#### **CONSTRUCCIÓN Y ANÁLISIS DE UN MODELO DE INVERSIÓN CON RENTA VARIABLE EN LA BOLSA DE VALORES DE COLOMBIA (BVC)**

**WILSON PADILLA MELO FABIO AUDIEL PANTOJA RODRÍGUEZ JULIO CÉSAR RIASCOS HERMOZA**

**UNIVERSIDAD DE NARIÑO FACULTAD DE CIENCIAS ECONÓMICAS Y ADMINISTRATIVAS ESPECIALIZACIÓN EN FINANZAS SAN JUAN DE PASTO 2008**

# **RENTA VARIABLE EN LA BOLSA DE VALORES DE COLOMBIA (BVC)**

#### **WILSON PADILLA MELO FABIO AUDIEL PANTOJA RODRÍGUEZ JULIO CÉSAR RIASCOS HERMOZA**

Trabajo de grado presentado como requisito final para optar el título de Especialista en Finanzas

#### **ASESOR: DOCTOR. ÁLVARO E. PARRADO BOLAÑOS**

# **CONSTRUCCIÓN Y ANÁLISIS DE UN MODELO DE INVERSIÓN CONSTRUCCIÓN Y ANÁLISIS DE UN MODELO DE INVERSIÓN CONSTRUIDO CESAR RIASCOS HERMOZA<br>
<b>COLOMBIA (BYCALISIS)**<br> **COLOMBIA (BYCALISIS)**<br> **COLOMBIA (BYCALISIS)**<br> **COLOMBIA ASESO UNIVERSIDAD DE NARIÑO FACULTAD DE CIENCIAS ECONÓMICAS Y ADMINISTRATIVAS ESPECIALIZACIÓN EN FINANZAS SAN JUAN DE PASTO 2008**

Nota de Aceptación

Presidente del Jurado

Jurado

San Juan de Pasto, 13 de Mayo de 2008

#### **DEDICATORIA**

A Dios, único y verdadero amigo en todos los momentos de la vida.

A mi madre Nelly Melo, que desde el cielo me guía por el camino del bien.

A mi padre Flavio Hernán, mi amigo, hermano, y cómplice, quien siempre está conmigo y es mi ejemplo de dedicación, valentía y amor, ejemplo de vida.

A mis hermanos, por valorarme e impulsarme para seguir superándome y consiguiendo metas.

A mi familia que siempre tiene un detalle para compartir.

A mis amigos quienes han creído en la capacidad que tengo para cumplir metas.

A la universidad de Nariño, que me dio la oportunidad de estudiar en su prestigiosa institución.

A los profesores de la especialización en finanzas que con su entrega me enseñaron que todo se puede conseguir con esfuerzo y dedicación.

#### **WILSON PADILLA MELO**

#### **DEDICATORIA**

Gracias a Dios por todo.

A mi madre Hortensia quien me dio la vida y que aún tengo la fortuna de tenerla conmigo, gracias por su amor, sus consejos su apoyo incondicional en cada momento de mi existencia, fue quien me enseño a dar los primeros pasos en mi camino y ahora me acompaña en estos momentos tan importantes de mi vida personal y profesional.

A mi esposa Dionny, como cariñosamente le llamo, por comprenderme, soportar mis ausencias y compartir conmigo estos momentos de triunfo.

A mis hijas Danna Lisseth y Paola Valentina, mis chiquitas del alma, por ser mi fuente de inspiración y una razón mas para saber que vale la pena luchar cada día para vivir y vivir para luchar

A mi hermano Luís Armando por su apoyo incondicional

A mis amigos Julio y Wilson, que aparte de ser unos excelentes profesionales son sobretodo unos grandes seres humanos dotados de grandes virtudes que solo lo tienen los verdaderos amigos.

A la Universidad de Nariño por brindarnos la oportunidad de formarnos como Especialistas en Finanzas, y lograr que parte de ese conocimiento adquirido quede plasmado en este trabajo, a todos y cada uno de los docentes y administrativos que hicieron posible este logro.

#### **FABIO AUDIEL PANTOJA RODRÍGUEZ**

#### **DEDICATORIA**

A Dios,

A mi Madre Mercedes,

A mi padre José,

A mi hermana Carmenza,

A mi novia Johana,

A todas las personas que hicieron posible la materialización de este trabajo.

*"La educación es el eje central que posibilita el desarrollo de las sociedades"*

# **JULIO CÉSAR RIASCOS HERMOZA**

Las ideas y conclusiones aportadas en el trabajo son de responsabilidad de sus autores.

Artículo 1 del acuerdo No. 324 de octubre 11 de 1966 emanado por el Honorable Consejo Directivo de la Universidad de Nariño

### **CONTENIDO**

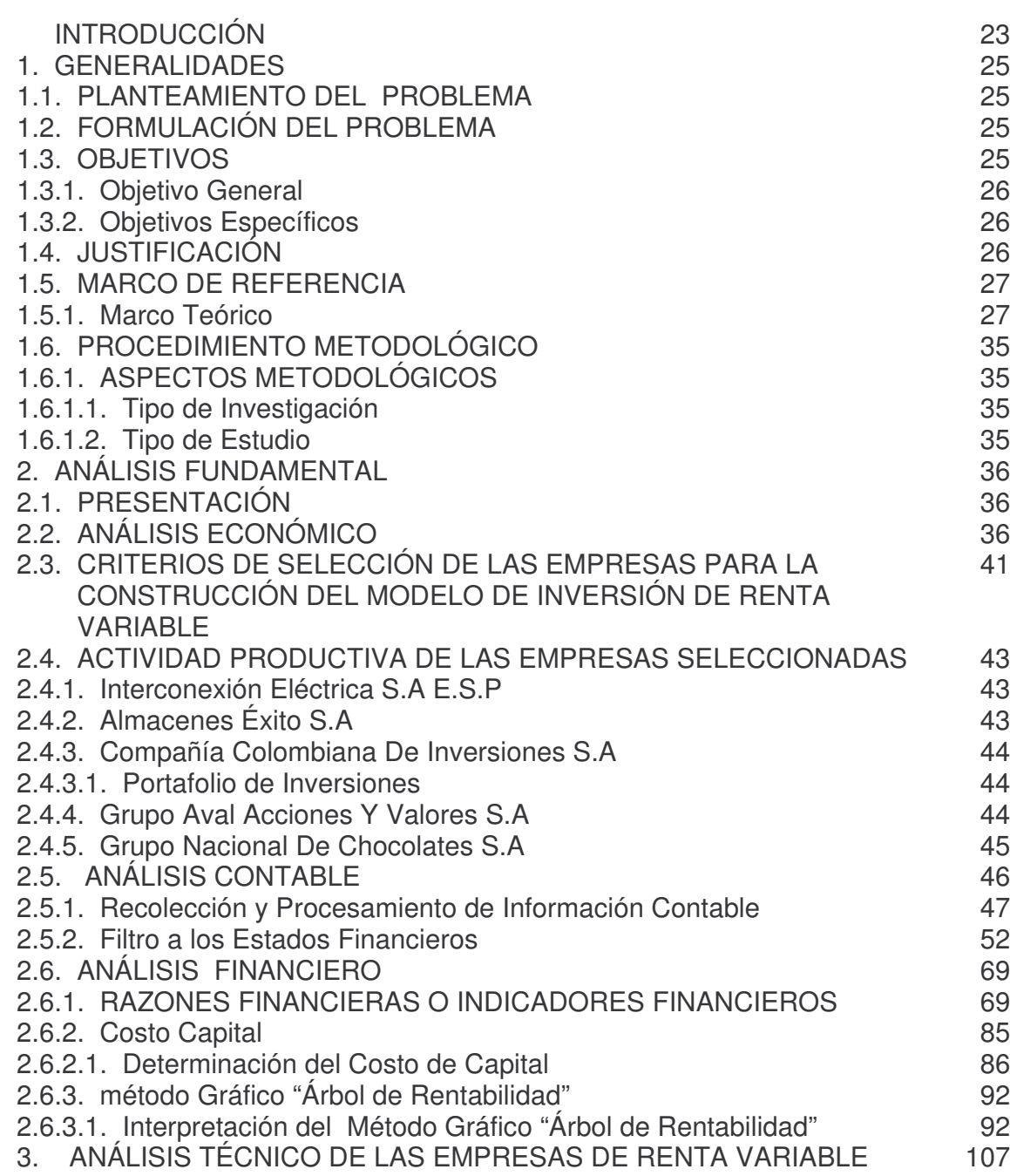

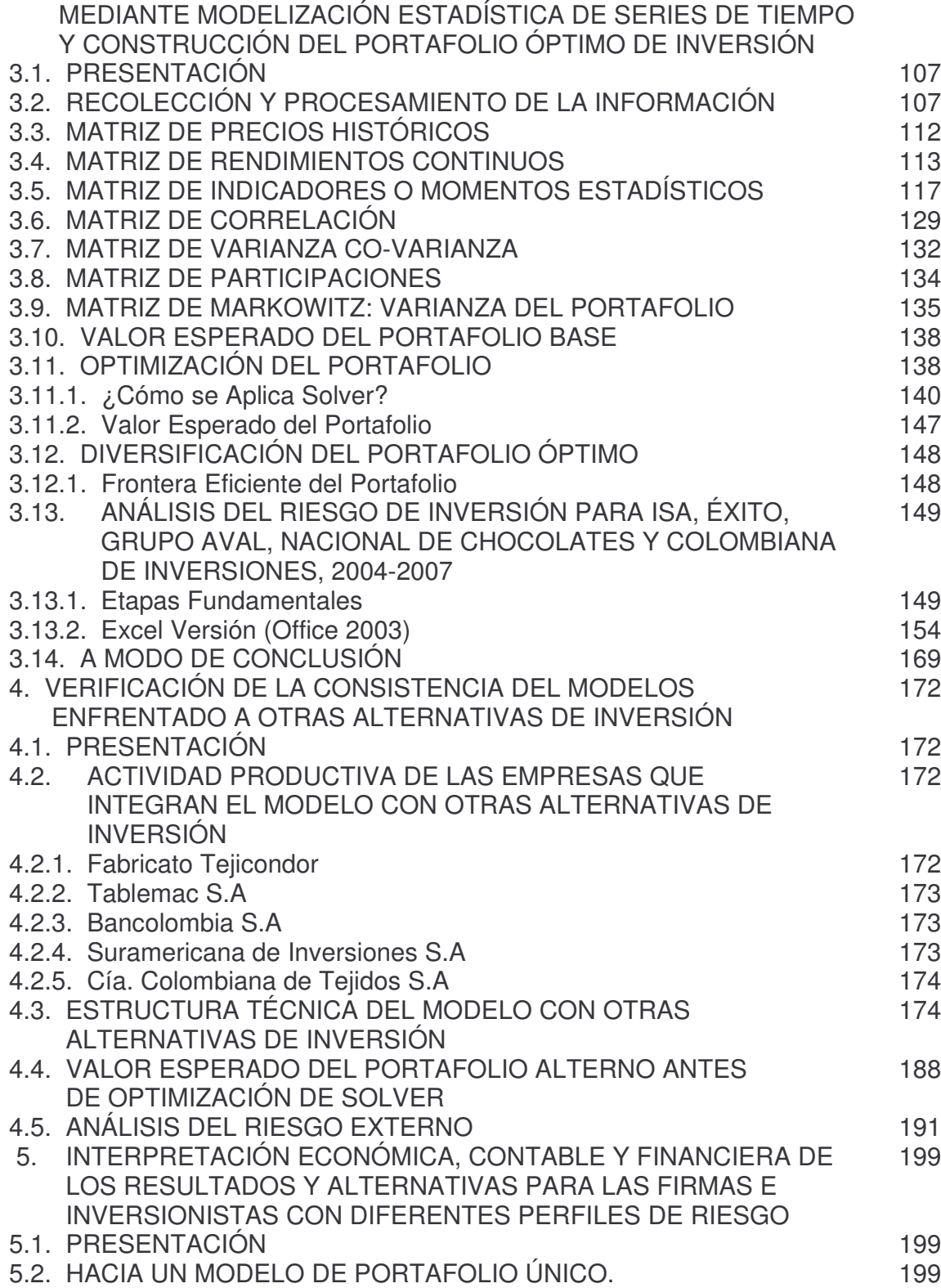

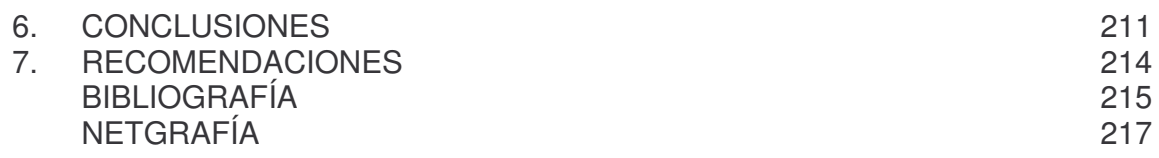

# **LISTA DE FIGURAS**

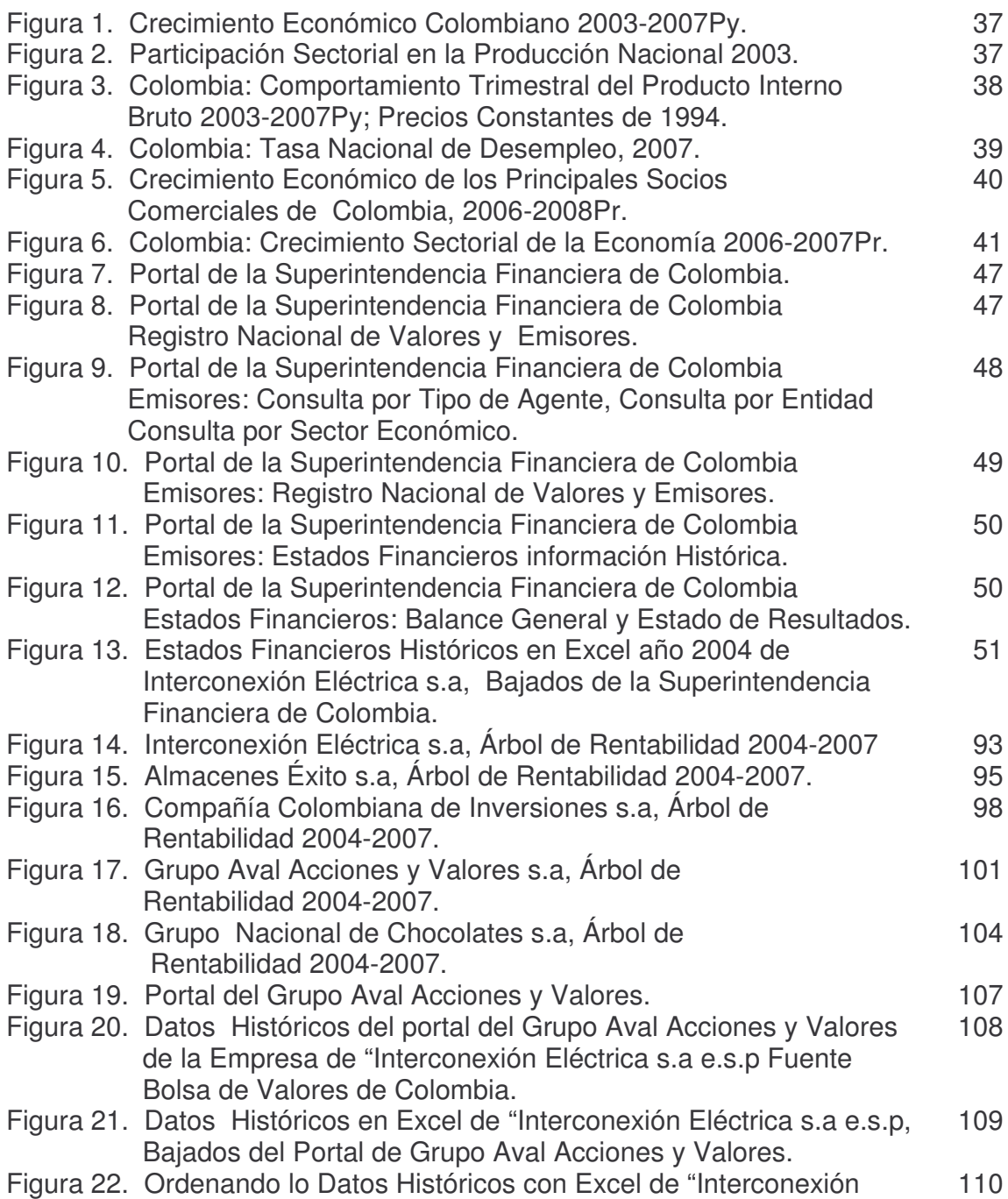

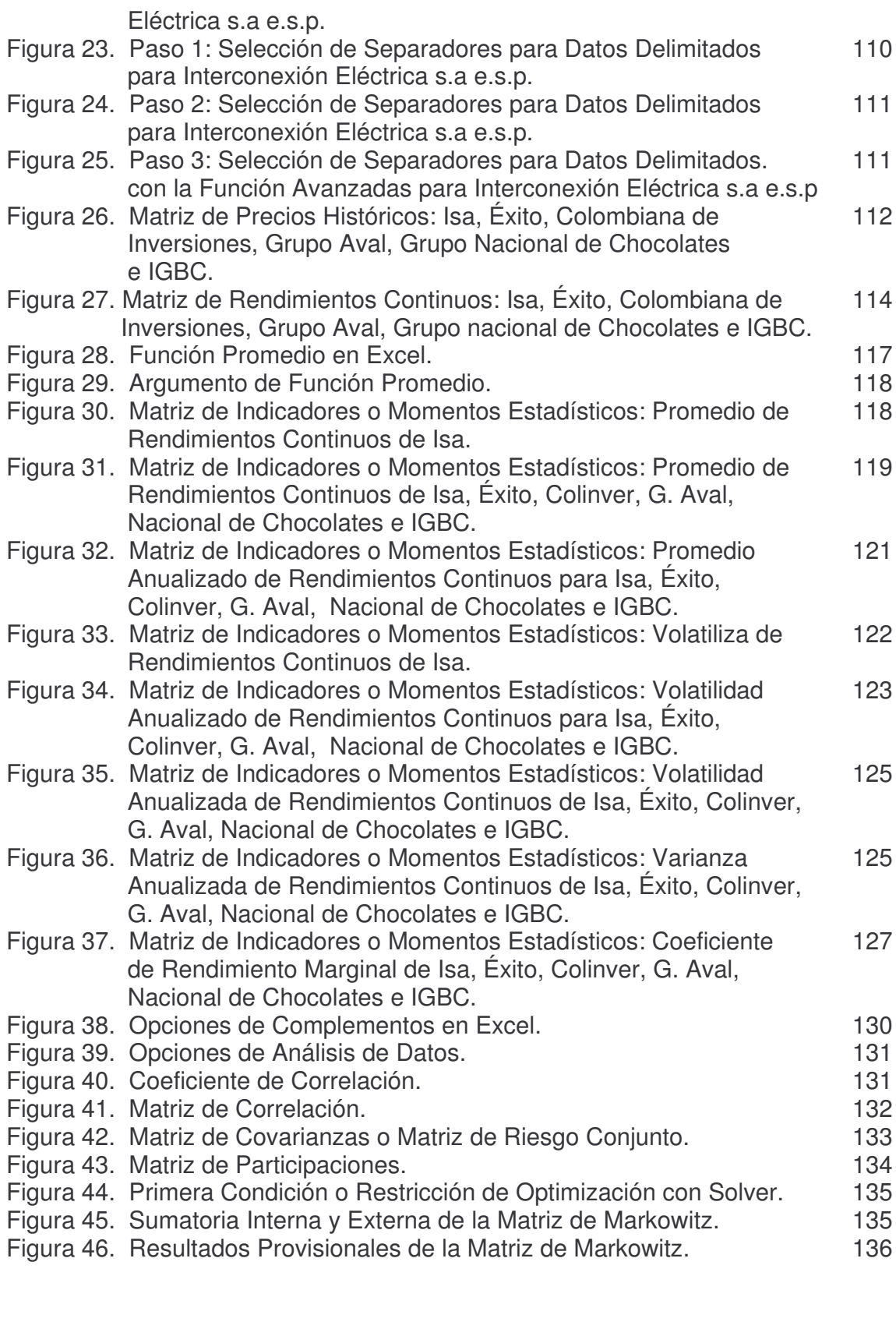

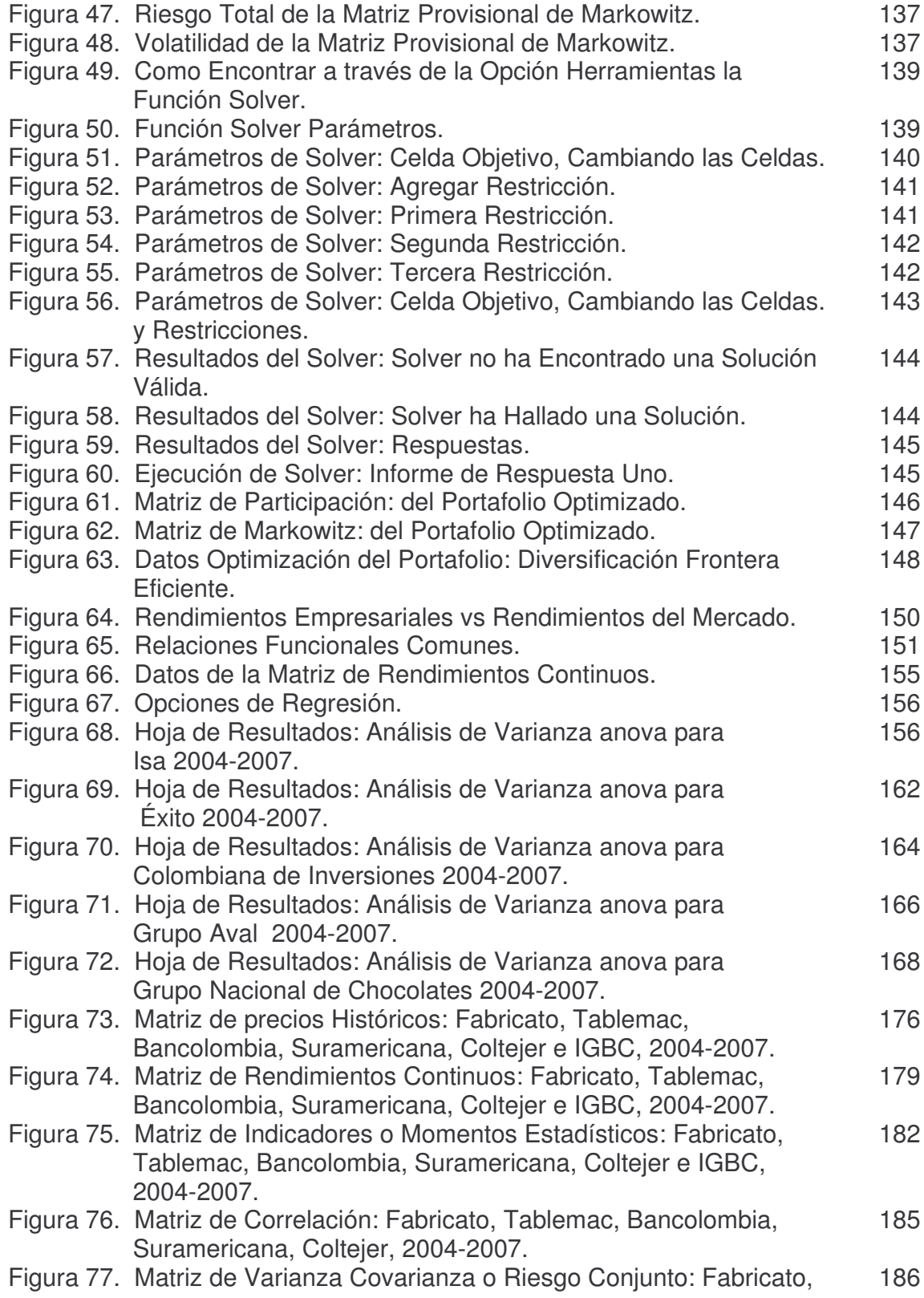

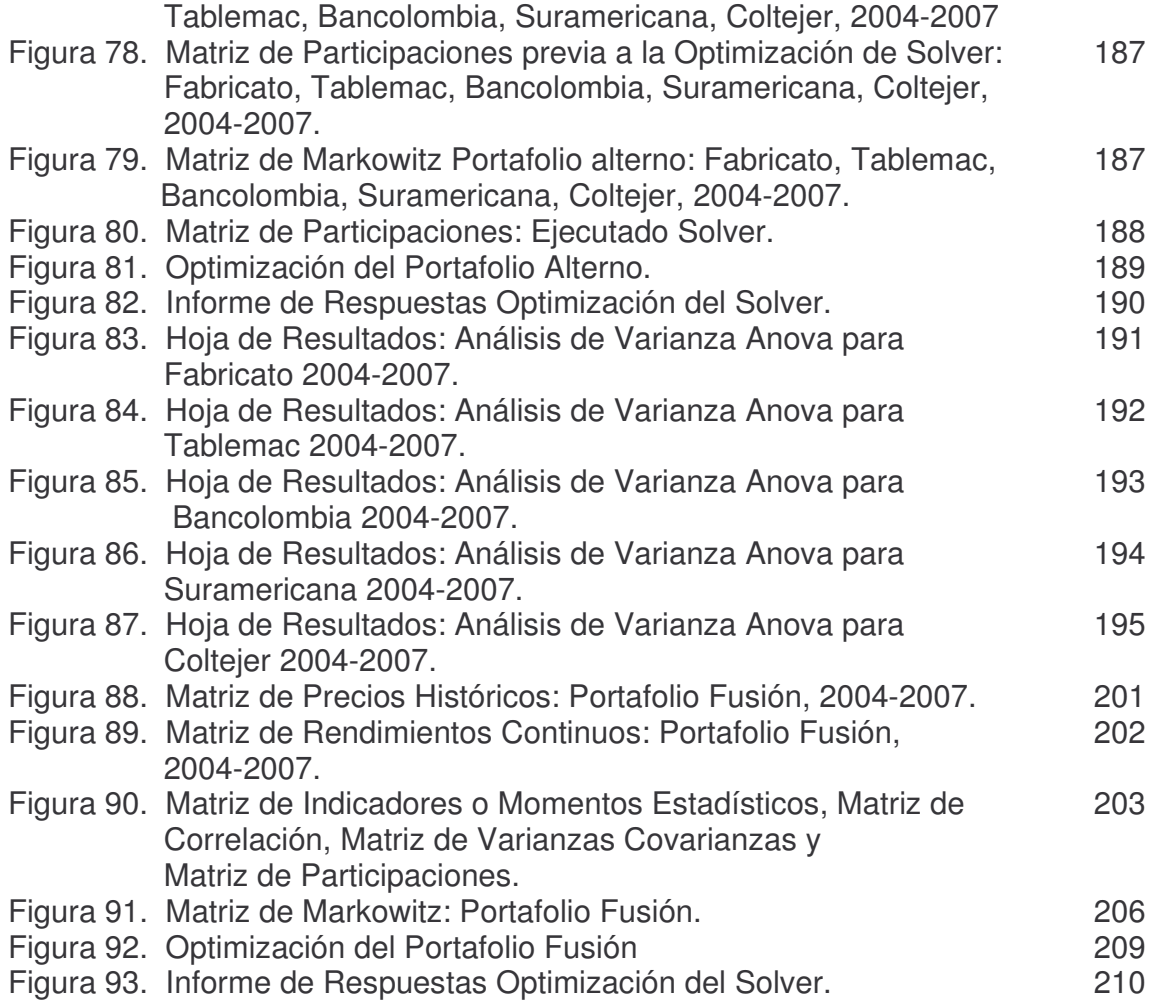

# **LISTA DE GRÁFICAS**

pág.

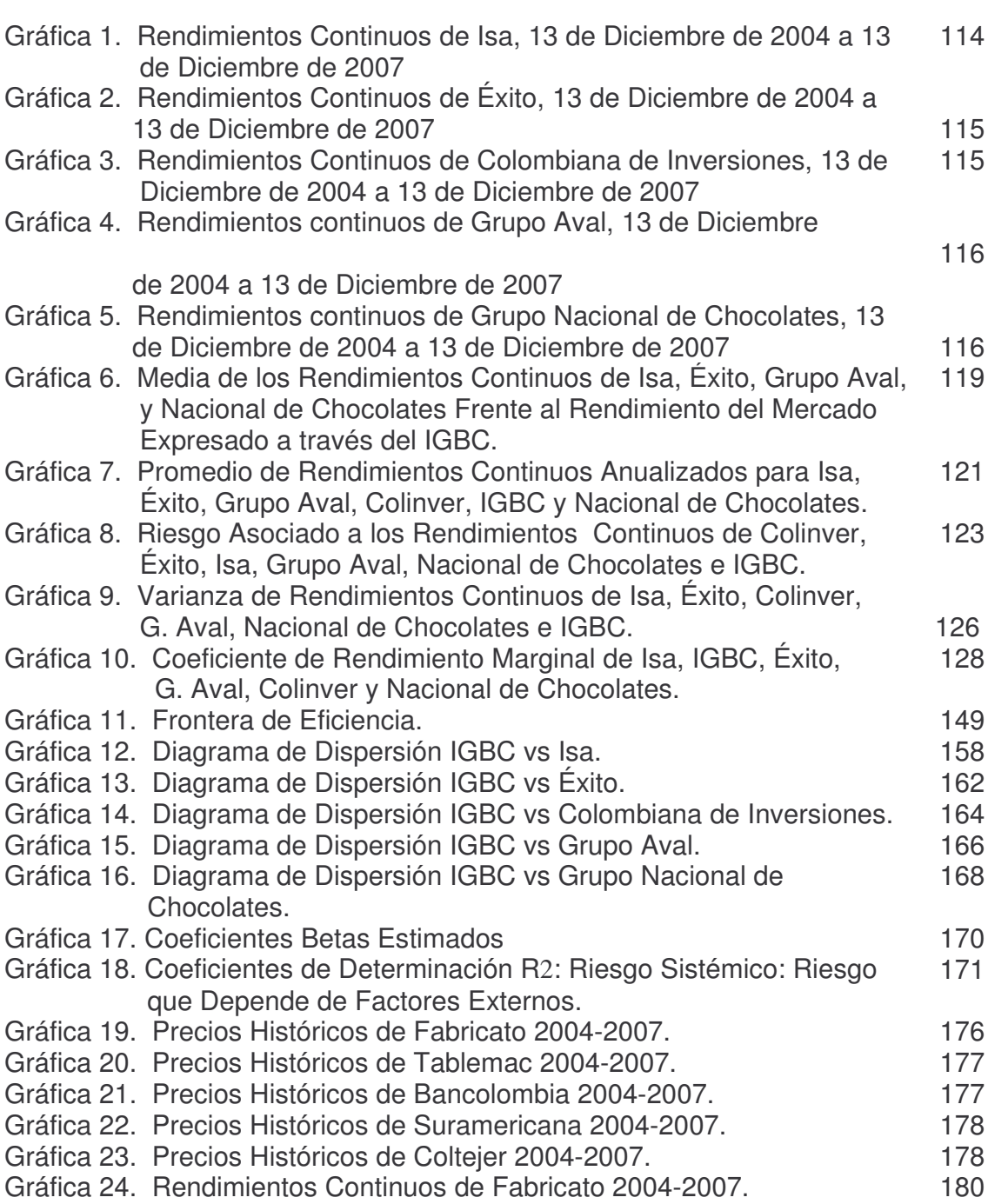

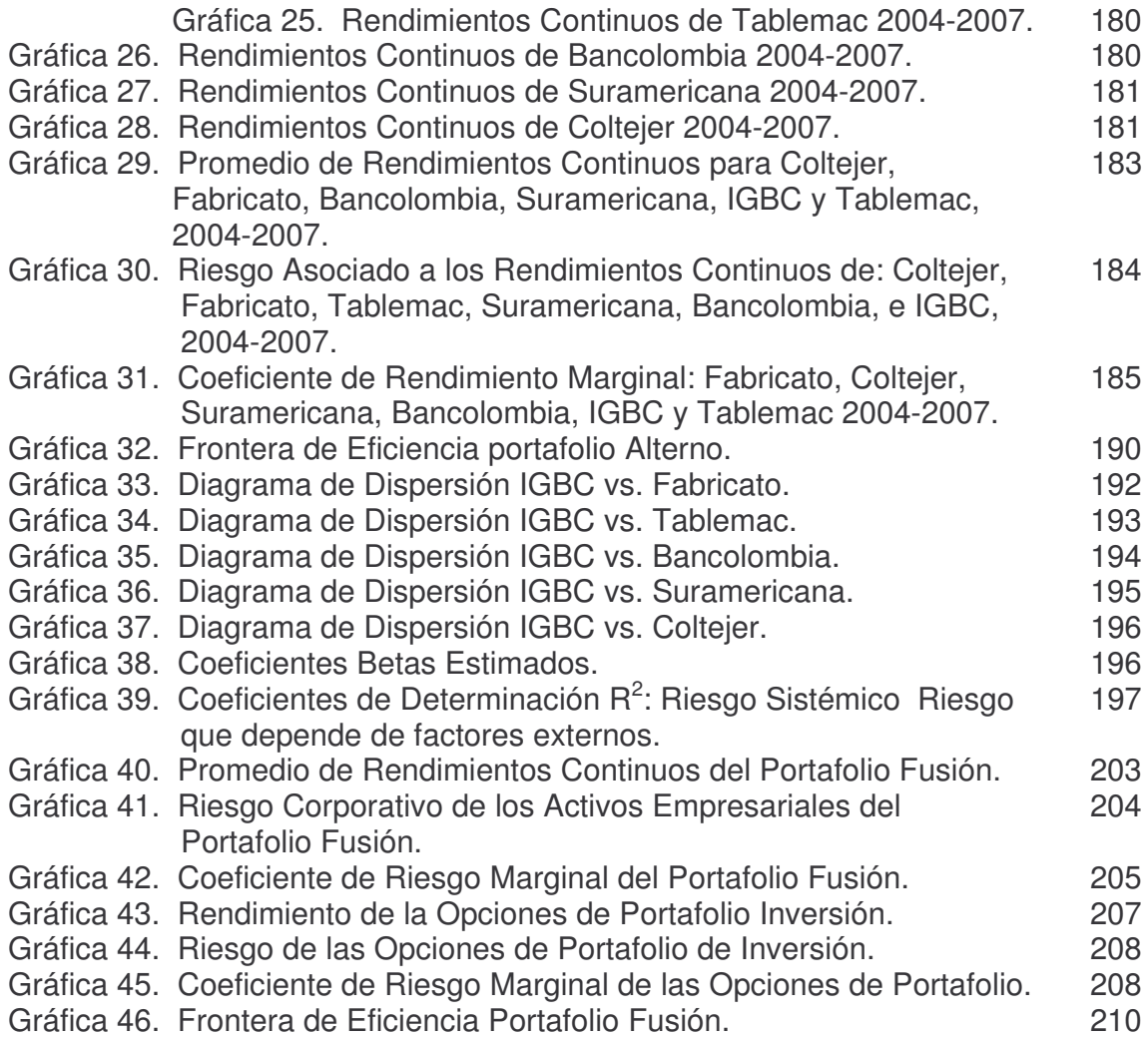

# **LISTA DE TABLAS**

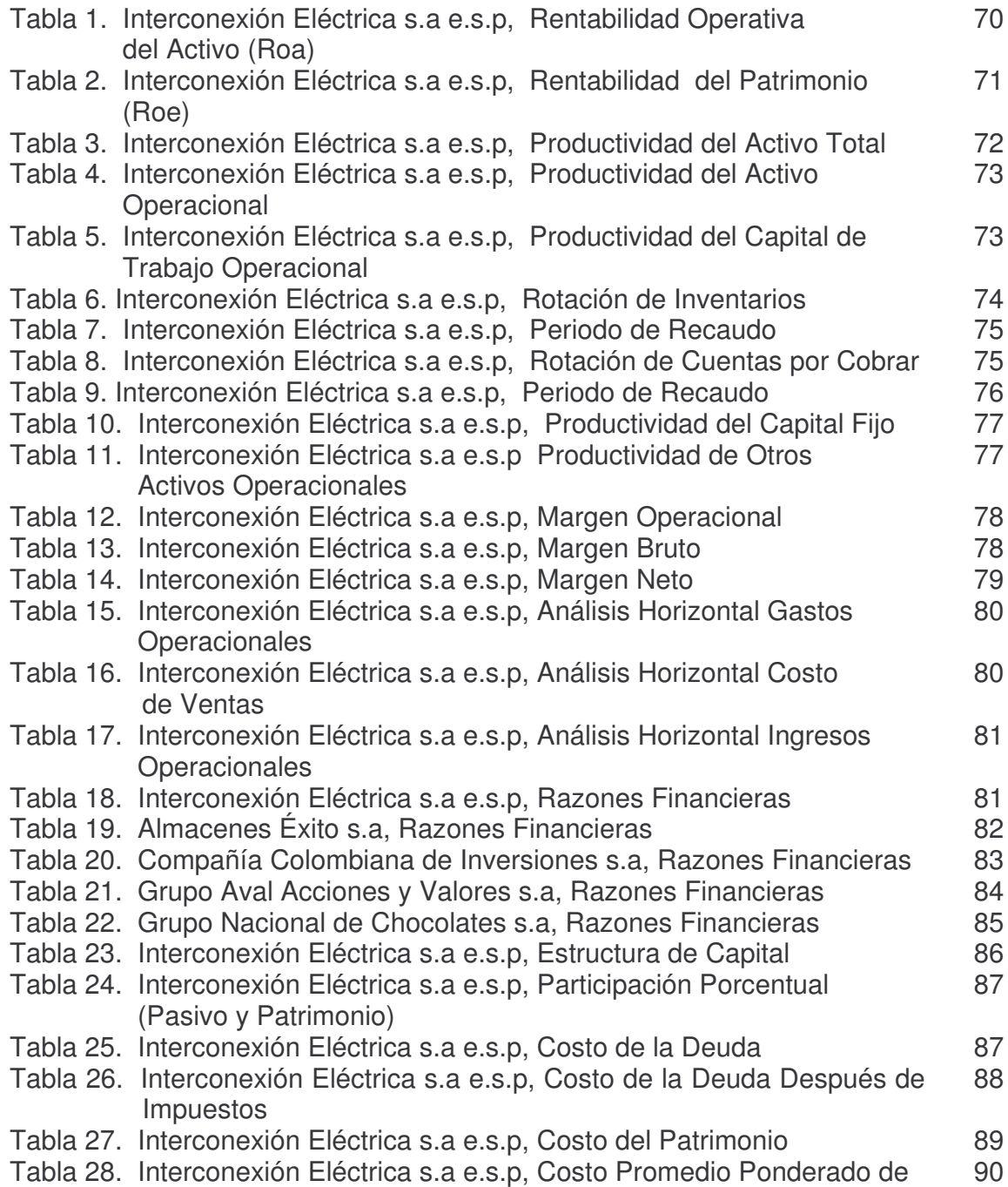

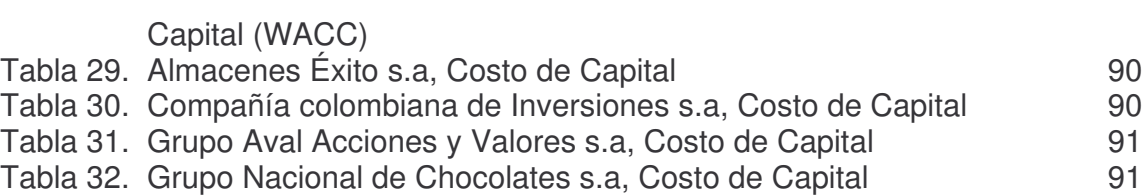

#### **GLOSARIO**

**Acciones:** es un titulo de renta variable, que permite la participación de cualquier persona para ser propietario de la empresa que emite, otorgándole derechos políticos y económicos; son una participación de capital o un instrumento de capital. Calculados sobre los beneficios de una empresa, no es un pago fijo, su rendimiento varia conforme a las circunstancias del mercado.

**Análisis de alternativas:** estudio efectuado mediante técnicas financieras de análisis basadas en los límites, características y posibles soluciones de un problema al que se aplica un tratamiento de optimización.

**Análisis Anova:** instrumento estadístico de análisis basado en herramientas de correlación y relaciones de causalidad entre variables, permite establecer niveles de sensibilidad entre ellas.

**Bolsa de Valores de Colombia:** es un establecimiento de carácter privado constituida como una sociedad anónima.

**Datos Históricos:** representa el comportamiento del precio de los títulos valores a través del tiempo.

**Incertidumbre:** caracteriza una situación donde los posibles resultados de una estrategia no son conocidos y, en consecuencia sus probabilidades de ocurrencia no son cuantificables; la incertidumbre por lo tanto puede ser una característica de información incompleta, de exceso de datos, o de información inexacta, sesgada, o falsa.

**Inversión:** cantidad de recursos destinados a promover actividades productivas

**Matrices:** precios históricos, rendimientos continuos, indicadores o momentos estadísticos, correlación, varianza covarianza, participaciones, rendimientos de markowitz, frontera eficiente.

**Modelo:** representación simplificada de una realidad compleja

**Portafolio Óptimo:** es un modelo a partir del cual se puede determinar expectativas de rentabilidad, riesgo y correlación entre las diversas acciones, la rentabilidad esperada de un conjunto de acciones por medio del modelo de análisis fundamental. Estos datos se utilizan para la construcción y optimización del portafolio de acuerdo al perfil de riesgo que buscamos.

**Rendimientos del Mercado:** es el valor del dinero sin necesidad de invertir en ninguna actividad productiva pero que obtiene una rentabilidad mínima por su tenencia.

**Renta Variable:** son títulos valores que lo hacen participe de los derechos patrimoniales de la empresa, como recibir dividendos proporcionales a la inversión; cuyo rendimiento no esta predeterminado al momento de la negociación ya que depende del grado de aceptación o no en el mercado bursátil, que ejerce una influencia directa en la valorización o desvalorización de los mismos.

**Rentabilidad:** se trata de una relación entre las utilidades registradas por un negocio y el dinero invertido en el que muestra cuantos pesos de utilidad genera un negocio por cada peso invertido.

**Restricciones:** las restricciones son condiciones teóricas que determinan valores a los parámetros que se hallan dentro de una función objetivo que es susceptible a ser optimizada.

**Riesgo:** se define como la situación donde la información es de naturaleza aleatoria, en la que se asocia una estrategia aun conjunto de resultados posibles, cada uno de los cuales tiene asignada una probabilidad. Existen tres tipo de riesgo a saber: individual, corporativo y beta o de mercado

**Solver:** herramienta de optimización que permite manejar un sin número de variables y restricciones.

**Tasa de Interés:** es un valor o lucro producido por el capital en términos porcentuales que se fijan en una cantidad determinada a un determinado tiempo o periodo.

#### **RESUMEN**

En la investigación se ha considerado la importancia de la inversión como variable micro y macroeconómica. En ese sentido, el trabajo propuesto señala cómo se construyen y evalúan alternativas de inversión bajo condiciones de mínimo riesgo y máximo rendimiento haciendo uso de la información que suministra la bolsa de valores de Colombia. Para tal efecto se lleva a cabo un análisis fundamental que pretenderá elaborar un examen general de la economía y los sectores que la componen, para finalmente estudiar las empresas que dentro de cada sub-sector, representan mayores atractivos a la hora de invertir.

Posteriormente, el análisis aplica herramientas de tipo matemático, en particular del cálculo diferencial, modelación estadística, algebra de matrices, modelación econométrica y programación lineal. Este proceso se desarrolla en la plataforma de Excel paso a paso, con el propósito de servir de guía en la construcción de portafolios de inversión a partir de la composición de activos empresariales. Se dedica especial atención al estudio del riesgo y los rendimientos tanto individuales como conjuntos de una cesta de firmas nacionales con soporte en cifras reales suministradas por la Bolsa de Valores de Colombia.

A lo largo del trabajo de investigación se examina un portafolio inicial compuesto por Isa, Almacenes Éxito, Colombiana de Inversiones, Grupo Aval y Grupo Nacional de Chocolates. Los resultados de este proceso y su interpretación, se enfrentan aun portafolio alterno integrado por Fabricato, Tablemac, Bancolombia, Suramericana y Coltejer. Finalmente, el estudio toma los mejores activos empresariales de cada uno de los portafolios para integrar una cartera de activos, fusionada con el propósito de mejorar tanto como sea posible los resultados; dado que de los mismos, se plantean alternativas de inversión. En ese orden de ideas, el portafolio fusión constituido a partir de Tablemac, Bancolombia, Grupo Aval, Nacional de Chocolates e Isa, arrojó conclusiones similares a las encontradas con el portafolio inicial, significando con ello que, la alternativa de arranque goza de un análisis económico, contable y financiero significativamente consistente.

#### **ABSTRACT**

In the research Project the importance of investment has been considered as a micro and macro-economic variable. In this sense, the proposed work shows how investment alternatives are built and evaluated under conditions of minimum risk and maximum gain, making use of the information that the Colombia Stock Market provides. To such an end a fundamental analysis that intends to elaborate a general economics exam and the sectors that make it up, in order to finally study the companies that within each sub sector represent more attractive investments.

Then, the analysis applies tools of a mathematical nature, in particular differential calculus, statiscal modulation, matrix algebra, econometric modulation and lineal programming. This process is developed in the platform of Excel step by step, with the purpose of serving as a guide in the construction of investment portfolios from the composition of business assets. Special attention is paid to the study of risk and the performances, individual as well as group, from a basket of national companies with support in real figures provided by the Bolsa de Valores de Colombia.

**ABSTRACT**<br>ance of inve<br>b. In this sell<br>the informat<br>damental an<br>sectors that<br>sector repre<br>a mathemat<br>ix algebra,<br>loped in the constr<br>n the constrained in the construction<br>is Special at<br>igures provide in initial port<br>in in Throughout the research project an initial portfolio comprised of ISA, Almacenes Éxito, Colombiana de Inversiones, Grupo Aval and Grupo Nacional de Cholocates. The results of this process and their interpretation are compared to an alternate portfolio made up of Fabricato, Tablemac, Bancolombia, Suramericana and Coltejer. Finally, the study takes the best company assents from each of the portfolios in order to integrate them into an asset package joining them in the hope of improving as much as possible the results; given that from these, alternatives of investment are proposed. Thus the joint portfolio made from Tablemac, Bancolombia, Grupo Aval, Nacional de Chocolates and ISA, threw up similar conclusions to those found in the initial portfolio, showing that, the alternative appreciates and economic accounting and financial analysis fairly consistent.

#### **INTRODUCCIÓN**

*"El fin primordial de la educación es formar hombres capaces de hacer cosas nuevas, No de repetir simplemente lo que otras generaciones han hecho.* **JEAN PIAGET**

El lector tiene en sus manos los frutos de un trabajo de investigación a nivel de Postgrado cuyo propósito fundamental gira en torno de la construcción de un modelo de inversión bajo una óptica de análisis aplicado. Si se quisiera advertir de manera general los soportes con que el documento es desarrollado, existirían dos elementos característicos basados en la aplicación de los principios de modelación financiera que pretenden medir el riesgo y la rentabilidad y, en ese sentido optimizar el portafolio inicial bajo un conjunto de métodos generalmente aceptados desde un enfoque clásico. De otra parte, pero no menos importante, se pretendió diseñar el proceso práctico paso a paso; esto es, de una manera didáctica y sobre todo aplicada, de tal modo que se comprenda la utilidad de cada indicador y su análisis dentro de la modelación financiera de carácter técnico que, por lo general, constituye un conjunto de preposiciones teóricas por sí mismas de carácter complejo y que, en cierta medida obstruyen la comprensión práctica que buscaría un inversionista común.

Para tal efecto el documento se ha servido de cinco partes armónicamente integradas y condicionalmente interconectadas. En la primera de ellas se presenta el fundamento metodológico trazado por la investigación; en esta sección se plantean los propósitos de la investigación, su importancia y la técnica de estudio empleada. La importancia de esta primera parte reside en el establecimiento de una carta de navegación para llevar a cabo el análisis de investigación científica; de modo que plantea la estructura científica del proyecto. Posteriormente, y sin más preámbulos se lleva a cabo el denominado análisis fundamental. En este segundo capítulo se plantea un análisis que comenzará desde el abordaje macroeconómico general, revisando por supuesto, la situación de crecimiento económico y que trabajará el comportamiento reciente de los sectores económicos. Todo esto, permitirá determinar qué sectores son los más dinámicos en la estructura productiva y dentro de ellos qué sub-sectores y firmas corporativas son las que se conciben como elementos propulsores de mayor trascendencia para explicar ese comportamiento. En ese orden de ideas, se seleccionan un conjunto de firmas que por sus características internas a nivel financiero y, esto supone un estudio profundo de sus balances, estado de resultados, indicadores de efectividad contable y financiera que, arrojen mayor atención para el inversionista en la conformación de un portafolio óptimo de activos empresariales.

El tercer capítulo se caracterizará por llevar a cabo el proceso de análisis técnico, aquí el lector encontrará los fundamentos teóricos de modelación financiera aplicados a un caso real que, estará basado en el proceso de selección de activos empresariales desarrollado en el capítulo inmediatamente anterior. Por supuesto que se explica de la manera más didáctica posible el concepto teórico y, lo más importante, su aplicación, incluyendo además un análisis real de cada indicador que poco a poco irá integrando el conjunto de elementos necesarios para la modelación del portafolio. El lector encontrará que en este capítulo se utilizan las herramientas matemáticas, estadísticas y financieras de Excel en la plataforma de Office 2003, este proceso se ha llevado paso a paso con el propósito de que pueda servir de guía práctica para la simulación financiera de otros procesos de optimización del portafolio. Debe quedar claro que en esta sección, si bien es importante el proceso de modelación a través del software, lo realmente trascendente estriba en la capacidad de analizar los resultados por parte del inversionista, de modo que el proceso de modelación como tal debe entenderse como un instrumento valioso para el análisis, pero en ninguna forma puede constituirse un fin en sí mismo.

En la cuarta parte del estudio, se pone a prueba la valides del portafolio de inversión arriesgado por los autores, se lleva a cabo el mismo proceso con un portafolio alterno integrado de empresas diferentes. El propósito de esta parte descansa en demostrar que aún cuando el proceso modelación es técnicamente el mismo, la combinación de activos empresariales puede conducir a resultados muy diferentes. Finalmente se pretende demostrar que los resultados del primer portafolio superan los de la segunda opción.

Por último el trabajo adelanta una serie de conclusiones y de recomendaciones; pero por sobre todo, propende por contribuir con alternativas o propuestas de acción direccionadas a cada una de las empresas corporativas y, de forma simultánea a los diferentes perfiles de inversionista según su grado de inclinación al riesgo asociado, como siempre a cada alternativa de inversión existente.

Los autores desean agradecer a todas las personas que colaboraron en la materialización de este trabajo, la crítica, la autocrítica, los debates, las discusiones, el análisis y sobre todo, la exigencia por elaborar un trabajo didáctico, aplicado y exigente tanto en el plano de la academia y de la práctica hicieron posible este texto que, de otro modo no podría aspirar a la importancia que los autores le infieren.

#### **1. GENERALIDADES**

#### **1.1. PLANTEAMIENTO DEL PROBLEMA**

En la actualidad los inversionistas poseen información calificada pero exclusiva para ellos, siendo de difícil conocimiento por gran parte de la población. Por ende lo que se pretende con la elaboración de un modelo de inversión es brindar una herramienta que sea fácil de interpretar, teniendo en cuenta que las empresas que cotizan en la Bolsa de Valores de Colombia y para su inscripción en esta deben suministrar información relevante y completa de las actividades que realizan así como la publicación de decisiones internas lo cual genera un ambiente de confianza para quienes desean realizar inversiones en las mismas siempre y cuando se tenga información de cómo se puede participar en este mercado.

Hoy en día este tipo de trabajo de investigación es desconocido por gran parte de la población del país, es decir, que existen muchos evaluadores de portafolios óptimos pero es poco difundido; por la importancia que tienen dentro del proceso económico las inversiones que requieren las empresas para sus actividades empresariales, deben ser divulgadas para que sean conocidas y se pueda participar con mayor propiedad. Por lo tanto es fundamental que las actividades que se realicen en el contexto de las inversiones financieras estén planificadas, estructuradas y direccionadas para que sean un elemento cotidiano de investigación, que se traduzca en resultados de generación de nuevas alternativas de inversión asociada a la creación de una cultura inversionista.

Cabe anotar que los recursos frescos y baratos son cada día más escasos lo que significa que los empresarios tienen que diversificar sus modalidades para la consecución de recursos, que les permitan solventar las necesidades de dinero. Por tanto el significado de inversión es fundamental en el que hacer empresarial y más aún por la globalización de la economía, necesariamente las empresas tienen que crecer a la par de las exigencias del mercado. La consideración esencial de quien invierte en las firmas no solo debe guiarse hacia la inversión tradicional sino más bien tener opciones que impliquen seguridad en cierto grado como rentabilidad a futuro.

#### **1.2. FORMULACIÓN DEL PROBLEMA**

¿Cómo construir y analizar un modelo de inversión con renta variable en la Bolsa de Valores de Colombia?

#### **1.3. OBJETIVOS**

**1.3.1. Objetivo General** Construir y analizar un modelo de inversión con renta variable acorde a las necesidades de los inversionistas nacionales, que incluya una valoración contable, económica y financiera de portafolios óptimos; de las empresas líderes que están cotizando en la Bolsa de Valores de Colombia.

#### **1.3.2. Objetivos Específicos**

- Elaborar un análisis fundamental con la información interna de las firmas de renta variable que cotizan en la bolsa: Interconexión Eléctrica, Almacenes Éxito, Compañía Colombiana de Inversiones, Grupo Aval Acciones y Valores y Grupo Nacional de Chocolates, desde el 10 Diciembre de 2004 hasta el 10 de diciembre de 2007.
- Elaborar un análisis técnico paso a paso, soportado en información de series de tiempo para Interconexión Eléctrica, Almacenes Éxito, Compañía Colombiana de Inversiones, Grupo Aval Acciones y Valores y Grupo Nacional de Chocolates, desde el 10 Diciembre de 2004 hasta el 10 de diciembre de 2007 mediante instrumentación estadística y gráfica asistida por funciones financieras de Excel que permitan modelar un portafolio óptimo de inversión.
- Verificar la consistencia del modelo planteado frente a otras alternativas de inversión.
- Efectuar el análisis e interpretación de los resultados obtenidos, de forma contable, económica y financiera y con ello determinar posibilidades de inversión tanto a nivel de cada firma en particular como a nivel del riesgo asumido por los diferentes tipos de inversionistas.

#### **1.4. JUSTIFICACIÓN**

El valor agregado de este trabajo es dar a conocer que un modelo de inversión con renta variable, es aplicable para cualquier persona con medianos conocimientos pueda participar en la compra de títulos valor en renta variable de las empresas del país. Con la creación de la Bolsa de valores de Colombia la información de las transacciones se puede observar en tiempo real para el desarrollo del trabajo de investigación este hecho, es indispensable por que se pueden realizar simulaciones de todas las actividades que se están efectuando. Además el interés que puede despertar en los inversionistas para participar en el proceso, teniendo como base una herramienta como el modelo de inversión, cabe anotar que la importancia de este trabajo es académica e investigativa, que a su vez busca generar una conciencia de inversión diferente a las tradicionales, es decir, ampliar su campo de acción con la utilización de medianos recursos, participar activamente en el crecimiento de las empresas del país que requieren inversión para el desarrollo de sus actividades como expansión o ampliación con

recursos más baratos y de fácil consecución, aportando al desarrollo económico nacional.

De ahí la trascendencia para efectuar cambios fundamentales en la forma de pensar de los inversionistas o propietarios del capital que deseen realizar futuras inversiones, cambios reflejados en la elaboración óptima de un portafolio de inversión, dejando a un lado o disminuyendo las formas de inversión tradicional.

Por lo expuesto anteriormente esta investigación servirá para analizar, aplicar y profundizar los conceptos actuales de inversión, utilizando instrumentos financieros de medición, para la consecución de los objetivos propuestos a través del portafolio óptimo y el análisis de los resultados obtenidos en la cuantificación de los datos históricos, determinando las distintas variables y utilizando alternativas que incidan en la toma de decisiones de quienes desean participar en este proceso de inversión.

Siendo las inversiones un proceso de fácil aplicación e interpretación siempre y cuando se tengan elementos de juicio que permitan al inversionista cuantificar los riegos y determinar qué clase de opción puede tomar en el futuro sin desconocer que las características del mercado son cambiantes.

#### **1.5. MARCO DE REFERENCIA**

<u> 1989 - Johann Stein, fransk politik (d. 1989)</u>

**1.5.1. Marco Teórico** Al elaborar y realizar un análisis de un modelo de inversión con renta variable investigativo, se busca aplicar un conjunto de criterios y conocimientos; que permitan construir un instrumento de medición acorde a las necesidades del inversionista, estudiantes y público interesado, para que este sirva en el sentido de expresar y corroborar la necesidad de buscar resultados pertinentes que justifiquen una inversión.

Como la elaboración y el análisis de un modelo de inversión con renta variable es el punto esencial en esta investigación, se interrelacionan la teoría con la práctica, precisamente para que se sirvan de esta herramienta pedagógica en la búsqueda y cuantificación de su inversión y como un modelo de análisis financiero aplicado. Autores como Julio E. Villareal N. y Diego S. Roa Meza profesores de la Universidad de los Andes de Bogotá, del área de Economía y Finanzas, departamento de Ingeniería Industrial de la Universidad de los Andes de Bogota. Realizaron un modelo de análisis de inversión de proyectos riesgosos<sup>1</sup>, con una metodología de aplicación a un plan de negocios real, que puede utilizarse para cualquier tipo de proyectos nuevos de inversión, determinó etapas fundamentales dentro del proceso como: descripción de la situación general, estructuración del problema, metodología de análisis, modelos, aplicación a un caso particular, análisis de resultados y conclusiones, cuyos resultados se pueden determinar

<sup>&</sup>lt;sup>1</sup> VILLAREAL N. Julio E., ROA MEZA, Diego S. REVISTA TENDENCIAS. Vol. Octavo No 1. Editorial Universitaria Unariño. Primer semestre de 2007. PASTO. Pág.22-47.

como de fácil interpretación siempre y cuando se tenga conocimientos en finanzas, es decir, su estructuración requiere un análisis de factores internos y externos tanto de la empresa como de la economía en general; el modelo creado analiza unas variables que en su conjunto son de soporte técnico, que para cualquier persona que quiera invertir necesita amplios criterios de interpretación y conocimiento en áreas especificas, lo que hace del modelo en su conjunto un estudio dado en términos técnicos que solo está disponible para su compresión e interpretación a personas especialistas en el tema. Otros autores como Juan Sergio Cruz, Especialista en Finanzas de la Universidad de los Andes, con Maestría en política Internacional en la comunidad económica Europea, actualmente se desempeña como Asesor de la Superintendencia de Sociedades en el tema de Riesgo en el sector real, y escritor de libros como "Lógica y dialéctica en las decisiones de inversión" y "Finanzas corporativas: valoración, política de financiamiento y riesgo<sup>2</sup>", este último en donde hace un sondeo en consultoras de finanzas y empresarios de América Latina para seleccionar temáticas como: La Valoración de firmas y activos, política de financiamiento y riesgo, valoración de activos con métodos aplicados de finanzas corporativas a través de indicadores, valoración de activos incluyendo valor agregado (EVA) y la política de financiamiento a través de métodos como la financiación por medio de la Bolsa de Valores, Jorge Santiago Rosillo Corchuelo, Ingeniero Industrial de la Universidad Javeriana de Colombia, Administración de Empresas, de la Universidad Javeriana de Colombia, Especialista en Finanzas Privadas, de la Universidad del Rosario, Doctorado en Nuevas Tendencias en dirección de Empresas, Universidad de Salamanca España, a publicado libros relacionados con las finanzas como: "Modelos de Evaluación de Riesgo en Decisiones Financieras<sup>3</sup>" y "Fundamentos de Finanzas para la Toma de Decisiones<sup>4</sup>" y otros, en modelos de evaluación de riesgo: realiza un estudio relacionado con el ámbito empresarial desde el entorno, con un análisis fundamental y el estudio técnico dado en términos matemáticos, el riego como determinante en decisiones de inversión. Ignacio Vélez Pareja, Ingeniero Industrial, Universidad de lo Andes de Bogotá, Magíster en Ingeniería Industrial de University of Missouri Columbia, Missouri, U.S.A. Idiomas: Español, Inglés, portugués (sólo lectura), Francés (sólo lectura). Asesor Integral Finance, Decano Facultad de Ingeniería Industrial, Politécnico Grancolombiano. En su libro "Decisiones empresariales bajo riesgo e

<u> 1989 - Johann Stein, fransk politik (d. 1989)</u>

 $2$  CRUZ Juan Sergio, VILLAREAL N. Julio E, ROSILLO Jorge. Finanzas Corporativas: valoración, política de financiamiento y riesgo. Editorial Thomson Learning, México. 2003

<sup>3</sup> ROSILLO CORCHUELO Jorge Santiago, MARTÍNEZ A. Clemencia. Modelos de Evaluación de riesgo en Decisiones Financieras. Primera Edición. Editorial Universidad Externado de Colombia. Bogota 2004

<sup>4</sup> ROSILLO CORCHUELO Jorge Santiago. Fundamentos de finanzas para la Toma de Decisiones. Primera edición. UNAD. Bogota. 2002

incertidumbre 5 ", describe un modelo de optimización del portafolio que incluye riesgo sistémico y no sistémico, la rentabilidad, la desviación estándar, calculo del portafolio, eficiencia del mercado, coeficiente alfa, coeficiente beta, los betas y la desviación estándar, implicación de la diversificación en la selección de alternativas de inversión. Los anteriores autores han escrito y desarrollado modelos de inversión en condiciones de riesgo asociados con las políticas de financiamiento en el área de las finanzas.

Por lo anterior expuesto se hace necesario crear una cartera o portafolio óptimo con un sentido más interpretativo y técnico, lo que sugiere tomar algunos datos de los modelos propuestos pero a su vez centrarse en la conformación de un modelo acorde a las necesidades del inversionista nacional.

Este se puede describir como el complemento de los modelos anteriores y más aun centra los conceptos en partes especificas como el tamaño del portafolio, que supone una restricción importante en el momento de construir y determinar estrategias que finalmente se expresan en valores individuales, lo que sugiere que no es lo mismo la composición de una cartera individual de menor tamaño y bajo costo que esté en promedio entre cinco y diez millones de pesos, y distribuido en un único valor que debe ser escogido rigurosamente para que él sólo represente la rentabilidad anual de la inversión y con ello no se puede hablar o considerar a la diversificación que en si es la parte importante que se pretende mostrar en las inversiones con renta variable.

El caso contrario de un portafolio de gran volumen, tiene acceso a todas las estrategias e instrumentos financieros que se pueden obtener del mercado. Sin embargo la asignación de valores tiene menos repercusiones en el portafolio, con la limitante fundamental de que es fácil negociar valores millonarios y por lo tanto la rotación será menor.

Se puede afirmar que los procesos a realizar en cada una de estas opciones permiten efectuar estrategias distintas, además hay que saber que tipo de contribuciones tendrá la cartera por parte del poseedor, y si esta se construirá para una única vez o si por el contrario será permanente, cuánto tiempo permanecerán los recursos en el portafolio, si existirán retiros periódicos de dinero y en qué proporción se harán, o si por el contrario los periodos están definidos por el poseedor del portafolio.

En cuanto a la parte impositiva esta juega un papel importante como condicionante a la hora de invertir, probablemente es una de las restricciones por el impacto económico que tiene en la rentabilidad; en donde un inversionista preferirá atesorar un alto nivel de rendimientos y diferir los impuestos, por tanto no

<u> 1989 - Johann Stein, fransk politik (d. 1989)</u>

<sup>5</sup> VÉLEZ PAREJA Ignacio. Decisiones Empresariales Bajo Riesgo e Incertidumbre. Editorial Norma. Bogota. 2003

está interesado en productos que paguen periódicamente los rendimientos como: bonos del Estado, obligaciones industriales o acciones con altos dividendos. Al contrario desea invertir en entidades que tengan algunas exenciones fiscales que pueden ser: fundaciones, fondos de inversión mobiliario, inversión en arte, y otros que son más atractivos para realizar inversiones.

Para algunos inversionistas individuales los rendimientos pueden estar gravados hasta por un 50% de tipo marginal, por lo que la rentabilidad de la inversión se verá muy mermada; de hecho se puede afirmar que para los particulares el criterio fiscal, como el objetivo primordial, es en muchos casos tan importante o más que la rentabilidad como tal.

A parte del criterio fiscal se reconocen limitaciones en la inversión, que en algunos casos las empresas inversoras tienen fijado por ley, unas cantidades mínimas para la diversificación del portafolio (cuantías específicas para renta fija a corto, mediano y largo plazo, en acciones, bienes inmuebles, nacionales e internacionales), esto relacionado a la capacidad adquisitiva, además algunas firmas inversionistas o particulares estatutariamente o por prohibición, no desean adquirir determinados activos que a pesar de estar cotizando en la Bolsa, los consideran muy riesgosos, o simplemente por identidad política, motivos ideológicos o religiosos no son tenidos en cuenta a la hora de invertir.

Otro factor elemental es la negociación del portafolio, hace referencia a cuantas veces se permite vender y comprar en forma parcial o total los activos de la cartera al cabo de un periodo determinado, que es fijado por el propietario del capital, un movimiento permanente de la cartera en compra y venta puede llegar a encarecer el manejo de la inversión; por esta razón algunas firmas especializadas en intermediación financiera, establecen en su reglamento interno una serie de condiciones y limitantes para mejorar la rentabilidad individual y colectiva.

De los conceptos anteriores se puede clasificar el perfil de riesgo que los inversionistas quieren asumir, así como también la rentabilidad que se espera obtener en un portafolio, por tanto pude ser de gran utilidad para la investigación considerar al máximo dichas características, especialmente en lo que hace referencia a la rentabilidad y el riesgo, dado que es muy frecuente que los inversores individuales e incluso instituciones, no sepan con certeza definir exactamente su grado de inseguridad; por ende la necesidad de corroborar con lineamientos o preguntas claves que pueden ayudar a precisarla.

El origen y destino del patrimonio, que en ocasiones está representado en excedentes de tesorería de la empresa, que son recursos que en corto plazo deben ser utilizados para cubrir las obligaciones contractuales no admiten demasiado peligro en inversión, que en épocas de excelente auge bursátil se observa que se invierten sin distingo ninguno por presentar abundantes rendimientos, la firma invierte todo o parte del capital en acciones, funcionando

adecuadamente hasta el momento en que deja de ser rentable, por el contrario se puede presentar el caso opuesto de un inversionista o empresa que con los recursos sobrantes que no utilizará en un futuro próximo, y busca hacer crecer sus dividendos pero muchas veces con pérdidas a corto plazo.

Como ejemplo en la realización de inversiones se tiene que los anteriores casos son extremos, lo que significa que se debe clarificar y dar a conocer al propietario del capital los riesgos verdaderos al efectuar un desembolso, así como precisar factores reales del riesgo.

En las inversiones hay que tener en cuenta que así como se gana se puede perder todo depende de la elección que se haga, en esta parte cabe la pregunta al propietario del dinero ¿cuánto esta dispuesto a perder?, ya que el riesgo existe inmersamente proporcional a la rentabilidad, es decir la probabilidad de perder y en que cantidad. El origen y destinación de los recursos dan una idea clara de que pérdidas se asumen y cuáles no se consideran dentro de la inversión, además para cuantificar el riesgo puede ser práctico decirle al interesado cuando desea ganar un 60% y perder un 40%, o por el contrario desea ganar un 15% y perder un 5%, respuestas que pueden ayudar a construir un perfil del poseedor del dinero, en cuanto al tope mínimo de pérdidas y una cuantificación del riesgo en términos de rentabilidad.

El perfil de riesgo asumido vs rentabilidad, marcará, de forma precisa o cercana a la realidad, en qué portafolio está dispuesto a invertir, sin saber exactamente que puede pasar de un año a otro con un determinado activo, pero con informes pertinentes relacionados al manejo administrativo histórico, si se puede conocer, porque la historia de una compañía se asemeja al presente de la misma y se presupone que el comportamiento puede seguir de igual forma en el futuro.

Para los inversionistas se hace necesario a parte del reconocimiento del perfil de riesgo que desean asumir, un conjunto de estrategias de gestión, enfocadas hacia las diferentes técnicas de administración y manejo de recursos que se pueden utilizar, estas deben ser consistentes y prácticas relacionadas directamente con lo expuesto, de manera explicativa y sin profundizar se exponen estrategias denominadas pasivas y activas.

Se dice que las estrategias pasivas, pretenden representar el comportamiento de un determinado indicador con renta fija o variable, fijando un nivel mínimo de riesgo que se puede obtener con un portafolio óptimo, sin excederse en cualquiera que sea el escenario pérdida o ganancia. Las estrategias de inversión están dirigidas a un determinado tipo de capitalista; reflejan el perfil conservador; pero con alta aversión al riesgo, su estructuración medianamente exige recursos.

Las estrategias activas, mediante la utilización de diversas técnicas procuran maximizar un determinado índice objetivo; por la estructuración y desarrollo de las

mismas generan mayores costos en su elaboración, y están dirigidas netamente a propósitos de crecimiento. Es del investigador escoger el tipo de estrategia a seguir con el fin de ofrecer al inversionista resultados acordes tanto en rentabilidad como el riesgo asumido.

Pero no es suficiente con el conocimiento del perfil del inversionista, y las estrategias a seguir, uno de los términos más importantes en la elaboración de portafolios es la distribución final de los activos clasificada de acuerdo al grupo en el que se desea invertir renta variable, papeles comerciales, renta fija inversión mobiliaria, arte u otros. Esta distribución considera dos elementos fundamentales la distribución estratégica y la distribución táctica.

La distribución estratégica considera la determinación de la estructura del portafolio, buscando las características propias del inversor, su conformación en las decisiones de distribución suelen ser estables a través del tiempo. Considera los objetivos y políticas para la estructuración de los activos, es decir plantea de antemano la clase de cartera a conformar, contemplando una serie de conceptos propios de la capacidad adquisitiva de cada grupo de posibles inversionistas. El nivel de riesgo asumido dependerá en gran parte en valores que se invierten en determinados activos considerando la renta variable y fija como parte de la estrategia, o por el contrario un análisis de sectores económicos, escogiendo los menos riesgosos a la hora de invertir, otro factor importante en la distribución estratégica es la rotación del portafolio, porcentualmente cómo se maneja, es decir, con qué frecuencia se negocia, si está dentro del parámetro del 100% se califica como conservador o por el contrario si tiene una alta rotación se considera especulativo.

Muchos estudios afirman que la rentabilidad de una cartera en un periodo determinado depende de la distribución estratégica de activos, aún más que la asignación de valores dentro del portafolio, suponiendo la asignación correcta del porcentajes en renta variable y sectores que no impliquen mayores desfases, en donde la rentabilidad a largo plazo depende de sí misma. La distribución táctica de portafolios no busca una estabilidad en el total de la estructura de activos, más bien se centra en oportunidades del mercado, que generen mayores crecimientos y rentabilidad en la compra y venta de títulos valor. Con la distribución táctica se mantiene la estructuración básica (distribución estratégica) pero con pequeños cambios; con el fin de aprovechar oportunidades que surgen en el mercado, éstas se pueden considerar como ocasionales pero se encuentran disponibles para el inversor, operaciones como la compra de acciones a precios mínimos y venta en los conocidos picos superiores, estos movimientos son causa efecto de noticias que centran la atención de los inversionistas en ciertos activos, provocando movimientos inusuales en los precios de las acciones, el comportamiento económico del país reflejado en el (IPC) que esté por fuera de las proyecciones de los analistas, las deficiencias del mercado conocidas como patrones de comportamiento bursátil, en donde los pecios mantienen cierta frecuencia en

épocas del año: como en enero que los activos sufren una valoración considerada como superior a los meses siguientes en la mayoría de las acciones que cotizan en la Bolsa, al finalizar el año también los precios de las acciones tiende a subir, información internacional que genera desconcierto que lleva a situaciones de alza o baja en los precios de las acciones pero que tienden a estabilizarse, las empresas pequeñas que suelen ofrecer rendimientos superiores a los del mercado, la diferencia en derechos de suscripción entre acciones nuevas y viejas. Estos efectos cada vez son menos frecuentes es decir no se repiten de forma sistemática, son deficiencias del mercado que históricamente se han observado pero que en mercados cada vez más competitivos son corregidos en lapsos cortos de tiempo. La elaboración de un portafolio en la realidad depende en gran parte del patrimonio que se quiera invertir si es individual puede estar alrededor de 30 y 500 millones de pesos, con el fin de participar en el proceso una buena alternativa sería un fondo de inversión.

Para construir el portafolio óptimo se comienza con un análisis del comportamiento macroeconómico del país, indicadores históricos y presentes que inciden en la planeación y dirección de lo económico en general, el análisis sectorial cobra vital importancia en este proceso porque en términos cuantitativos muestra índices de crecimiento o de estancamiento de las diferentes empresas del país, lo que lleva al análisis de empresas especificas determinadas por sus resultados en periodos determinados, clasificados éstos no sólo en términos monetarios sino de posicionamiento y estabilidad en el mercado, características especificas del sector en el que se desempeñan, así como también su razón de ser y contribución social al país. Pasos que se encuentran inmersos en el Análisis Fundamental: que basa su accionar en el conocimiento de las fuerzas básicas que afectan a la oferta y la demanda de un bien como determinantes del precio del producto en el mercado al contado, y su evolución determinará el precio del negociación en el futuro, teniendo en cuenta todas las variables que afectan directa o indirectamente la demanda y la oferta<sup>6</sup>, dentro del portafolio cada activo por estar en diferentes sectores de la economía tiene un análisis diferente a pesar de utilizar variables especificas.

El análisis fundamental se desarrolla en términos conceptuales de análisis económico, conociendo el entorno y la situación real de los sectores productivos, verificando datos históricos y presentes con proyecciones a futuro, que muestren aspectos de la economía como: la aceleración o desaceleración en el país, análisis contable, desde la perspectiva de clasificación de las cuentas del Balance y Estado de Resultados, relacionados con la actividad productiva de cada una de las firmas, costo de capital con depuración de cuentas, y análisis financiero relacionado con árboles de rentabilidad e indicadores propios de la investigación,

<u> 1989 - Johann Stein, fransk politik (d. 1989)</u>

<sup>6</sup> PUIG Xavier, O. Amat. ANÁLISIS TÉCNICO BURSÁTIL. Cuarta Edición. Editorial Gestión 2000 S.A. Barcelona. Pág. 87-88.

haciendo énfasis en la parte estructural y en general de cada una de las empresas, esto con el propósito especifico de desglosar comparativos que generen al lector un amplio conocimiento de las diferentes opciones de inversión que pueden realizarse.

El análisis técnico, se basa en cifras históricas y demás procesos estadísticos del mercado, se aventura a pronosticar el desempeño inmediato de los precios, sin tener en cuenta la idea que los precios pueden seguir un proceso aleatorio<sup>7</sup>, o que establecen que los mercados son eficientes y que por ello los precios son el reflejo de la información del mercado<sup>8</sup>, se emplea como un soporte para confirmar decisiones que se les a efectuado un análisis fundamental, para decidir el momento más adecuado de realizar una transacción de compra o venta de una determinada firma o activo en momentos de elevadas volatilidades en el mercado, que son calculadas de forma estadística. La investigación realiza el análisis técnico, basado en matrices que involucran datos históricos como el precio de cierre de las acciones de las empresas seleccionadas, para la elaboración de la Matriz de Precios Históricos, se construye a partir de 740 observaciones correspondientes a la frecuencia o jornada diaria de trabajo del sector financiero Colombiano y más exactamente de las cotizaciones de 252 días al año que se reproducen en la Bolsa de Valores de Colombia., la Matriz de Rendimientos Continuos se obtiene a partir del cálculo de variaciones continuas. Los rendimientos se obtienen a partir de la segunda observación. Los precios de los activos financieros son variables aleatorias continuas, a su turno una variable discreta es aquella que se caracteriza por estar comprendida entre un inicio y un final, es decir, es una variable finita. Las variables continuas tienen un principio pero no necesariamente un fin; en otras palabras son infinitas. Las variaciones continúas a diferencia de las discretas, se obtienen a partir de la expresión logaritmo natural (Futuro/Presente). Matriz de Indicadores o Momentos Estadísticos, se conforma por una serie de indicadores denominados momentos estadísticos que constituyen elementos como el promedio de los rendimientos continuos de cada firma [E(Ri)], ese mismo promedio proyectado de manera anual [E(Rip)], la varianza de los rendimientos medios [(VAR (Ri)], la volatilidad de los rendimientos promedios [(Vol (Ri)], la volatilidad anualizada [(Vol (Rip)] y el riesgo marginal (Rm). La matriz de correlación constituye una matriz conformada por diferentes coeficientes de correlación, que permiten establecer el grado de asociación lineal existente entre dos variables. Matriz de Varianzas- Covarianzas, en términos de análisis financiero permite evaluar el riesgo conjunto que asumen

<u> 1989 - Johann Stein, fransk politik (d. 1989)</u>

 $^7$  Lo aleatorio depende de hechos fortuitos, la teoría de aleatoriedad es otra tesis que explica el desempeño de los precios del mercado. Fue sustentada por Bachelier en su tesis de doctorado, también en 1900, Bachelier trataba de probar que los precios de los bonos del gobierno francés seguían un camino aleatorio.

<sup>&</sup>lt;sup>8</sup> La hipótesis de los mercados eficientes de Eugene Fama, replanteada en 1972, propone que los tres tipos de análisis (económico, fundamental y técnico) son irrelevantes porque los precios reflejan toda la información posible.

las firmas objeto de estudio, la obtención de covarianzas posibilitará analizar la volatilidad simultánea de pares de variables. Matriz de Participaciones, de manera inicial una aproximación porcentual de la diversificación de riesgo e inversión deseado por el inversionista para cada empresa. Los valores asignados son aleatorios, dado que será el proceso de optimización efectuado a través de SOLVER, el que finalmente determinará cuáles son las mejores alternativas de inversión.

Matriz de Markowitz, se compone inicialmente de dos columnas, una que se denomina como sumatoria interna donde se incorporan las empresas fragmentadas en una serie de cinco celdas continuas y, una segunda columna que se denomina sumatoria externa donde se presentan cada una de las empresas agrupadas de manera simultánea para interceptarse con cada firma particular. Valor Esperado del Portafolio, La rentabilidad esperada del portafolio se define como la sumatoria de productos existentes entre la participación individual de las firmas y su correspondiente rendimiento esperado antes de conformar el portafolio. Frontera eficiente, muestra gráficamente los resultados que corresponden a la diversificación después de ejecutar solver.

#### **1.6. PROCEDIMIENTO METODOLÓGICO**

#### **1.6.1. Aspectos metodológicos**

**1.6.1.2. Tipo de Investigación** El tipo de investigación propuesto según la categorización planteada por Neil Salkind (1998) se define como no experimental de tipo correlacional, lo anterior dado que se examinarán las relaciones e interrelaciones entre un número significativo de variables de gestión económica, contable y financiera, en adición, se dispondrá de información cualitativa y cuantitativa, ésta última proveniente de registros históricos, actuales y de predicción.

**1.6.1.2. Tipo de Estudio** El tipo de estudio es analítico descriptivo, esto mismo dado que se tratará de diseñar una plataforma basada en la didáctica y la fácil comprensión de conceptos y procesos; complementariamente, se estudiarán resultados investigativos con cierto grado de profundidad académica y práctica.

#### **2. ANÁLISIS FUNDAMENTAL**

"La lectura hace al hombre completo; la conversación lo hace ágil, el escribir lo hace preciso." **FRANCIS BACÓN**

#### **2.1. PRESENTACIÓN**

Con el propósito de llevar acabo un proceso de modelación a partir de la selección, análisis, optimización, verificación y consistencia de un portafolio de inversión con renta variable, este capitulo trabajará el denominado análisis fundamental y para tal efecto se servirá del estudio de dos grandes secciones. En la primera de ellas se abordará el estudio del entorno macroeconómico nacional tratando en la medida de lo posible de abordar el estado actual de la economía y de los sectores que le integran a través de la generación de valor agregado; posteriormente el documento se centrará de manera más profunda en el examen de las empresas seleccionadas, su consecuente justificación y un análisis tanto contable como financiero que determinarán su estructura interna.

# **2.2. ANÁLISIS ECONÓMICO**

La tendencia del análisis económico actual se basa en la aplicación de herramientas de tipo matemático a situaciones reales. En particular, se hizo indispensable trabajar con elementos de carácter instrumental de tipo econométrico; en ese orden de ideas, el estudio fue soportado en rudimentos básicos de modelización estadística que aproximaron resultados interesantes a la luz de aplicaciones concretas a nivel microfinanciero. No obstante, la interpretación del contexto económico empresarial sería insuficiente sin el complemento de carácter macroeconómico que le asiste a cada sector de la industria en la que se halla inmersa cada firma como tal; por esta razón fundamental, el diseño de dicho análisis comprenderá en un primer momento una revisión al panorama macroeconómico general que posibilitará sentar las bases de la situación que en específico caracteriza a cada firma y que dentro de un portafolio de inversión conllevará a que el inversionista tome una decisión con la mayor información posible y por consiguiente incremente sus probabilidades de éxito.
**FIGURA 1 CRECIMIENTO ECONÓMICO COLOMBIANO, 2003-2007Py (Variación Porcentual)**

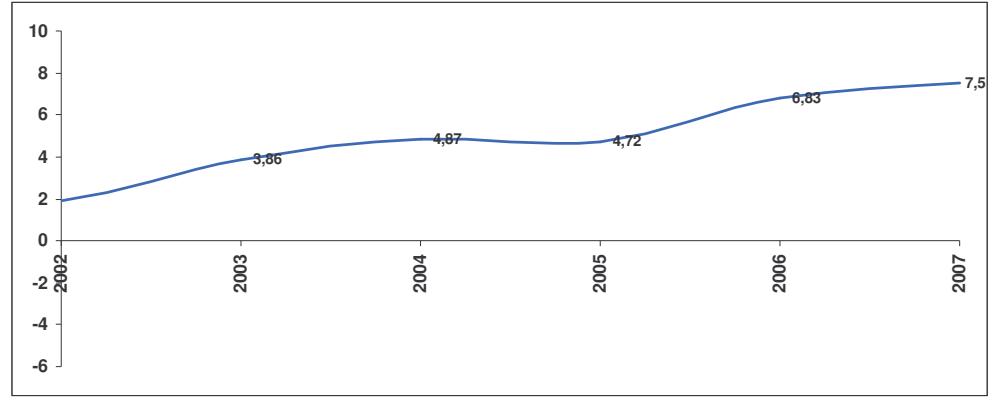

**FUENTE:** Indicadores de Coyuntura Económica. Departamento Nacional de Planeación. Dirección de Estudios Económicos, DEE. Bogotá, junio de 2007.

Tal y como se observa en la Figura 1 la economía nacional ha mantenido una tendencia creciente en el PIB, la producción se estima ha crecido en promedio en 4.98% durante los últimos cinco años; aunque en la actualidad se prevén algunos síntomas de estabilización dada la pérdida de dinamismo de la economía estadounidense, las tensiones políticas y comerciales en las relaciones bilaterales del país con Venezuela y la tendencia revaluacionista<sup>9</sup> del peso frente al dólar que, explicarían un crecimiento un poco menor al registrado en 2006.

Mauricio Cárdenas Santamaría en su Introducción a la economía colombiana establece que los sectores que mayor participación aportan al PIB son los servicios y la industria, tal y como se aprecia en la figura 2.

#### **FIGURA 2 PARTICIPACIÓN SECTORIAL EN LA PRODUCCIÓN NACIONAL, 2003**

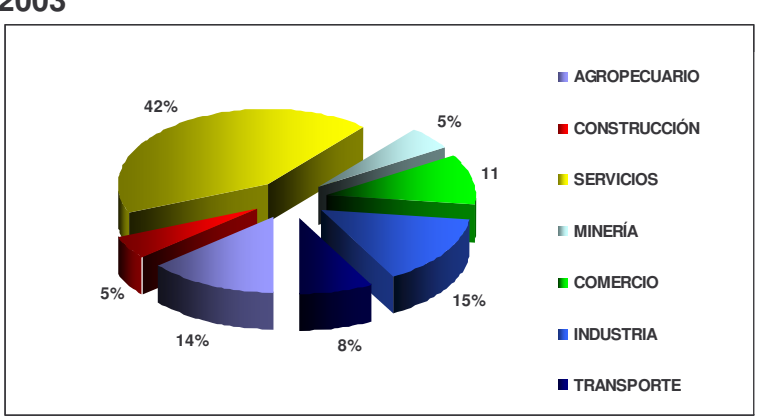

**FUENTE**: DANE, Citada por CÁRDENAS SANTAMARÍA, Mauricio (2007). Introducción a la Economía Colombiana. Fedesarrollo. Bogotá. Pág. 42.

<sup>&</sup>lt;sup>9</sup> Tendencia que se originaría con mayor intensidad a partir de Octubre de 2006.

Como se sabe, el análisis fundamental determina dentro de la dinámica económica vista en su conjunto, qué sectores son los que mayor dinamismo imprimen a la producción, ese diagnóstico es posible a partir del concepto de valor agregado. Una vez, el inversionista haya identificado el sector o sectores económicos con mejor desempeño histórico debe informarse sobre las expectativas presentes y futuras de esos renglones específicos de la economía, con estos elementos de juicio es posible efectuar un análisis a las empresas más representativas de cada sector y del mismo modo recolectar información particular sobre sus actividades específicas, balance general, estado de resultados etc., en otras palabras, el insumo fundamental para tomar decisiones en este caso descansa en la información, de su calidad y tratamiento dependerá la correcta elección en un contexto de inversión donde cada detalle resulta importante. La información como insumo se reproduce a través del mercado, en particular entidades como la Bolsa de Valores, la Superintendencia Financiera, las calificadoras de riesgo nacionales e internacionales suministran indicadores con una frecuencia de tiempo real, de modo que desde que se abre una jornada diaria de cotización hasta que ella termina, la tarea del mercado es reproducir en todo momento el comportamiento de los renglones y firmas más importantes de la economía.

No obstante la información de los agregados económicos requiere un periodo de tiempo para depurarse y verificarse con el objeto de precisar un indicador veraz y confiable, en el caso colombiano la producción nacional aún en la actualidad busca consolidar un indicador definitivo de la producción en 2005; no obstante las estadísticas provisionales y proyectadas intentan ser lo más reales posible.

#### **FIGURA 3 COLOMBIA: COMPORTAMIENTO TRIMESTRAL DEL PRODUCTO INTERNO BRUTO, 2003-2007Py; PRECIOS CONSTANTES DE 1994 (Variación porcentual)**

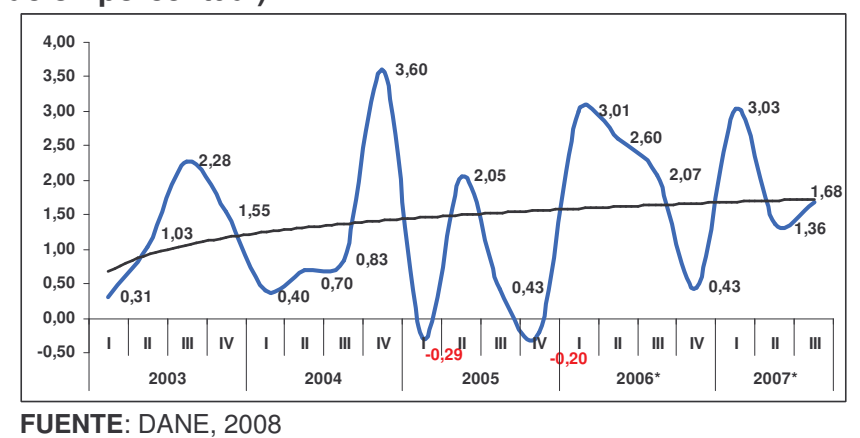

La figura 3, representa el comportamiento de la producción nacional durante el mismo lapso de estudio pero esta vez de forma trimestral; ésta información que es más precisa que la que se expuso en la figura 1 deja entrever un comportamiento

más volátil a lo largo de cada año, no obstante la línea de tendencia permite establecer la misma tendencia ascendente. Después del periodo de crisis económica nacional suscitada en 1999, el país contempló un plan de ajustes en política fiscal, monetaria y cambiaria para encaminar al país por la senda de la recuperación, ese proceso que fue lento empezó a consolidarse a partir de 2003 cuando el crecimiento económico alcanzó prácticamente el 4%, los factores que impulsaron esa solidez se fundamentaron en las bajas tasas de interés que promovieron la inversión, el consumo y, en consecuencia la demanda agregada interna, además del significativo repunte de la balanza comercial soportado en el dinamismo de los principales socios comerciales y en particular de Estados Unidos y Venezuela; esto mismo alimentaría la demanda agregada con el sector externo y conformarían elementos para que se generara confianza en el clima económico del país que se tradujeran en la estabilidad de los precios por medio del esquema de inflación targeting basado en el cumplimiento de una meta anual para el nivel de precios y la reducción del desempleo a partir del dinamismo productivo nacional.

**FIGURA 4 COLOMBIA: TASA NACIONAL DE DESEMPLEO, 2007 (Porcentaje)**

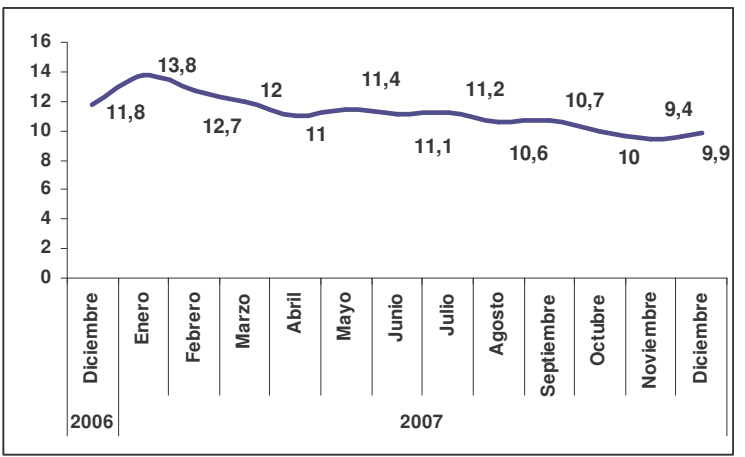

**FUENTE**: Portafolio y DANE.

En la actualidad existen algunos elementos macroeconómicos que podrían generar un ambiente de incertidumbre, en particular la reevaluación del peso frente al dólar fue una característica constante durante los últimos meses, lo anterior ha preocupado de manera significativa a los exportadores puesto que serían menos competitivos en el contexto internacional, aunado a esto el crecimiento de Estados Unidos, principal socio comercial de Colombia, actualmente experimenta los síntomas de un desaceleramiento dada la crisis hipotecaria y financiera; experimentada a partir del excesivo crecimiento en la demanda de créditos que habrían explicado el aumento de las tasas de interés y golpeado la inversión; y en consecuencia, la decisión de la reserva federal ha considerado reducir mediante acciones de política monetaria fundamentalmente, las tasas de interés.

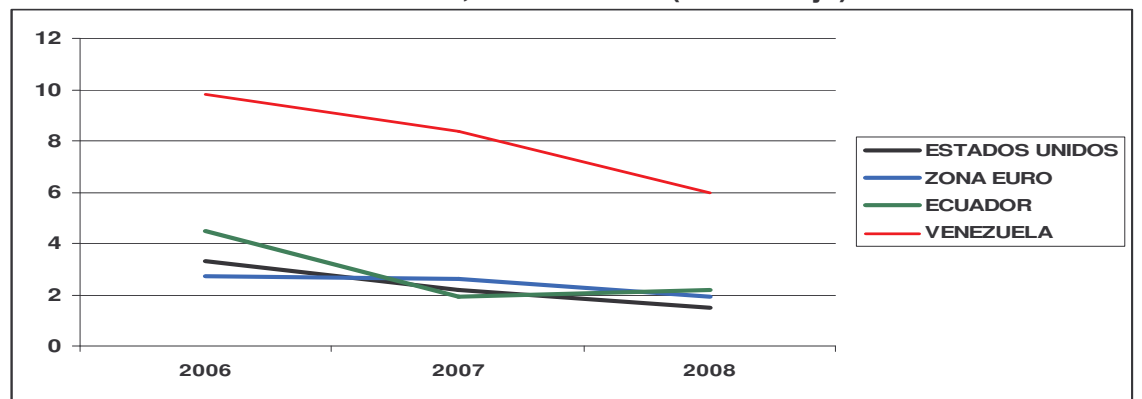

**FIGURA 5 CRECIMIENTO ECONÓMICO DE LOS PRINCIPALES SOCIOS COMERCIALES DE COLOMBIA, 2006-2008Pr (Porcentaje)**

Pero además, tal y como se aprecia en la figura 5, el crecimiento económico de los principales socios comerciales del país ha comenzado a experimentar una reducción progresiva en sus niveles de incremento económico. Sumada a esta situación, Colombia que había venido caracterizándose por un control del nivel de precios, no pudo cumplir la meta de inflación del 4%, ubicándose 1.69 % puntos por encima y, cuya explicación residiría en el ascenso de la inflación por los alimentos, producida por los altos niveles de consumo de los colombianos que explicarían una brecha sustancial entre la producción agraria efectiva y el dinamismo de la demanda interna cuya variación de 2006 a 2007 está alrededor del 10%. Dada esa situación el Banco de la República no descarta seguir incrementando la tasa de interés, que para 2007 fue del 9.5%. Con el propósito de reducir los excesos de demanda, fundamentalmente promovidos por el consumo y que han provocado el desfase de la meta inflacionaria<sup>10</sup>.

**FUENTE**: Uribe, José Darío. Informe de Política Monetaria y Rendición de Cuentas, Gerencia Banco de la República, Febrero 8 de 2008.

<sup>&</sup>lt;sup>10</sup> Nótese que el Banco de la república promueve un incremento de las tasas de interés, la Reserva Federal vela por su reducción. Lo anterior puede constituir un estímulo para la entrada de flujos de capital especulativos que agudicen la reevaluación del peso; no obstante, la visión del Banco de la República se basa en que el impacto negativo de las altas tasas de interés sobre la tasa de cambio es aplacado y superado por el efecto positivo que una baja inflación provoca sobre este indicador de competitividad en términos reales.

#### **FIGURA 6 COLOMBIA: CRECIMIENTO SECTORIAL DE LA ECONOMÍA, 2006- 2007Pr**

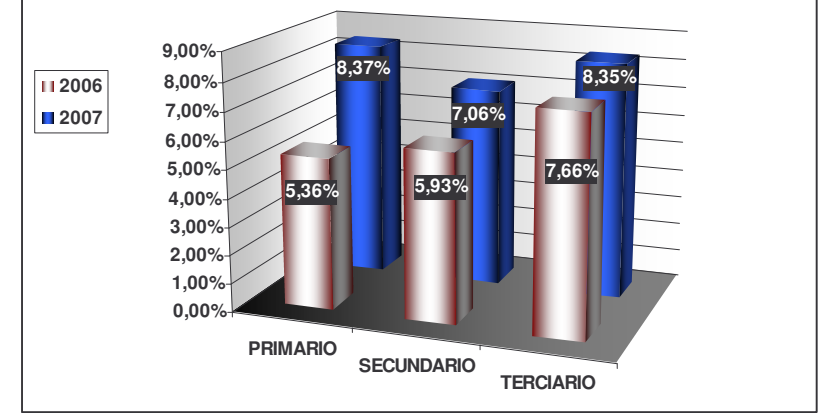

**FUENTE**: DANE, 2008

Indudablemente, se estima que el mayor crecimiento a nivel sectorial se produjo en el sector primario de la economía, como se manifestaba con anterioridad, el crecimiento del consumo de alimentos que explicaban las presiones inflacionarias en este caso, explican el ascenso de valor agregado en este sector específico. Para 2007 se estima que el segundo renglón sectorial sería el sector terciario, el valor agregado de los servicios, tal y como lo manifestaba Santamaría ha constituido un eje importante en la economía Colombiana. Finalmente el sector secundario, la producción de corte industrial presentó la mayor variación porcentual en 2007, a pesar de no concebir los mimos niveles del sector agropecuario y los servicios, experimentaría un fuerte auge en el año anterior, particularmente en las áreas de producción automotriz y de electrodomésticos.

A continuación se establecerán las empresas seleccionadas para constituir un portafolio de inversión en renta variable, en esencia se presentará a cada empresa, su actividad productiva y por supuesto, dentro de este análisis se explicarán las razones que justifican su selección dentro de la diversa composición de firmas que constituyen los sectores integrantes de la economía nacional.

## **2.3. CRITERIOS DE SELECCIÓN DE LAS EMPRESAS PARA LA CONSTRUCCIÓN DEL MODELO DE INVERSIÓN CON RENTA VARIABLE**

Para el desarrollo de está investigación, se tiene en cuenta, los diferentes renglones económicos, las clases de empresas de la economía del país: Industrial, Comercial y de Servicios, de carácter Público, Privado y/o Mixto; caracterizado por su amplia trayectoria en el mercado y el aporte al Producto Interno Bruto (PIB), además de encontrase clasificadas como las cien empresas más grandes del país

de acuerdo a la Revista Semana<sup>11</sup>. La función social que realizan así como el grado de recordación que tiene en el público, la gestión administrativa y financiera, muestran en su estructura el porqué de la inclusión y selección para elaborar el modelo de inversión con renta variable, por lo anteriormente expuesto, la selección de Interconexión Eléctrica S.A, Almacenes Éxito S.A, Compañía Colombiana de Inversiones S.A, Grupo Aval Acciones y Valores S.A, y Grupo Nacional de Chocolates, no es una decisión dejada al azar, por el contrario se busca un conjunto de razones que incidan en la selección, que en términos generales beneficien a la investigación con el total de la información requerida, además de contribuir al desarrollo de conceptos y explicaciones que guíen al inversionista en el proceso de conformar un portafolio óptimo, otro aspecto fundamental dentro de la investigación es la consecución de datos, tanto para quien desea efectuar una inversión como quienes desean investigar académicamente el tema.

De las firmas escogidas los datos se pueden consultar de forma gratuita en la pagina Web de la Bolsa de Valores de Colombia, esta información es indispensable para la construcción y análisis del modelo de inversión; sirve principalmente para obtener datos históricos que serán utilizados en la elaboración de las diferentes matrices; también se puede obtener la información en la pagina Web de Grupo Aval Acciones y Valores, periódicos y revistas especializados como Portafolio, Semana y Dinero. Después de obtener la información que se requiere para la construcción y análisis del modelo de inversión con renta variable; el criterio de selección de las firmas se lo define como sigue:

- Empresas que cumplan con el tiempo de construcción y análisis del modelo de inversión de renta variable, es decir, que coticen en la Bolsa de Valores de Colombia desde Diciembre 10 de 2004, hasta Diciembre 10 de 2007.
- De acuerdo a la información presentada por la Revista Semana de las 100 empresas más exitosas del país se escogen las empresas Públicas, Privadas o Mixtas de mejor comportamiento y crecimiento en el mercado.
- La diversificación del portafolio cobra vital importancia dentro del proceso, en otras palabras que las firmas se encuentren en los diferentes sectores de la economía Colombiana.
- La recolección de datos históricos de las compañías, relacionados con información contable y financiera se pueda realizar de forma fácil y rápida.
- Que históricamente tengan indicadores de alta bursatilidad, que sean por lo tanto empresas cuyos indicadores dentro del ámbito accionario, representen factores de atracción en la compra y venta, para el inversionista como tal.

<u> 1989 - Johann Stein, fransk politik (d. 1989)</u>

<sup>&</sup>lt;sup>11</sup> Revista Semana. Las Cien Empresas Más grandes de Colombia. XX Edición. Abril 30 de 2007. Bogotá. Pág. 205-214

### **2.4. ACTIVIDAD PRODUCTIVA DE LAS EMPRESAS SELECCIONADAS**

isa.

## **2.4.1. Interconexión eléctrica S.A. E.S.P.**

El Grupo empresarial ISA, es la mayor empresa de transporte de energía en Colombia y la única con cubrimiento Nacional. Es una empresa de carácter mixto según el Informe Anual de 2006 a Marzo de 2007<sup>12</sup>, la Nación posee el 55.871% de las acciones, Personas Naturales el 12.230%, Instituciones con 11.224%, Empresas Publicas de Medellín el 10.064%, ECOPETROL 5.781%, Empresa de Energía de Bogotá 1.720%, Personas Jurídicas 1.680%, Inversionistas Extranjeros 0.962%, e ISA Programa ADR 0.466%. ISA desempeña su actividad en el sector servicios que en la economía Colombiana obtuvo los mejores resultados en crecimiento, presta servicios de transporte de energía en Colombia, Brasil, Perú y Bolivia. En datos a través de Internexa y Flycom, ha alcanzando el liderazgo y reconocimiento como el mayor transportador de energía y datos en Latinoamérica. Las actividades comerciales se realizan directamente y a través de las filiales: Interconexión Eléctrica, Interconexión Eléctrica Perú, Red de Energía del Perú, Consorcio Transmantaro, ISA Bolivia, Compañía de Transmisión de Energía Eléctrica Paulista en Brasil, XM, Compañía de Expertos en Mercados. ISA tiene cuatro programas de gestión social, realizo inversiones cercanas a los \$2.788.5 millones, y en la parte ambiental la inversión en la gestión ascendió a \$ 1.856.9 Millones.

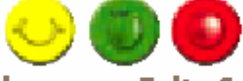

## **2.4.2. Almacenes Éxito S.A.**

ALMACENES ÉXITO, desempeña su actividad en el sector comercial que en términos económicos obtuvo excelentes resultados, en su planta de personal según el informe de gestión del año 2006<sup>13</sup> cuenta con aproximadamente 43.000 trabajadores directos e indirectos, convirtiéndose en la empresa líder del comercio al detal del país. Cuenta con 64 Almacenes Éxito, 37 almacenes Ley, 11 Supermercados Pomona**,** 3 tiendas Q'precios y 2 tiendas Próximos, repartidos en 38 ciudades colombianas, que conjuntamente sobrepasan los 330 mil m² de área de ventas, Por los almacenes pasan cada año más de 140 millones de personas. Asimismo, poseen sedes administrativas en las ciudades de Envigado, Bogotá, Cali y Barranquilla; y centros de distribución en las principales ciudades del país. Es la compañía líder en Colombia especializada en los formatos de hipermercados

<sup>&</sup>lt;sup>12</sup> INFORME ANUAL. Junta Directiva y Gerente General. Año 2006 Grupo Empresarial ISA. Medellín-Antioquia-Colombia. Febrero 23 de 2007.

<sup>&</sup>lt;sup>13</sup> INFORME DE GESTIÓN. Junta Directiva y Presidente. Año 2006, Almacenes Éxito S.A. Envigado-Antioquia-Colombia. Febrero 12 de 2007.

y supermercados. Maneja una filosofía fundamentada en la excelente atención al cliente, permanente disposición de servicio y talento. Además realizó donaciones cercanas a los \$1.261 millones a diferentes instituciones con proyección social, cuenta con la Fundación Éxito que busca contribuir de forma decidida a la infancia colombiana la inversión en financiación de proyectos alcanzó los \$9.300 millones de pesos. Por tres años consecutivos se hace merecedor al premio del Instituto Great Plece to Work ®, como una de las mejores empresas para trabajar en Colombia obtuvo el primer lugar entre 1.183 empresas de América Latina. Elite Empresarial Portafolio, Primer puesto en las categorías de Mejor Atención al Cliente, Mayor Aporte Social y Mejores Estrategias de Mercadeo, segundo puesto entre las empresas más admiradas. Premio Logyca, a la logística integral por el Centro de Distribución las Vegas, otorgado por GS1 Colombia. La corporación Colombiana Internacional, otorgó la certificación a Pomona como cadena comercializadora de productos ecológicos. Por parte del "ICONTEC" recibió la certificación en el Sistema de Gestión de Calidad, según la norma ISO 9001,a Didetexco, filial textil de Almacenes éxito, la certificación de Buenas Prácticas de Manufactura (BMP) al Éxito de Itaguí, por cuarto año consecutivo éxito de Bello recio la certificación ambiental que los reconoce como un almacén amigable con el ambiente.

#### **2.4.3. Cía. Colombiana De Inversiones S.A.**

La Compañía Colombiana de Inversiones S.A, Colinver, como se conoce tradicionalmente en el mercado, desempeña su actividad comercial en el sector servicios, se constituyó como una compañía alterna a la actividad industrial de la renombrada Coltabaco S.A. Su principal objetivo se ha mantenido a lo largo de los años y como portafolio de inversión ha logrado constituir compañías de reconocimiento en el mercado nacional. Actualmente posee una estructura diversificada, teniendo en cuenta la Participación de los sectores en el mismo portafolio. Uno de los parámetros para realizar nuevas inversiones se concentran sobre la tendencia de la economía global.

#### **2.4.3.1. Portafolio de Inversiones**

Empresas: Inversiones e Industria S.A., Antioqueña de Inversiones, Compañía Nacional de Inversiones, Promotora Hoteles Medellín S.A., Suramericana de Inversiones S.A.

# **2.4.4. Grupo Aval Acciones Y Valores S.A.**

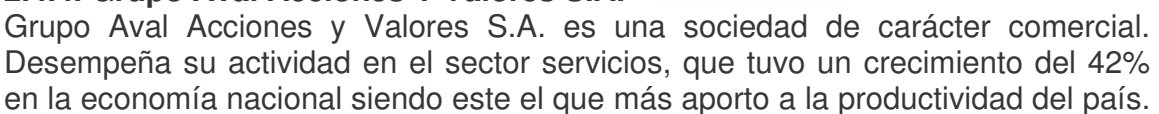

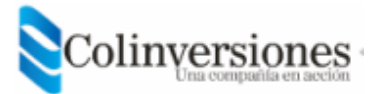

En el reporte de la Compañía del 2006 a marzo de 2007<sup>14</sup>, la red del grupo emplea a más de 21.000 personas, además con el pago de impuestos como: de renta, industria y comercio, predial y el impuesto de seguridad democrática, contribuye de manera significativa en la reactivación de la economía colombiana y desarrollo del país, las filiales causaron impuestos por \$1.0 billón de pesos, en lo social en alianza con la patulla aérea Colombiana, llevan servicio de salud a más de 5.000 familias que viven en sitios apartados del país.

Grupo Aval Acciones y Valores S.A es un Holding<sup>15</sup> propietario de entidades financieras líderes del país (Banco de Bogotá, Banco de Occidente, Banco Popular y Banco AV Villas), y la mayor administradora de fondos de pensiones y cesantías (Porvenir S.A.), es el principal conglomerado financiero por nivel de activos con un 29.5% de la participación del mercado, al medir la cartera neta del sistema financiero incluyendo Bancos y Compañías de Financiamiento Comercial, la participación corresponde a un 26.6% del total del mercado.

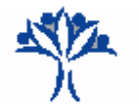

## **2.4.5. Grupo Nacional De Chocolates S.A.**

El Grupo Nacional de Chocolates desarrolla su actividad en el sector comercial, que se ha destacado en el crecimiento económico del país, según el Informe de Gestión del año 2006<sup>16</sup>, el personal que labora dentro y fuera del país llega a 21.377 trabajadores de los cuales 3.300 se encuentran en el exterior. El Grupo Nacional de Chocolates, esta conformado por 40 empresas de alimentos establecidas en 12 países. Relacionadas con negocios como: el Cárnico con una participación en el mercado del 65,5% en volumen, las galletas con una participación del 14% en volumen, Chocolates con una participación del 53.9% y golosinas del 58.6%, Café molido tiene una participación en el mercado del 53.6% y en Café soluble del 35%, Helados se fortaleció e incremento las ventas., Pastas con el 41% es el líder en el mercado, RED CORDIALSAS, distribución directa en el exterior mostró crecimiento en Venezuela y Estados Unidos, NOVAVENTA, el canal de venta directa consolidó un grupo de 32.000 empresarias. La Fundación Grupo Nacional de Chocolates contribuye al desarrollo social y económico de las comunidades mediante el apoyo y promoción de programas que buscan crear

<sup>14</sup> ARENAS GÓMEZ, Camilo J, Departamento de Investigaciones Económicas de Valores Bancolombia S.A. Bogotá. Mayo 03 de 2007.

<sup>&</sup>lt;sup>15</sup> Holding: su traducción del Ingles es Sociedad Tenedora, y con ella se designa a la sociedad cuya única finalidad es la posesión de participaciones de otras sociedades, no son concentraciones de producción sino de capital, realiza actividades financieras de control y gestión del grupo de empresas que ejerce su dominio, es una compañía matriz de varias empresas especializadas en distintos campos.

<sup>&</sup>lt;sup>16</sup> INFORME DE GESTIÓN. Junta Directiva y Presidente. Grupo Nacional de Chocolates. Año 2006. Medellín-Antioquia-Colombia. febrero 23 de 2007.

valor social, los recursos destinados por la empresas que hacen parte del grupo llegaron a \$5.527 millones destinados a nutrición, educación, salud, generación de ingresos y emprendimiento, y apoyo al arte y la cultura. Las Empresas avanzaron en la implementación de los sistemas de gestión de calidad integrada, con lo que se obtuvieron logros en certificaciones como: Calidad (ISO 9001/2000), Ambiental (ISO 14001/2004) y Seguridad de los Alimentos (BPM, HACCP). La primera certificación en Seguridad y Salud Ocupacional OHSAS 18001, por parte de Compañía de Galletas Noel, en la planta de Medellín.

Las empresas aportaron a los gobiernos de los países donde están presentes, un total de \$135.306 millones, correspondientes a impuestos, seguridad social y parafiscal.

## **2.5. ANÁLISIS CONTABLE**

El Análisis Contable, basa su criterio fundamental en el estudio a fondo de los estados financieros básicos de una empresa, estos describen en términos cuantitativos el desempeño histórico, y proporcionan una base junto con el económico y financiero, para pronosticar situaciones futuras de una firma. Los estados financieros por ser certificados y auditados, que son base para pago de impuesto de renta y complementarios, contienen los principios de contabilidad generalmente aceptados en Colombia, se entiende como principios o normas de contabilidad el conjunto de conceptos básicos y de reglas que deben ser observados al registrar e informar contablemente sobre asuntos y actividades de personas naturales o jurídicas<sup>17</sup>, por ende la contabilidad permite identificar, medir, clasificar, registrar, interpretar, analizar, evaluar e informar las operaciones del ente económico, en forma clara, completa y fidedigna<sup>18</sup>. Con lo expuesto anteriormente se puede afirmar que los estados financieros analizados en su conjunto son la materia prima para lograr una administración eficiente en cualquier organización, los registros contables de una firma a efecto de lograr las metas referentes a la coherencia y comparabilidad, en su análisis e interpretación no utiliza juicios subjetivos, no obstante en la valoración de firmas en algunos casos se basa en las proyecciones o pronóstico del desempeño a futuro, esto implica la utilización de juicios subjetivos. Por lo tanto en los estados financieros no solo se registran hechos contables, más bien proporcionan información básica e histórica de tipo cuantitativo que representa un importante conjunto de insumos que se emplean para elaborar el cálculo de valores económicos. Es decir, la contabilidad no solo es el registro de valores en los diferentes estados financieros, es la mirada interna del funcionamiento de una empresa en el pasado, presente y futuro en

<u> 1989 - Johann Stein, fransk politik (d. 1989)</u>

<sup>&</sup>lt;sup>17</sup> Decreto 2649 de Diciembre 29 de 1993.

<sup>&</sup>lt;sup>18</sup> Ley 43 de 1990, Articulo 6<sup>º</sup>, Reglamentación del Contador Público.

términos cualitativos y cuantitativos, y que del análisis, aplicación e interpretación dependen en gran parte la viabilidad o no de una determinada inversión.

**2.5.1. Recolección y procesamiento de la información contable** Para consultar la información de los estados financieros (Balance General y Estado de Resultados) de las empresas seleccionadas, como el ente que las regula es la Superintendencia Financiera de Colombia, se consulta dicha página como se muestra en la figura 7

**FIGURA 7 PORTAL DE LA SUPERINTENDENCIA FINANCIERA DE COLOMBIA 19**

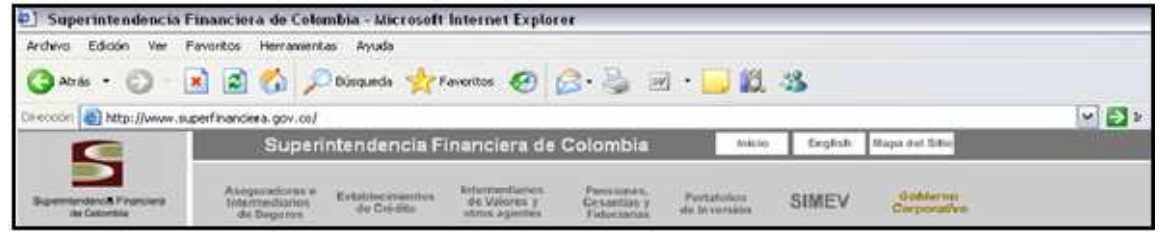

Luego de entrar a la página principal, se hace "clic" en **SIMEV** muestra otra página de consulta, dada en tres ítems que deben ser seleccionados de acuerdo a la información que se requiera tal y como se plantea en la figura 8.

## **FIGURA 8 PORTAL DE LA SUPERINTENDENCIA FINANCIERA DE COLOMBIA EMISORES: REGISTRO NACIONAL DE VALORES Y EMISORES**

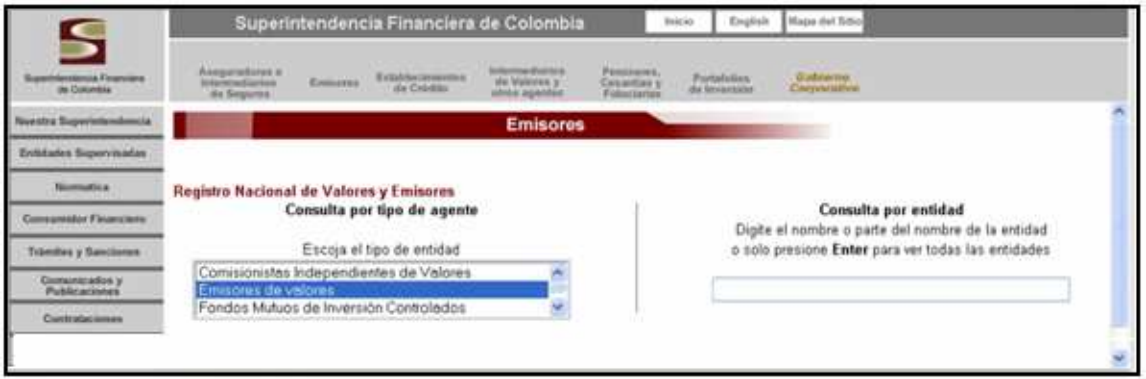

Para buscar la información contable de las empresas en esta pagina, hay tres formas, la primera, se hace "clic" en consulta por tipo de agente, se selecciona Emisores de valores y "clic" en Buscar teniendo en cuenta que las consultas de las empresas, se pueden hacer de aquellas que cotizan actualmente o de las que alguna vez cotizaron ó todas como muestra la opción <sup>@ Vigente O Cancelada O Todas</sup>. La segunda forma, es consulta por entidad, se transcribe el nombre de la firma,

19 (www.Superfinanciera.gov.co.) consultada el 20 de Diciembre de 2007

INTERCONEXIÓN ELÉCTRICA SA y se hace "clic" en **Buscar**, La tercera forma, se selecciona consulta por sector económico, se hace "clic" y despliega una lista de los sectores económicos que incluye a todas la empresas que cotizan en la Bolsa de Valores, en el caso de ISA se marca **SUMINISTRO DE ELECTRICIDAD**, GASYAGUA v por ultimo se hace "clic" en **Buscar** como se muestra en la figura 9.

#### **FIGURA 9 PORTAL DE LA SUPERINTENDENCIA FINANCIERA DE COLOMBIA EMISORES: CONSULTA POR TIPO DE AGENTE, CONSULTA POR ENTIDAD, CONSULTA POR SECTOR ECONÓMICO**

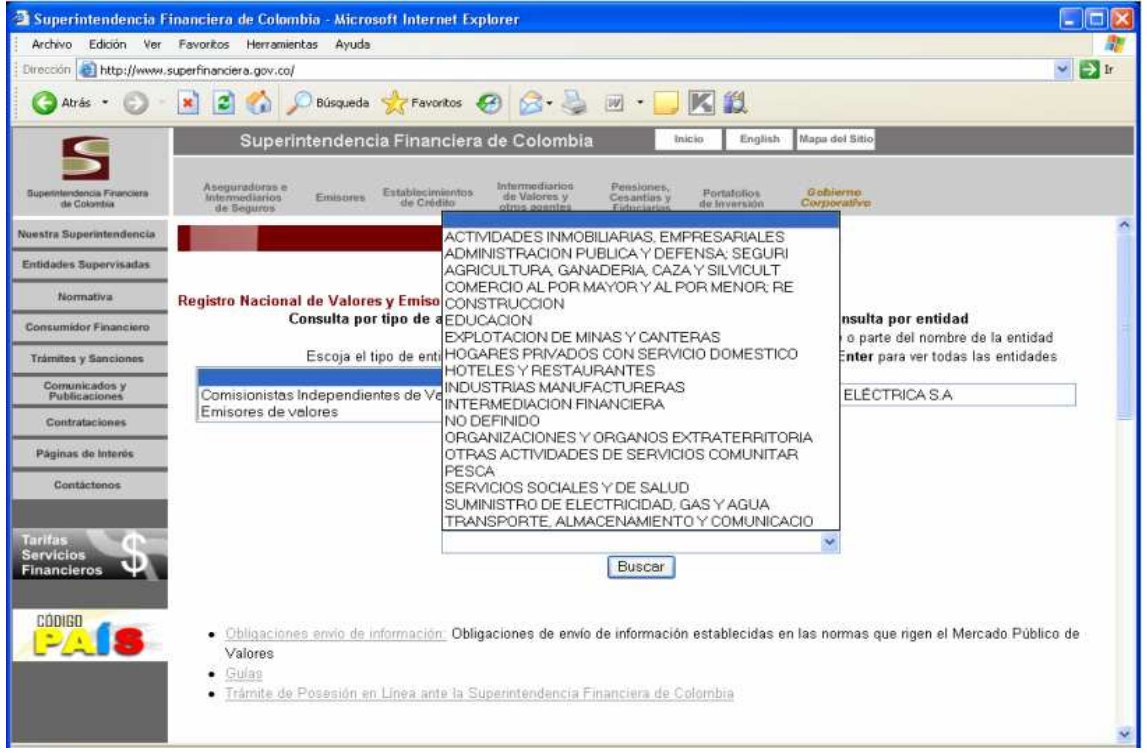

Luego de hacer "clic" en **Buscar** por cualquiera de las tres formas anteriores, aparece otra página en donde se encuentra un listado con dos columnas que especifica la entidad, con los nombres de las entidades, y el estado referido a la situación actual de la firma, en este caso vigente, se hace "clic" en el nombre que requiera información; como ejemplo en **INTERCONEXION ELECTRICA S.A. E.S.P.** que remite a la página creada para cada una de las firmas supervisadas y obligadas a remitir información a la Superintendencia Financiera de Colombia, con el nombre de Emisores Registro Nacional de Valores y Emisores tal y como se observa en la figura 10.

# **FIGURA 10 PORTAL DE LA SUPERINTENDENCIA FINANCIERA DE COLOMBIA EMISORES: REGISTRO NACIONAL DE VALORES Y EMISORES,**

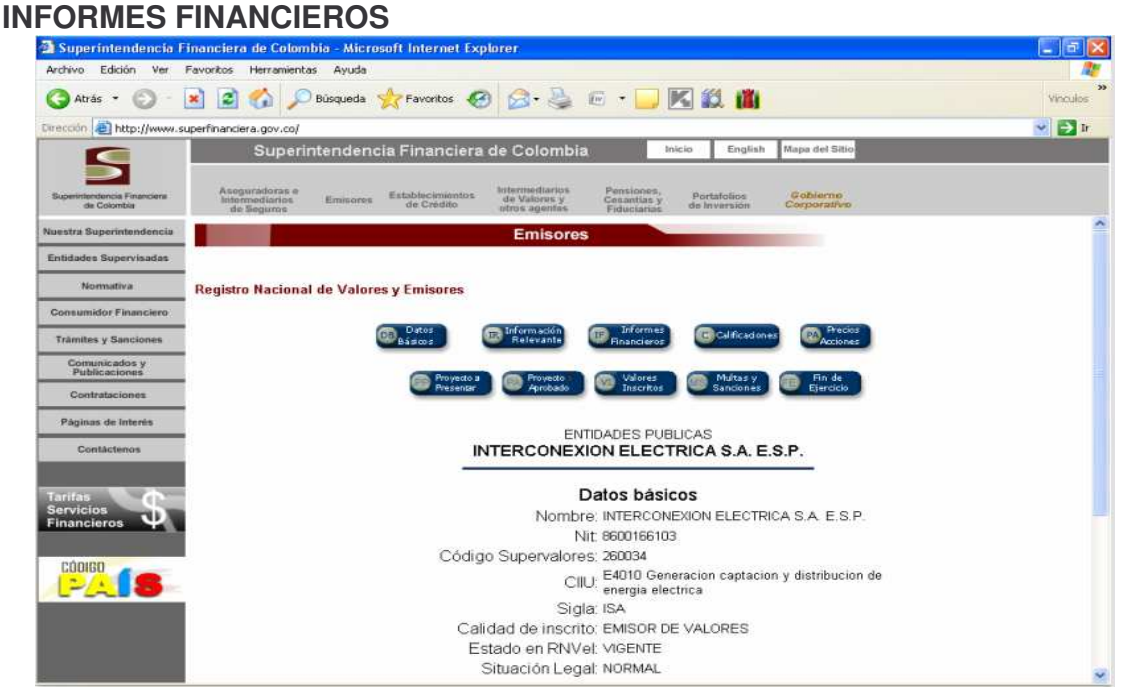

Esta página muestra datos de consulta de cada una de las empresas, como: **PA** Precios **Informes**<br>Financieros C Calificaciones Proyectos Proyecto Millargy Millargy Philar Projecto COMO SC  $\begin{bmatrix} 1 & 0 \\ 0 & 0 \end{bmatrix}$ **Referención**<br>Relevante busca información contable se hace "clic" en **Fernanciessa** que lleva a la página de y muestra la opción de · Estados financieros: Balance General y Estado de Resultados. v **Emisores** Periodos, con la respectiva fecha a consultar; así como también los anexos a los estados financieros, cada uno de estos se encuentra publicado en periodos trimestrales y acumulados al 31 de Diciembre de cada año, en la Figura 11 se muestra en detalle.

# **FIGURA 11 PORTAL DE LA SUPERINTENDENCIA FINANCIERA DE COLOMBIA EMISORES: ESTADOS FINANCIEROS INFORMACIÓN**

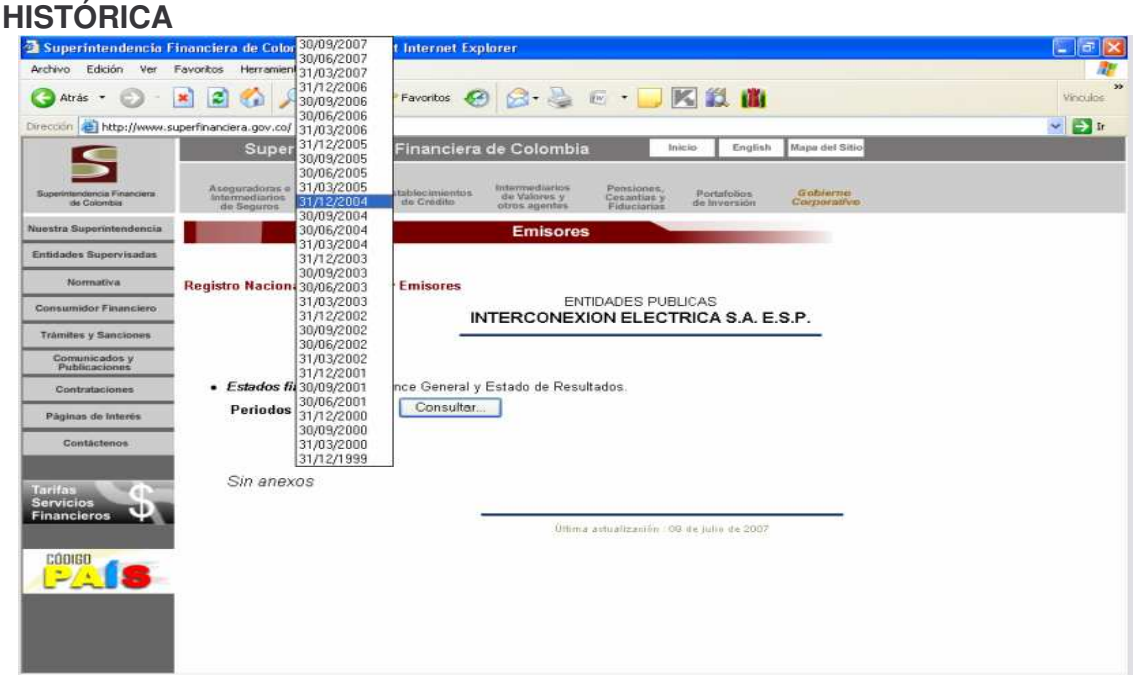

Se selecciona la fecha 31/12/2004 v "clic" en  $\left[\frac{\text{Constant}}{\text{Constant}}\right]$  la Figura 12 muestra el informe solicitado, como ejemplo se tiene el de Interconexión Eléctrica S.A.

#### **FIGURA 12 PORTAL DE LA SUPERINTENDENCIA FINANCIERA DE COLOMBIA ESTADOS FINANCIEROS: BALANCE GENERAL Y ESTADO DE RESULTADOS 20**

|                                             | <sup>2</sup> Superintendencia Financiera de Colombia - Microsoft Internet Explorer                                                                                             |                                                                            |                                   | $-  \mathbf{e}  \mathbf{x}$ |
|---------------------------------------------|----------------------------------------------------------------------------------------------------|----------------------------------------------------------------------------|-----------------------------------|-----------------------------|
| Archivo<br>Edición<br><b>Mexi</b>           | Favoritos<br>Herramientas<br>Avuda                                                                                                    |                                                                            |                                   |                             |
| Atrás -                                     | $\epsilon$<br>$\infty$<br><b>IF AT</b>                                                                                                    |                                                                            |                                   | Vinculos                    |
| Dirección                                   | http://www.superfinanciera.gov.co/                                                                                                    |                                                                            |                                   | $\sim$ $\Box$ ir            |
|                                             | Superintendencia Financiera de Colombia                                                                                                    | <b>Inicio</b>                                                              | Mapa del Sitio<br>English         |                             |
|                                             |                                                                                                    |                                                                            |                                   |                             |
| Superintendencia Financiera<br>de Colombia. | Intermediarios<br>Accessradoras e<br>Extablecimientos<br>de Valores v<br>inte mediation<br>Emisores:<br>de Crédito<br>otros agentes.<br>de Segurno                             | Pensiones.<br>Cesantias y<br>Portafolios.<br>de le versión<br>Fichaciarias | Gobierno<br>Corporativo           |                             |
| Nuestra Superintendencia                    |                                                                                                    |                                                                            |                                   |                             |
| Entidades Supervisadas                      |                                                                                                    | <b>Emisores</b>                                                            |                                   |                             |
| <b>Nomestiva</b>                            |                                                                                                    |                                                                            |                                   |                             |
|                                             | <b>Registro Nacional de Valores y Emisores</b>                                                                                                    |                                                                            |                                   |                             |
| Consumidor Financiero                       |                                                                                                    |                                                                            |                                   |                             |
| Trámites y Sanciones                        | <b>INTERCONEXION ELECTRICA S.A. E.S.P.</b>                                                                                                    |                                                                            |                                   |                             |
| Comunicados y<br>Publicaciones              |                                                                                                    |                                                                            |                                   |                             |
| Contrataciones                              | **Ultimo cierre del ejercicio: 31/12/2003. Fecha de Transmisión: 12/04/2005                                                                                                    |                                                                            |                                   |                             |
| Páginas de Interés                          | **Información sujeta a verificación<br>Responsabilidad por el uso y veracidad de la información publicada. De conformidad con el parágrafo 3° del artículo 7° de la ley 964 de |                                                                            |                                   |                             |
|                                             | 2005 y del artículo 1.1.3.16 de la Resolución 400 de 1995, la veracidad de la información publicada en el SIMEV, así como los efectos que ésta                                 |                                                                            |                                   |                             |
| Contactamos                                 | produzca como consecuencia de su divulgación, son de exclusiva responsabilidad de quienes la suministran y tienen la obligación de actualizarla                                |                                                                            |                                   |                             |
|                                             | de manera permanente.                                                                                                    |                                                                            |                                   |                             |
| Tarifas                                     | <b>BALANCE GENERAL</b>                                                                                                    |                                                                            |                                   |                             |
| <b>Servicios</b>                            | 4to. Trimestre 31 de diciembre de 2004 (Miles de pesos) TRIMESTRE ACTUAL TRIMESTRE AÑO ANTERIOR                                                                                |                                                                            |                                   |                             |
| <b>Financieros</b>                          | <b>ACTIVO CORRIENTE</b>                                                                                                    | 459 852 922 00                                                             | 439,100,006.00                    |                             |
|                                             | EFECTIVO                                                                                                    | 151,868,388.00                                                             | 140,987,718.00                    |                             |
| CODIGO                                      | <b>INVERSIONES</b>                                                                                                    | 66,706,235.00                                                              | 15,226,572.00                     |                             |
|                                             |                                                                                                    |                                                                            |                                   |                             |
|                                             |                                                                                                    |                                                                            |                                   |                             |
|                                             | Inversiones Admon de la Liquidez - Renta Fija                                                                                                    | 44,477,858.00                                                              | 15,226,572.00                     |                             |
|                                             | Inversiones Admon de la Liquidez - Renta Variable                                                                                                    | 22 228 377 00                                                              | 0.00                              |                             |
|                                             | <b>DEUDORES</b>                                                                                                    | 170,766,882.00                                                             | 187,728,806.00                    |                             |
|                                             | <b>INVENTARIOS</b>                                                                                                    | 60.969.432.00                                                              | 58.463.147.00                     |                             |
|                                             | OTROS ACTIVOS<br>ACTIVO NO CORRIENTE                                                                                                    | 9 541 985 00<br>3,993,408,933.00                                           | 36,693,763.00<br>3,875,881,486.00 |                             |

<sup>20</sup> (www.Superfinanciera/valores.gov.co) consultado el 20 de Diciembre de 2007.

Para facilitar la organización y consolidación de los estados financieros de los cuatro años (Balance General y Estado de Resultados) se seleccionan con "clic" sostenido y se copian en una hoja de Excel 2003, como se muestra en la Figura 13.

**FIGURA 13 ESTADOS FINANCIEROS HISTÓRICOS EN EXCEL AÑO 2004 DE "INTERCONEXIÓN ELÉCTRICA" S.A E.S.P BAJADOS DEL PORTAL DE LA SUPERINTENDENCIA FINANCIERA DE COLOMBIA**

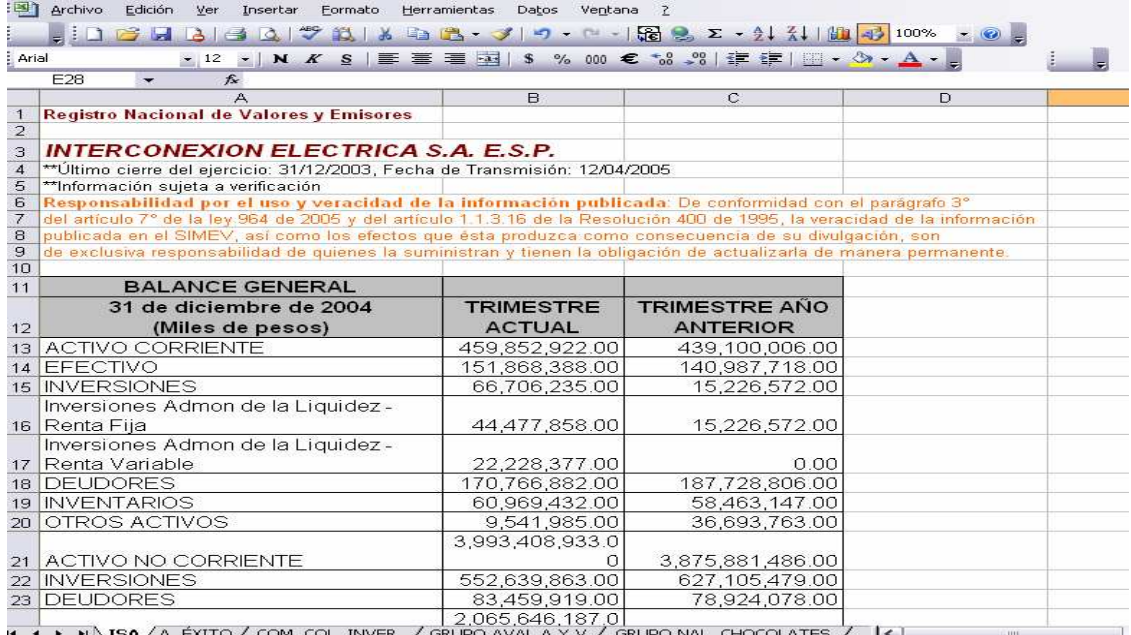

En la hoja de cálculo de Excel, se encuentran datos específicos de cada estado financiero, en primer lugar aparece Registro Nacional de Valores y Emisores el nombre de la empresa *INTERCONEXION ELECTRICA S.A. E.S.P.*, La norma de la Superfinanciera que rige a toda la información que estén obligadas a presentar las firmas que cotizan en la Bolsa de Valores. Más adelante aparece el BALANCE GENERAL de Diciembre 31 de 2004, especificando los valores que han sido cuantificados en (Miles ó Millones de pesos), muestra dos columnas, trimestre actual y trimestre anterior, como se afirmó anteriormente el Balance General y Estado de Resultados son comparativos en periodos iguales. Luego aparece el **ESTADO DE RESULTADOS** Por Diciembre 31 de 2004.

Este proceso se repite para los años 2004, 2005, 2006 y 2007 para cada una de las empresas; en este caso Almacenes Éxito S.A, Compañía Colombiana de Inversiones S.A, Grupo Aval Acciones y Valores S.A y Grupo Nacional de Chocolates S.A

**2.5.2. Filtro a los estados financieros: (Balance General, Estado de Resultados)** Para efectuar el filtro al Balance General y Estado de Resultados contablemente, se requiere conocer las cuentas registradas en cada uno de ellos, que están clasificadas de acuerdo al sector donde desempeñen su actividad principal; Comercial, Industrial y/o de Servicios, Públicas, Privadas o Mixtas, por norma se asignan cuentas específicas a cada sector. Por lo tanto la clasificación de las mismas pretende mostrar la importancia de cada una en el contexto de la empresa, el filtro se hace con el fin de clarificar la situación actual de las firmas y con el ánimo de medir la eficiencia interna de la organización. Conociendo la participación de los diferentes rubros, es más fácil para el inversionista comparar diferentes alternativas en términos cuantitativos.

#### **INTERCONEXIÓN ELÉCTRICA S.A. E.S.P.**

## **BALANCE GENERAL CLASIFICADO: FORMATO DE PRESENTACIÓN A LA SUPERINTENDENCIA FINANCIERA DE COLOMBIA.**

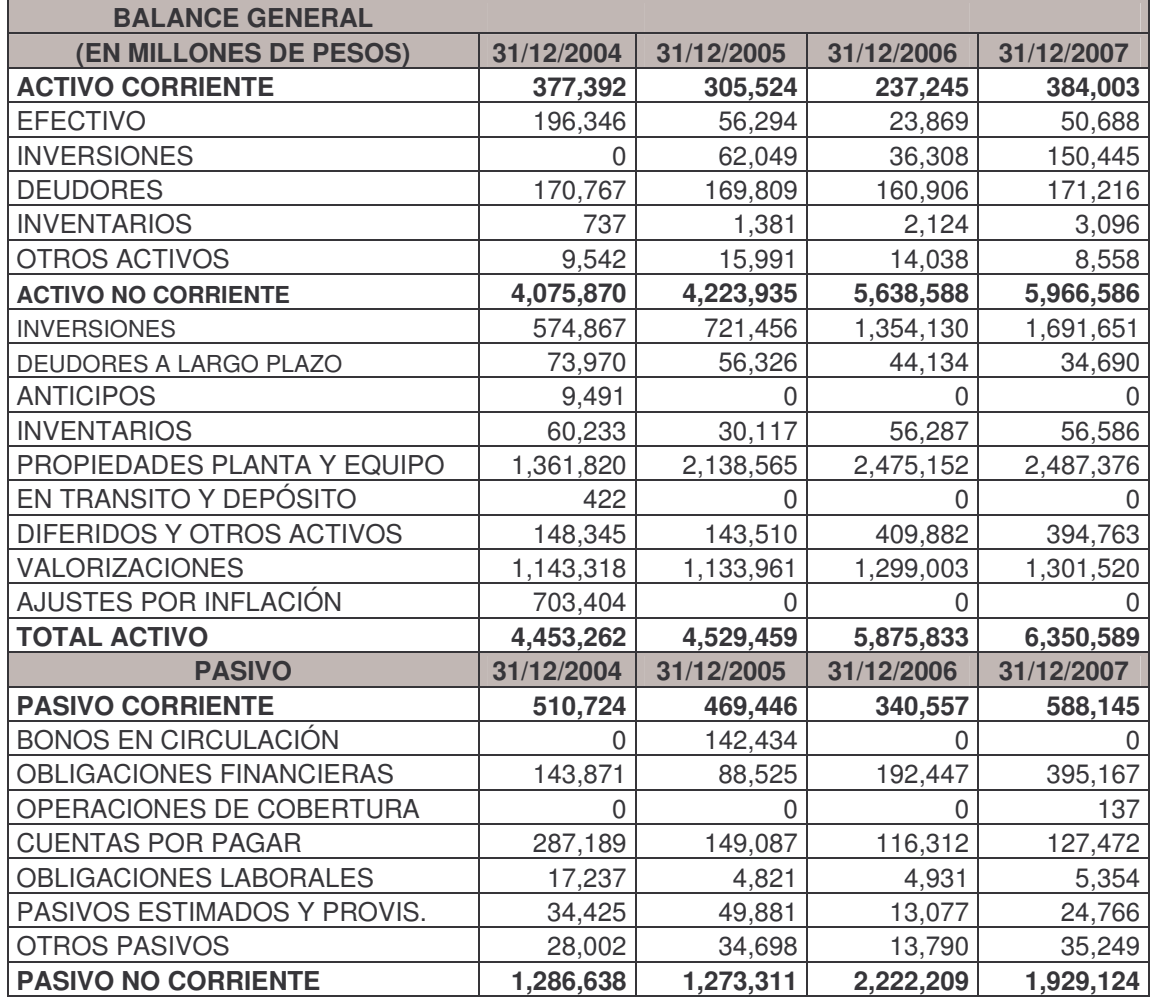

**VALORES EXPRESADOS EN MILLONES DE PESOS, AÑOS 2004-2007**

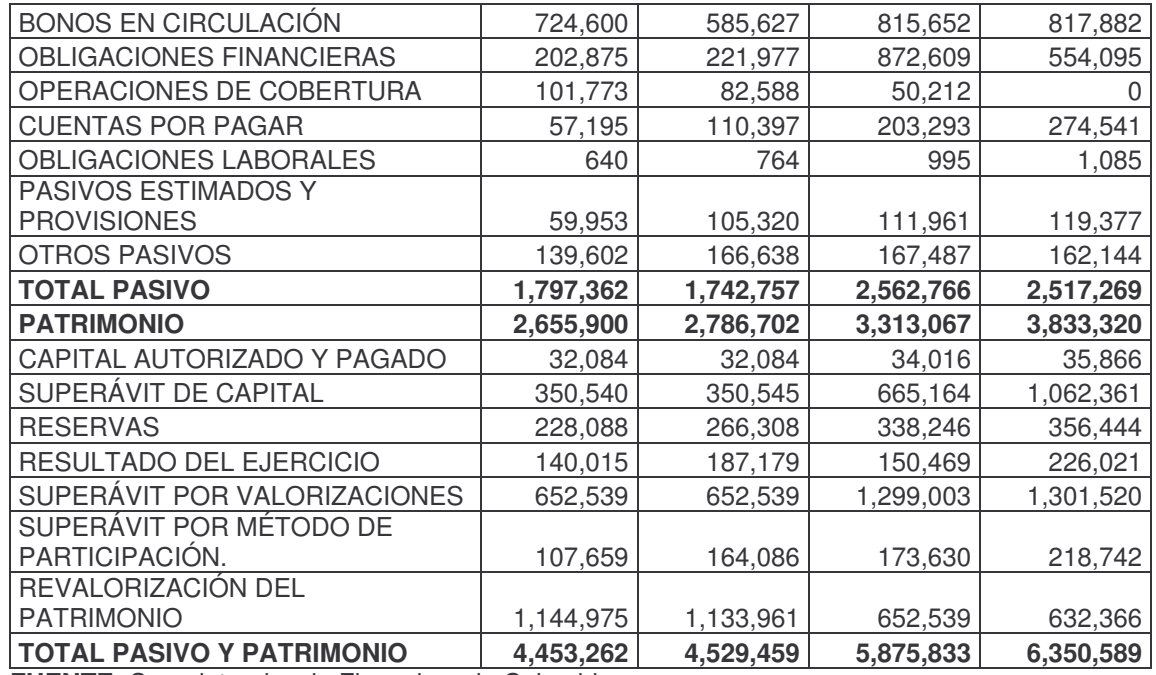

**INTERCONEXIÓN ELÉCTRICA S.A. E.S.P. – ISA :**ISA E.S.P. es una empresa de servicios públicos mixta, constituida como sociedad anónima, de carácter comercial, del orden nacional y vinculada al Ministerio de Minas y Energía, sometida al régimen jurídico establecido en la ley de Servicios Públicos Domiciliarios (Ley 142 de 1994).

Sus ingresos provienen de la operación y mantenimiento de su propia red de transmisión, la expansión de la red nacional de interconexión, la planeación y coordinación de la operación de los recursos del sistema de interconexión nacional, la administración del sistema de intercambios y comercialización de energía en el mercado mayorista, el desarrollo de sistemas, actividades y servicios de telecomunicaciones, la participación directa o indirecta en actividades y servicios relacionados con el transporte de otros energéticos, la prestación de servicios técnicos en actividades relacionadas con su objeto social, y los servicios profesionales que requieran las empresas del grupo.

La empresa se inscribió como Grupo Empresarial en el Registro Mercantil de la Cámara de comercio de Medellín en octubre de 2001, la Matriz es Interconexión Eléctrica S.A. E.S.P. – ISA- y las subordinadas son ISA Capital do Brasil y su subordinada Compañía de Transmisión de Energía Eléctrica Paulista. –CTEEP-, TRANSELCA S.A. E.S.P., Consorcio Transmantaro S.A., Interconexión Eléctrica del Perú S.A. – REP-, Interconexión Eléctrica ISA Bolivia S.A. XM Compañía de Expertos en Mercados S.A. E.S.P., INTERNEXA S.A. E.S.P. Y FLYCOM Comunicaciones S.A. E.S.P. Los Estados Financieros incluyen las cuentas de Interconexión Eléctrica S.A. E.S.P. (Matriz).

## **\* Balance General Activos**

Los activos de Interconexión Eléctrica S.A. E.S.P. (Matriz) están conformados por el grupo del Activo Corriente y El Activo no Corriente. En el primero se tiene una concentración principal en Deudores y Efectivo para el año 2004 y para los años 2005 a 2007 se tiene una concentración importante en Efectivo, Inversiones y Deudores. Dentro del Activo no Corriente tiene una participación bastante significativa durante los cuatro periodos la Propiedad Planta y Equipo, los activos que pertenecen a este grupo se capitalizan en el momento en que se encuentre en condiciones de utilización. La depreciación de estos bienes se calcula por el método de línea recta, una segunda cuenta de consideración que afecta la estructura contable del Activo es la cuenta de Valorizaciones aquí se registra la valorización económica realizada a la propiedad planta y Equipo, determinada técnicamente por peritos independientes.

## **\* Balance General Pasivos**

Los pasivos de la empresa ascienden en el año 2004, 2005, 2006 y 2007 ascienden a 1.79, 1.74, 2.56 y 2.51 billones respectivamente en su composición corriente se tiene las obligaciones financieras a corto plazo que ha tenido un comportamiento creciente junto con las cuentas por pagar en el Activo no corriente tiene mayor representatividad el valor de los bonos puestos en circulación que para los años 2005,2006 y 2007 ascendió a 585.6, 815.65 y 817.88 mil millones respectivamente. Así también se tiene las obligaciones financieras que para el año 2006 ascendió a 872.6 mil millones constituyéndose en este uno de los endeudamientos más altos en los cuatro periodos (2004-2005-2006 y 2007).

## **\* Balance General Patrimonio**

La composición accionaria de ISA (Matriz) tiene una participación en promedio del 60% el estado, Personas jurídicas el 2%, personas naturales el 13.68%, una participación muy mínima la inversión extranjera casi del 1%, inversionistas institucionales 10.82%, EEB el 2% y EMP el 11%.

El Capital Autorizado y Pagado corresponde a los aportes efectivamente recaudados por ISA.

Superávit de Capital comprende el valor de las cuentas que reflejan el incremento patrimonial ocasionado por la prima en colocación de acciones, representado por el mayor importe pagado por el accionista sobre el valor nominal de la acción o sobre el costo en el evento que corresponda a recolocación de acciones.

Las Reservas representa los valores apropiados de las utilidades liquidas, conforme a mandatos legales, con el fin de proteger el patrimonio social.

El Resultado del Ejercicio, representa la utilidad registrada en cada periodo, la cual ha tenido un comportamiento ascendiente parte de 140 mil millones en el año 2004 y de 187.17, 150.46 y 226.01 mil millones para los años 2005, 2006 y 2007

respectivamente, como se puede apreciar existe un crecimiento muy considerable en las utilidades del 2007 comparativamente con los años anteriores.

La cuenta Superávit por Valorizaciones lo constituyen el resultado de los excesos sobre el costo neto en libros por la valoración económica de los principales componentes de propiedades, planta y equipo, determinada técnicamente, para los demás activos con base en estudios técnicos efectuados por funcionarios vinculados laboralmente a ISA, estas valorizaciones deben ser efectuadas al menos cada 3 años

La Revalorización del Patrimonio corresponde a los ajustes integrales por inflación efectuados hasta diciembre 31 de 2006, para el año 2007 ya se eliminaron mediante ley 1111 de 2006, pero los saldos de ajustes por inflación acumulados deben seguirse registrando en los años siguientes hasta las nuevas disposiciones legales.

#### **INTERCONEXIÓN ELÉCTRICA S.A. E.S.P. ESTADO DE RESULTADOS: FORMATO DE PRESENTACIÓN A LA SUPERINTENDENCIA FINANCIERA DE COLOMBIA. VALORES EXPRESADOS EN MILLONES DE PESOS, AÑOS 2004-2007**

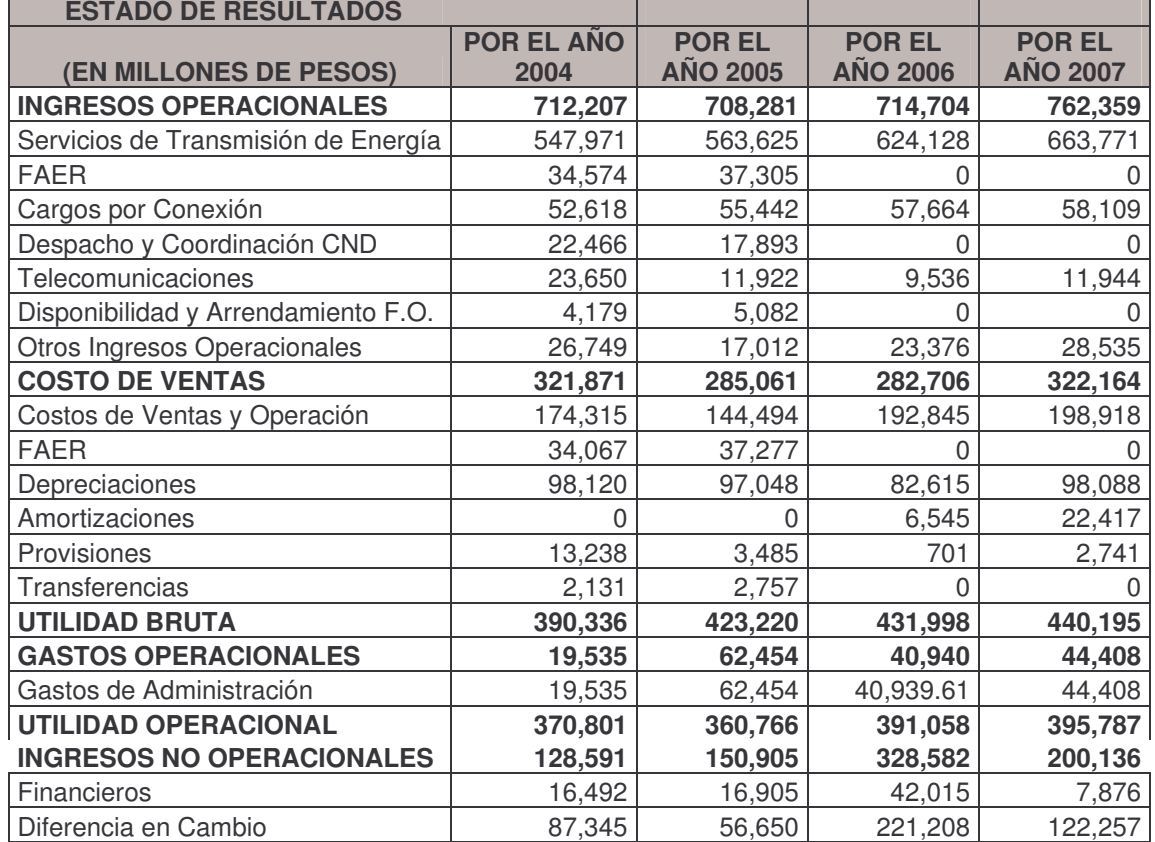

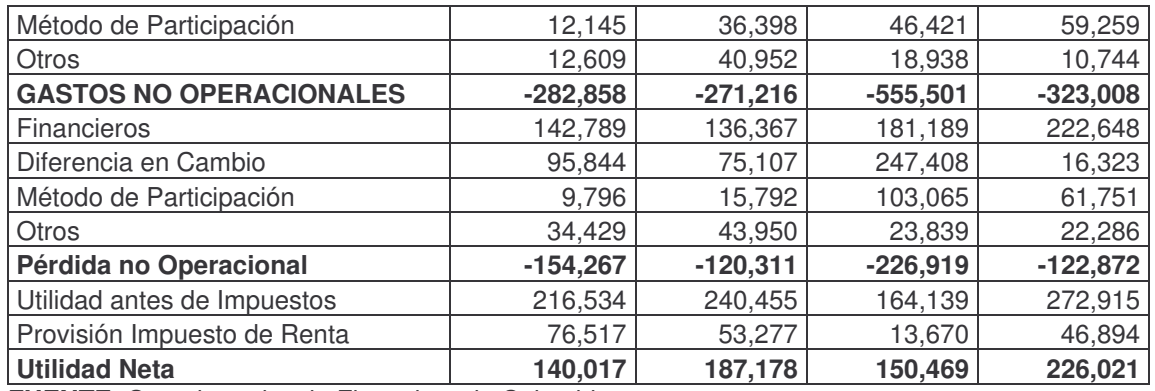

**\*Estado de Resultados Ingresos:** los ingresos operacionales, llamados así porque corresponden a los generados en el desarrollo de su actividad económica, parte del año 2004 con unos ingresos operativos de 712.2 mil millones y en los años siguientes 708.28, 714.7 y 762.359 para los años 2005, 2006 y 2007 respectivamente. Los ingresos operacionales no tienen un crecimiento regular satisfactorio.

Los ingresos no operacionales tienen una composición de financieros, diferencia en cambio y método de participación, siendo de mayor relevancia la diferencia en cambio sobretodo para el año de 2006 que ascendió a 221.2 mil millones, dado que en los años 2004, 2005 y 2007 fueron de 87.3, 56.5 y 122.57 respectivamente.

\***Estado de Resultados Costos y Gastos:** Los costos de operación están determinados por: los costos de personal, Materiales y mantenimiento, honorarios, Arrendamientos, Seguros, servicios, Ambiental – Social ISA Región, comunicaciones, publicidad, impresos y publicaciones, Estudios, Diversos y Contribuciones e impuestos, también se incluyen entre los costos de operación Las Depreciaciones y las Amortizaciones propias de los costos.

Entre los gastos de administración se encuentran: Los gastos de personal, materiales y mantenimiento, honorarios, arrendamientos, seguros, servicios, comunicaciones, publicidad impresos y publicaciones, Estudios, diversos, provisiones y contribuciones e impuestos, propios de los gastos de administración, La pérdida no operacional afecta en un 40% promedio entre los 4 años en la obtención de la utilidad neta de cada ejercicio.

#### **ALMACENES ÉXITO S.A.**

#### **BALANCE GENERAL CLASIFICADO: FORMATO DE PRESENTACIÓN A LA SUPERINTENDENCIA FINANCIERA DE COLOMBIA. VALORES EXPRESADOS EN MILLONES DE PESOS, AÑOS 2004-2007**

#### **BALANCE GENERAL<br>
MILLONES DE PESOS) | 31/12/2004 | (EN MILLONES DE PESOS) 31/12/2004 31/12/2005 31/12/2006 31/12/2007** DISPONIBLE 67,517 80,748 126,015 161,607 INVERSIONES TEMPORALES 13,096 50,126 106,485 341,927 DEUDORES 1000,113 Clientes 21,183 31,826 48,776 52,919 Casa Matriz  $\begin{array}{|c|c|c|c|c|c|c|c|c|} \hline \text{C} & \text{O} & \text{O} & \text{O} & \text{O} & \text{O} & \text{O} \ \hline \end{array}$ Vinculados Económicos 224 0 0 69,989 Otros Deudores 32,792 45,498 48,862 182,263 Provisiones Deudores **0 -204** -3,263 -5,082 INVENTARIO 459,954 446,324 519,774 731,968 Materiales Repuestos y Accesorios (1994) 4,363 5,349 5,924 7,641 Inventarios en transito 13,960 20,257 19,721 21,731 Otros Inventarios 450,270 433,120 507,022 719,018 Provisiones Inventarios  $\begin{vmatrix} 1 & 0 & 0 \\ 0 & -8 & 0 & 0 \\ 0 & 0 & 0 & 0 \\ 0 & 0 & 0 & 0 \\ 0 & 0 & 0 & 0 \\ 0 & 0 & 0 & 0 \\ 0 & 0 & 0 & 0 \\ 0 & 0 & 0 & 0 \\ 0 & 0 & 0 & 0 \\ 0 & 0 & 0 & 0 \\ 0 & 0 & 0 & 0 \\ 0 & 0 & 0 & 0 \\ 0 & 0 & 0 & 0 \\ 0 & 0 & 0 & 0 \\ 0 & 0 & 0 & 0 & 0 \\ 0 & 0 & 0 & 0$ DIFERIDOS 18,970 30,507 69,209 **TOTAL ACTIVO CORRIENTE 615,781 673,288 877,155 1,604,824** INVERSIONES A LARGO PLAZO 236,912 246,177 220,174 633,724 DEUDORES A LARGO PLAZO 32,782 32,493 49,082 59,150 PROPIEDADES PLANTA Y EQUIPO | 1.265,375 | 1.377,385 | 1.638,856 | 1.597,026 Costo Propiedades Planta y Equipo 1,907,814 2,142,978 2,536,006 2,592,858 Depreciación acumulada -653,041 -777,010 -907,975 -1,005,543 Depreciación diferida 10,602 11,417 10,825 9,711 INTANGIBLES 10 6,442 8,139 5,809 758,518 DIFERIDOS 98,090 82,276 91,293 132,853 OTROS ACTIVOS | 186 198 243 285 TOTAL VALORIZACIONES | 530,401 620,724 717,556 830,279 Valorización de Inversiones | -64,385 | -73,828 | -15,539 | -11,130 Valoriz. de Propiedad Planta y Equipo | 594,786 694,552 733,095 811,307 Valorización otros Activos ( $\begin{array}{ccc} | & 0 & 0 & 0 \\ \end{array}$  0 0 30,302 **TOTAL ACTIVO LARGO PLAZO 2,170,188 2,367,393 2,723,011 4,011,834 TOTAL ACTIVO 2,785,969 3,040,681 3,600,167 5,616,658** DEUDORES CONTROL **1.119,788** 1,107,386 1,472,782 RESPONSABILIDADES CONTINGENTES 39,681 47,248 913,742 896,644 OTRAS CUENTAS ORDEN DEUDORAS | 785,631 | 934,955 | 2,803,831 | 2,557,404 ORDEN ACREEDORAS  $\vert$  477,461 551,694 621,957 591,748 **PASIVO 31/12/2004 31/12/2005 31/12/2006 31/12/2007** OBLIGACIONES FINANCIERAS 62,796 17,699 171,941 35,879 Obligaciones Moneda Legal 62,796 17,699 21,942 20,191 Obligaciones Moneda Extranjera (a.c. 0 149,999 15,688 PROVEEDORES 1993,120 412,216 476,532 677,576

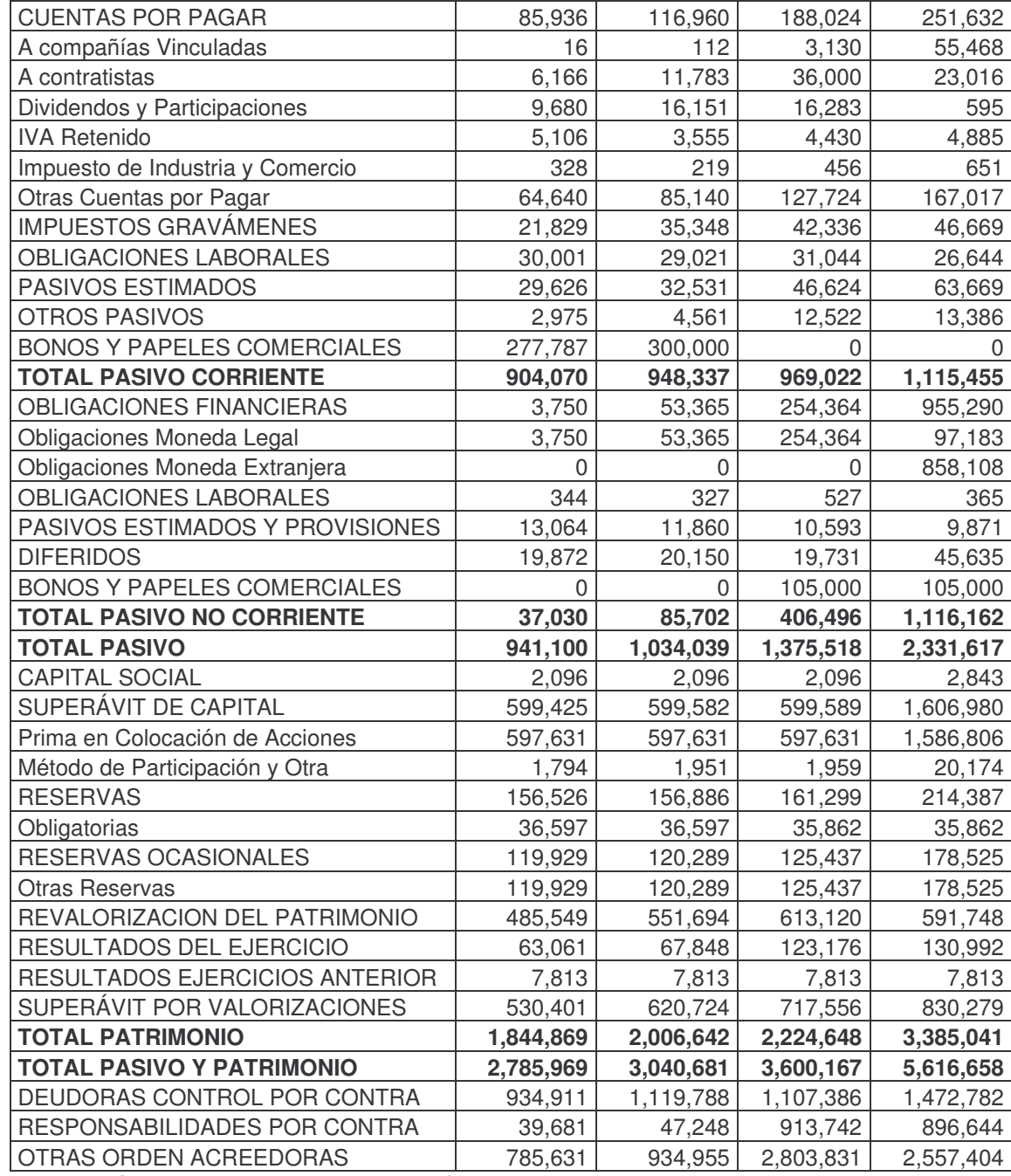

Almacenes Éxito S.A. fue constituía el 24 de marzo de 1950. Su objeto social consiste en la adquisición, almacenamiento, transformación, venta y, en general la distribución bajo cualquier modalidad comercial de toda clase de mercancías y productos nacionales o extranjeros, al por mayor y al detal.

**\*Balance General Activos, Pasivos y Patrimonio:** los activos y pasivos se clasifican de acuerdo con el uso a que se destinan o según su grado de realización, disponibilidad, exigibilidad o liquidación en términos de tiempo y valores, para este efecto se entiende por activo corriente aquellas sumas que serán o realizables o estarán disponibles en un plazo no mayor que un año y como pasivos corrientes, aquellas sumas que serán exigibles o liquidables también en un plazo no mayor que un año.

Los deudores otorgan la facultad de reclamar a un tercero la satisfacción del derecho que se incorporan, sean en dinero, bienes y servicios, según lo acordado entre las partes.

Las inversiones permanentes de controlantes se contabilizan bajo el método de participación patrimonial, de acuerdo con lo definido con la Superintendencia Financiera de Colombia según la cual, las inversiones en sociedades subordinadas, respecto de las cuales el ente económico tenga la facultad de disponer que en el periodo siguiente le transfieran sus utilidades, estas se contabilizan bajo el método de participación.

A diferencia de las empresas de servicios, la empresa Almacenes Éxito S.A. maneja el inventario de mercancías no fabricadas por la empresa. El costo del inventario se calcula cada mes por el método retail<sup>21</sup> y al cierre de cada año, se registra el inventario valorizado por el método PEPS<sup>22</sup>. El inventario de materiales, repuestos y accesorios se contabilizan al costo. El inventario de esta empresa es el mayor valor del activo corriente, ya que esto es característica propia de las empresas comerciales.

En el activo no corriente se encuentra que Propiedad Planta y Equipo representa, iunto con valorizaciones, el mayor valor del activo no corriente.

Las obligaciones financieras a corto plazo tuvieron su punto más alto en el año 2006 de 171.9 mil millones siendo para los años 2004, 2005 y 2007 de 62.79, 17.69 y 35.87 mil millones respectivamente. Mientras que las oblaciones financieras a largo plazo fueron para los años 2004,2005, 2006 y 2007 de 3.7, 53,3, 254.36 y 955.29 mil millones, se puede apreciar que el nivel de endeudamiento fue muy marcado para los año 2006 y 2007.

En cuanto al Capital Social está representado en 300.000.000 de acciones ordinarias con un valor de \$10 (Expresados en pesos colombianos).

<sup>&</sup>lt;sup>21</sup> Método para manejar los inventarios a precio de venta. Es de uso corriente en los negocios de venta al detal en grandes volúmenes

<sup>22</sup> Método de manejo de inventarios consistente en registrar las mercancías con la característica de dar salida (ventas) a las primeras en entrar (compras)

#### **ALMACENES ÉXITO S.A. ESTADO DE RESULTADOS: VALORES EXPRESADOS EN MILLONES DE PESOS, AÑOS 2004-2007**

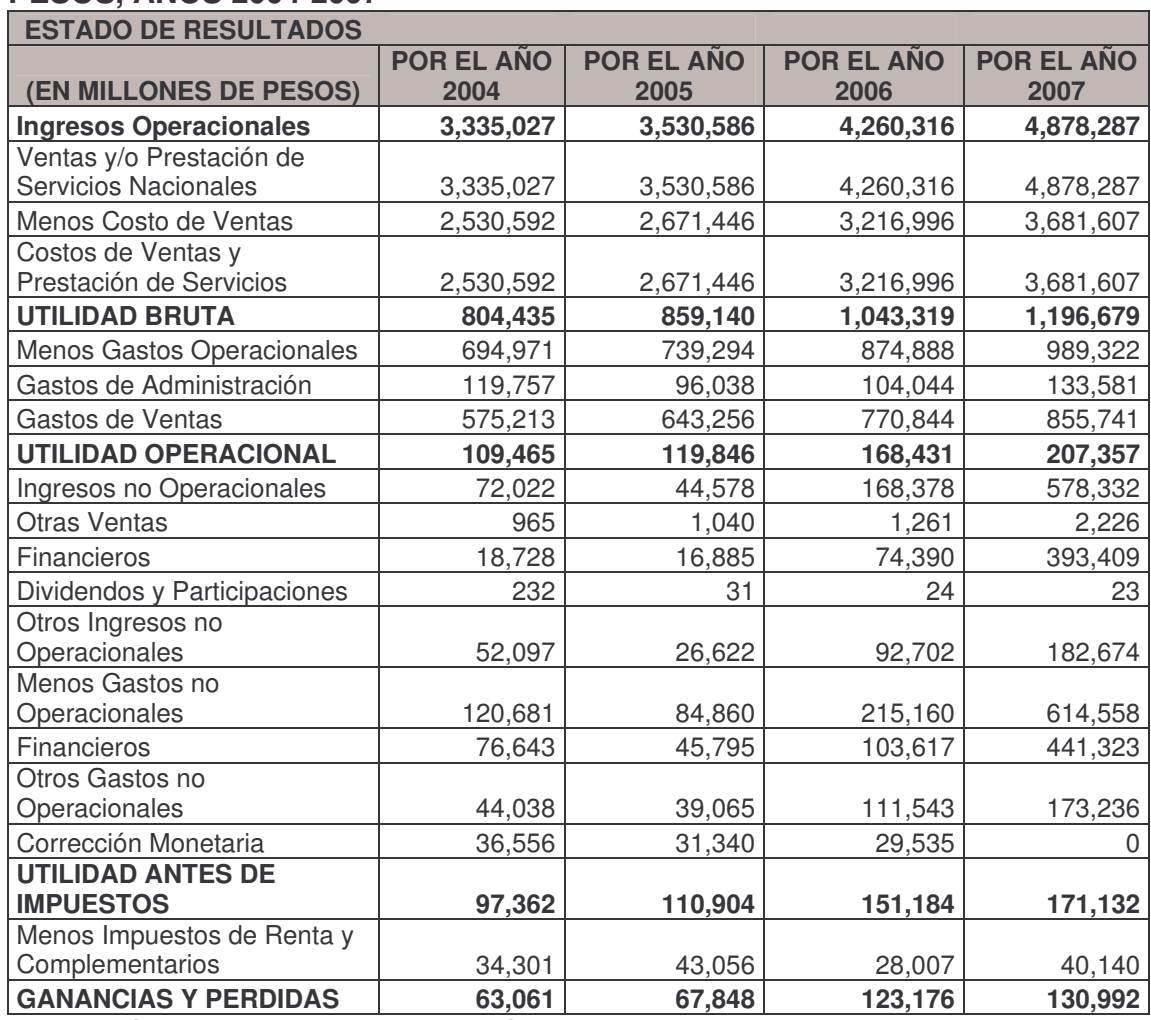

**FUENTE:** Superintendencia Financiera de Colombia.

**\*Estado de Resultados Ingresos, Costos y Gastos:** los ingresos por ventas tuvieron un crecimiento comparativamente año 2004 y 2005 del 5.8%, año 2005 y 2006 del 20.67%, año 2006 y 2007 del 14.50%. Donde se puede apreciar un mayor incremento en el año 2006.

Los costos han mantenido durante los años 2004, 2005, 2006 y 2007 una constante puesto que han absorbido del total de las ventas un promedio del 75%. Mientras que los gastos generales para los años 2004, 2005, 2006 y 2007 tuvieron una participación del total de las ventas promedio de 41%.

## **COMPAÑÍA COLOMBIANA DE INVERSIONES S.A. BALANCE GENERAL: VALORES EXPRESADOS EN MILLONES DE PESOS, AÑOS 2004-2007**

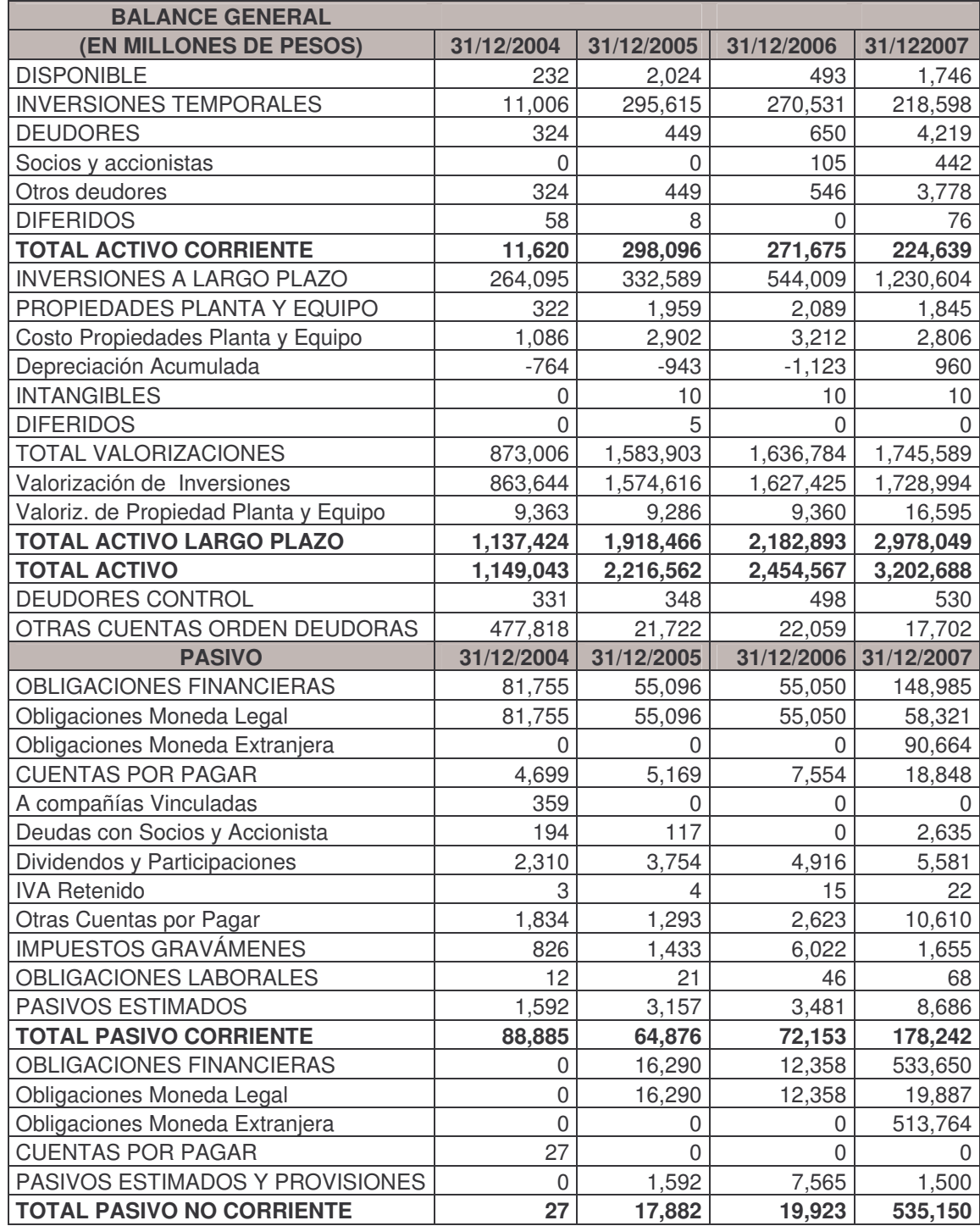

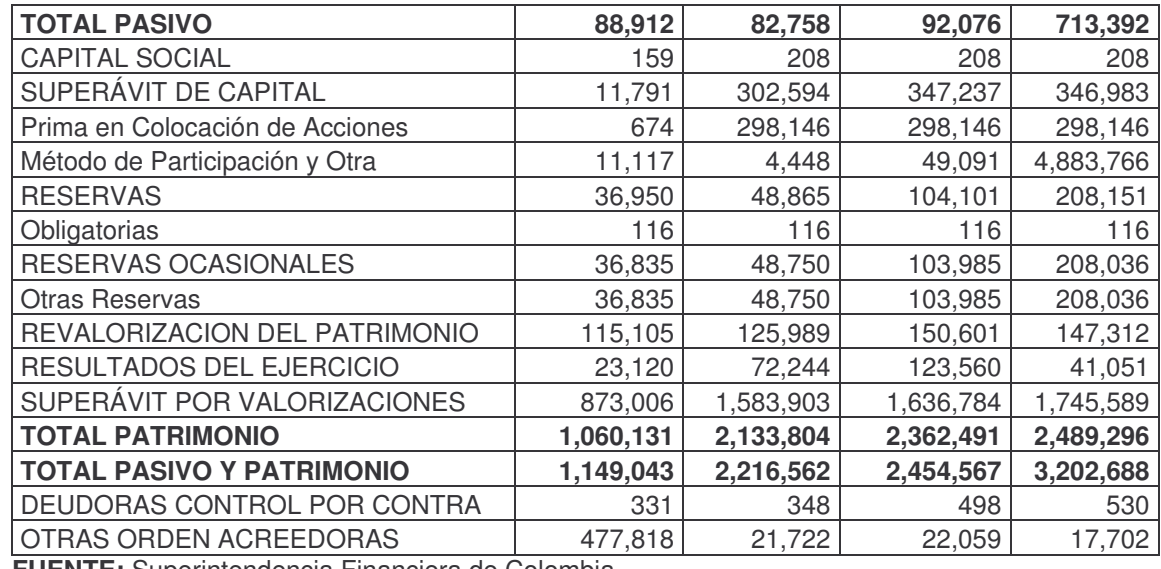

**\*Balance General Activos, Pasivos y Patrimonio:** el crecimiento de los activos fueron del 92.9% comparativamente año 2004 y 2005, del 10.74% del 2005 y 2006 y del 30.48% del 2006 y 2007. Como se puede apreciar existe una causal de crecimiento dado por las valorizaciones enfocadas principalmente en la de las de Inversiones.

En relación al Pasivo, se ha mantenido un comportamiento comparativo para los años 2004 y 2005 una disminución del -6.92%, para los años 2005 y 2006 un Aumento del 11.26%, para los años 2006 y 2007 del 674.78% este crecimiento del pasivo se origina por el aumento de las obligaciones en moneda extranjera, tanto a nivel de Pasivo Corriente (\$96.66 mil millones) y Pasivo no Corriente (\$513.76 mil millones)

El crecimiento del Patrimonio se ve afectado principalmente por el Superávit por Valorizaciones (Inversiones).

#### **COMPAÑÍA COLOMBIANA DE INVERSIONES S.A. ESTADO DE RESULTADOS: VALORES EXPRESADOS EN MILLONES DE PESOS AÑOS 2004-2007**

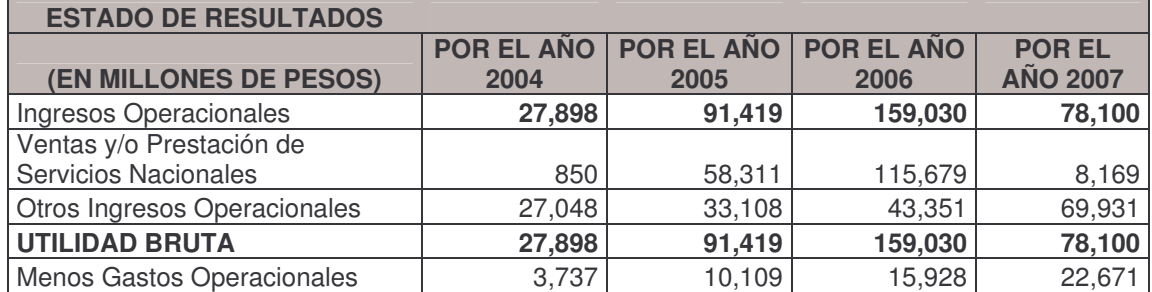

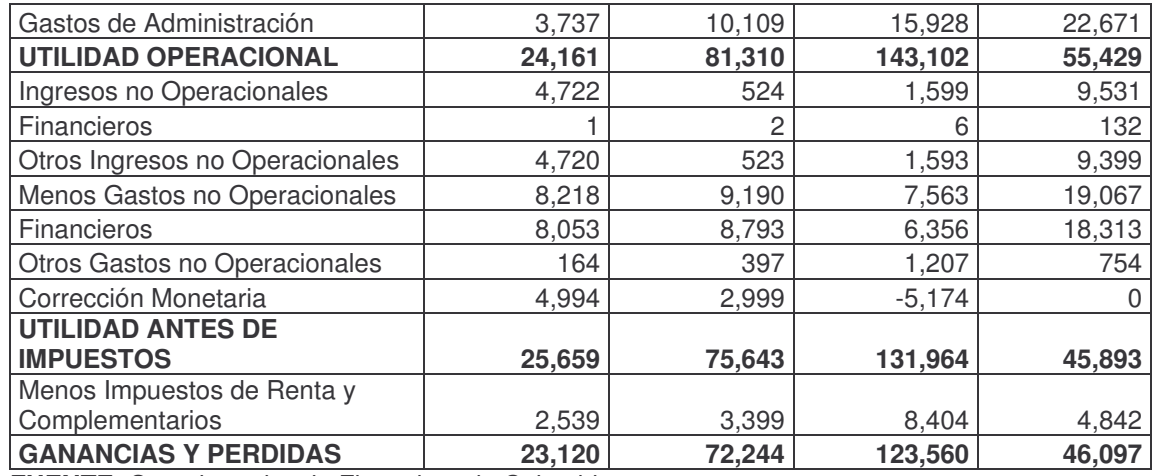

**Estado de Resultados Ingresos y Gastos:** en cuanto al crecimiento de los ingresos operacionales, estos se comportan de una manera irregular teniendo comparativamente para el año 2005 respecto al año 2004 un aumento del 227.7%, para el año 2006 respecto al 2005 un aumento de 73.96 y para el año 2007 respecto de 2006 una disminución del -50.89%

Los gastos absorbieron del total de los Ingresos Operacionales un 13.39% para el año 2004, 11.05% para 2005, 10.01% para el año 2006 y 29.02% para el año 2007. Por lo cual se puede apreciar que hubo una menor eficiencia en el manejo de los gastos en el año 2007.

#### **GRUPO AVAL ACCIONES Y VALORES S.A.**

## **BALANCE GENERAL: VALORES EXPRESADOS EN MILLONES DE PESOS, AÑOS 2004-2007.**

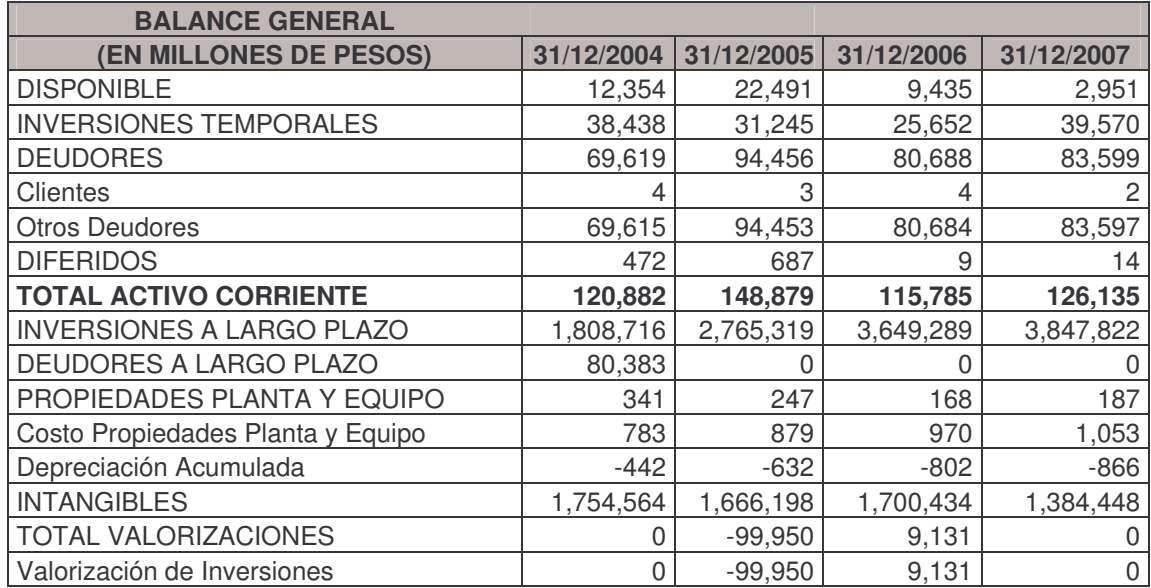

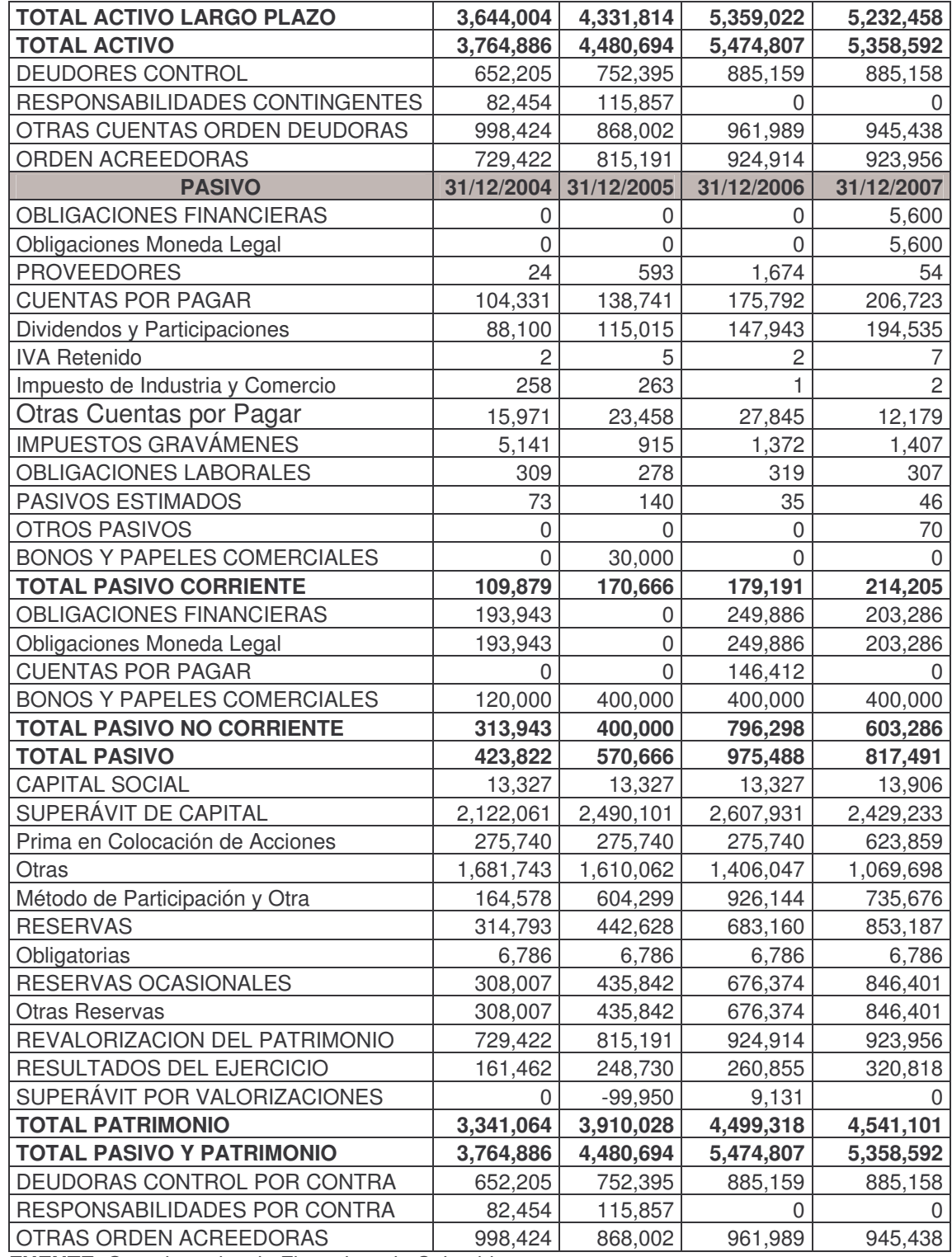

El Grupo Aval inicial sus operaciones propias del sector financiero, en el año 1998, actualmente esta operando con el Banco de Bogotá, Banco de Occidente, Banco Popular y Banco AV Villas), y de Fondo de Pensiones y Cesantías (Porvenir S.A.).

\* **Balance General Activos, Pasivos y Patrimonio**: en cuanto al Activo existe un crecimiento comparativamente año 2004 y 2005 del 19.01%, del 2006 y 2005 del 22.19%, del 2007 y 2006 una disminución del 2.12%. La cuenta de mayor incidencia para estos cambios las inversiones a largo plazo.

Para los Pasivos se tiene un aumento en el año 2005 con respecto al año 2004 del 34.65%, 2006 respecto al año 2005 del 70.94% y del año 2007 respecto al año 2006 una disminución del 16.20%. Las cuentas que incidieron para estos cambios son las Bonos y Papeles Comerciales y las obligaciones financieras a largo plazo.

En cuanto al patrimonio se tiene un incremento afectado positivamente por el resultado del ejercicio de cada año, también incide en los cambios El Superávit de Capital y las Reservas Ocasionales.

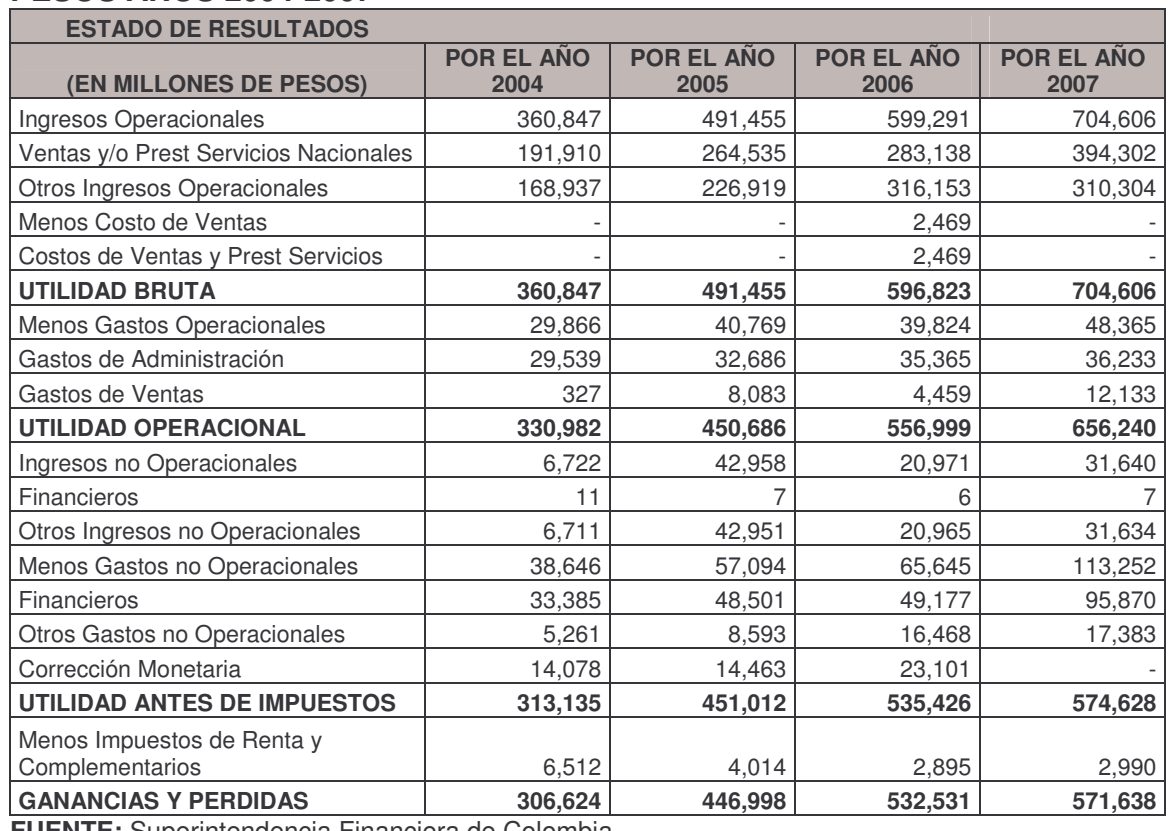

# **GRUPO AVAL ACCIONES Y VALORES S.A.**

**ESTADO DE RESULTADOS: VALORES EXPRESADOS EN MILLONES DE PESOS AÑOS 2004-2007**

**FUENTE:** Superintendencia Financiera de Colombia.

**\* Estado de Resultados:** los ingresos operacionales tienen un crecimiento con relación al año anterior del 36.19%, 21.94% y 17.57% por los años 2005, 2006 y 2007 respectivamente, mientras que los gastos absorben para el año 2005, 2006 y 2007 el 8.29%, 6.65% y 6.86% respectivamente.

El comportamiento del incremento de la utilidad con respecto al periodo anterior para los años 2005, 2006 y 2007 es de 45.22%, 24.37% y 15.94% respectivamente.

#### **GRUPO NACIONAL DE CHOCOLATES S.A. BALANCE GENERAL CLASIFICADO: VALORES EXPRESADOS EN MILLONES DE PESOS, AÑOS 2004-2007**

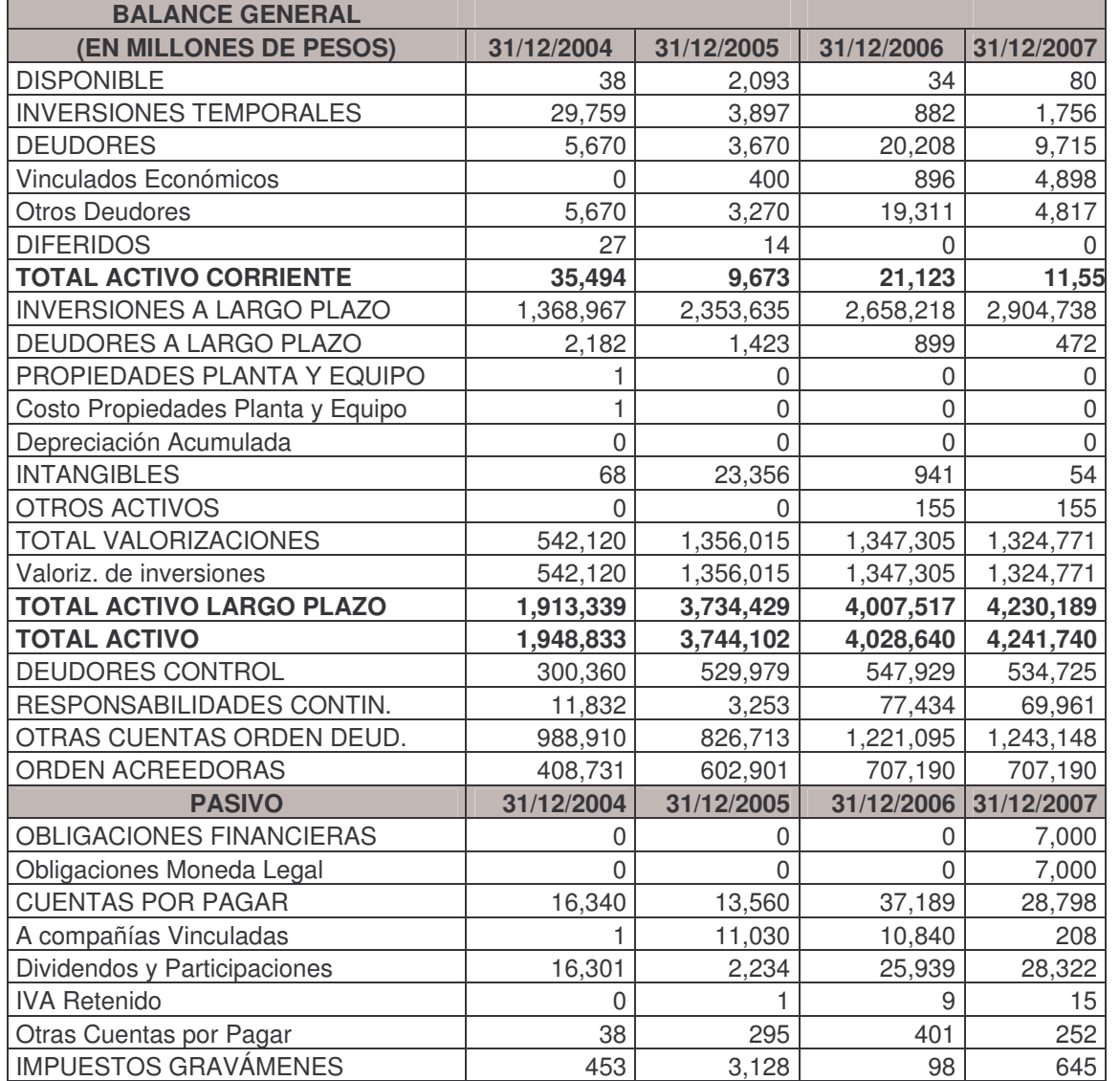

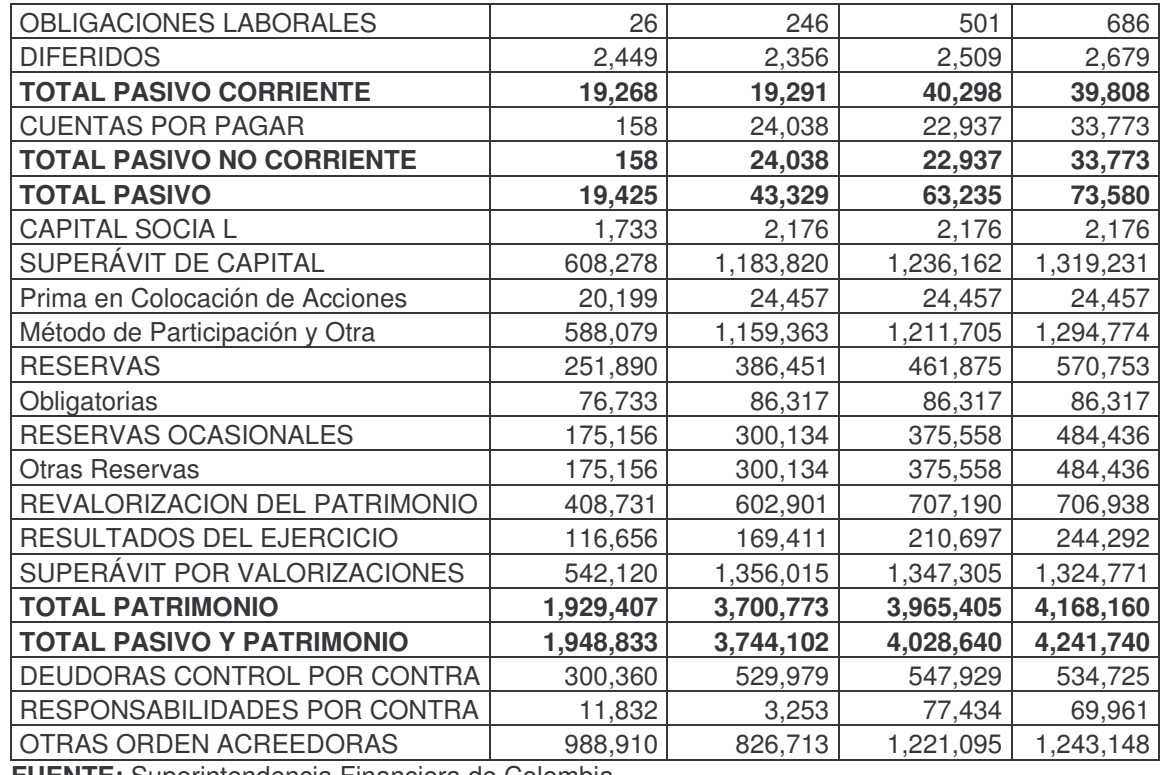

El Grupo Nacional de Chocolates S.A. constituida el 12 de abril de 1920 el objeto social de la compañía consisten en una inversión o aplicación de recursos o disponibilidades en empresas organizadas nacionales o extranjeras con cualquier objeto o actividad económica lícita, el plazo de duración de la compañía expira el 12 de abril de del año 2050.

\***Balance General Activo, Pasivo y Patrimonio**: al Activo de esta empresa tiene un incremento entre el año 2004 y 2005 del 92.12%, entre el año 2006 y 2005 un incremento del 7.6% y del 5.29% para el año 2007 comparativamente con el año 2006. Las cuentas que incidieron directamente con estos cambios fue el comportamiento de las Inversiones a Largo Plazo y las Valorizaciones.

En cuanto al Pasivo, se tiene un incremento en el año 2005 con respecto al año 2004 del 123.05%, siendo las cuentas de mayor incidencia A Compañías Vinculadas y Cuentas por Pagar, un Incremento en el año 2006 respecto al año 2005 del 45.94% siendo lo mas significativo, Dividendos y Participaciones y por último un incremento del 19.52% en el año 2007 respecto del año 2006, siendo lo mas representativo Obligaciones Financieras a corto plazo y las Cuentas por Pagar a Largo Plazo.

Con respecto al Patrimonio se tiene un incremento del 91.81% en el año 2005 con relación al año inmediatamente anterior, del 7.15% en el año 2006 con relación al año 2005 y del 5.11% en el año 2007 con respecto a 2006. Las cuentas de mayor incidencia incremental son la de Superávit de Capital, Reservas Ocasionales, y Superávit por Valorizaciones.

#### **GRUPO NACIONAL DE CHOCOLATES S.A. ESTADO DE RESULTADOS: VALORES EXPRESADOS EN MILLONES DE PESOS, AÑOS 2004-2007**

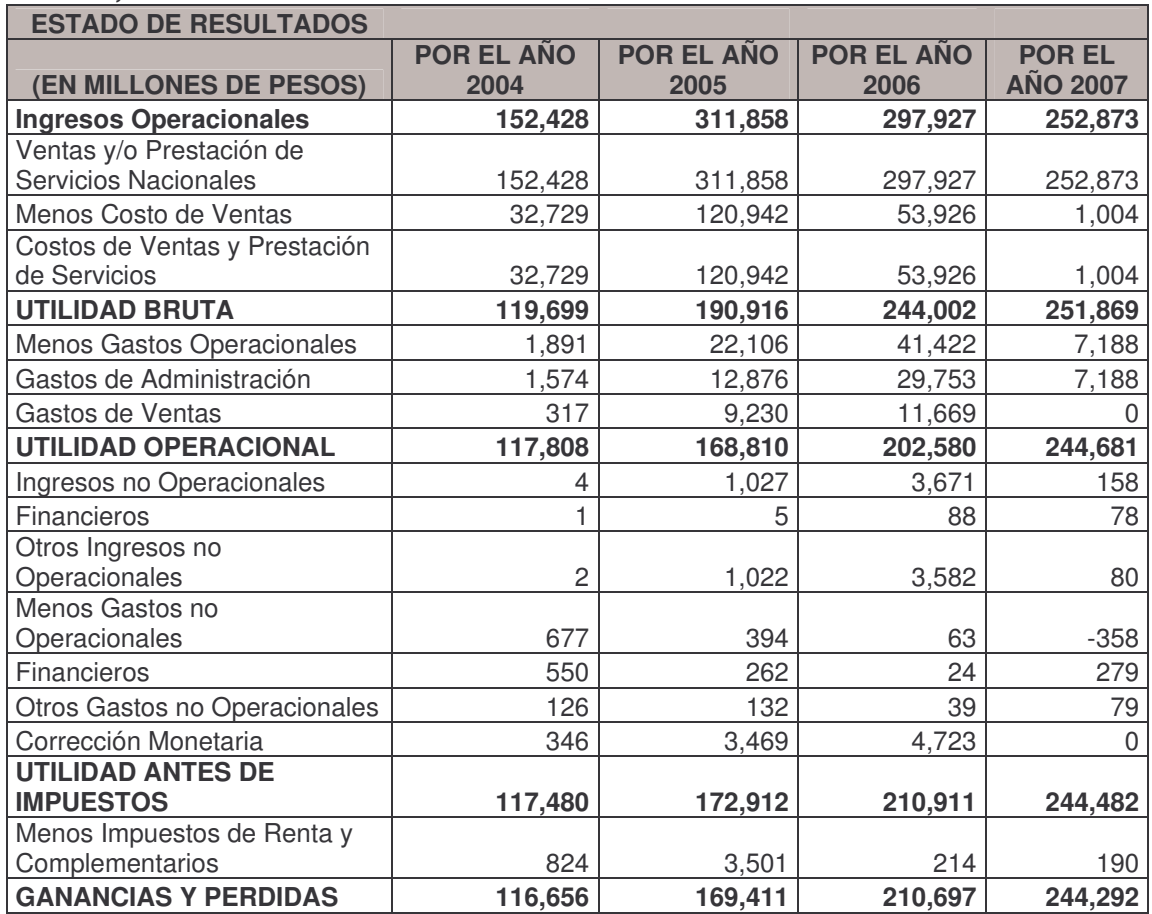

**FUENTE:** Superintendencia Financiera de Colombia.

**\*Estado de Resultados Ingresos Costos y Gastos:** Los Ingresos Operacionales, los cuales determinan el comportamiento de la situación de su actividad principal, se tiene un comportamiento con relación al año inmediatamente, un incremento del 104.59% en el año 2005, una disminución de 4.67% en el año 2006 y una disminución del 14.94% en el año 2007.

Los Costos y Gastos del Estado de Resultados no incidieron directamente con la generación de ingresos lo cual incide en que a pesar de disminuirse los Ingresos

Operacionales, se mantiene un ritmo creciente en el comportamiento de las utilidades, es así como se tiene para los años 2004, 2005, 2006 y 2007 unas utilidades de 116.65, 169.41, 210.69 y 244.29 mil millones respectivamente.

## **2.6. ANÁLISIS FINANCIERO**

Al realizar el análisis financiero se busca evaluar una gestión gerencial, de hecho van a reflejar de alguna forma los resultados de las decisiones tomadas por la firma, hay que tener en cuenta algunos conceptos indispensables para su interpretación, los elementos básicos se los obtiene de los estados financieros (Balance General y Estado de Resultados) se utilizan varios métodos para efectuarlo como: análisis vertical que consiste en expresar las cuentas o rubros del balance y estado de resultados en términos porcentuales referidos a los activos totales o ventas según sea el caso, y encontrar los porcentajes de crecimiento o decrecimiento de un periodo a otro, procedimiento que se realiza en cada firma, el análisis horizontal permite visualizar los cambios ocurridos en la estructura del balance y estado de resultados, identificando los cambios relativos de los rubros, la presentación puede efectuarse en cualquier estado financiero con índices y no en valores absolutos<sup>23</sup> que por sí solos no dicen nada, con la información de los índices<sup>24</sup> se puede obtener un contexto de la situación económica de las empresas, las razones financieras ofrecen una visión más detallada y analítica de la empresa, es uno de los instrumentos más utilizados en el mundo de los negocios, una razón financiera es una proporción o cuociente entre dos categorías económicas expresadas y registradas en los estados financieros básicos. En la investigación se desarrolla el Análisis Horizontal, Razones Financieras acordes a cada firma y se complementa al análisis financiero con el método grafico de árbol de rentabilidad<sup>25</sup>.

**2.6.1. Razones Financieras o Indicadores Financieros** Es una comparación entre dos cuentas de un mismo estado financiero, o cuentas de dos estados financieros diferentes, para su análisis se parte del hecho que ninguna cuenta tiene un manejo independiente, es decir, están relacionadas directa e indirectamente en su comportamiento. Dentro del manejo financiero de una empresa hay indicadores claves que tienen relevancia para el análisis, relacionado con fortalezas y debilidades, detectando anomalías en el

<sup>&</sup>lt;sup>23</sup> Valor Absoluto: es un valor parametrizado de tal forma que en su resultado ofrezca un número positivo.

<sup>&</sup>lt;sup>24</sup> Índice: es una proporción entre un valor y otro llamado base.

<sup>25</sup> SUÁREZ ORTEGA, Claudia Tatiana, Modulo Finanzas Corporativas. Especialización en Finanzas. Octava Promoción. Año 2007

funcionamiento de la compañía, y permiten realizar una investigación más a fondo en aquellos aspectos requeridos.

Cada sector económico tiene unos determinados indicadores pero en términos generales se pueden construir algunos que son de uso común, estos muestran la rentabilidad de la compañía, la productividad, los márgenes de utilidad, la liquidez o el nivel de endeudamiento, la realización de índices se conoce como: análisis vertical y horizontal.

Los Indicadores de Rentabilidad, relacionan las utilidades registradas por la empresa, comparando con el valor de la inversión realizada, muestra cuantos pesos de utilidad genera una firma por cada cien pesos invertidos. Se entiende que hay rentabilidad cuando las utilidades se incrementan en mayor proporción que los activos, sí la utilidad crece y los activos permanecen constantes, y en donde las utilidades tienen mayor aumento mientras que los activos lo hacen en menor proporción.

Rentabilidad Operativa del Activo: formula = Utilidad Operacional / Activos Operacionales, cuentas que corresponden al Estado de Resultados y Balance General Reclasificado<sup>26</sup>, se consideran activos operacionales, a las cuentas que son esénciales en la operación, y se derivan de la misma tales como: deudores o cuentas por cobrar comerciales, inventarios, pagos por anticipado, capital fijo, depreciaciones, valorizaciones (tangible), otros activos operacionales (intangible) licencias, patentes y marcas, diferidos operacionales. En Interconexión Eléctrica S.A, en los cuatro años de análisis se tienen los siguientes valores:

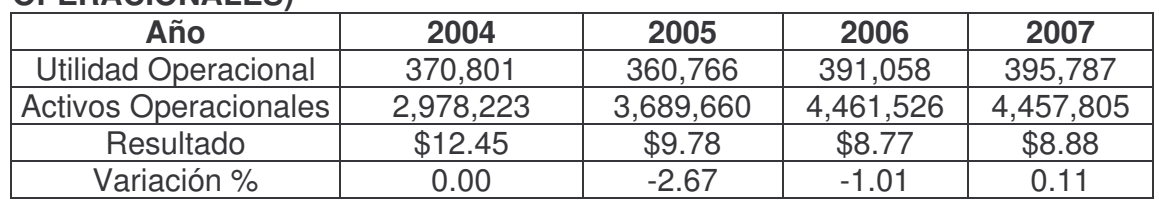

#### **TABLA 1 INTERCONEXIÓN ELÉCTRICA S.A E.S.P RENTABILIDAD OPERATIVA DEL ACTIVO (ROA) (UTILIDAD OPERACIONAL / ACTIVOS OPERACIONALES)**

La tabla uno, detalla cuanto de la Utilidad Operacional está aportando los Activos Operacionales en la empresa, para atender los compromisos financieros y con inversionistas, por ejemplo en ISA por cada cien pesos invertidos en Activos Operativos en el 2004, generó de Utilidad Operacional \$12.45, el 2005 y 2006 la empresa obtiene \$9.78 y \$8.77, y en el 2007 por cada cien pesos invertidos la utilidad es de \$8.88. La disminución o incremento se puede presentar por dos posibles relaciones, una variación en la productividad o un cambio en los márgenes de Utilidad.

<u> 1989 - Johann Stein, fransk politik (d. 1989)</u>

<sup>&</sup>lt;sup>26</sup> Balance Reclasificado, se entiende que se excluyen cuentas que no participan directamente en el proceso productivo de la empresa a pesar de estar registradas dentro del ejercicio de la firma.

Rentabilidad del Patrimonio, formula = Utilidad Neta / Patrimonio, los valores de los cuatro años de análisis, se los obtiene de las cuentas registradas en el Estado de Resultados y Balance General

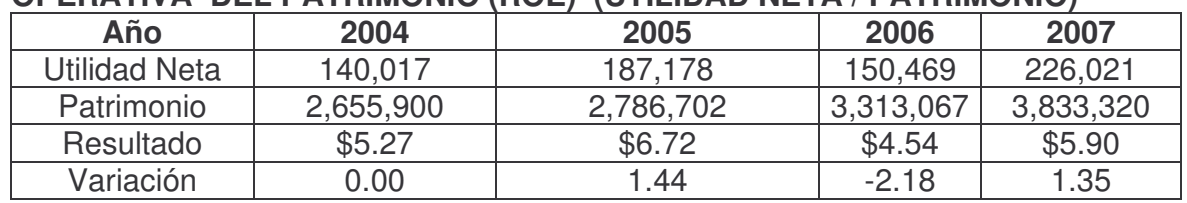

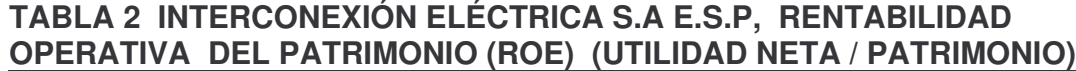

Se observa en la tabla dos, que en ISA, por cada 100 pesos de patrimonio la empresa genera \$5.27 de utilidad neta en el año 2004. En 2005 la utilidad se incrementa a \$6.72 por cada 100 pesos. Mientras que el 2006, por cada 100 pesos de patrimonio se obtiene una utilidad de \$4.54, y en el 2007, se obtiene un utilidad de \$5.90, por cada 100 pesos de patrimonio, en la variación se determina que ISA, obtuvo un incremento de \$1.44 en 2005, una disminución de \$2.18 para el 2006, y un incremento de 1.35 en 2007 respecto al 2006, siendo el mejor para ISA, el año 2005, por lo tanto se observa que cuando el patrimonio crece las utilidades disminuyen.

Los Indicadores de <sup>27</sup>, en una empresa están directamente relacionados con las entradas y salidas, entendiendo que en el ámbito financiero estas se miden en términos de pesos, las primeras corresponden a valores invertidos y las segundas son ventas realizadas, se interpreta que por cada peso que tiene en activos cuánto ha generado en ventas. Se determina si hay productividad cuando; los ingresos crecen por encima de los activos, las ventas son mayores y los activos permanecen constantes, y en donde los ingresos aumentan en mayor proporción que los activos.

Productividad del Activo Total: formula = Ventas / Activo Total, los valores están registrados en el Estado de Resultados y Balance General

<sup>&</sup>lt;u> 1989 - Johann Stein, fransk politik (d. 1989)</u> <sup>27</sup> VÉLEZ PAREJA Ignacio, Decisiones Empresariales Bajo Riesgo e Incertidumbre. Editorial Norma. Bogota. 2003 Pág. 17

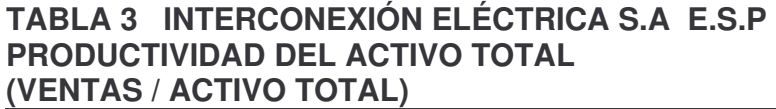

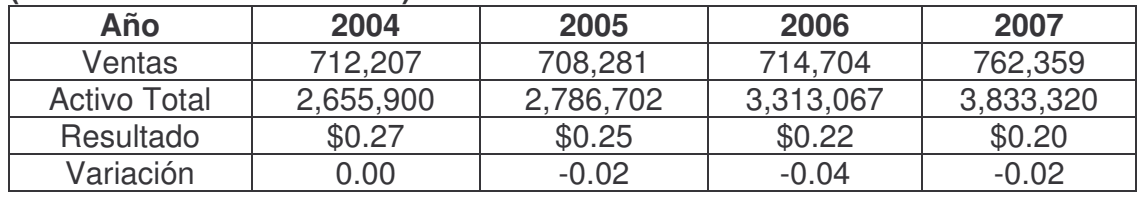

La productividad del activo total se mide por las ventas y los activos, muestra de acuerdo al aspecto financiero, cómo sería la relación entre entradas de dinero (ventas) y salidas del mismo (inversiones), en la tabla tres, el activo sufre un incremento considerable durante los cuatro años, mientras que las entradas lo hacen en menor cantidad, por ejemplo por cada peso en ventas el activo total en el año 2004 genera \$0.27, el 2005 se tiene un valor de \$0.25, \$0.22 y \$0.20 en el 2006 y 2007 respectivamente, la variación en el 2005 es una disminución en la productividad del activo total de \$0.02, \$0.04 en 2006 respecto al 2005, y \$0.02 en 2007. Se entiende que la productividad del activo total no es positiva para ISA, sin olvidar el objetivo principal, que consiste en producir más ventas con la misma inversión, y/o si se utiliza menos inversión para producir iguales ventas, entonces se consideraría que la empresa mejoró su productividad.

Los siguientes aspectos están directamente relacionados con la productividad del activo total: la productividad del Activo Operativo, del Capital de trabajo y del Capital Fijo.

Productividad del Activo Operativo: formula = Ventas / Activo Operativo; el Estado de Resultados especifica el valor de las ventas y en el Balance General el Activo Total; en está parte del análisis financiero se debe reclasificar el activo de la empresa de acuerdo al sector que desarrolle la actividad principal, la estructura de los Activos Operacionales se puede clasificar de la siguiente forma: sector Industrial, Comercial y Servicios.

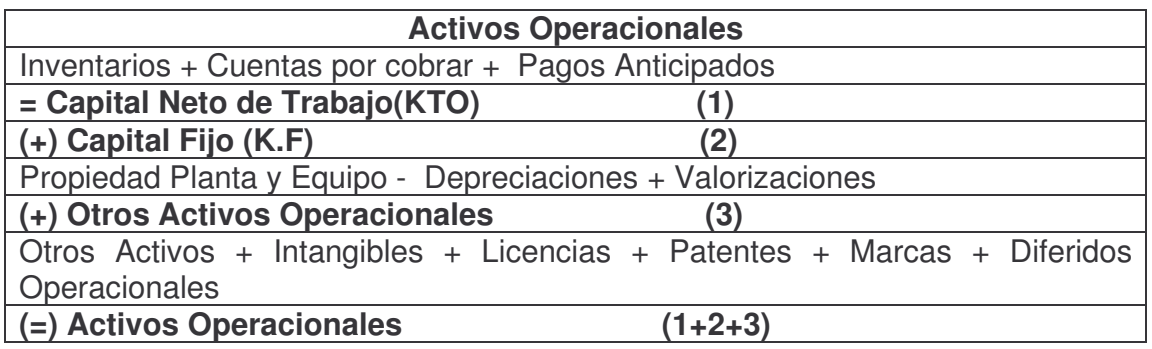
La clasificación de los Activos Operacionales planteada en la estructura anterior, es básica para las empresas del sector industrial y comercial, que en su funcionamiento normal mantienen Inventarios y poseen Capital Fijo, como es el caso de ISA y ALMACENES ÉXITO, caso contrario ocurre con las firmas que no tienen inventarios ya que su actividad principal no los requieren, y más aun la tenencia de capital fijo no impide el desarrollo óptimo de la actividad principal, por tanto la estructura como tal se mantiene, el cambio esta en la inclusión de una cuenta nueva como son las inversiones, esto se aplica a COMPAÑÍA COLOMBIANA DE INVERSIONES, GRUPO AVAL y GRUPO NACIONAL DE CHOCOLATES, empresas dedicadas al manejo de portafolios de las afiliadas y la realización de inversiones en las diferentes firmas del país.

**TABLA 4 INTERCONEXIÓN ELÉCTRICA S.A E.S.P, PRODUCTIVIDAD DEL ACTIVO OPERACIONAL (VENTAS / ACTIVO OPERACIONAL)**

| Año                | 2004      | 2005      | 2006      | 2007      |
|--------------------|-----------|-----------|-----------|-----------|
| Ventas             | 712.207   | 708,281   | 714,704   | 762,359   |
| Activo operacional | 2,978,223 | 3,689,660 | 4,461,526 | 4,457,805 |
| Resultado          | \$0.24    | \$0.19    | \$0.16    | \$0.17    |
| Variación          | 0.00      | $-0.05$   | $-0.03$   | 0.01      |

En la tabla cuatro, se observa que en ISA, en el año 2004 por cada peso invertido en Activos Operacionales, las ventas generan 0.24 centavos, en 2005 por cada peso invertido en activos, las ventas aportan 0.19 centavos, el 2006 genera 0.16 centavos, y en el 2007, 0.17 centavos, por cada peso en ventas, la variación muestra que en el año 2005 hay una disminución de 0.05 centavos con respecto al 2004, 0.03 centavos en 2006, y un incremento de 0.01 centavos en 2007, el mejor año para ISA en la productividad del activo operacional, fue el año 2004.

Productividad del Capital de Trabajo Operativo: formula = ventas / Capital de Trabajo Operativo, en el Estado de Resultados se obtienen los valores de los Ingresos por ventas, del Balance General reclasificado se toman los valores requeridos por la empresa para el normal funcionamiento y desarrollo de la actividad diaria.

| <u>(VENTAS / CAPITAL DE TRADAJO OPERACIONAL)</u> |         |         |         |         |  |  |
|--------------------------------------------------|---------|---------|---------|---------|--|--|
| Año                                              | 2004    | 2005    | 2006    | 2007    |  |  |
| Ventas                                           | 712.207 | 708,281 | 714.704 | 762,359 |  |  |
| Capital de Trabajo Operacional                   | 315,198 | 257,633 | 263,451 | 265,588 |  |  |
| Resultado                                        | \$2.26  | \$2.75  | \$2.71  | \$2.87  |  |  |
| Variación                                        | 0.00    | 0.49    | $-0.04$ | 0.16    |  |  |

**TABLA 5 PRODUCTIVIDAD DEL CAPITAL DE TRABAJO OPERACIONAL (VENTAS / CAPITAL DE TRABAJO OPERACIONAL)**

En la tabla cinco, se observa que por cada peso en Capital de Trabajo Operacional se obtiene 2.26 pesos en ventas en 2004, en 2005 por cada peso en ventas se genera 2.75 pesos, 2.71 pesos, por cada peso en ventas para el 2006 y 2.87 pesos en el 2007, la variación representa un incremento de 0.49 centavos en el 2005 respecto al 2004, una disminución de 0.04 centavos en 2006, y un incremento de 0.16 centavos en el 2007, siendo el mejor año en la productividad del capital de trabajo operacional el año 2007.

Este comportamiento puede ser explicado por las cuentas que tienen relación directa con el aumento o disminución en la Productividad del Capital de Trabajo como son: la Productividad de Inventarios, que basa los resultados de gestión financiera en dos componentes fundamentales, el primero; la Productividad de Inventarios conformado por la Rotación de Inventarios y el Periodo de Recaudo del mismo, el segundo con la Productividad de las Cuentas por Cobrar, constituidas por la Rotación de Cuentas por Cobrar y el Periodo de Recaudo.

Productividad de Inventarios: esta conformada por:

Rotación de Inventarios: formula = Costo de Ventas / Inventarios, el costo de ventas se especifica en el Estado de resultados y los Inventarios en el Balance General.

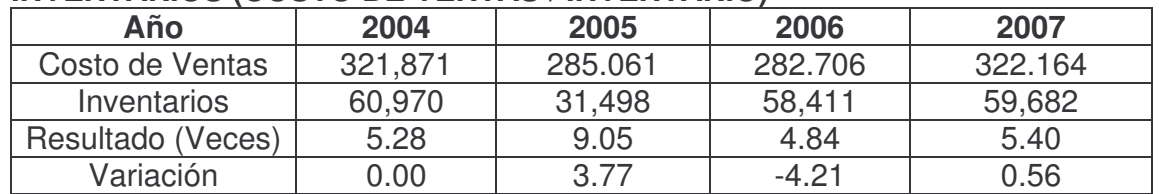

#### **TABLA 6 INTERCONEXIÓN ELÉCTRICA S.A E.S.P ROTACIÓN DE INVENTARIOS (COSTO DE VENTAS / INVENTARIO)**

Parte de la improductividad de los activos se explican por el comportamiento que ha tenido la rotación de Inventarios como se presenta en la tabla seis, en el 2004 los inventarios rotaron o se convierten en efectivo 5.28 veces, la rotación del 2005 es de 9.05 veces, en los dos últimos años la rotación de inventario disminuyó considerablemente pasando en el 2006 a 4.84 veces y 5.40 veces en el 2007, esto se refleja directamente en los resultados de productividad de la empresa, la variación del año 2005 con respecto al 2004, se observa un aumento de 3.77 veces, en el 2006 una disminución del 4.21 veces y en el 2007 el incremento en la variación es de 0.56 veces, es decir, la rotación de inventarios es irregular y se observa que la mejor rotación en ISA, corresponde al año 2005.

Periodo de Recaudo: formula = Inventario por 360 días / Costo de Venta

# **TABLA 7 INTERCONEXIÓN ELÉCTRICA S.A E.S.P, PERIODO DE RECAUDO (INVENTARIO X 360 DÍAS / COSTO DE VENTAS)**

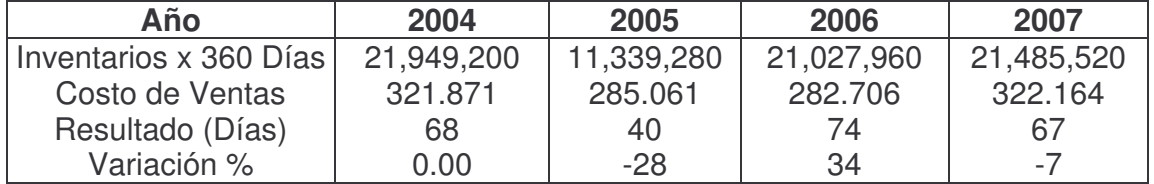

En la tabla siete, se observa que ISA, en el 2004 repone los inventarios en 68 días, en 2005 cada 40 días, para el 2006 en 74 días, y en el 2007 lo hace cada 67 días, es decir, en términos generales tiene un periodo promedio de recaudo en los cuatro años cercano a los 62 días, que seria demasiado tiempo en convertir en efectivo el inventario. Se considera un tiempo prudencial el recaudo de inventarios a los 45 días aproximadamente en promedio, dependiendo del plazo que se obtenga de los proveedores para el pago de las obligaciones a corto plazo, y que a su vez la empresa no asuma costos elevados, la variación porcentual del año 2004 con respecto al 2005 hay una disminución en la reposición de 28 días, en el 2006 se incrementa en 34 días, y en el 2007 se observa una disminución en el periodo de recaudo de 7 días, siendo el mejor, para el periodo de recuperación de inventarios el año 2005.

Productividad de la Cuentas por Cobrar, se cuantifica a través de:

Rotación Cuentas por Cobrar: formula = Costo de Ventas / Cuentas por Cobrar, el valor del costo de ventas se encuentra en el Estado de Resultados y las cuentas por cobrar en el Balance General.

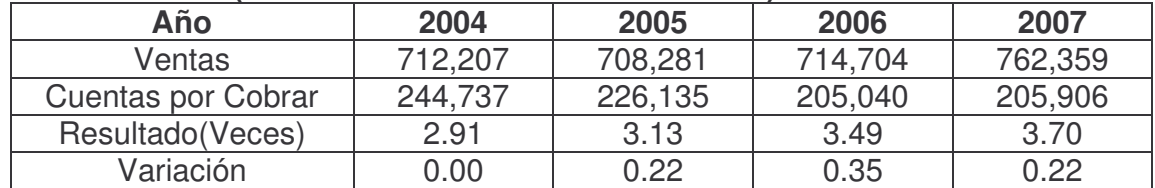

## **TABLA 8 INTERCONEXIÓN ELÉCTRICA S.A E.S.P, ROTACIÓN DE CUENTAS POR COBRAR (VENTAS / CUENTAS POR COBRAR)**

La tabla ocho, muestra en detalle el comportamiento de rotación en las Cuentas por Cobrar, es decir, en el 2004 rotaron 2.91 veces, el 2005 la rotación fue de 3.13 veces, para el 2006 de 3.49 veces, y en el 2007 se tiene una rotación de 3.70 veces, teniendo la mejor rotación en 2007, con respecto a la variación se observa que el comportamiento va incrementándose año tras año pero en una proporción mínima o poco significativa.

Periodo de Recaudo de Cuentas por Cobrar: formula = Cuentas por Cobrar por 360 días / Ventas, en el Balance General están los valores de cuentas por cobrar y del Estado de Resultados se encuentran los valores de las Ventas.

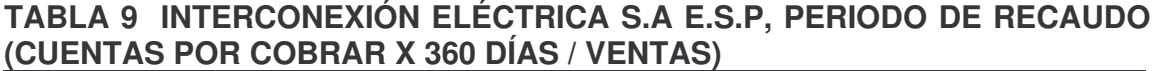

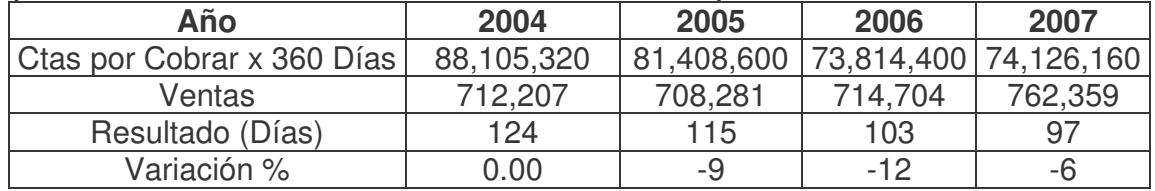

La tabla nueve, representa los días de recaudo de Cuentas por Cobrar, se observa que ISA en el 2004 para recuperar la cartera utiliza 124 días, 115 días en el 2005, para el 2006 Y 2007, 103 días y 97 días respectivamente, en promedio en los cuatro años Interconexión Eléctrica S.A se demora aproximadamente 110 días, como el tiempo es importante, una rotación de cartera debe estar como máximo en promedio en 45 días, de lo contrario la empresa tendrá dificultades para cubrir las obligaciones adquiridas a corto plazo, la variación porcentual esta determinada por una disminución en el periodo de recaudo de cuentas por cobrar de 9 días en el 2005, 12 días en el 2006 y 6 días en el 2007 siendo el mejor periodo de recaudo el año 2007.

Productividad del Capital Fijo o Propiedad Planta y Equipo: la cantidad de activos fijos que tiene una empresa determina la capacidad disponible para la realización de la actividad productiva, en términos operativos será más eficiente, si la firma tiene una mayor utilización del dicho capital fijo, por tanto, se relacionan los ingresos generados en el negocio, con el dinero invertido en los activos, se dice entonces que una empresa es más eficiente cuando, el uso de los activos fijos presenta ingresos más altos por cada peso invertido en ellos. Esta información se la extracta del Balance General.

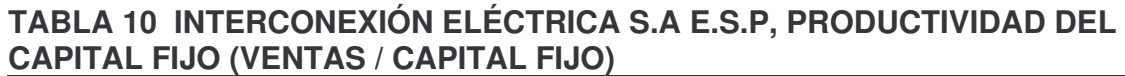

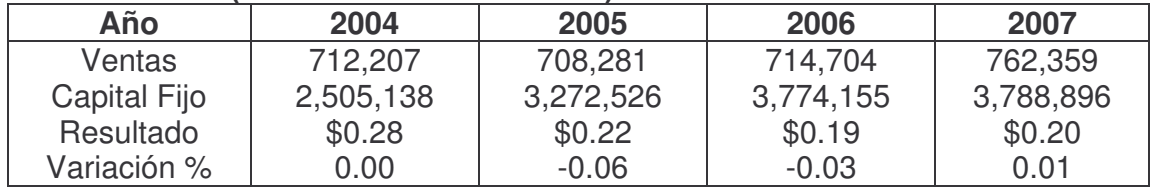

La tabla diez, muestra cuanto generan los Activos Fijos en las Ventas de la empresa, en consecuencia se tiene que por cada peso invertido en Activos Fijos, se obtiene 0.28 centavos en el 2004, 0.22 centavos en 2005, 0.19 centavos en el 2006 y 0.20 centavos en 2007, la variación del 2005 es de 0.06 centavos respecto al 2004, 0.03 centavos en 2006, y 0.01 centavos de incremento en el 2007, por consiguiente se puede afirmar que la productividad del capital fijo, aporta una proporción considerable respecto a las ventas de la firma, sin desconocer que ISA, es una empresa de servicios públicos, que requiere de una gran infraestructura, pero que a su vez debe aprovisionar gran cantidad de su capital fijo, la variación porcentual de los Activos Fijos, el año 2005 se observa una disminución de 0.07 centavos, en 2006 la disminución es de 0.03 centavos, en el 2007 el incremento es de 0.01 centavos, el mejor año en relación a la productividad del capital fijo de ISA es el 2004.

#### **TABLA 11 INTERCONEXIÓN ELÉCTRICA S.A E.S.P, PRODUCTIVIDAD DE OTROS ACTIVOS OPERACIONALES (VENTAS / OTROS ACTIVOS OPERACIONALES )**

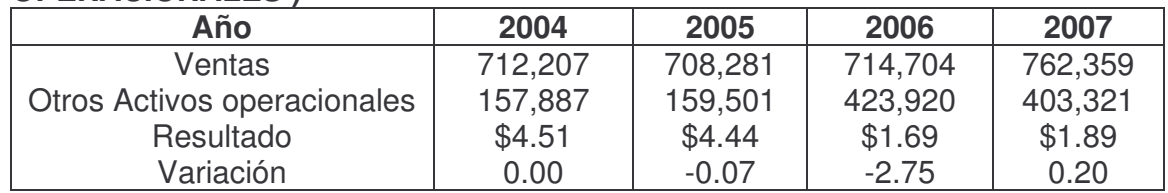

En la tabla once, se observa que por cada peso invertido en Otros Activos Operacionales se obtienen en ventas 4.51 pesos, en el 2004, en 2005 aportan 4.44 pesos, 1.69 pesos en el 2006 y se obtienen 1.89 pesos, en 2007, la variación del 2005 es una disminución de 0.07 centavos respecto al 2004, una disminución de 2.75 pesos para el 2006 y 0.20 centavos en 2007, esto significa que Interconexión Eléctrica S.A, la mayor productividad de otros activos operacionales la obtuvo en el año 2004.

Eficiencia Operativa o Margen Operacional, estos indicadores cuantifican la capacidad de la empresa de convertir ventas en utilidades, buscando que de está operación queden beneficios, tanto para los propietarios como para los inversionistas, se expresan en términos porcentuales, haciendo especial énfasis en el control de Costo y Gastos. La eficiencia se mide de acuerdo a: sí la utilidad es mayor que los ingresos, la utilidad crece y los ingresos permanecen constantes,

o cuando la utilidad se incrementa en mayor proporción a los ingresos. Estos márgenes permiten establecer la efectividad en la gestión administrativa de la firma. En el desarrollo de la eficiencia operativa se utiliza: el Margen operativo, Margen Bruto, Gastos Operacionales: de Administración y de Ventas, Ingresos por Ventas y Costo de Ventas.

Margen Operativo: formula = Utilidad Operativa / Ventas, estos datos están contenidos en el Estado de Resultados.

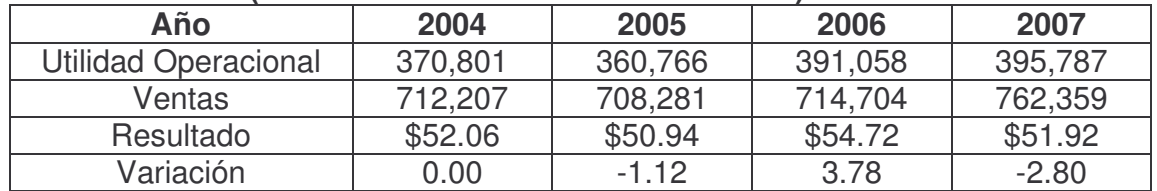

#### **TABLA 12 INTERCONEXIÓN ELÉCTRICA S.A E.S.P, MARGEN OPERACIONAL (UTILIDAD OPERACIONAL / VENTAS)**

En la tabla once, ISA detalla que por cada cien pesos generados en ventas se obtiene de Utilidad Operacional 52.06 pesos en 2004, en 2005 y 2006, 50.94 pesos y 54.72 pesos respectivamente, el 2007 por cada cien pesos vendidos 51.92 pesos corresponden a Utilidad Operacional. Este indicador muestra, cuánto dinero de las ventas deja la operación para atender a los acreedores, accionistas y al Estado, la variación en 2005 es una disminución de 0.02 centavos, 3.78 pesos de incremento en 2006, y una disminución de 2.80 pesos en 2007, se observa que la utilidad operacional favorable para la empresa fue en el año 2006.

Margen Bruto: formula = Utilidad Bruta / Ventas, los montos se obtienen del Estado de Resultados.

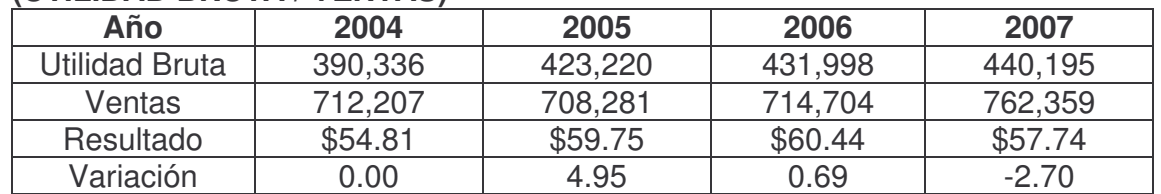

#### **TABLA 13 INTERCONEXIÓN ELÉCTRICA S.A E.S.P, MARGEN BRUTO (UTILIDAD BRUTA / VENTAS)**

En la tabla trece, está representado el margen bruto, de acuerdo a los resultados se puede expresar que ISA, en 2004 por cada cien pesos de ventas obtiene de Utilidad Bruta 54.81 pesos, por cada cien pesos vendidos en el 2005 se tiene 59.75 pesos, en el 2006 y 2007, se cuantifica que por cada cien pesos vendidos 60.44 pesos y 57.74 pesos, corresponden a la utilidad bruta, este margen debe ser suficiente para cubrir gastos de administración, gastos de ventas, y pagar gastos financieros e impuestos, la variación en 2005, se observa un incremento de la utilidad bruta en 4.95 pesos, en el 2006 se incrementa en 0.69 pesos y en 2007 la disminución en la utilidad bruta es de 2.70 pesos, es decir, ISA, la mejor utilidad bruta la obtiene en el año 2006.

Margen Neto: formula = Utilidad Neta / Ventas, los valores están contenidos en el Estado de Resultados.

**TABLA 14 INTERCONEXIÓN ELÉCTRICA S.A E.S.P, MARGEN NETO**

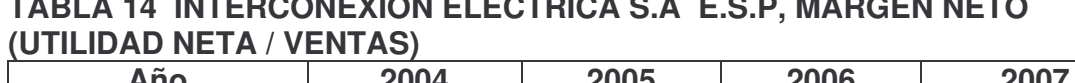

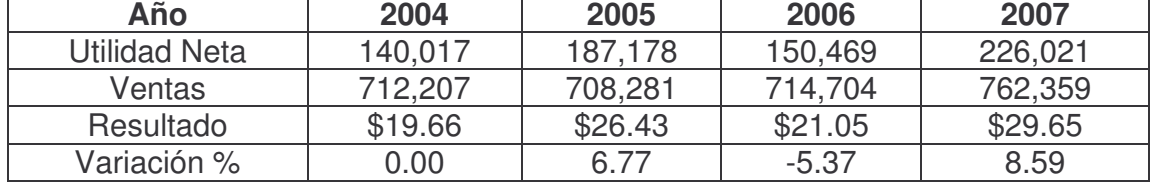

Tabla catorce, se observa que, por cada cien pesos vendidos, cuantos corresponden a utilidad neta de los accionistas. ISA en el 2004 por cada cien pesos vendidos deja como utilidad neta \$19.66 pesos, \$26.43 pesos en 2005, \$21.05 en el 2006 y \$29.65 en el año 2007, en términos generales se puede afirmar que Interconexión Eléctrica s.a, en promedio se obtiene por cada cien pesos vendidos una utilidad neta cercana a \$24 pesos o su equivalencia del 24% anual.

La cuantificación de los gastos operacionales, costo de ventas y ventas se utiliza el análisis horizontal<sup>28</sup>.

Gastos Operacionales: Análisis Horizontal

<u> 1989 - Johann Stein, fransk politik (d. 1989)</u>

Gasto de Administración y Gastos de Ventas

<sup>&</sup>lt;sup>28</sup> Los indicadores del análisis horizontal, se calculan dividiendo el dato del año más reciente, entre el dato correspondiente del año anterior. El propósito de este análisis es examinar el comportamiento (crecimiento o descenso) de los rubros de los estados financieros.

# **TABLA 15 INTERCONEXIÓN ELÉCTRICA S.A E.S.P, ANÁLISIS HORIZONTAL GASTOS OPERACIONALES**

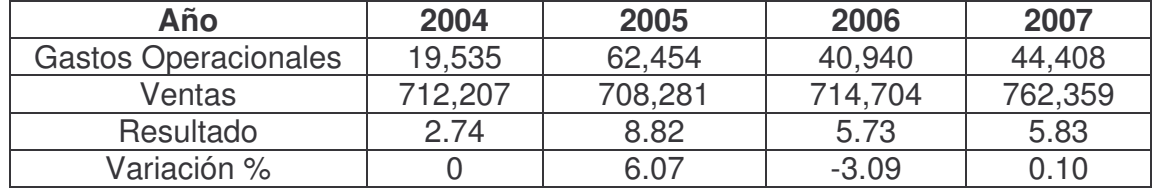

En la tabla quince, se observa que los gastos operacionales de ISA, en el 2004 absorbieron el 2.74 por ciento de las ventas, el 2006 absorbieron 8.82 por ciento, 5.73 por ciento en 2006 y 5.83 por ciento de las ventas en 2007, la variación de los gasto operacionales se incrementaron en un 6.07 por ciento en 2005 con relación al 2004, disminuyeron en 3.09 por ciento en 2006 y 0.10 por ciento en 2007, por lo tanto la menor absorción de los gastos operacionales es el año 2004.

Costo de Ventas: Análisis Horizontal.

#### **TABLA 16 INTERCONEXIÓN ELÉCTRICA S.A E.S.P, ANÁLISIS HORIZONTAL COSTO DE VENTAS**

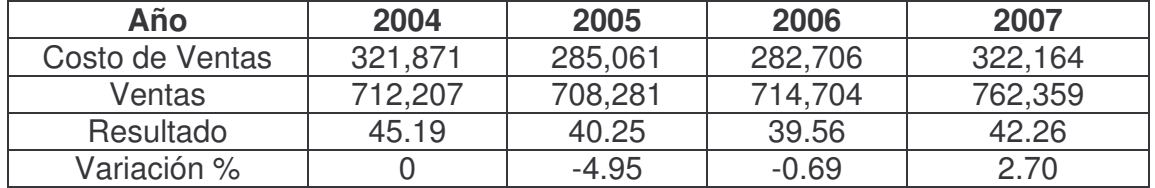

En la tabla dieciséis, se observa que en ISA, el costo de ventas en el año 2004, absorbió el 45.19 por ciento de las ventas, en 2005 el 40.25 por ciento, 39.56 por ciento en el 2006 y 42.26 por ciento en 2007, la variación porcentual detalla que en 2005 se incremento el costo de ventas en un 4.95 por ciento, una disminución del 0.69 por ciento en 2006, y un incremento de 2.70 por ciento en 2007, el costo de venta en ISA, obtuvo su mejor comportamiento en el año 2006.

Ventas (Ingresos): Análisis Horizontal

# **TABLA 17 INTERCONEXIÓN ELÉCTRICA S.A E.S.P, ANÁLISIS HORIZONTAL INGRESOS OPERACIONALES (VENTAS)**

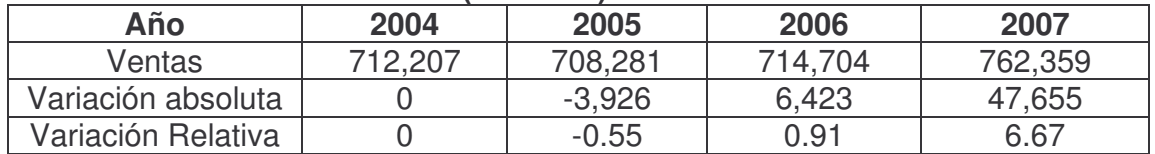

En la tabla diecisiete, utilizando el análisis horizontal se cuantifica el crecimiento o disminución de las ventas en ISA, la comparación se hace entre el año base 2004 y el 2005, con una disminución en la variación absoluta de 3.926 millones de pesos, y una variación relativa del 0.55 por ciento con respecto al año inmediatamente anterior, en el 2006 hay un aumento en la variación de 6.423 millones de pesos y 0.91 por ciento, respecto al 2005, en el 2007 se tiene un incremento de 47.655 millones de pesos, y 6.67 por ciento en la variación relativa, haciendo el comparativo con el año 2006, es decir ISA, respecto a los ingresos operacionales el mejor año fue el 2007.

La información anterior es fundamental para elaborar el método grafico, de árbol de rentabilidad. Este proceso se repite para todas las empresas y se obtienen los siguientes resultados.

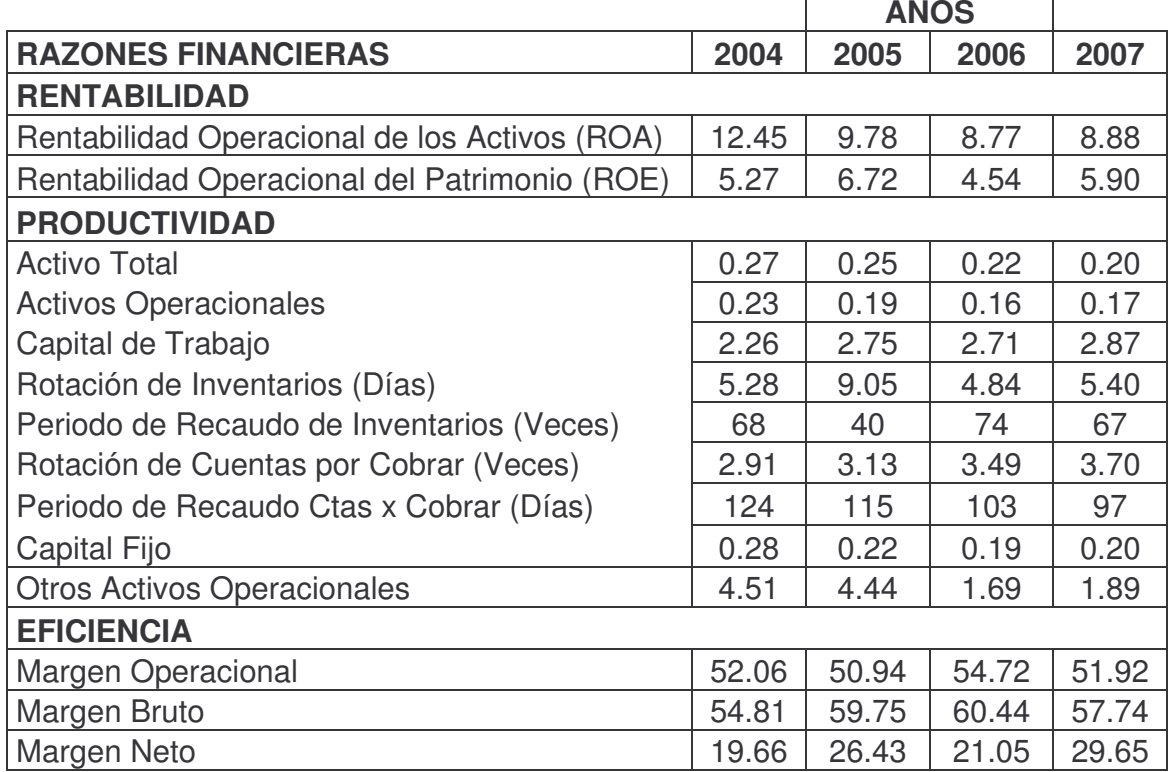

# **TABLA 18 INTERCONEXIÓN ELÉCTRICA S.A, RAZONES FINANCIERAS**

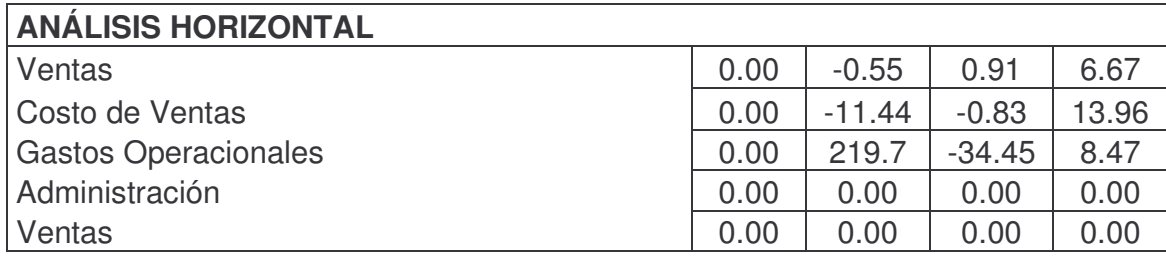

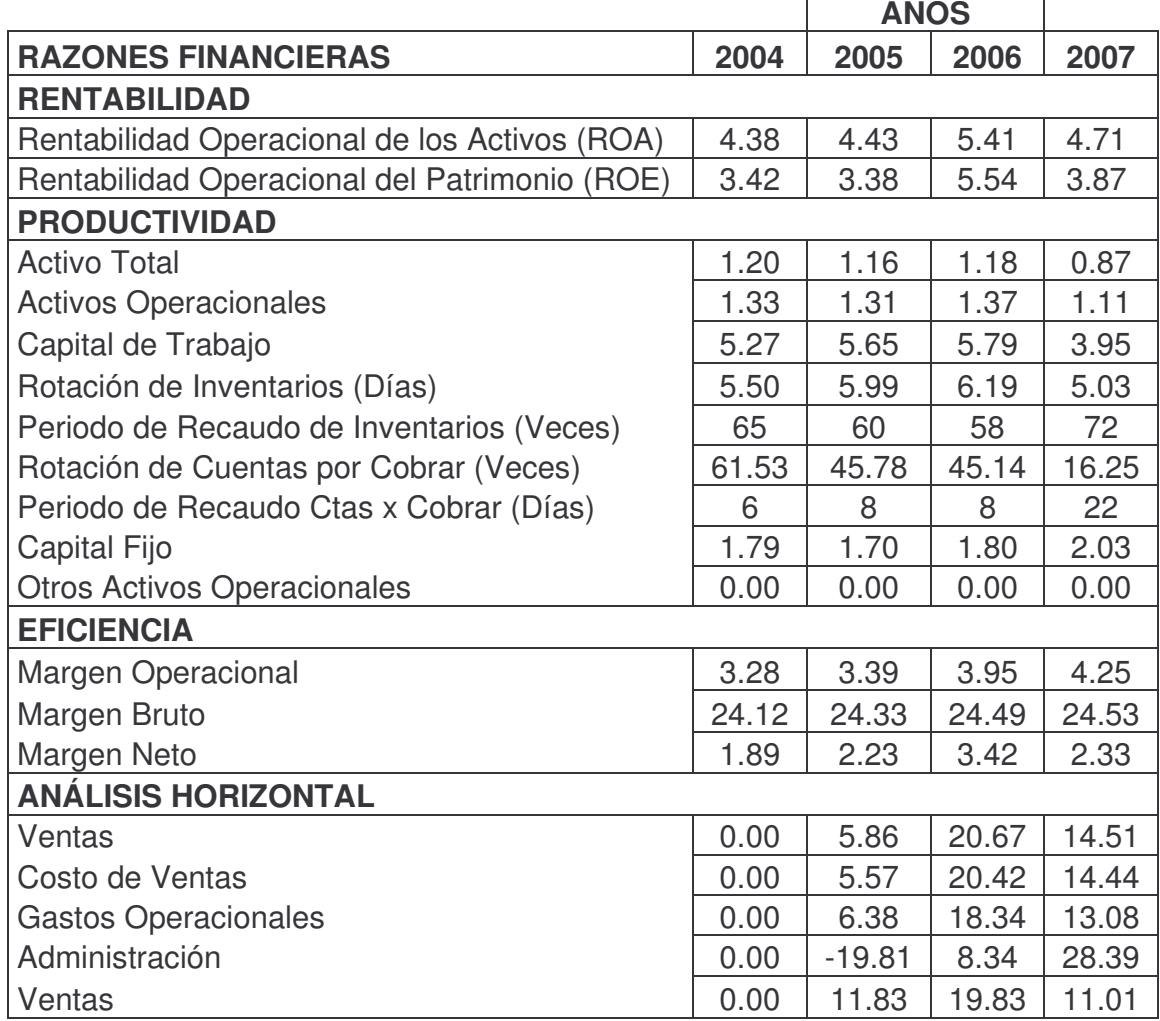

# **TABLA 19 ALMACENES ÉXITO S.A, RAZONES FINANCIERAS**

# **TABLA 20 COMPAÑÍA COLOMBIANA DE INVERSIONES S.A, RAZONES FINANCIERAS**

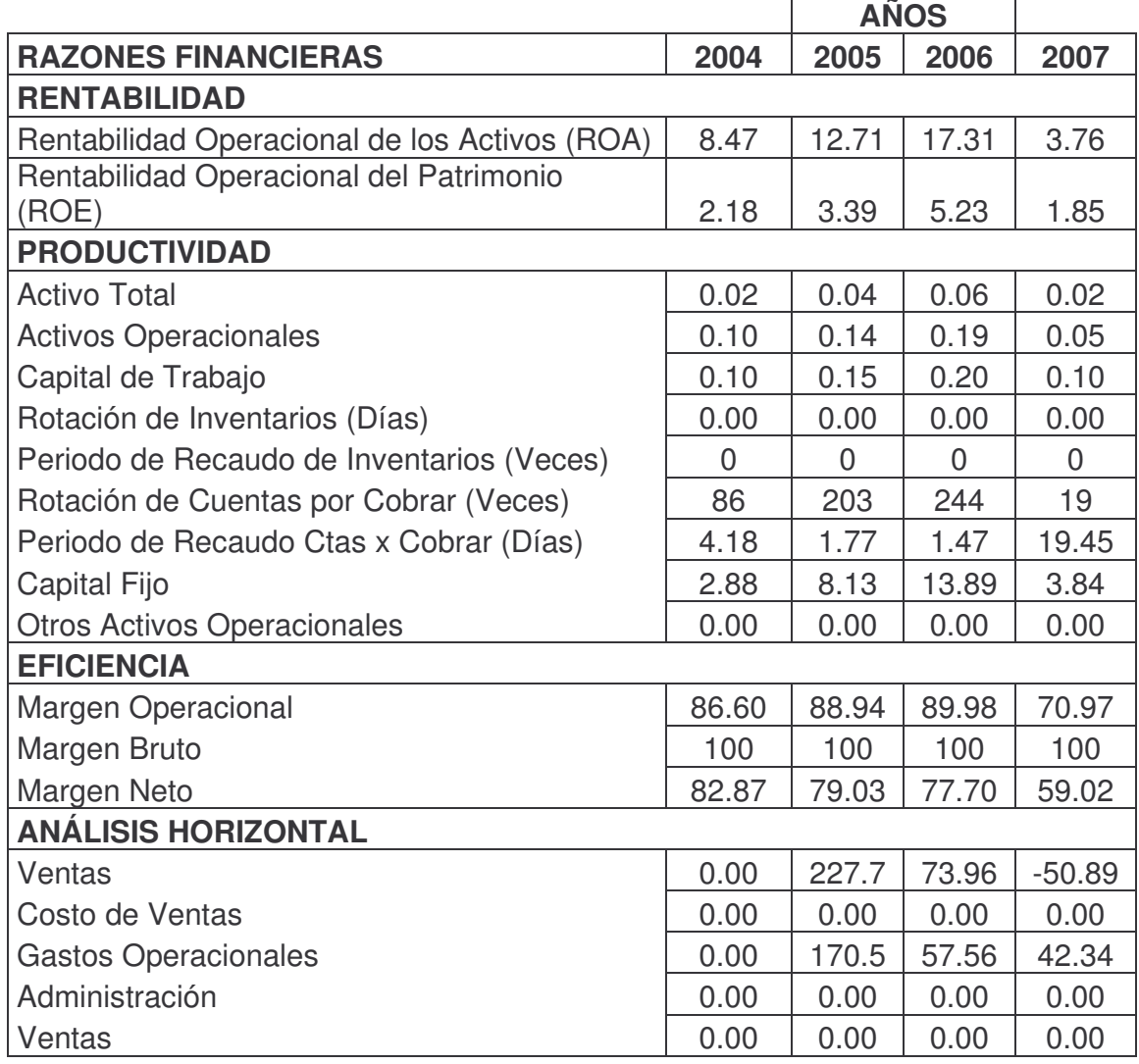

## **TABLA 21 GRUPO AVAL ACCIONES Y VALORES S.A, RAZONES FINANCIERAS**

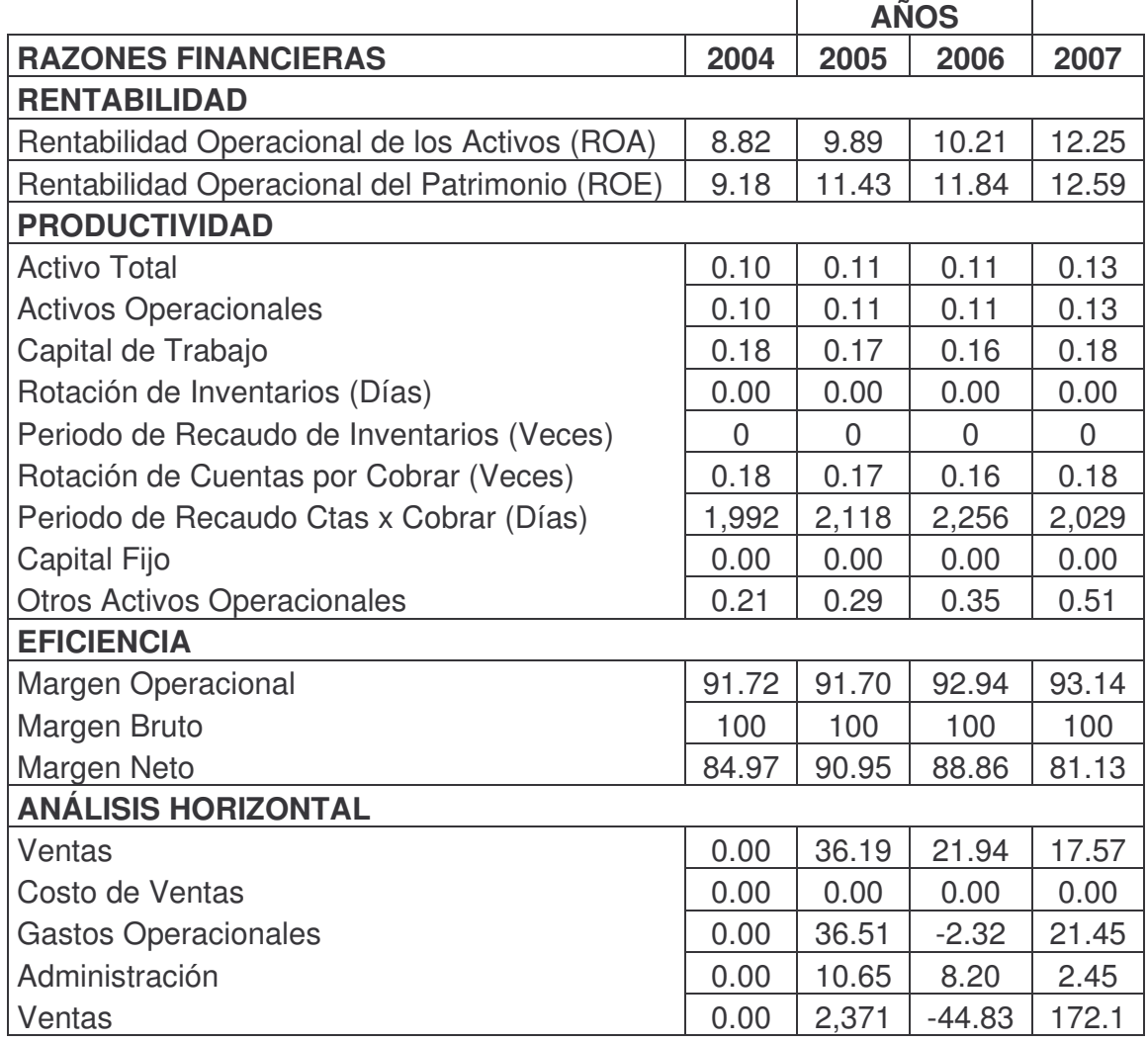

### **TABLA 22 GRUPO NACIONAL DE CHOCOLATES S.A, RAZONES FINANCIERAS**

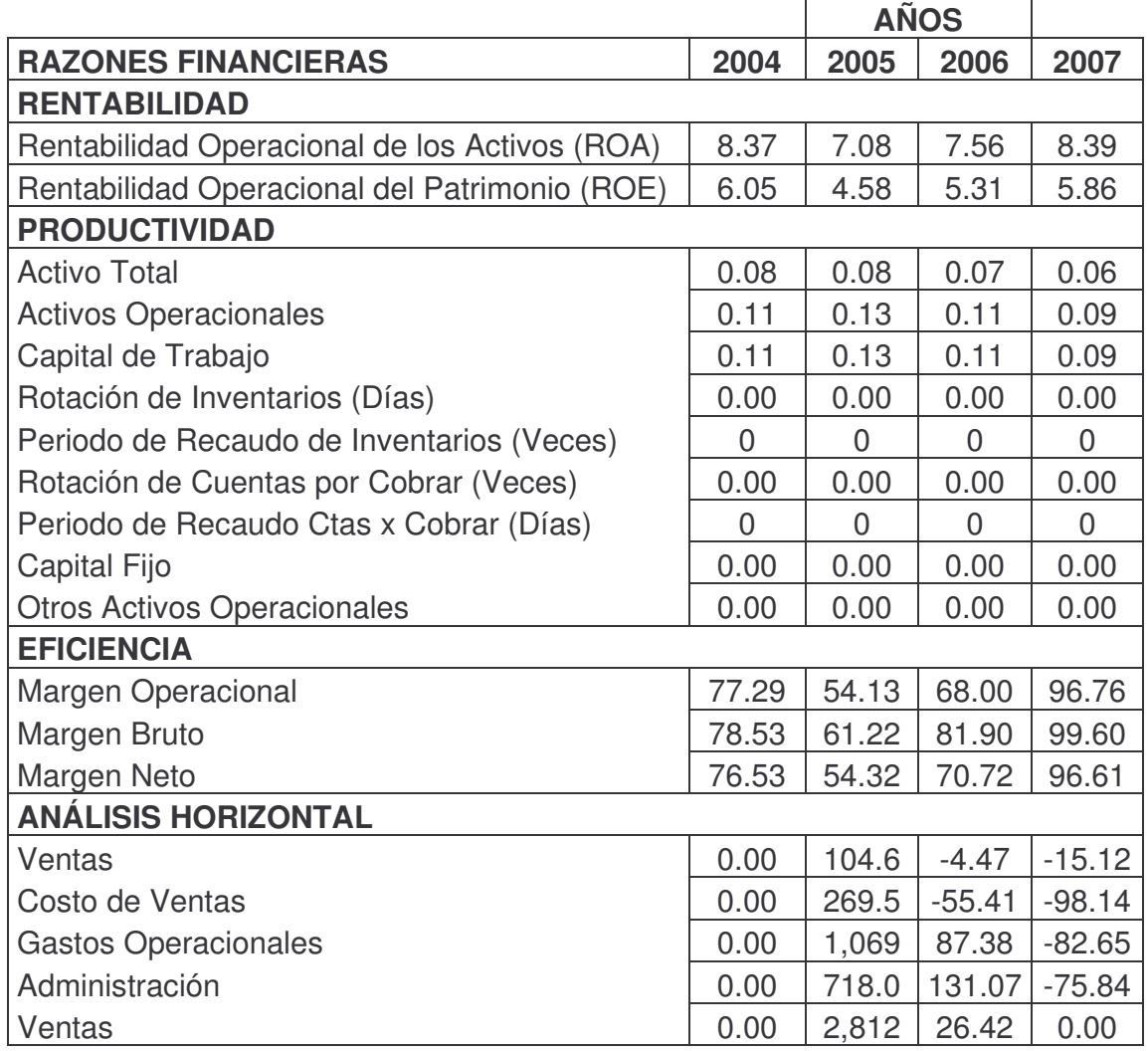

**2.6.2. Costo de Capital** Es la tasa de retorno requerida por los inversionistas para cubrir el costo de oportunidad y el riesgo que asumen al invertir el dinero en una alternativa en particular. Basados en una evaluación de riesgos de cada firma, los inversionistas proveerán nuevos fondos a una firma únicamente si el retorno requerido logra compensar el riesgo. Para hacer comparables el retorno y riesgo, será necesario reflejar este último en una tasa de interés.

Al utilizar el costo de capital como tasa mínima exigible a una inversión, se convierte en una guía para analizar rentabilidades, configurando así un patrón para la medición del valor que será utilizado por los inversionistas en la selección de alternativas de inversión y financiación. Este patrón servirá a su vez par

separar unidades de negocio dentro de una misma empresa, si su operación difiere en términos de riesgo. Por tanto el costo de capital se convierte en una guía para evaluar la productividad económica o rentabilidad de diferentes alternativas de inversión<sup>29</sup>.

**2.6.2.1. Determinación del Costo de Capital** Para determinar el costo de capital de una firma se procede a la valoración de los diferentes componentes necesarios para tal fin, dentro del proceso se tiene en cuenta los aspectos fundamentales de la estructura interna de cada compañía, que generen en el inversionista una visión clara de cómo funciona una empresa financieramente, sin desconocer el entorno en que desarrolle su actividad principal y la trayectoria comercial, industrial o de prestación de servicios.

Los siguientes son los pasos para calcular el costo de capital:

- **Estructura de Capital:** muestra las participaciones porcentuales de las cuentas del pasivo y patrimonio de la empresa, que son reclasificadas, para incluir únicamente los rubros que participan directamente en el cálculo del costo de capital. En el caso de ISA, se tiene que los Pasivos están conformados por obligaciones financieras a corto y largo plazo, y operaciones de crédito público y otros pasivos que generen gastos financieros, en el Patrimonio no se incluyen Capital autorizado y las utilidades del ejercicio.

# **TABLA 23 INTERCONEXIÓN ELÉCTRICA S.A E.S.P, ESTRUCTURA DE CAPITAL**

- **Estructura de Capital**

|                                | 2,004     | 2,005     | 2,006     | 2,007               |
|--------------------------------|-----------|-----------|-----------|---------------------|
| <b>PASIVO FINANCIERO</b>       | 1,274,892 | 1,203,739 |           | 1,981,132 1,767,144 |
| Pasivo Financiero Corto Plazo  | 143,871   | 230,959   | 192,447   | 395,167             |
| Pasivo Financiero Largo Plazo  | 1,029,248 | 890,192   | 1,738,473 | 1,371,977           |
| Operaciones de crédito público | 101,773   | 82,588    | 50,212    |                     |
|                                |           |           |           |                     |
| <b>PATRIMONIO</b>              | 2,515,885 | 2,599,523 | 3,162,598 | 3,607,299           |
| <b>Capital Social</b>          | 32,084    | 32,084    | 34,016    | 35,866              |
| Superávit de Capital           | 350,540   | 350,545   |           | 665,164 1,062,361   |
| Resultados de ejercicios       |           |           |           |                     |
| anteriores                     |           |           |           |                     |
| Reservas                       | 228,088   | 266,308   | 338,246   | 356,444             |
| Superávit por Valorizaciones   | 652,539   | 652,539   | 1,299,003 | 1,301,520           |

<sup>&</sup>lt;sup>29</sup> SUÁREZ ORTEGA, Claudia Tatiana Modulo finanzas corporativas, Pág. 2, año 2007.

Superávit por Método de 107,659 | 164,086 | 173,630 | 218,742 |

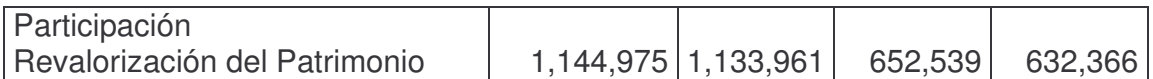

Luego de establecer la estructura de capital se procede a cuantificar la participación porcentual del pasivo y patrimonio tomando como base el total de la estructura y dividiendo entre cada valor tanto del pasivo como del patrimonio que a su vez representa el cien por ciento de la misma. Para Interconexión Eléctrica S.A se tiene:

# **TABLA 24 INTERCONEXIÓN ELÉCTRICA S.A E.S.P, PARTICIPACIÓN PORCENTUAL (PASIVO Y PATRIMONIO)**

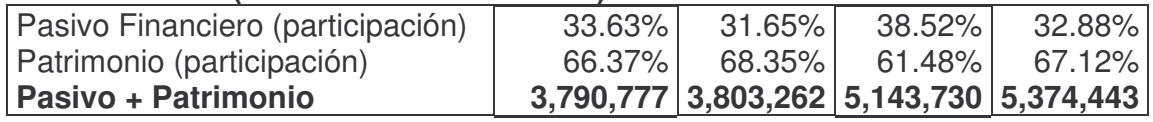

- **Costo de la Deuda (Kd):** es un promedio de los costos de cada una de las obligaciones financieras a corto y largo plazo, de la empresa, se expresa en términos porcentuales como una tasa de interés efectiva anual, entendida como el interés que cobran en promedio los prestamistas de la firma. Las cuentas que intervienen son: el total de los pasivos financieros de la estructura de capital y los intereses financieros que se registran en el Estado de Resultados. ISA, presenta los siguientes resultados:

# **TABLA 25 INTERCONEXIÓN ELÉCTRICA S.A E.S.P, COSTO DE LA DEUDA**

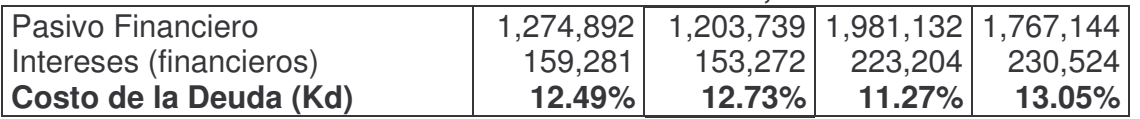

- **Costo de la Deuda después de Impuestos (Kdt):** se calcula básicamente con el fin de involucrar los beneficios fiscales, que las empresas tienen en la liquidación de impuesto de renta, debido a que el pago de intereses en las obligaciones financieras son deducibles. Además se lo enfrenta a la utilidad operativa después de impuestos. Costo de la deuda después de impuestos:

Formula  $Kdt = Kd * (1-T)$ , en donde:

Kd= Costo de la Deuda  $T =$ Tasa Impuesto de Renta

En ISA se tiene:

**TABLA 26 INTERCONEXIÓN ELÉCTRICA S.A E.S.P, COSTO DE LA DEUDA DESPUÉS DE IMPUESTOS (Kdt)**

|                 | 2004 (35%) | 2005 (35%) | 2006 (35%)   2007 (34%) |        |
|-----------------|------------|------------|-------------------------|--------|
| $Kd =$          | 12.49%     | 12.73%     | 11.27%                  | 13.05% |
|                 | 35%        | 35%        | 35%                     | 34%    |
| $(1 - T) =$     | 65%        | 65%        | 65%                     | 66%    |
| $Kdt = Kd(1-T)$ | 8.12%      | 8.28%      | 7.32%                   | 8.61%  |

- **Costo del Patrimonio (Ke):** esté costo dentro de la estructura de capital, se considera como el más alto en la valoración de los costos del capital que utiliza una empresa o proyecto, debido a que el riesgo que se asume con estos aportes es el más considerable entre los propietarios e inversionistas de una firma, su cuantificación es importante para los dueños de la empresa.

El patrimonio está representado por el dinero que han aportado los socios, registrados en el Balance General en las cuentas de capital social, superávit de capital y las utilidades que genera el negocio que son dejados en el mismo, por políticas o estatutos, con el propósito de generar mayores recursos, como el caso de las reservas y utilidades retenidas. Para hallar el costo del patrimonio hay varios métodos como: Modelo de Gordón, llamado Modelo de crecimiento constante del dividendo, Rentabilidad de los bonos más una prima de riesgo, Modelo de fijación de precios de activos de capital CAPM (Capital Assent Princing Model) y otros.

En este caso específico se utiliza el modelo de fijación de precios de activos de capital o CAPM, desarrollado por los financieros William Sharpe, Jhon Lintner, Jan Mossin, que sirve par calcular el costo de capital, esté considera los niveles de riesgo que una empresa representa y determina los retornos mínimos, se fundamenta en tres factores, la tasa libre de riesgo (Rf) para la economía nacional, el retorno de mercado (Rm) y el Beta operacional o desapalancado de la empresa, considerado como el indicador de riesgo que mide la sensibilidad entre los resultados de la empresa y resultados del mercado.

Formula: **Ke = Rf + BL \* (Rm-Rf)**

Rf: Tasa libre de Riesgo en la economía del país, depósitos a término fijo (DTF), Bonos de Tesorería (TES). BL: Beta Operacional de la empresa, resultado que se obtiene en el análisis anova o a través de la formula:  $BL = (1 + (1-t)^*(D/P)^*Bu)$ ßu: Beta Operativo (Análisis Anova ß2)

t: Impuesto de Renta

(D/P): Relación deuda a patrimonio

Rm: Rendimiento esperado del Mercado, para determinar el rendimiento del mercado, se parte de un indicador como el Standard & Poor`s ó S&P 500 por medio de la devaluación teórica promedio de los últimos diez años en Colombia y Estados Unidos.

(Rm-Rf): Prima de Mercado. Inflación Colombia = 4.48 Inflación Estados Unidos = 2.60  $Dver = (1 + inflación Interna/1 + inflación externa) -1*100$  $Dver = (1+4.48\%) / (1+2.60\%) - 1 = 1.832358674$ 

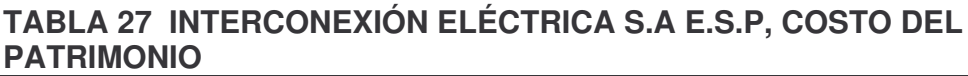

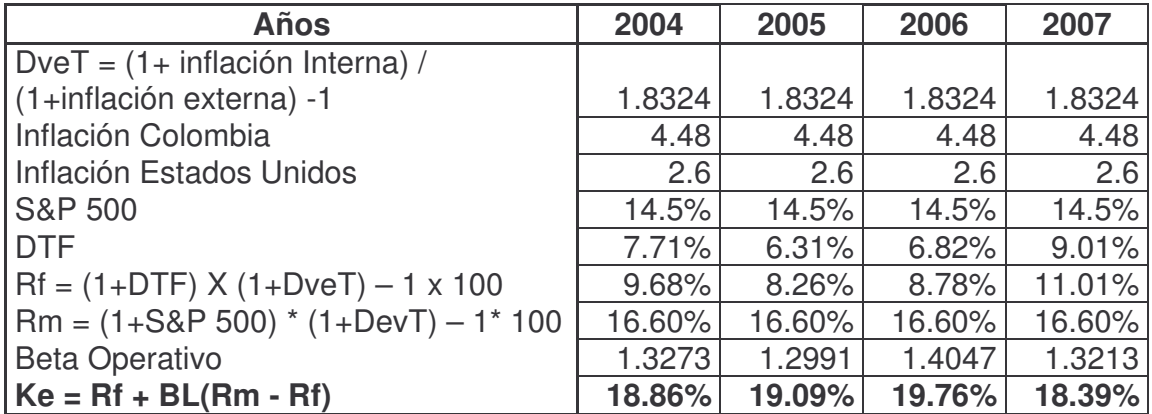

- **5. Costo Promedio Ponderado de Capital (WACC):** es el mínimo retorno aceptable de una inversión, se considera como una línea divisoria invisible entre el buen desempeño corporativo y el mal, una tasa a cumplir si se espera crear valor. Aun cuando parece serlo, el costo de capital de una compañía no es, en realidad, un costo por un dinero; es un costo equivalente al retorno total que los inversionistas esperarían ganar al invertirán una opción de riesgo equivalente. En otras palabras, el costo de capital está marcado por la relación entre el riesgo y su recompensa. A medida que la compañía le pide a sus inversiones que asuman más riesgo, mayor debe ser el retorno ofrecido<sup>30</sup>.

Formula: **WACC = D%\*(Kdt) + P%\*(Ke)** Donde:

<u> 1989 - Johann Stein, fransk politik (d. 1989)</u>

D%: participación porcentual de la deuda Kdt: costo de la deuda después de impuestos P%: participación porcentual del patrimonio

<sup>&</sup>lt;sup>30</sup> CÁRDENAS, Diego. Costo de capital. Finanzas y costos, un acercamiento a la gestión financiera en las organizaciones de salud. Editorial centro de gestión hospitalaria. Bogota 2003, Pág. 48

## Ke: Costo del Patrimonio

Para Interconexión Eléctrica S.A, el costo promedio ponderado de capital (WACC) se tiene:

# **TABLA 28 INTERCONEXIÓN ELÉCTRICA S.A E.S.P, COSTO PROMEDIO PONDERADO DE CAPITAL (WACC)**

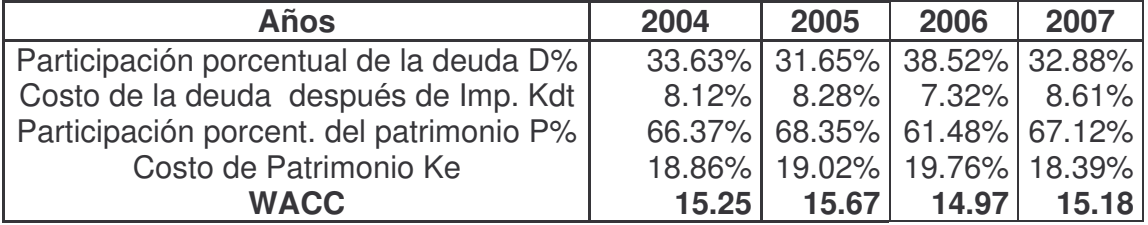

Este proceso se repite para todas las firmas y se obtienen los siguientes resultados:

#### **TABLA 29 ALMACENES ÉXITO S.A COSTO DE CAPITAL**

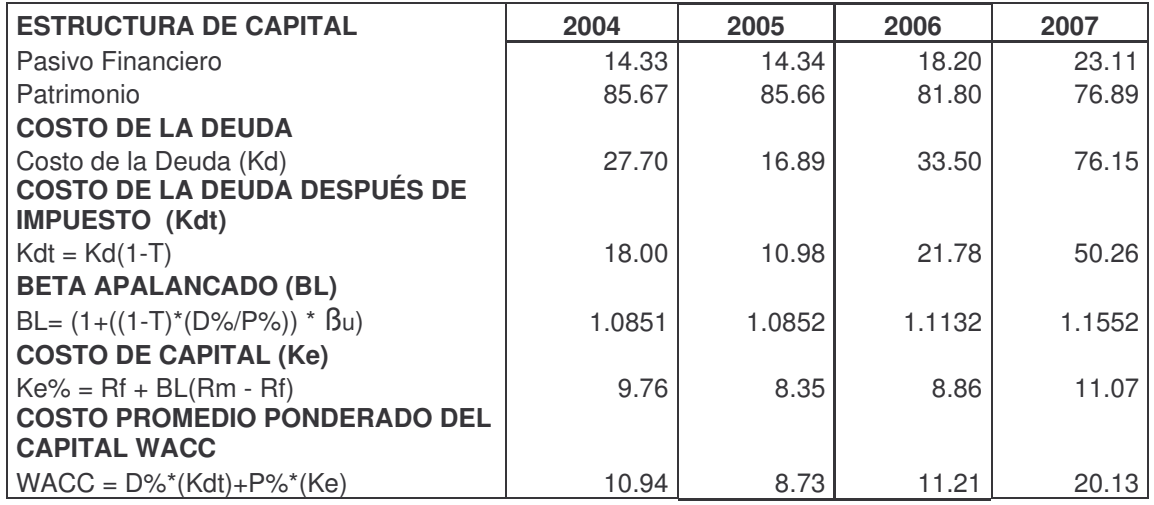

#### **TABLA 30 COMPAÑÍA COLOMBIANA DE INVERSIONES S.A COSTO DE CAPITAL**

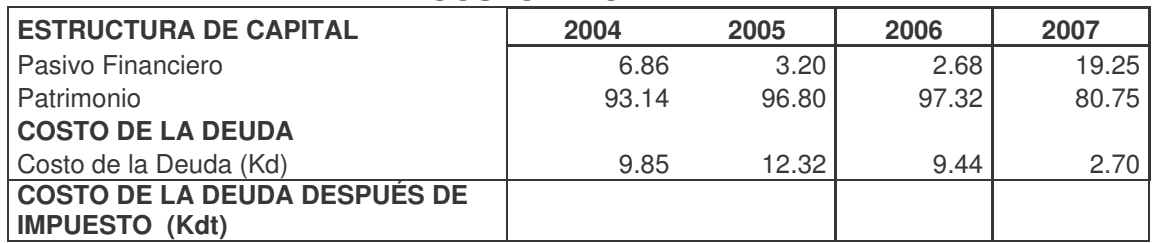

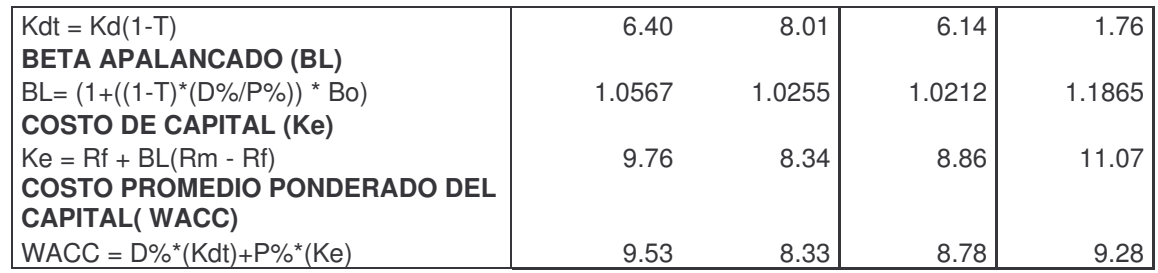

### **TABLA 31 GRUPO AVAL ACCIONES Y VALORES S.A COSTO DE CAPITAL**

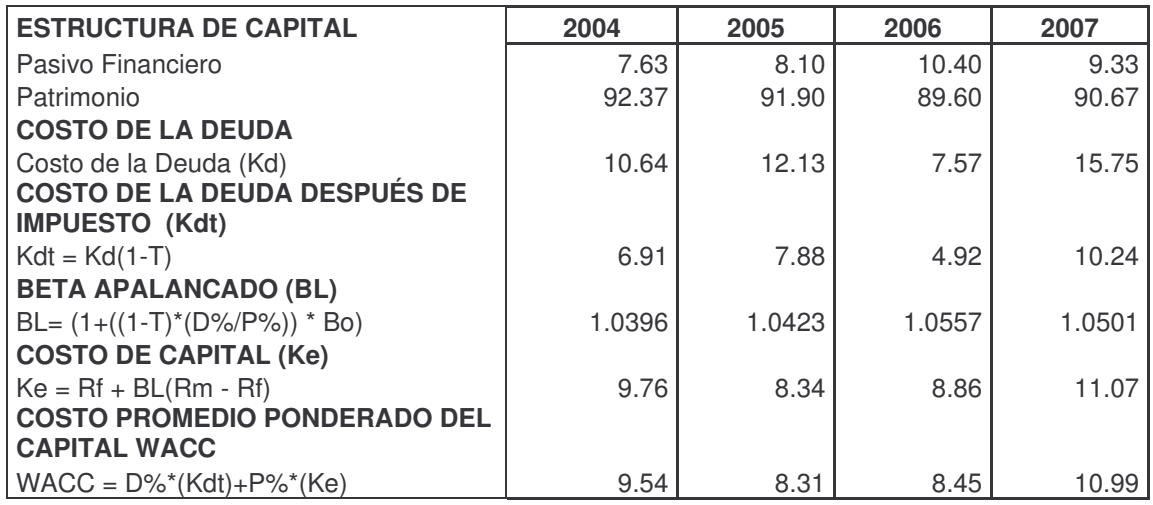

### **TABLA 32 GRUPO NACIONAL DE CHOCOLATES S.A COSTO DE CAPITAL**

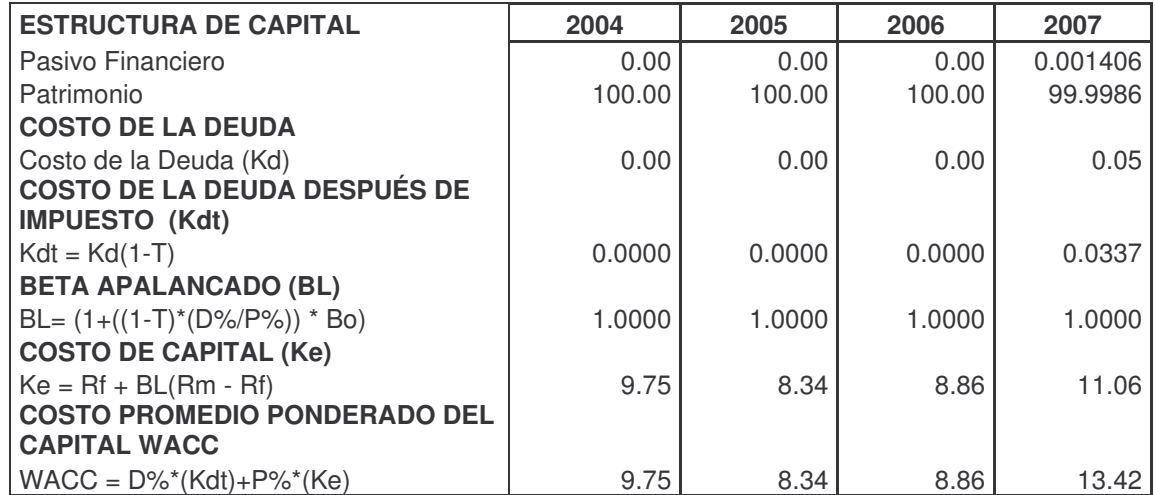

**2.6.3. Método gráfico "Árbol de Rentabilidad"** El árbol de rentabilidad, muestra gráficamente la transformación de los recursos en las empresas, desde el punto de vista del manejo financiero, representando el movimiento de los diferentes indicadores en el desarrollo de la actividad principal, analizando los procesos internos a seguir, a través de unas estrategias, acordes al sector que desempeñe el objeto social: comercial, industrial y de prestación de servicios, de carácter públicos, privado o mixtas.

Los recursos invertidos en una firma necesariamente se deben convertir en ventas, que genere utilidad, después de cubrir los costos y gastos de operación, se cree que el proceso cierra su ciclo allí, sin embargo los recursos pueden reinvertirse con el propósito de generar más utilidad en el futuro. Por tal razón se presenta un análisis del comportamiento relacionado con los diferentes factores de rentabilidad, productividad, márgenes de utilidad y costo de capital.

**2.6.3.1 Interpretación del Método Gráfico "Árbol de Rentabilidad"** En este caso, el Árbol de Rentabilidad, presenta los resultados de los años 2004 al 2007, correspondientes a los resultados de los indicadores de la actividad principal de la empresa, esté se interpreta de la siguiente forma: Una empresa crea o destruye valor, de acuerdo a dos puntos fundamentales, la rentabilidad y el costo de capital, el primero hace referencia al funcionamiento financiero interno de la firma, y el segundo es el costo por el uso de los recursos de terceros y propios, necesarios para el normal funcionamiento de la firma. Por lo tanto la interpretación se centra en el porque de los cambios en las diferentes indicadores que sirven para realizar la estructura, es decir, la rentabilidad operativa (Roa) de la firma se establece por la productividad de los activos operacionales y la eficiencia operativa.

En el caso de la productividad de los activos operacionales, se tiene en cuenta el capital de trabajo operativo, que a su vez esta representado por la productividad de los inventarios, cuantificados en la rotación de inventarios y el periodo de recaudo, la productividad de cuentas por cobrar, que integra la rotación y periodo de recaudo, así como también se incluye la productividad del capital fijo ó propiedad planta y equipo, y otros activos operacionales si la empresa los tiene. La eficiencia operativa, se conforma por el margen operacional, que incluye el margen bruto, relacionado directamente con los gastos operacionales de administración y gastos de ventas, las ventas (ingresos) y el costo de ventas. La interpretación se basa en determinar a través de colores el comportamiento de la rentabilidad y la eficiencia de la empresa enfrentada al costo del capital.

Se utilizan cuatro colores que son: negro en el año base, rojo disminución, verde incremento y azul, cuando un indicador permanece constante o no varía de un año a otro, en el costo de capital, costo de ventas y gastos operacionales el color rojo significa aumento y verde disminución.

# **FIGURA <sup>14</sup> INTERCONEXIÓN ELÉCTRICA S.A E.S.P, ÁRBOL DE RENTABILIDAD 2004-2007**

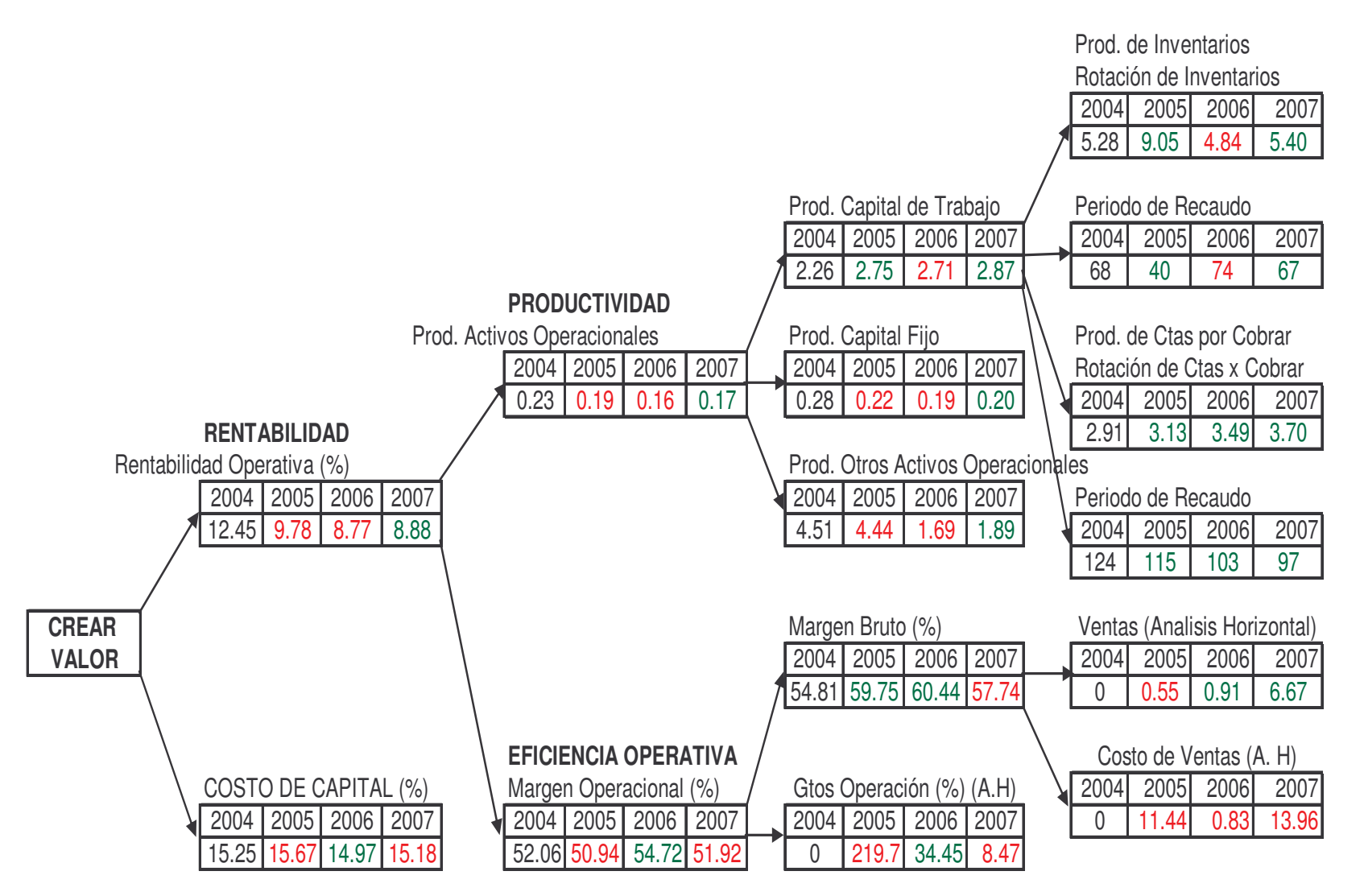

En la figura 14, del árbol de rentabilidad que corresponde a Interconexión Eléctrica s.a, en el comparativo del año 2004 con el 2005, respecto a la rentabilidad se observa una disminución, que esta relacionada con la productividad de los activos operacionales o la eficiencia operativa, para explicar dicho comportamiento se hace un barrido por todos los indicadores, en primer lugar se observa qué paso con los activos operacionales, en efecto estos tienen una disminución, relacionada en este caso con la productividad del capital fijo y de otros activos operacionales, con respecto a la eficiencia operativa, se observa que el margen operacional disminuyo, por el incremento en los gastos operacionales y el margen bruto a pesar de disminuirse las ventas no presenta reducción, lo que significa que la disminución de la rentabilidad fue causa de dos factores la productividad de los activos operacionales en menor proporción y la eficiencia operativa de forma determinante, en la rentabilidad y el costo de capital se observa que la primera fue inferior por lo tanto se considera que en año 2005, ISA, destruyo valor.

En el 2006, de acuerdo al árbol de rentabilidad se tiene que ISA, el índice de rentabilidad de igual forma se redujo, influenciado por la productividad de los activos operacionales, dado en la disminución de la productividad del capital de trabajo directamente relacionado por la productividad de los inventarios, en rotación y periodo de recado, en la eficiencia operativa se observa que las ventas se incrementaron levemente por encima del costo de ventas, esto hace que no afecte el margen bruto, es más este muestra un aumento y por ende se refleja en el margen operacional. Como el costo de capital es superior a la rentabilidad se dice que la empresa destruye valor.

En el 2007, se tiene que la rentabilidad operativa se incremento respecto al 2006, ya que la productividad también lo hizo debido, al aumento del capital de trabajo , representado en el comportamiento positivo de la productividad de los inventarios y cuentas por cobrar, con relación a la eficiencia operativa, observamos que el margen operacional se disminuyo, debido al comportamiento del margen bruto, que en su estructura represento un aumento en el costo de ventas los cuales se incrementaron por encima de los ingresos en ventas, y los gastos operacionales, que directamente afectan la rentabilidad para obtener un mayor incremento en Interconexión eléctrica s.a. La productividad comparada con el costo de capital a pesar de tener una leve recuperación en el año 2007, sigue siendo menor que el costo de capital, que significa que ISA, destruyo valor.

De esta forma, se interpreta el árbol de rentabilidad en su conjunto, y se puede concluir diciendo que ISA, en el periodo analizado 2004 a 2007 no presenta resultados positivos en el manejo de la estructura interna, rentabilidad, productividad y eficiencia operacional.

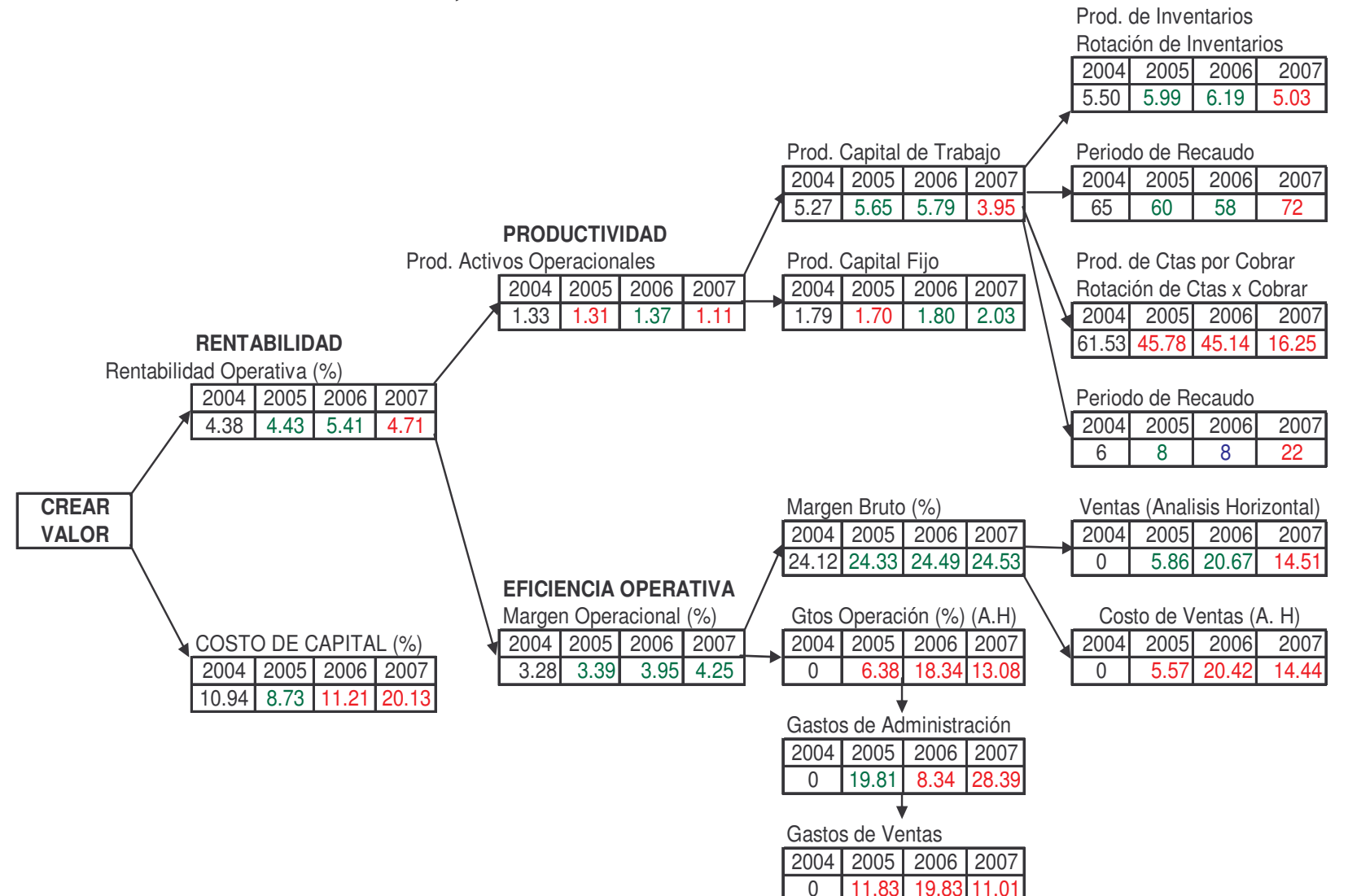

#### **FIGURA 15 ALMACENES ÉXITO S.A, ÁRBOL DE RENTABILIDAD 2004-2007**

En la figura 15, del árbol de rentabilidad de Almacenes Éxito s.a, en el comparativo del año 2004 con el 2005, en la rentabilidad se observa una disminución, esto se debió a la productividad de los activos operacionales que sufrieron un decremento, fundamentalmente por la disminución en la productividad del capital fijo, sin embargo se observa que los índices de productividad del capital de trabajo mejoro, esto por la productividad de los inventarios relacionado con la rotación y el periodo de recaudo, las cuentas por cobrar de igual forma presentan un incremento en la rotación y en el periodo de recaudo, con respecto a la eficiencia operativa, se observa que el margen operacional se incremento, por el aumento del margen bruto, debido al comportamiento positivo en las ventas que superan el aumento en el costo de ventas, los gastos operacionales por otra parte presentan un incremento, a pesar de disminuirse los gastos de administración no fue suficiente para mejorar el indicador, por el aumento de los gastos de ventas, lo que significa que el aumento de la rentabilidad en este periodo estuvo relacionada directamente con la eficiencia operativa en forma determinante, en la rentabilidad se observa un incremento y el costo de capital sufrió una disminución sin embargo, la primera fue inferior por lo tanto se considera que Almacenes Éxito en año 2005, destruyo valor.

En el 2006, almacenes éxito de acuerdo al árbol de rentabilidad se tiene que , el indicador de rentabilidad se aumento, esto debido al incremento de la productividad de los activos operacionales, por el aumento en la productividad de trabajo que incide la productividad de los inventarios tanto en la rotación como en el recaudo, por otra parte las cuentas por cobrar, sufrió una disminución en la rotación y el periodo de recaudo se mantuvo igual al año 2005, la productividad del capital de trabajo por su parte también muestra un aumento, que se relaciona directamente con la productividad de los activos operacionales , en la eficiencia operativa se observa que creció por el margen bruto en donde las ventas se incrementaron levemente por encima del costo de ventas, los gastos operacionales por otro lado se incrementaron tanto en administración como en los gastos de ventas, significando esto que el comportamiento pudo ser mejor del indicador de margen operacional. Como el costo de capital muestra un incremento y por ende es superior a la rentabilidad, se dice que Almacenes Éxito en este año destruye valor.

En el 2007, se tiene que la rentabilidad operativa se disminuye respecto al 2006, ya que la productividad también lo hizo debido, al comportamiento negativo del capital de trabajo, en sus indicadores de productividad de inventarios, tanto en la rotación como en el periodo de recaudo, la productividad de cuentas por cobrar desmejoraron en la rotación y el periodo de recaudo, la productividad del capital fijo tuvo un comportamiento contrario, presento un incremento, con relación a la eficiencia operativa, observamos que el margen operacional se aumento, debido al comportamiento del margen bruto, sin desconocer que las ventas sufrieron una disminución a la para con el incremento en el costo de ventas, los gastos operacionales por su parte continúan presentando incrementos considerables que afectan directamente el indicador del margen operacional.

La productividad de Almacenes Éxito, en el año 2007 comparada con el costo de capital, se observa en el árbol de rentabilidad, un incremento en el costo de capital y una disminución en la rentabilidad, este resultado significa que se destruyo valor.

Se puede concluir diciendo que Almacenes Éxito s.a, en el periodo analizado 2004 a 2007, no presenta resultados positivos en el manejo de la estructura interna, en rentabilidad, productividad y eficiencia operacional.

# **FIGURA <sup>16</sup> COMPAÑÍA COLOMBIANA DE INVERSIONES S.A, ÁRBOL DE RENTABILIDAD 2004-2007**

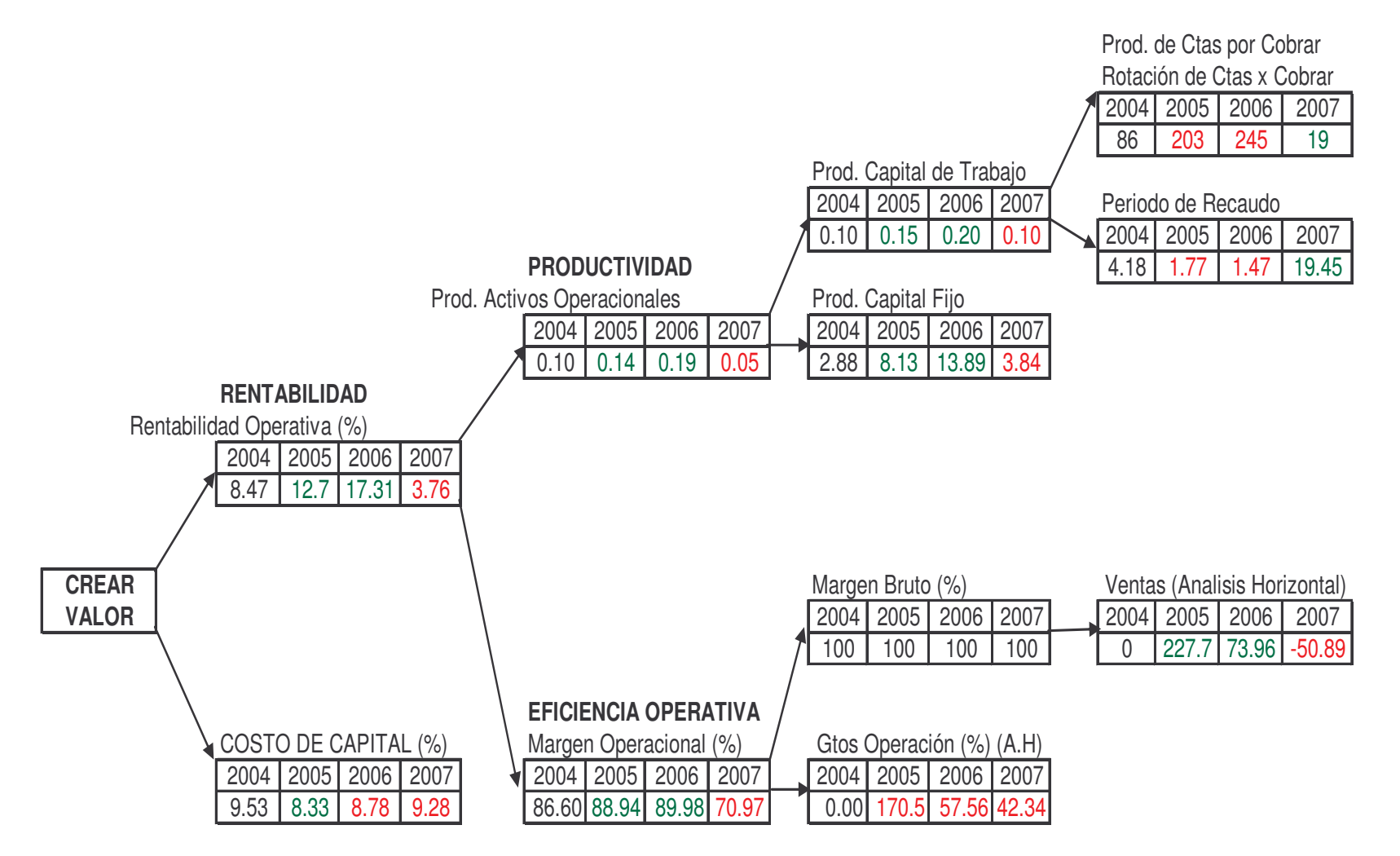

En la figura 16, del árbol de rentabilidad de Compañía Colombiana de Inversiones s.a, en el comparativo del año 2004 con el 2005, en la rentabilidad se observa un incremento, esto se debió a la productividad de los activos operacionales que sufrieron un aumento, relacionado con la productividad del capital de trabajo, sin desconocer que la productividad de las cuentas por cobrar no favorecieron el comportamiento en mayor proporción, ya que en su rotación y el periodo de recaudo presentan una disminución, la productividad del capital fijo, de igual forma tienen un comportamiento positivo con un aumento en el indicador, con respecto a la eficiencia operativa, se observa que el margen operacional se incremento, por el aumento del margen bruto, debido al comportamiento positivo en las ventas, y como esta firma no posee costo de ventas el indicador de margen bruto es el 100%, los gastos operacionales por otra parte presentan un incremento considerable que afecta directamente, la eficiencia operativa en forma determinante, en la rentabilidad se observa un incremento y el costo de capital sufrió una disminución, por tanto la rentabilidad fue superior, al costo de capital, es decir, la Compañía Colombiana de Inversiones en el año 2005, creo valor.

En el 2006 respecto al 2005, la Compañía Colombiana de Inversiones s.a, se observa que, la rentabilidad se incremento, determinado por el aumento en la productividad de los activos operacionales, relacionado con el comportamiento positivo en la productividad del capital de trabajo, por otra parte la rentabilidad de las cuentas por cobrar en el periodo de recaudo y rotación sigue presentando una disminución, la productividad del capital fijo muestra un aumento que mejora la productividad del los activos operacionales, en la eficiencia operativa se observa que el margen bruto sigue siendo el 100%, y también se aprecia un incremento considerable en las ventas, los gastos operacionales por otro lado se incrementaron, significando esto que el comportamiento del índice de margen operacional muestra un nivel optimo.

El costo de capital muestra un incremento, pero la rentabilidad de la compañía es superior, se dice que la Compañía Colombiana de Inversiones s.a, en el año 2006 creo valor.

En el 2007 respecto al 2006, en la Compañía Colombiana de Inversiones s.a, se observa, que la rentabilidad disminuyo, determinado por la productividad de los activos operacionales, relacionado con el comportamiento negativo en la productividad del capital de trabajo, por otra parte la rentabilidad de las cuentas por cobrar en el periodo de recaudo y rotación presenta un incremento considerable, la productividad del capital fijo muestra una disminución, en la eficiencia operativa se observa que el margen bruto es el 100%, y también se aprecia una disminución considerable en las ventas, los gastos operacionales por otro lado se incrementaron, significando esto que el comportamiento del índice de margen operacional muestra un decremento, que afecto junto con la productividad de los activos directamente a la rentabilidad de la compañía.

El costo de capital muestra un incremento, que comparado con la disminución en la rentabilidad esta es inferior, se dice entonces que la Compañía Colombiana de Inversiones s.a, destruyo valor en el año 2007.

Se puede concluir diciendo que Compañía Colombiana de Inversiones s.a en el periodo analizado 2004 a 2007, presenta resultados positivos en los años 2005 y 2006, con un detrimento en el 2007, del manejo de la estructura interna, de rentabilidad, productividad y eficiencia operacional.

# **FIGURA 17 GRUPO AVAL ACCIONES <sup>Y</sup> VALORES S.A, ÁRBOL DE RENTABILIDAD 2004-2007**

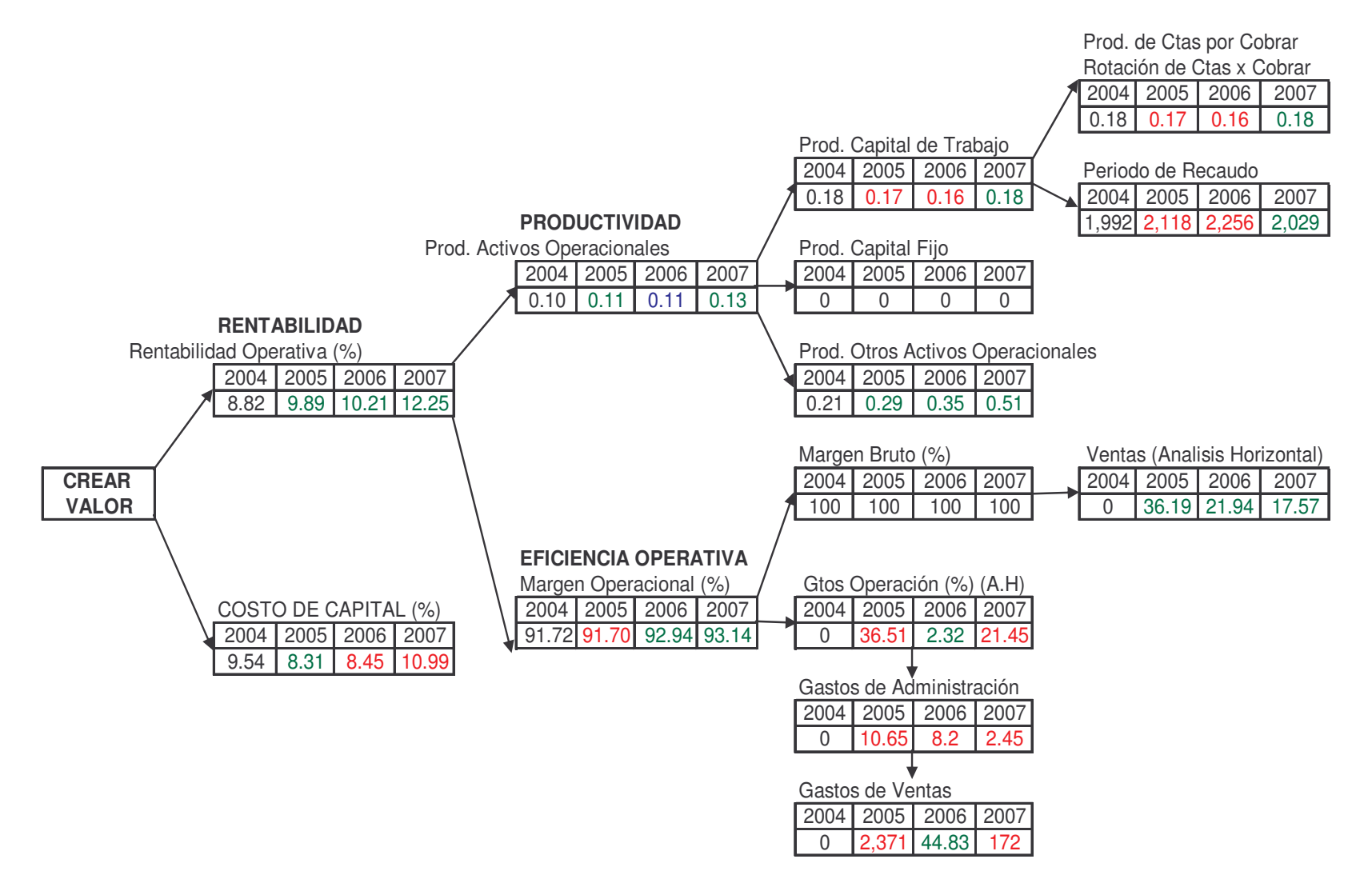

En la figura 17, del árbol de rentabilidad de Grupo Aval Acciones y valores s.a, comparando el año 2004 con el año 2005, la rentabilidad presenta un incremento, esto se debió a la productividad de otros activos operacionales, que sufrieron un aumento, en la productividad del capital de trabajo, se observa una disminución en la productividad de las cuentas por cobrar, ya que en su rotación y el periodo de recaudo presentan una disminución, es más los resultados que se obtienen en el calculo del indicador son utilizados únicamente como referencia porque los valores son demasiado altos y no se puede realizar un análisis profundo de dicho comportamiento, la productividad del capital fijo, fue cero ya que no posee propiedad planta y equipo, con respecto a la eficiencia operativa, se observa que el margen operacional se disminuyo, no por el margen bruto, que por no tener costo de ventas es el 100%, y además las ventas se incrementaron en una proporción considerable, caso contrario ocurrió con los gastos operacionales, que presentan un incremento considerable en gastos de administración y gastos de ventas que afecta directamente, la eficiencia operativa en forma determinante.

En la rentabilidad, observa un incremento, enfrentada esta al costo de capital, que sufrió una disminución, muestra que la rentabilidad fue superior, al costo de capital, y se concluye diciendo que el Grupo Aval s.a, en el año 2005, creo valor.

En el 2006 respecto al año 2005, el Grupo Aval s.a, presenta resultados positivos relacionados con la rentabilidad, se tiene un incremento, la productividad de los activos operacionales, se mantienen iguales al año 2005, por otra parte la rentabilidad del capital de trabajo indica una disminución relacionado directamente, con la productividad de las cuentas por cobrar, en el periodo de recaudo y la rotación sigue presentando una disminución, recordando que los resultados de este indicador son simplemente informativos, la productividad del capital fijo, es cero por las razones expuestas anteriormente, la productividad otros activos operacionales, se mantienen en su comportamiento positivo, la eficiencia operativa de la firma, se observa que el margen bruto sigue siendo el 100%, y también se aprecia un incremento considerable en las ventas, por otra parte los gastos operacionales, se disminuyeron aportando positivamente al margen operacional, esto significa que el comportamiento del indicador tiene un nivel optimo.

El costo de capital muestra un incremento, sin embargo el grupo aval supero el aumento con la rentabilidad, se dice entonces que la empresa, en este año continua creando valor.

En el 2007 comparado con al año 2006, el Grupo Aval s.a, muestra los siguientes resultados, la rentabilidad, tiene un incremento, debido al aumento en la productividad de los activos operacionales, por otra parte la rentabilidad del capital de trabajo indica un aumento, relacionado directamente por la productividad de las cuentas por cobrar, en el periodo de recaudo y la rotación, recordando que los resultados de este indicador son simplemente informativos, la productividad de

otros activos operacionales de igual forma tienen un incremento, que aporta positivamente al indicador de productividad de los activos operacionales, la eficiencia operativa de la empresas se incrementa, el margen bruto sigue siendo el 100%, y continúan creciendo las ventas, por otra parte los gastos operacionales, se aumentaron, razón por lo cual no fue mucho mejor el comportamiento del indicador del margen operacional, esto significa que en el año 2007, Grupo Aval tiene un nivel optimo.

El costo de capital muestra un incremento, que al compararlo con la aumento de rentabilidad de la firma, este es inferior, por lo tanto en el año 2007, Grupo Aval Acciones y Valores s.a, también creo valor.

Grupo Aval, en el periodo analizado, años 2004 al 2007, muestra una consistencia en los resultados, año tras año, esto significa que el manejo de la estructura interna fue positivo para los inversionistas, y los indicadores de rentabilidad, productividad y eficiencia operacional, fueron optimizados.

# **FIGURA 18 GRUPO NACIONAL DE CHOCOLATES S.A, ÁRBOL DE RENTABILIDAD 2004-2007**

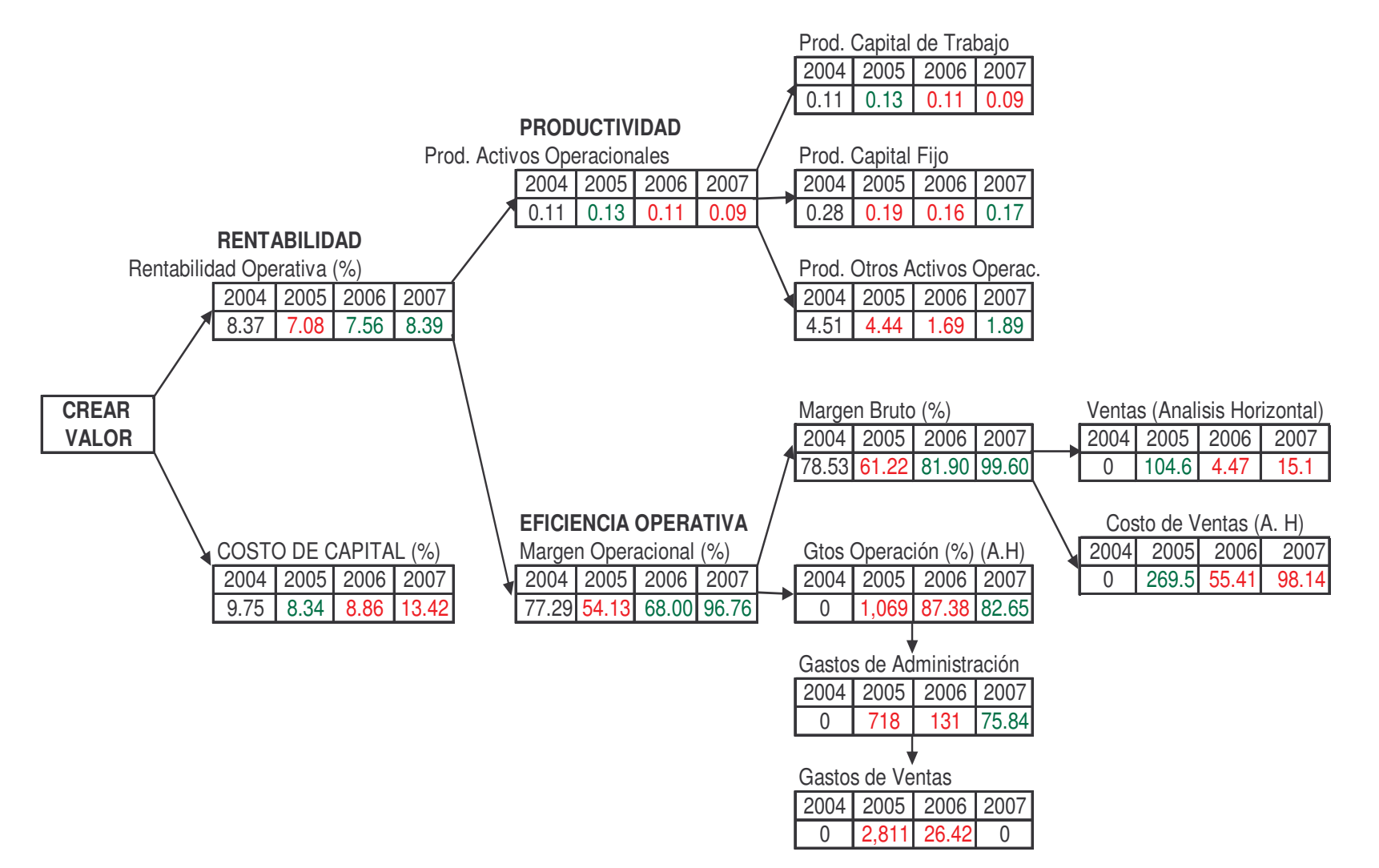

En la figura 18, del árbol de rentabilidad de Grupo Nacional de Chocolates s.a, comparando el año 2004 con el 2005, se observa que la rentabilidad presenta una disminución, la productividad de los activos operacionales por su parte se incrementaron, esto se debió a la productividad del capital de trabajo, sin embargo la productividad del capital fijo no tuvo un comportamiento positivo, lo mismo ocurrió con otros activos operacionales, que sufrieron una disminución, respecto a la eficiencia operativa, se observa que el margen operacional se disminuyo, por el margen bruto, en donde el costo de ventas se incremento considerablemente con respecto al incremento en las ventas, en el caso de los gastos operacionales, presentan un incremento considerable en gastos de administración y gastos de ventas afectando negativamente, la eficiencia operativa de manera determinante.

En la rentabilidad de la firma, se observa una disminución, enfrentada esta al costo de capital, que sufrió una disminución, muestra que la rentabilidad fue inferior a dicho costo, es decir, el Grupo Nacional de Chocolates s.a, en el año 2005, destruyo valor.

En 2006 el Grupo Nacional de Chocolates s.a, muestra una recuperación en la rentabilidad, se tiene un incremento, la productividad de los activos operacionales, fue negativa en todos sus componentes capital de trabajo, capital fijo y otros activos operacionales, relacionado directamente, con la improductividad de los activos operacionales, por otra parte la eficiencia operativa, aumento en una buena proporción, el margen bruto se incremento, pero este seria mejor, si las ventas de la firma hubieran contribuido positivamente, por el contrario disminuyeron por debajo del costo de ventas, por otra parte los gastos operacionales, se aumentaron, estos incrementos le generan un cambio significativo al indicador, y por lo tanto se considera que tiene un nivel aceptable. El costo de capital muestra un incremento, lo mismo que la rentabilidad, sin embargo el Grupo Nacional de Chocolates, no supero el aumento en el costo de capital, entonces se afirma, que en este año la empresa continúa destruyendo valor.

Para el año 2007, en el árbol de rentabilidad del Grupo Nacional de Chocolates s.a, se observa que la rentabilidad, tiene un incremento, esto no se debió al comportamiento de la productividad de los activos operacionales, fue negativa en la rentabilidad del capital de trabajo, la rentabilidad del capital fijo, por su parte muestra un leve aumento, lo mismo que la rentabilidad de otros activos operacionales, la eficiencia operativa, aumento en una buena proporción, por el aumento del margen bruto, a pesar de mantenerse la disminución en las ventas por debajo de la disminución del costo de ventas, los gastos operacionales, se disminuyeron, hecho que fue positivo para la empresa y que ayudo en la mejora del indicador de margen operacional, que lo llevo a su mejor nivel considerado como óptimo.

El costo de capital muestra un incremento, que al compararlo con el aumento de rentabilidad de la firma, este es inferior, por lo tanto en el año 2007, Grupo Nacional de Chocolates s.a, también destruyo valor.

Grupo Nacional de Chocolates s.a, en el periodo analizado, años 2004 al 2007, muestra una destrucción de valor constante, reafirmando que el valor de recursos propios, es más alto que deuda con terceros, esto se refleja en los indicadores de rentabilidad, productividad y eficiencia operacional.

Después de realizar el análisis del árbol de rentabilidad, de cada una de las empresas, que muestran el comportamiento interno y el manejo financiero que se les dio por parte de los directivos, el paso final, consiste en consolidar los resultados obtenidos y clasificarlos por el grado de importancia de acuerdo con el comportamiento de los respectivos indicadores, en primer lugar este análisis sirve fundamentalmente para la toma de decisiones en la parte financiera, considerada dentro de la empresa como el departamento decisivo para el manejo de la firma.

Todos los resultados presentados por el método gráfico son indispensables para la planeación a futuro, es decir, el camino que se debe tomar la empresa para mantenerse vigente y productiva en el mercado.

En conclusión la firma que mejores resultados presentó, en los años de análisis 2004 a 2007, fue Grupo Aval Acciones y valores s.a, ya que en el comparativo en todos los años represento para el inversionista una creación de valor, en segundo lugar se encuentra la Compañía Colombiana de Inversiones s.a, con rendimientos positivos en dos años consecutivos, el Grupo Nacional de Chocolates s.a, fue la que menor destrucción de valor obtuvo en el periodo de comparación, Interconexión Eléctrica s.a, fue la que en términos generales, se presento algunas mejoras en el funcionamiento interno, y Almacenes Éxito, de acuerdo al árbol de rentabilidad es la empresa con los peores indicadores de todo el grupo de firmas analizadas. Cabe anotar que las firmas analizadas en su conjunto únicamente se les realizo una estructura básica que no incluye la ampliación, adquisiciones, fusiones o negocios relacionados con la compra o participación en otros grupos económicos.

# **3. ANÁLISIS TÉCNICO DE LAS EMPRESAS DE RENTA VARIABLE MEDIANTE MODELIZACIÓN ESTADÍSTICA DE SERIES DE TIEMPO Y CONSTRUCCIÓN DEL PORTAFOLIO ÓPTIMO DE INVERSIÓN**

*"Tener conocimiento de la propia ignorancia es un gran paso hacia el conocimiento".* **BENJAMÍN ISRAELÍ**

# **3.1. PRESENTACIÓN**

Con el propósito de estudiar el comportamiento financiero de ISA, Éxito, Colombiana de Inversiones, Grupo Aval y Nacional de Chocolates, la investigación habrá de considerar rudimentos de estadística básica soportada en la plataforma de Excel; en ese orden de ideas, la primera tarea consistió en la construcción de una base de datos que abarcara el periodo comprendido entre el 10 de Diciembre de 2004 y el 10 de Diciembre de 2007, en otras palabras constituir un análisis de series de tiempo integradas a partir de 740 observaciones correspondientes a la frecuencia o jornada diaria de trabajo del sector financiero colombiano y más exactamente de las cotizaciones que se reproducen en la Bolsa de Valores. Para tal efecto, la información se descargó, directamente del portal del Grupo Aval Acciones y Valores.

# **3.2. RECOLECCIÓN Y PROCESAMIENTO DE LA INFORMACIÓN**

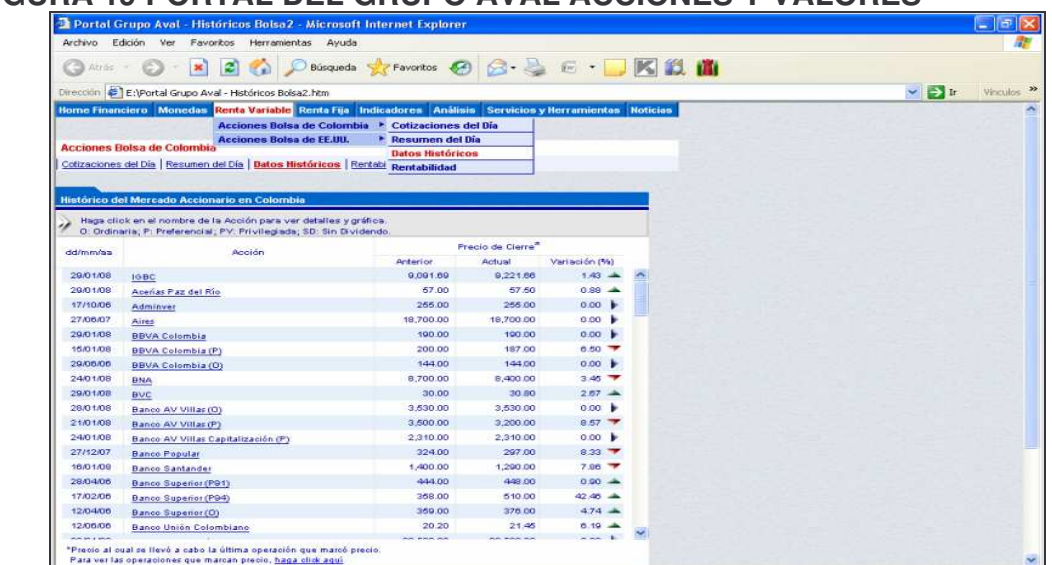

# **FIGURA 19 PORTAL DEL GRUPO AVAL ACCIONES Y VALORES 31**

31 (Grupoaval/históricosbolsa.com) consultado 17 de diciembre de 2007

Se hace "clic" **Renta Variable** se despliega una lista, se selecciona **Acciones Bolsa de Colombia** > y luego se hace "clic" en **Datos Históricos** para que aparezca el cuadro de Histórico en primer termino contiene el nombre de la empresa y el precio de cierre de la acción, la fuente es la Bolsa de Valores de Colombia, este cuadro contiene dado por Fecha Inicial:  $10 \times 12 \times 2004 \times 1$ Rango Dia Mes Año Fecha Final:  $10 \vee$  $12 \times$  $2007 \times$ que se deben llenar de acuerdo a las fechas

que se necesiten para el trabajo y por ultimo se hace "clic" en **Consultar** como aparece en la figura 20.

# **FIGURA 20 DATOS HISTÓRICOS DEL PORTAL DEL GRUPO AVAL, DE LA EMPRESA DE INTERCONEXIÓN ELÉCTRICA S.A E.S.P, FUENTE BOLSA DE VALORES DE COLOMBIA**

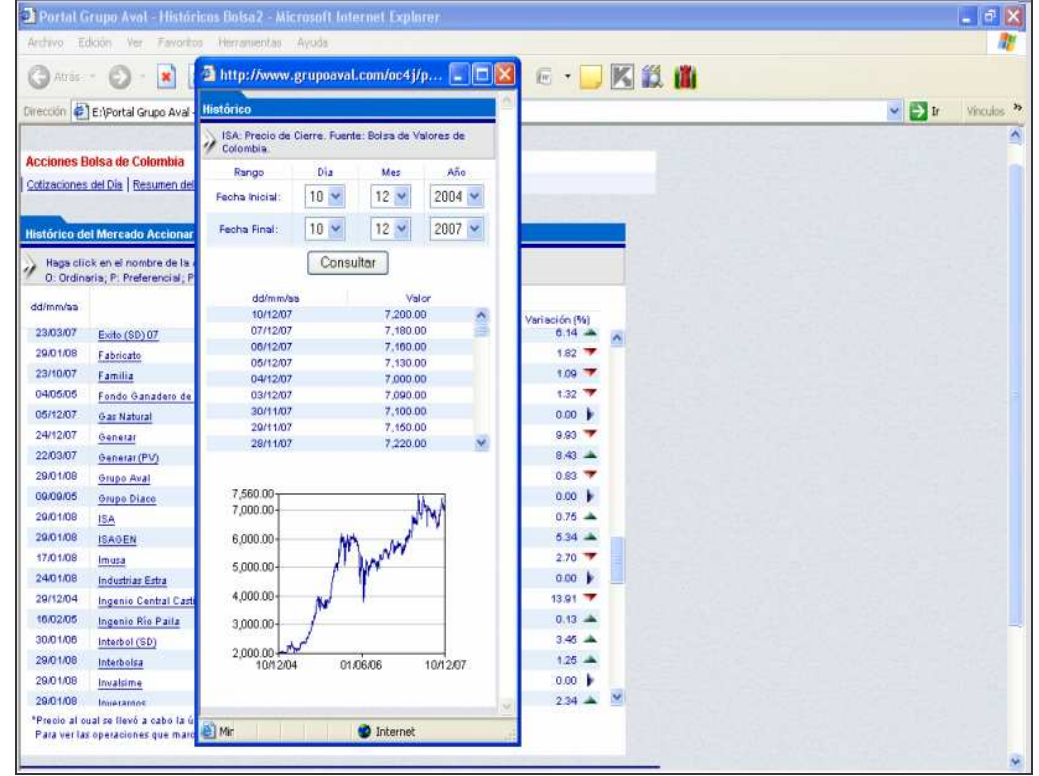

Consultados los datos históricos que aparecen en la parte inferior de Valor con "clic" sostenido se los copia, y se guardan en un archivo de Excel. Como se muestra en la figura 21
#### **FIGURA 21 DATOS HISTÓRICOS EN EXCEL DE "INTERCONEXIÓN ELÉCTRICA" S.A E.S.P "ISA" BAJADOS DEL PORTAL DEL GRUPO AVAL**

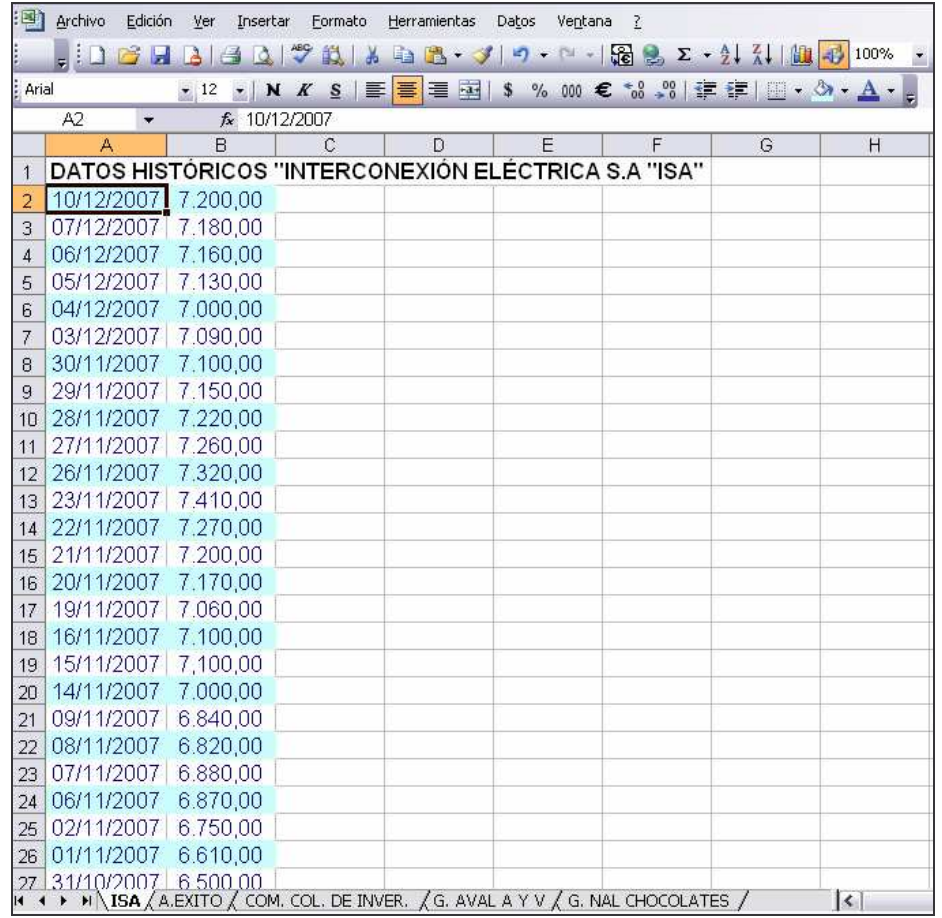

En la figura 21, el primer dato es la fecha final, los demás están ordenados de forma descendente, por lo tanto hay que ordenarlos de forma ascendente, hacemos "clic" sostenido a las dos columnas y luego desplegamos la lista de opciones de  $\frac{\text{Datos}}{\text{Se}}$  se selecciona  $\frac{A}{2}$  ordenar... un cuadro de texto **Ordenar** se hace "clic" en secendente y por ultimo en Aceptar como se muestra en la figura 22.

#### **FIGURA 22 ORDENANDO LOS DATOS HISTÓRICOS CON EXCEL DE "INTERCONEXIÓN ELÉCTRICA" S.A E.S.P "ISA"**

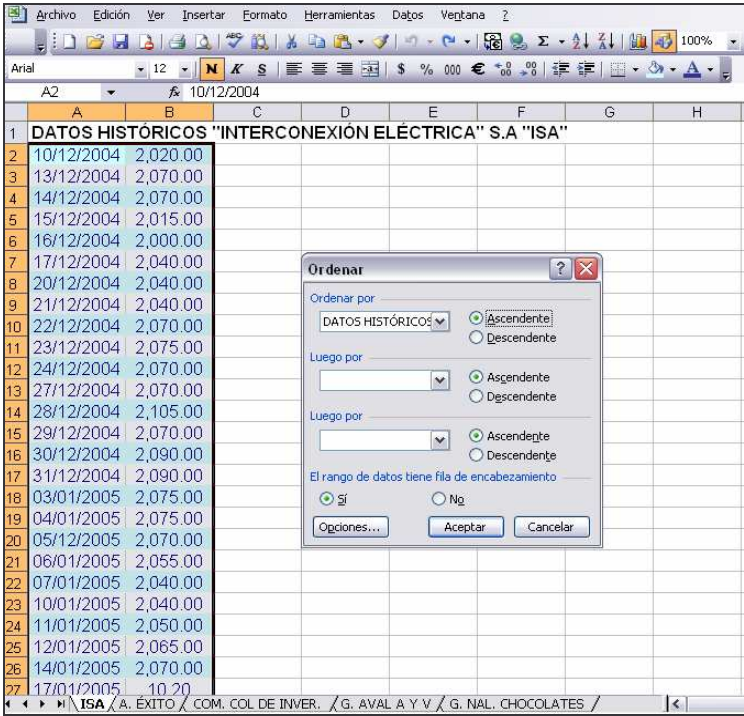

Luego de ordenar los datos de forma ascendente tanto en la fecha como en el valor, se procede a clasificarlos, se hace "clic" en la primera columna de la hoja de Excel, luego en <sup>Datos</sup> en la lista de funciones se selecciona la opción de Texto en columnas... y aparece el cuadro para efectuar los

procedimientos en cada una de las columnas de la hoja de cálculo.

#### **FIGURA 23 PASO 1: SELECCIÓN DE SEPARADORES PARA DATOS DELIMITADOS DE "INTERCONEXIÓN ELÉCTRICA" S.A E.S.P "ISA"**

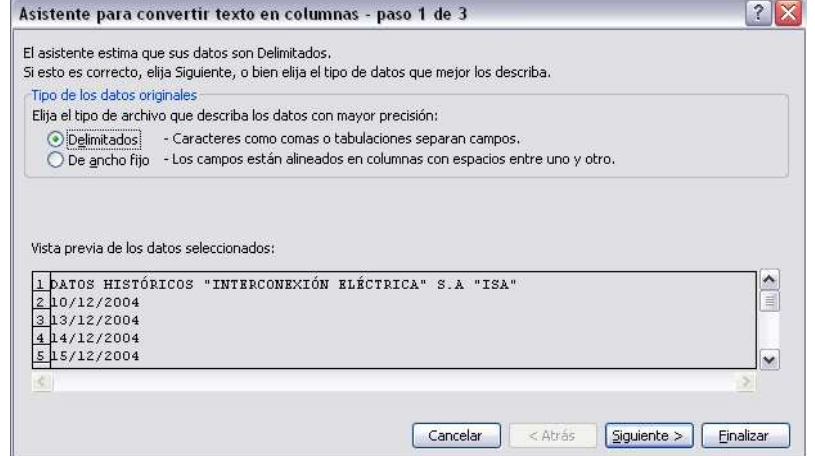

La figura 23, contiene las especificaciones para la ejecución del proceso, luego se pulsa **Siguiente >** aparece el paso 2, que permite utilizar los separados de los datos de cada columna, se selecciona en separadores Deuntov coma que son los signos que se van a utilizar para facilitar la construcción la Matriz de Rendimientos Continuos.

#### **FIGURA 24 PASO 2: SELECCIÓN DE SEPARADORES PARA "INTERCONEXIÓN ELÉCTRICA" S.A E.S.P "ISA"**

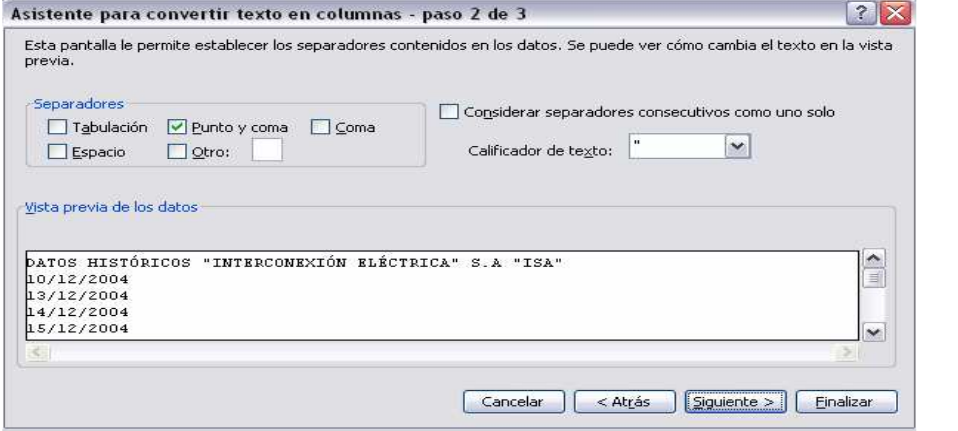

Luego de seleccionar en el paso 2, Ø Punto y coma se hace "clic" en Siguiente > aparece el cuadro del paso 3, este cuadro muestra los datos ordenados para establecer el formato de los mismos. Para completar el proceso se hace "clic" en  $\boxed{\begin{bmatrix} A\text{vanzadas...} \end{bmatrix}}$ para especificar las condiciones en el orden de los mismos, para Valores predeterminados para reconocer datos numéricos en Separador decimal: New Separador decimal: New Separador of the Separador of the Separador of the Separador Separador Separador Separador Separador Separador Separador Separador Separador Separador Separador Separador Se selecciona punto (.) y en separador de miles:  $\sqrt{\frac{1}{n}}$  la coma (,). Como se muestra en la figura 25.

#### **FIGURA 25 PASO 3: SELECCIÓN DE SEPARADORES CON LA FUNCIÓN AVANZADAS PARA "INTERCONEXIÓN ELÉCTRICA" S.A E.S.P**

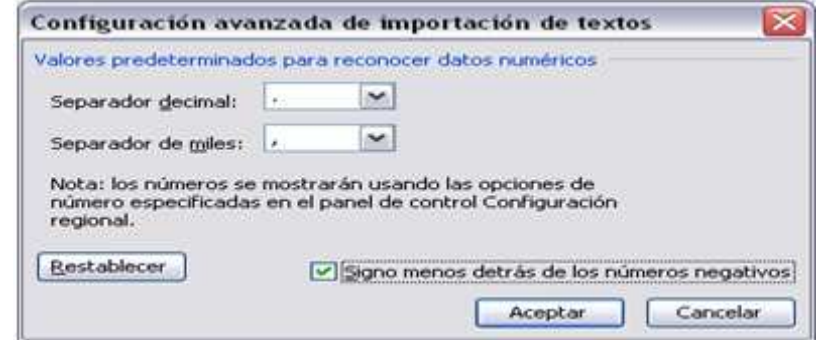

repite para las columnas y cada una de las empresas.

#### **3.3. MATRIZ DE PRECIOS HISTÓRICOS**

La matriz de precios históricos se elaboró teniendo en cuenta la fecha de las cotizaciones organizadas de menor a mayor que se ubicaron en la primera columna de Excel y, los precios de cierre de ISA, Éxito, Colombiana de inversiones, Grupo AVAL y Compañía Nacional de Chocolates en las columnas siguientes. Por último, se ha listado el índice de mercado expresado a través del Índice General de la Bolsa de Valores de Colombia (IGBC). De esa forma la matriz de precios históricos posibilita registrar el comportamiento asumido por una serie de empresas a partir de la evolución de sus cotizaciones en la bolsa.

#### **FIGURA 26 MATRIZ DE PRECIOS HISTÓRICOS: ISA, ÉXITO, COLOMBIANA DE INVERSIONES, GRUPO AVAL, GRUPO NACIONAL DE CHOCOLATES E IGBC, 2004-2007**

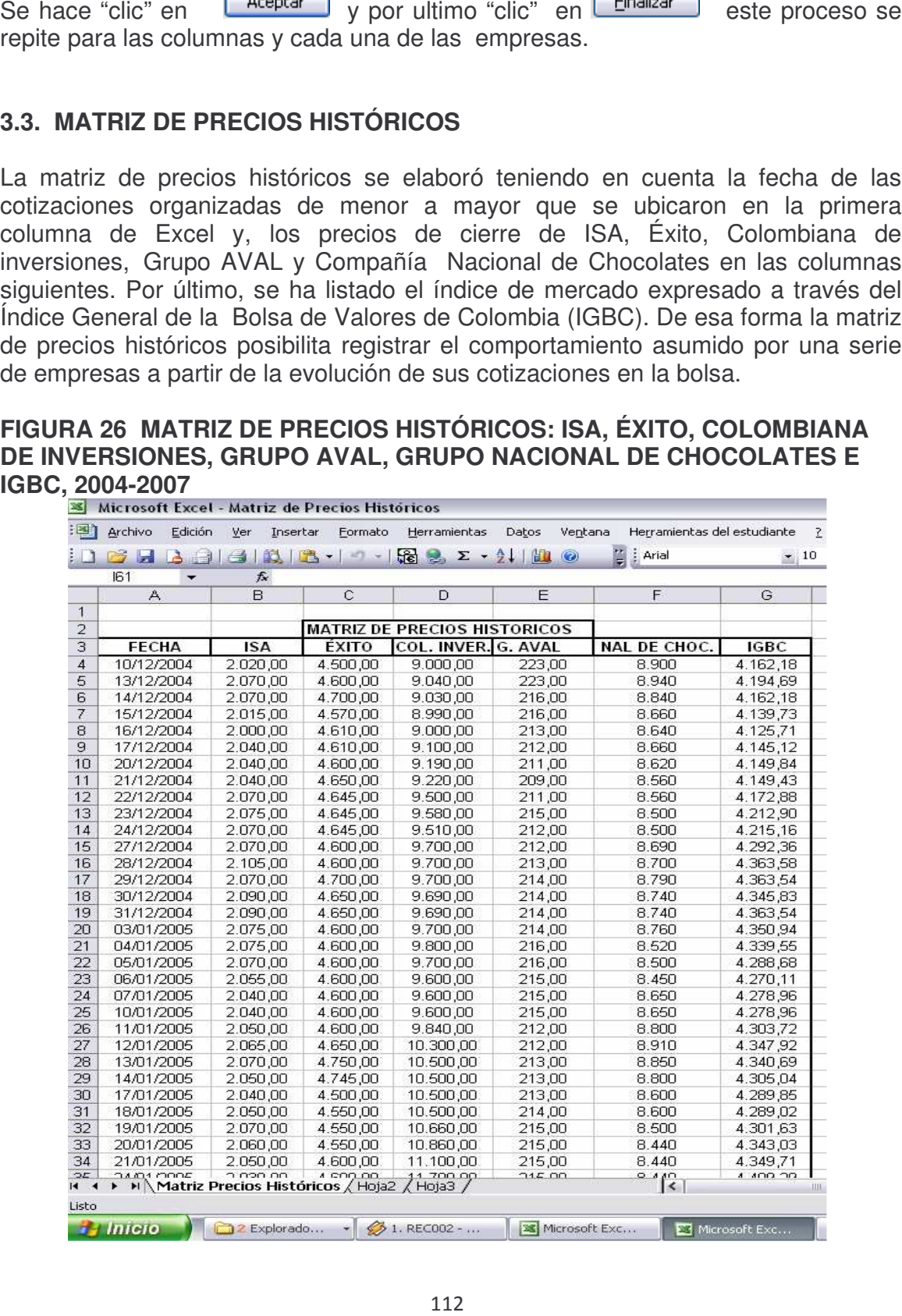

### **3.4. MATRIZ DE RENDIMIENTOS CONTINUOS**

Se obtiene a partir del cálculo de variaciones continuas. En la primera columna, igual que como se estableció en la matriz anterior, se encuentra los periodos de cotización expresados en fechas organizadas de forma ascendente. Los rendimientos se obtienen a partir de la segunda observación. Los precios de los activos financieros son variables aleatorias continuas, a su turno una variable discreta es aquella que se caracteriza por estar comprendida entre un inicio y un final, es decir, es una variable finita. Las variables continuas tienen un principio pero no necesariamente un fin; en otras palabras son infinitas. Las variaciones continúas a diferencia de las discretas<sup>32</sup>, se obtienen a partir de la expresión Ln(Futuro/Presente).

El proceso en Excel se efectúa de la siguiente forma: en primer lugar se digita igual (=) en la celda correspondiente a la primera firma (ISA) que se intercepta con la segunda fecha (13/12/2004), luego se escribe Ln que, constituye la función de logaritmo natural interpuesta por Excel seguida de un paréntesis donde se encontrará el segundo valor del precio histórico que le corresponde a ISA dividido entre el valor que le antecede. A la celda resultado se le asigna el formato de porcentaje; así las cosas Excel calcula Ln(2.070,00/ 2.020,00)= 2,45%. Los resultados siguientes se obtienen arrastrando el ratón hacia el final de las columnas y de las filas límite. Como resultado se obtiene una matriz que contiene los rendimientos continuos de cada una de las empresas durante el periodo comprendido entre el 13 de Diciembre de 2004 y el 10 de Diciembre de 2007. Nótese que en el cálculo de los rendimientos continuos como una variación se reduce una observación.

La matriz de rendimientos continuos indica qué tanto se han valorizado o desvalorizado el comportamiento de las empresas en el mercado e incluso el comportamiento del mercado como tal. Por ejemplo, del 10 al 13 de Diciembre de 2004, el comportamiento del mercado se valorizó en 0.78%; luego, para ese mismo periodo ISA y Éxito con valorizaciones de 2.45% y 2.20% correspondientemente se colocan por encima de los rendimientos del mercado.

 $32$  Una variación discreta se obtiene a partir de la expresión [(Valor futuro/Valor presente)-1]\*100

#### **FIGURA 27 MATRIZ DE RENDIMIENTOS CONTINUOS: ISA, ÉXITO, COLOMBIANA DE INVERSIONES, GRUPO AVAL, GRUPO NACIONAL DE CHOCOLATES E IGBC, 2004-2007**

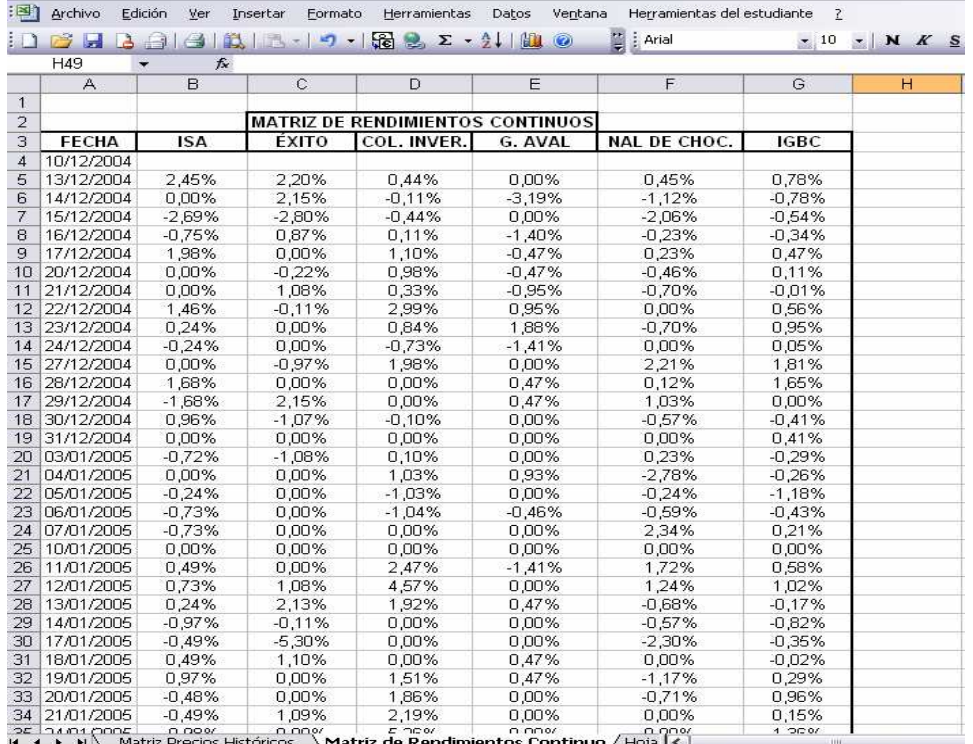

Dada la extensión de los datos los rendimientos de las firmas han sido graficados para determinar su comportamiento en las graficas 1, 2, 3, 4 Y 5. Lo primero que salta a la vista en cualquiera de los casos es su frecuencia volatilidad que

permanece como una constante.

#### **GRÁFICA 1 RENDIMIENTOS CONTINUOS DE ISA, 13 DE DICIEMBRE DE 2004 A 10 DE DICIEMBRE DE 2007**

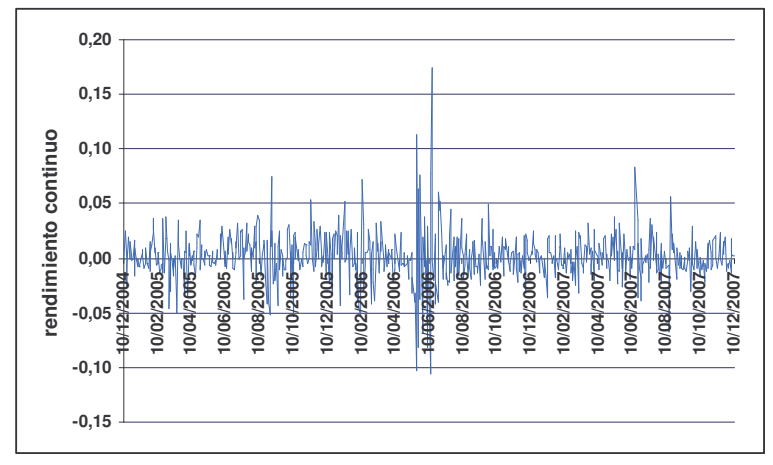

Tal y como puede apreciarse, el comportamiento de ISA es tendencialmente constante, sin embargo, sus niveles de volatilidad se exacerban alrededor de Junio de 2006.

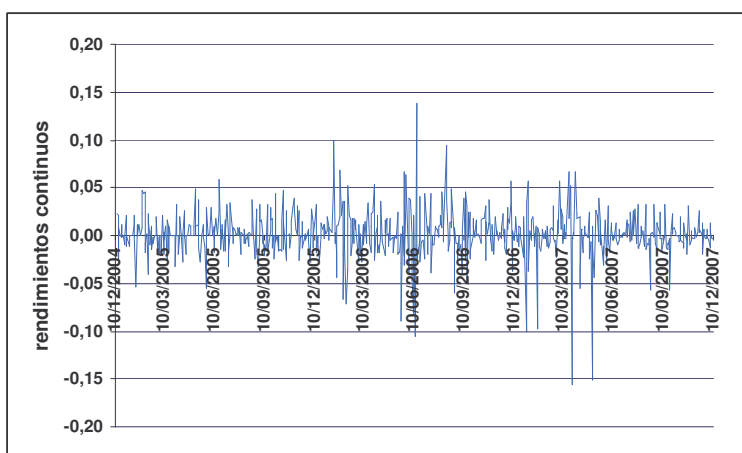

**GRÁFICA 2 RENDIMIENTOS CONTINUOS DE ÉXITO, 13 DE DICIEMBRE DE 2004 A 10 DE DICIEMBRE DE 2007**

Los rendimientos de ÉXITO demuestran una volatilidad con frecuencias temporales más inestables, nótese el comportamiento asumido entre Enero y Febrero de 2006, y en el mismo año los movimientos experimentados en Junio. Igualmente entre Marzo y Junio de 2007 se puede examinar caídas importantes en los rendimientos de ÉXITO.

#### **GRÁFICA 3 RENDIMIENTOS CONTINUOS DE COLOMBIANA DE INVERSIONES, 13 DE DICIEMBRE DE 2004 A 10 DE DICIEMBRE DE 2007**

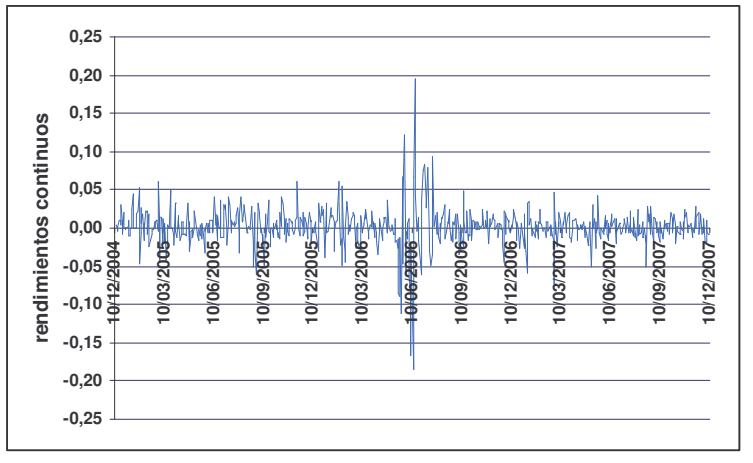

Los rendimientos de Colombiana de Inversiones se han caracterizado, históricamente por ser muy estables, exceptuando el mes de Junio de 2006, dichos

rendimientos presentan niveles de volatilidad cada vez menores, lo que significa que el nivel de rendimientos continuos es cada vez más definido y previsible.

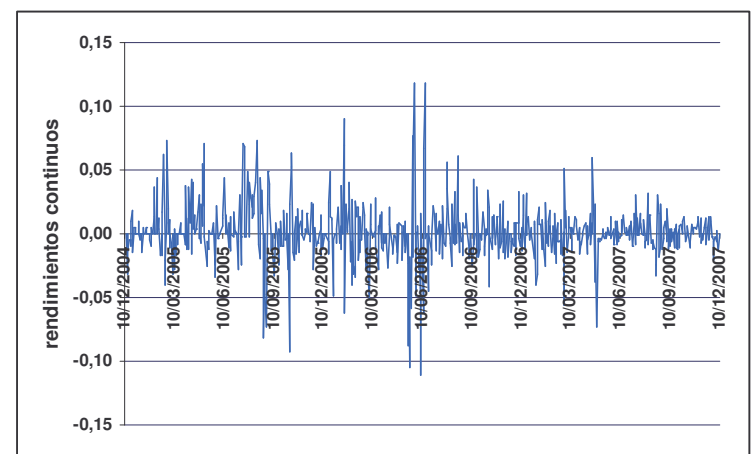

#### **GRÁFICA 4 RENDIMIENTOS CONTINUOS DE GRUPO AVAL, 13 DE DICIEMBRE DE 2004 A 10 DE DICIEMBRE DE 2007**

El comportamiento más inestable en los rendimientos continuos es una característica histórica del Grupo Aval, en general dicho comportamiento presenta elevados niveles de volatilidad que empiezan a estabilizarse a finales del 2007.

#### **GRÁFICA 5 RENDIMIENTOS CONTINUOS DE GRUPO NACIONAL DE CHOCOLATES, 13 DE DICIEMBRE DE 2004 A 10 DE DICIEMBRE DE 2007**

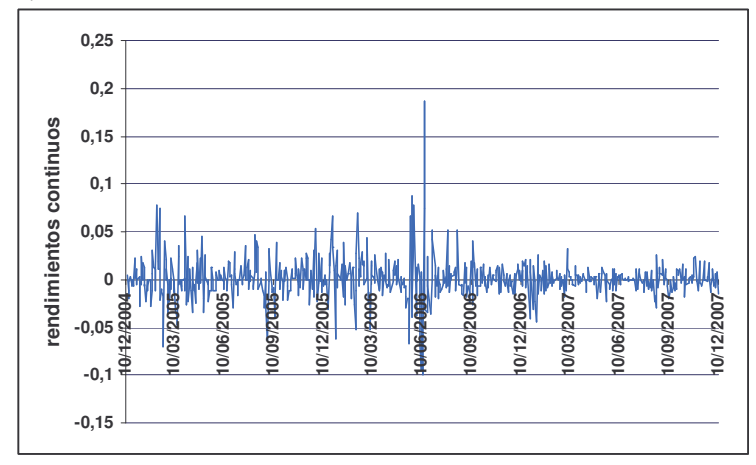

Los rendimientos continuos de Nacional de Chocolates se caracterizan por su estabilidad, sobre todo después de Junio de 2006 los niveles de rendimiento se vuelven especialmente constantes.

De manera global puede observarse que sin excepción, los rendimientos de todas las firmas de análisis sufren una mayor volatilidad en el mes de Junio de 2006, dichos cambios conciben una explicación en el nerviosismo experimentado por los mercados internacionales a partir del incremento en las tasas de interés de Estados Unidos y Europa, que estimuló las inversiones en opciones expresadas en dólares, en otros términos, en la medida que el interés de las opciones en dólares asciende, disminuye el atractivo de inversiones en opciones financieras locales; por lo tanto, el efecto sustitución de la teoría microeconómica expresada en términos de un portafolio óptimo a nivel internacional hace que los inversionistas consideren invertir más, donde el interés asegura mayor rendimiento en los títulos financieros<sup>33</sup>.

#### **3.5. MATRIZ DE INDICADORES O MOMENTOS ESTADÍSTICOS**

Esta matriz se conforma por una serie de indicadores denominados momentos estadísticos que constituyen elementos como el promedio de los rendimientos continuos de cada firma [E(Ri)], además de ese mismo promedio proyectado de manera anual [E(Rip)], la desviación estándar de los rendimientos de cada firma (Vol Ri), la volatilidad anualizada (Vol Rip) y el riesgo marginal o coeficiente de variación (Rm)

Después de construir la tabla en Excel en donde deberán figurar cada una de las firmas seguidas del indicador de mercado, la tarea consiste en calcular el [E(Ri)] y para cada una de las empresas y el IGBC, así utilizando la función fixa seleccionamos la opción **PROMEDIO** la para extractar la media aritmética en principio de ISA, teniendo en cuenta que el resultado se consignará en la celda donde se ha señalado el sino de igual, tal y como se expone en la figura 23.

#### $\circ$  $\frac{1}{2}$  =  $-1$  s 3 | 注 注 | 日 · タ · A · 。 E. D. N K S EE  $\epsilon$  $\overline{D}$  $\equiv$  $H$  $\overline{c}$ **MATRIZ DE INDICADORES O MOMENTOS ESTADÍSTICOS** + 3 + 4 5 e 7 e 9 10 11 12 13 14 15 16 17 18 19 20 21 22 23 24 25 26 27 28 28 29 29 30 MOMENTOS<br>E(Ri)<br>E(Ri)<br>Vol (Ri)<br>Vol (Ri)<br>VAR (RI) **ISA COLINVER** G. AVAL NAL. DE CHOC. **IGBC** Rm (RI Insertar función  $|?|X$ Buscar una función Escriba una breve descripción de lo que de<br>continuación, haga clic en Ir  $\overline{I}$ O seleccionar una categoría: Toda:  $\overline{\phantom{0}}$ :<br>eleccionar una función NECIO.VENCIMIENTO<br>RECIO.VENCIMIENTO  $\overline{ }$ PRODUCTO<br>PROMEDIO<br>PROMEDIO . .........<br>itmética) de los argumentos, los cuales<br>matrices o referencias que contengan Ayuda sobre esta función Aceptar Cancelar  $\frac{31}{11}$

# **FIGURA 28 FUNCIÓN PROMEDIO EN EXCEL**

<u> 1989 - Johann Stein, fransk politik (d. 1989)</u>

MATRIZ DE PRECIOS HISTORICOS X MATRIZ DE RENDIMEIENTOS CONTINU XM. DE INDII | <

<sup>33</sup> **PORTAFOLIO**: El diario de economía y negocios. "Derrumbe de las bolsas del Mundo". 19 de Mayo de 2006. Pág. 6.

Una vez allí se pulsa  $\Box$  Aceptar $\Box$ ; y en seguida aparece un cuadro de dialogo como el que corresponde a la figura 29.

#### [30] Archivo Edición Ver Insertar Formato Herramientas Datos Ventana ?  $\circ$   $\circ$ ▼ 12 ▼ N K S | 三 三 三 至 玉 | \$ % 00 € % % | 字 ま| 田 · タ · A · 」 PROMEDIO XVE A  $\overline{B}$  $\overline{1}$  $\overline{2}$  $\frac{1}{3}$  $\overline{\mathsf{x}}$ Argumentos de función PROMEDIO Número<sup>1</sup>  $\boxed{\bullet}$  =  $\frac{5}{6}$  $\boxed{\bullet}$  = Número<sub>2</sub>  $\boldsymbol{7}$  $_{\rm 8}$ Devuelve el promedio (media aritmética) de los argumentos, los cuales pueden ser números, nombres,  $\overline{g}$ ferencias que conte  $10$  $11$ Número1: número1,número2,... son entre 1 y 30 argumentos numéricos de los<br>que se desea obtener el promedio.  $12$ 13  $14$ 15 Resultado de la fórmula = 16 17 Aceptar Cancelar Avuda sobre esta función 18 19 20

### **FIGURA 29 ARGUMENTOS DE FUNCIÓN PROMEDIO**

El cuadro de dialogo titulado **Argumentos de función** señala con la opción una celda donde se solicita consignar el conjunto de datos necesarios para extraer el promedio, lo que debe hacerse es simplemente señalar con "clic" sostenido los datos que corresponden a ISA dentro de la matriz de rendimientos continuos y una vez elaborado este proceso se presiona la opción **Aceptar**. El resultado en este caso es 0.17% que significa que la inversión efectuada en ISA desde el 13 de Diciembre de 2004 hasta el 10 de diciembre de 2007 se ha valorizado día a día en promedio en 0.17%. Obsérvese la figura 30.

#### **FIGURA 30 MATRIZ DE INDICADORES O MOMENTOS ESTADÍSTICOS: PROMEDIO DE RENDIMIENTOS CONTINUOS DE ISA**

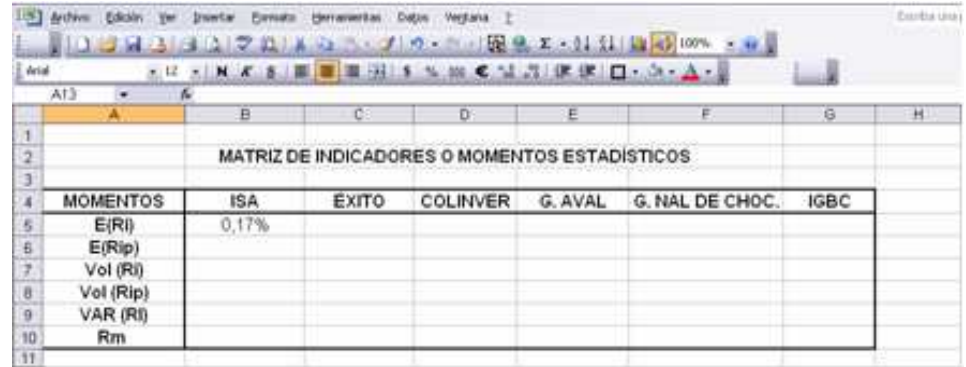

Para calcular el promedio de los rendimientos continuos de Éxito, Colombiana de Inversiones, Grupo Aval, Nacional de Chocolates e incluso del IGBC, una primera opción consiste en replicar cada nueva ocasión el mismo proceso para cada una de las firmas; no obstante la segunda forma, que es más ágil supone simplemente ubicarse en la parte inferior derecha de la celda donde aparece el resultado hasta que aparezca una cruz en forma de mira que con "clic" sostenido se desplaza hacia la derecha hasta la última celda donde llegue el recuadro para que Excel replique el promedio correspondiente a cada una de las firmas. De esa forma se obtienen los estimativos de la figura 31.

#### **FIGURA 31 MATRIZ DE INDICADORES O MOMENTOS ESTADÍSTICOS: PROMEDIO DE RENDIMIENTOS CONTINUOS DE ISA, ÉXITO, COLINVER, GRUPO AVAL, NACIONAL DE CHOCOLATES**

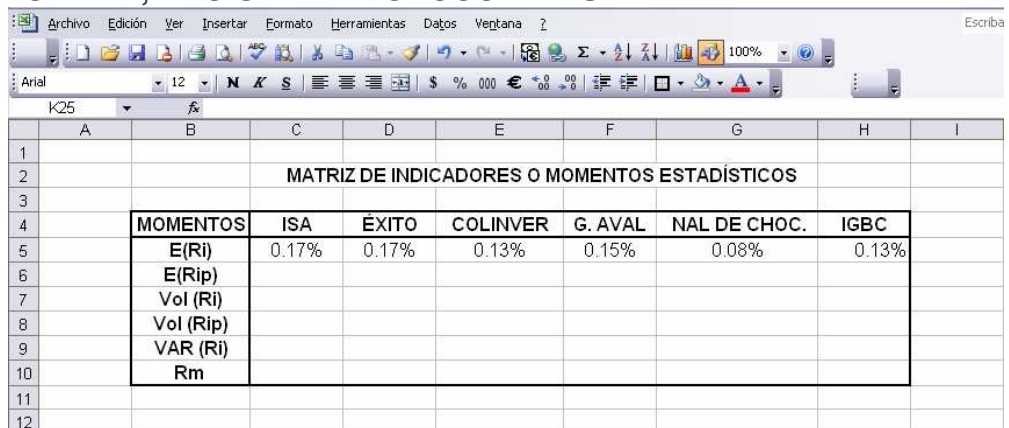

**GRÁFICA 6 MEDIA DE LOS RENDIMIENTOS CONTINUOS DE ISA, ÉXITO, COLINVER, GRUPO AVAL Y NACIONAL DE CHOCOLATES FRENTE AL RENDIMIENTO DEL MERCADO EXPRESADO A TRAVÉS DEL IGBC**

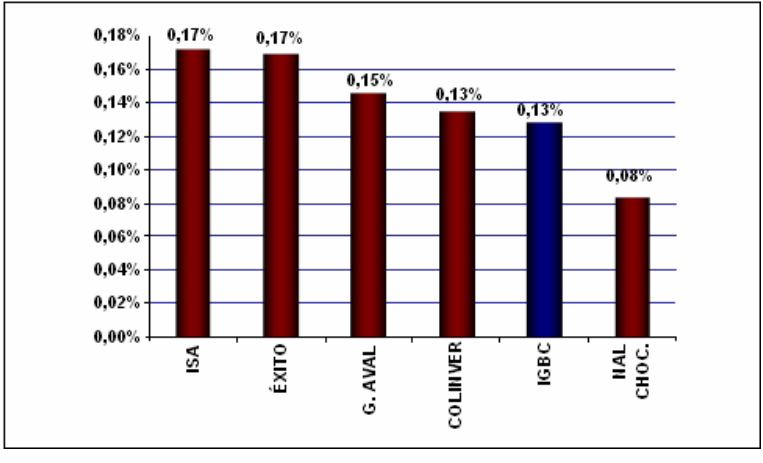

Tal y como se puede observar en la gráfica 6, La media de los rendimientos continuos es más alta para ISA y Éxito, además de que ambas firmas ofrecen a lo

largo del periodo de estudio idéntico promedio de rendimiento, seguidas por Grupo Aval y Colinver. Cabe anotar como evento importante que a diferencia de las anteriores empresas Nacional de chocolates no supera los rendimientos medios del IGBC y en adición la media de sus rendimientos no supera la mitad de los rendimientos de ISA y de Éxito.

El concepto de media de rendimientos continuos puede analizarse a la luz de su anualización E(Rip). Lo anterior se viabiliza mediante la siguiente expresión:

$$
E(Rip) = \{ [1 + E(Ri)]^{252} \} - 1
$$

Donde: E(Rip) es el promedio anualizado de los rendimientos continuos, E(Ri) el promedio de rendimientos continuos expresado en la frecuencia inicial de datos, y M la frecuencia de los datos expresada en forma anual. En este caso, los datos se han recolectado con una frecuencia de cotización diaria, por lo tanto M será de días. De esa forma, si se tomara el valor de 0.17% que corresponde a la media aritmética de los rendimientos continuos de ISA el valor de los rendimientos expresados como una frecuencia anualizada sería igual a:

$$
E(Rip) = \{[1+ 0.17198\%]^{252}\} - 1
$$
  
 
$$
E(Rip) = 85.64\%
$$

En Excel, ubicando el cursor en la celda que corresponde a la intersección entre ISA y el momento E(Rip) se digita el símbolo de igualdad y a continuación se escribe entre paréntesis 1+ y allí se consigna con clic el valor correspondiente a la celda inmediatamente anterior, que corresponde al valor del E(Ri) para ISA que es de 0.17%, este valor debe seleccionarse de la celda correspondiente y, una vez efectuado este procedimiento se cierra el paréntesis se digita el símbolo de gorro  $\wedge$ y a continuación se escribe 252 que corresponde a los días de cotización del año ordinario seguido de -1 donde se pulsa enter; teniendo en cuenta que el formato de esta celda se encuentre en términos de porcentaje.

Para obtener los resultados de las empresas inmediatamente siguientes, se arrastra la esquina inferior derecha de la celda con la mira del mouse sostenida hasta el final de la matriz; los resultados se reproducen en la figura 32.

**FIGURA 32 MATRIZ DE MOMENTOS ESTADÍSTICOS: PROMEDIO ANUALIZADO DE RENDIMIENTOS CONTINUOS PARA ISA, ÉXITO, COLINVER, GRUPO AVAL, NACIONAL DE CHOCOLATES E IGBC**

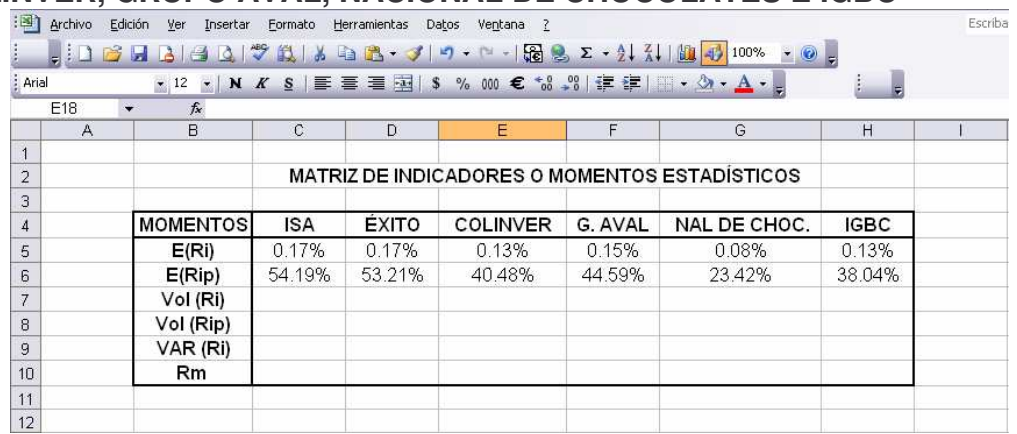

La figura 32, refuerza el análisis efectuado al comportamiento medio de los rendimientos continuos, sólo que en esta ocasión, existe una diferencia en los rendimientos que favorece a ISA por encima de Éxito, en ese mismo orden de ideas se mantiene la tendencia asumida por las demás corporaciones y la inferioridad de las medias de Nacional de Chocolates ante el IGBC.

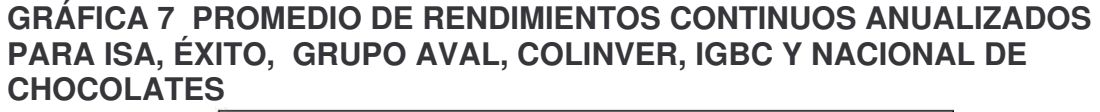

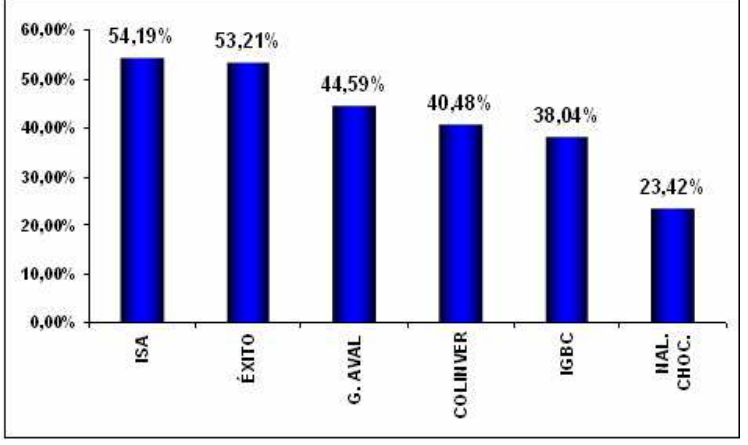

La volatilidad, también conocida como desviación estándar o error típico  $(\sigma)$ , constituye un indicador estadístico expresado como la raíz cuadrada de la varianza entendida como una medida de dispersión que cuantifica la dispersión de los datos alrededor de su media aritmética ( $\sqrt{\sigma^2}$ ). Este procedimiento se puede elaborar mediante el uso de las opciones estadísticas que ofrece Excel.

#### **FIGURA 33 MATRIZ DE INDICADORES O MOMENTOS ESTADÍSTICOS: VOLATILIDAD DE RENDIMIENTOS CONTINUOS DE ISA**

|                                | clasifica en normal <sup>35</sup> , log normal <sup>36</sup> y t de student <sup>37</sup> .<br>desviación estándar, con ese propósito se presiona l |                     |                       |                                                        |                  | Para calcular la volatilidad o nivel de riesgo, debe determinarse si la variable es<br>discreta o continua, adicionalmente debe considerarse el tipo de serie que puede<br>definirse como muestral <sup>34</sup> o poblacional y, finalmente el tipo de distribución que se<br>En primer lugar se ubica el cursor en la celda correspondiente a la firma y su<br>volatilidad expresada a través de Vol(Ri), allí se escoge funciones de Excel<br>mediante la opción <i>insertar función f</i> *, un cuadro de diálogo indagará sobre las<br>funciones a utilizar y, entonces se debe seleccionar la opción "todas", dado que el<br>tamaño de la muestra es mayor a cien datos, la serie estadística se aproxima a una<br>población, en Excel se tomará la opción <b>DESVESTP</b> que permitirá obtener la<br>Aceptar |                      |         |      |
|--------------------------------|----------------------------------------------------------------------------------------------------|---------------------|-----------------------|--------------------------------------------------------|------------------|----------------------------------------------------------------------------------------------------|----------------------|---------|------|
|                                |                                                                                                    |                     |                       |                                                        |                  | Inmediatamente el cuadro de diálogo Argumentos de función requiere que se señalen                                                                                                    |                      |         |      |
|                                |                                                                                                    |                     |                       |                                                        |                  | los valores de ISA correspondientes a la matriz de rendimientos continuos para                                                                                                    |                      |         |      |
|                                |                                                                                                    |                     |                       |                                                        |                  | arrojar la volatilidad, una vez establecido este proceso se da clic en <b>Laceptar</b>                                                                                                    |                      |         | y se |
|                                |                                                                                                    |                     |                       |                                                        |                  | obtendrá el valor expresado en la figura 33, que igual que como antes debe                                                                                                    |                      |         |      |
|                                | expresarse en forma porcentual.                                                                                                    |                     |                       |                                                        |                  |                                                                                                    |                      |         |      |
|                                |                                                                                                    |                     |                       |                                                        |                  |                                                                                                    |                      |         |      |
|                                | <b>VOLATILIDAD DE RENDIMIENTOS CONTINUOS DE ISA</b>                                                                                                 |                     |                       |                                                        |                  | FIGURA 33 MATRIZ DE INDICADORES O MOMENTOS ESTADÍSTICOS:                                                                                                    |                      |         |      |
|                                | : Archivo Edición Ver Insertar Formato Herramientas Datos Ventana ?                                                                                 |                     |                       |                                                        |                  |                                                                                                    |                      | Escriba |      |
|                                |                                                                                                    |                     |                       |                                                        |                  | $\frac{1}{2}$ : 1 6 H B B Q $\frac{1}{2}$ in $\frac{1}{2}$ in $\frac{1}{2}$ in $\frac{1}{2}$ in $\frac{1}{2}$ in $\frac{1}{2}$ in $\frac{1}{2}$ in $\frac{1}{2}$ in $\frac{1}{2}$ in $\frac{1}{2}$ in $\frac{1}{2}$ in $\frac{1}{2}$ in $\frac{1}{2}$ in $\frac{1}{2}$ in $\frac{1}{2}$ in $\$                                                                                                    |                      |         |      |
| Arial<br>D17                   | $f_x$                                                                                                    |                     |                       | ▼12 ▼ N K S   三三三国 S % 000 € % . S   宇建  H · ③ · A · 。 |                  |                                                                                                    |                      |         |      |
|                                |                                                                                                    | $\mathbb{C}$        | D.                    | E                                                      | F                | G                                                                                                    | H                    |         |      |
| А                              | в                                                                                                    |                     |                       |                                                        |                  |                                                                                                    |                      |         |      |
| $\mathbf{1}$<br>$\overline{2}$ |                                                                                                    |                     |                       |                                                        |                  | MATRIZ DE INDICADORES O MOMENTOS ESTADÍSTICOS                                                                                                    |                      |         |      |
| 3                              |                                                                                                    |                     |                       |                                                        |                  |                                                                                                    |                      |         |      |
| $\overline{4}$<br>5            | <b>MOMENTOS</b><br>E(Ri)                                                                                                    | <b>ISA</b><br>0.17% | <b>EXITO</b><br>0.17% | COLINVER<br>0.13%                                      | G. AVAL<br>0.15% | NAL DE CHOC.<br>0.08%                                                                                                    | <b>IGBC</b><br>0.13% |         |      |
| 6                              | E(Rip)                                                                                                    | 54.19%              | 53.21%                | 40.48%                                                 | 44.59%           | 23.42%                                                                                                    | 38.04%               |         |      |
| 7<br>8                         | Vol (Ri)<br>Vol (Rip)                                                                                                    | 2.17%               |                       |                                                        |                  |                                                                                                    |                      |         |      |
| 9<br>10                        | VAR (Ri)<br>Rm                                                                                                    |                     |                       |                                                        |                  |                                                                                                    |                      |         |      |
| 11                             |                                                                                                    |                     |                       |                                                        |                  |                                                                                                    |                      |         |      |
| 12                             |                                                                                                    |                     |                       |                                                        |                  |                                                                                                    |                      |         |      |
| 13                             |                                                                                                    |                     |                       |                                                        |                  |                                                                                                    |                      |         |      |
|                                |                                                                                                    |                     |                       |                                                        |                  |                                                                                                    |                      |         |      |
|                                |                                                                                                    |                     |                       |                                                        |                  |                                                                                                    |                      |         |      |
|                                |                                                                                                    |                     |                       |                                                        |                  |                                                                                                    |                      |         |      |
| observaciones.                 |                                                                                                    |                     |                       |                                                        |                  | <sup>34</sup> Generalmente se hace alusión a una serie muestral cuando el tamaño de los datos no supera 30                                                                                                    |                      |         |      |
|                                |                                                                                                    |                     |                       |                                                        |                  | $35$ La distribución normal se caracteriza porque su media tiende a cero y su varianza a $\sigma^2$ . un                                                                                                    |                      |         |      |
|                                |                                                                                                    |                     |                       |                                                        |                  | ejemplo de aplicación la reflejan las variaciones de los precios que cotizan en el mercado bursátil.                                                                                                    |                      |         |      |
|                                |                                                                                                    |                     |                       |                                                        |                  |                                                                                                    |                      |         |      |
|                                |                                                                                                    |                     |                       |                                                        |                  | <sup>36</sup> La distribución Log normal se caracteriza porque en el análisis de los datos se hace efectivo con<br>variables positivas. Un ejemplo típico es el precio de las acciones que se cotizan en la bolsa, dado                                                                                                    |                      |         |      |
|                                | que ellos siempre son positivos.                                                                                                    |                     |                       |                                                        |                  |                                                                                                    |                      |         |      |
|                                |                                                                                                    |                     |                       |                                                        |                  | En general la distribución t de student permite efectuar el análisis de prueba de hipótesis de                                                                                                    |                      |         |      |
| medias independientes.         |                                                                                                    |                     |                       |                                                        |                  |                                                                                                    |                      |         |      |
|                                |                                                                                                    |                     |                       |                                                        |                  |                                                                                                    |                      |         |      |

<sup>&</sup>lt;sup>34</sup> Generalmente se hace alusión a una serie muestral cuando el tamaño de los datos no supera 30 observaciones.

<sup>&</sup>lt;sup>35</sup> La distribución normal se caracteriza porque su media tiende a cero y su varianza a  $\sigma^2$ . un ejemplo de aplicación la reflejan las variaciones de los precios que cotizan en el mercado bursátil.

<sup>&</sup>lt;sup>36</sup> La distribución Log normal se caracteriza porque en el análisis de los datos se hace efectivo con variables positivas. Un ejemplo típico es el precio de las acciones que se cotizan en la bolsa, dado que ellos siempre son positivos.

<sup>37</sup> En general la distribución t de student permite efectuar el análisis de prueba de hipótesis de medias independientes.

La volatilidad periódica a nivel histórico<sup>38</sup> que caracteriza cada inversión Vol(Ri) permite cuantificar el nivel de riesgo de cada activo de manera individual, estadísticamente se representa a través de la desviación estándar. En el caso particular de ISA el valor de 2.17% implica el nivel de riego que representa la inversión esta firma en concreto. Para determinar los niveles de riesgo asociados a las demás empresas, basta con situarse en la esquina inferior derecha y sostener la mira con el mouse hasta el final de la matriz. El valor del riesgo asumido por cada firma se plantea en la figura 34.

#### **FIGURA 34 MATRIZ DE INDICADORES O MOMENTOS ESTADÍSTICOS: VOLATILIDAD DE RENDIMIENTOS CONTINUOS DE ISA, ÉXITO, COLINVER, G. AVAL, NACIONAL DE CHOCOLATES E IGBC.**

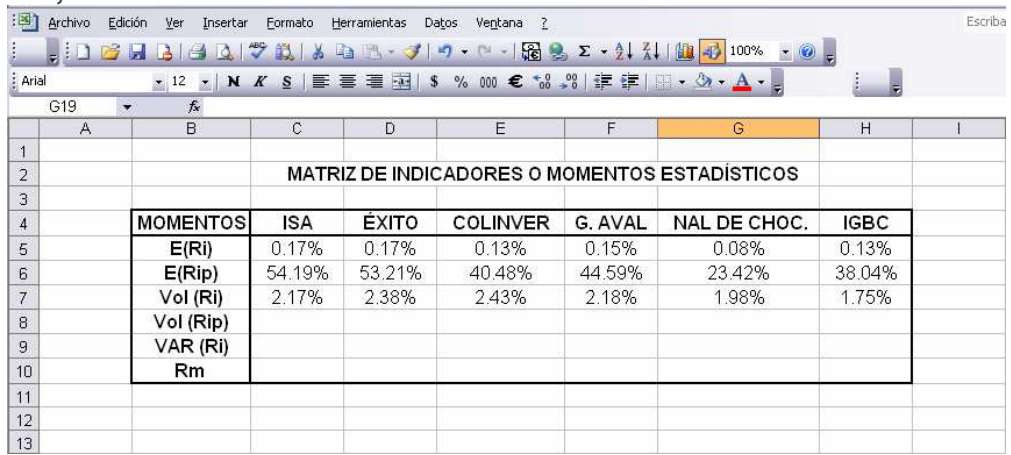

**GRÁFICA 8 RIESGO ASOCIADO A LOS RENDIMIENTOS CONTINUOS DE COLINVER, ÉXITO, ISA, GRUPO AVAL, NACIONAL DE CHOCOLATES E IGBC.**

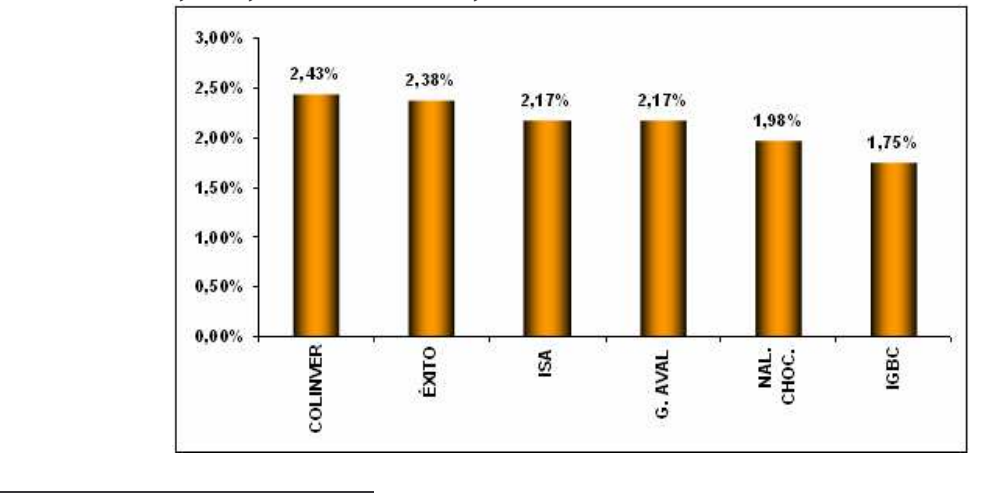

 $^{38}$  La desviación estándar al ser el resultado de la raíz cuadrada de la varianza tiene un resultado positivo y negativo; nótese que esta concepción es coherente con la definición de varianza como una medida de dispersión de los datos frente a un nivel central.

El análisis del riesgo es fundamental cuando se desea establecer una inversión; de hecho la literatura microeconómica basada en la toma de decisiones en condiciones de riesgo e incertidumbre señala la existencia de tres tipos de inversionistas, unos que son indiferentes al nivel de riesgo existente, así que para ellos independientemente del nivel de riesgo que se asocie a una inversión pueden invertir o dejar de hacerlo, otros que se denominan como adversos al riesgo que, aún cuando la rentabilidad de la inversión es muy alta y los riesgos muy reducidos, se abstienen de efectuar cualquier tipo de inversión dado que prefieren retener sus recursos a la posibilidad de arriesgarse aún cuando las condiciones sean muy atractivas para hacerlo y, finalmente aquellos que son amantes al riesgo, que son quienes sin importar que los niveles de riesgo sean demasiado elevados invierten por el placer que esto les proporciona.

Según los cálculo reseñados, la inversión que mayor riesgo representaría, desde el punto de vista de los rendimientos continuos a nivel de series de tiempo, la constituiría Colombiana de Inversiones con un 2.43%, seguida por Éxito con el 2.38%, ISA y Grupo Aval en un empate con el 2.17% y finalmente Nacional de Chocolates con el 1.98%. Cabe resaltar que dentro de este análisis los extremos bipolares los representan Colombiana de Inversiones con el mayor riesgo asociado y Nacional de Chocolates con el mínimo riesgo; en adición es importante advertir que todas las firmas analizadas superan el riesgo de mercado representado a través del IGBC. De esa manera, un inversionista ortodoxo, es decir que manifieste aversión al riesgo, preferiría invertir en Nacional de Chocolates, en tanto que un inversionista arriesgado o, amante al riesgo, invertiría en Colombiana de Inversiones.

Igual que como el promedio de los rendimientos, la volatilidad puede anualizarse [Vol(Rip)], dado que la información recolectada se estableció con una frecuencia diaria, la anualización debe tener en cuenta 252 días dentro del año, así las cosas la volatilidad anulalizada equivale a:

$$
Vol(Rip) = Vol(Ri)^* \sqrt{252}
$$

Donde Vol(Rip) constituye la volatilidad anualizada y Vol(Ri) representa la volatilidad o riesgo. Por ejemplo, en el caso de ISA, Vol(Rip)= 2.17\*-252 = 34.44%. En Excel el procedimiento simplemente se elabora seleccionando la celda objetivo, en el caso de ISA sería aquella que intersecciona la volatilidad periódica anualizada como momento estadístico Vol(Rip) y la firma en cuestión, en este caso la celda "C7" que debe tener formato de porcentaje, allí se digita igual (=), se toma el dato inmediatamente anterior en esa columna, que correspondería al valor de la volatilidad periódica Vol(Ri) 2.17% es decir la celda "C6" y se multiplica (\*) Raíz(252). Una vez efectuado este procedimiento, la celda resultado que equivale a 34.44% en la celda "C7" se toma de la esquina inferior derecha y con la mira y el mouse sostenido se desplaza hasta el final de la matriz obteniendo como resultado una replica del procedimiento para cada firma, tal y como lo ilustra la figura 35.

**FIGURA 35 MATRIZ DE INDICADORES O MOMENTOS ESTADÍSTICOS: VOLATILIDAD ANUALIZADA DE RENDIMIENTOS CONTINUOS DE ISA, ÉXITO, COLINVER, G. AVAL, NACIONAL DE CHOCOLATES E IGBC.**

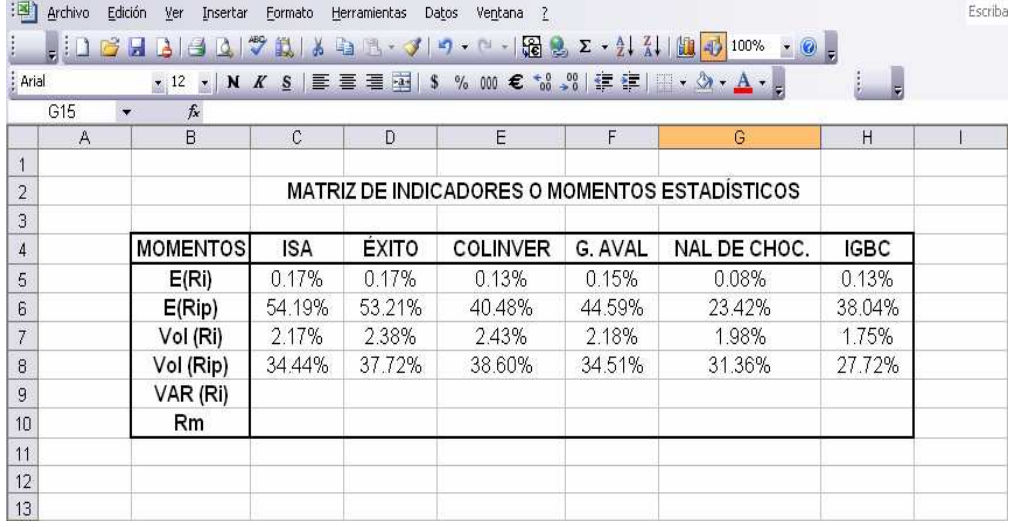

La varianza, como una de las más importantes medidas de dispersión es simplemente el cuadrado de la desviación estándar; así las cosas en Excel basta con elevar al cuadrado el valor de Vol (Ri), para ello en la celda "C8" con formato de porcentaje, se señala el símbolo de igual (=) y se digita el valor de la celda "C6" seguido de [^] (gorro) y posteriormente el número 2 que significa que se eleva al cuadrado. Los valores obtenidos para cada firma se muestran en la figura 36.

#### **FIGURA 36 MATRIZ DE INDICADORES O MOMENTOS ESTADÍSTICOS: VARIANZA DE RENDIMIENTOS CONTINUOS DE ISA, ÉXITO, COLINVER, G. AVAL, NACIONAL DE CHOCOLATES E IGBC.**

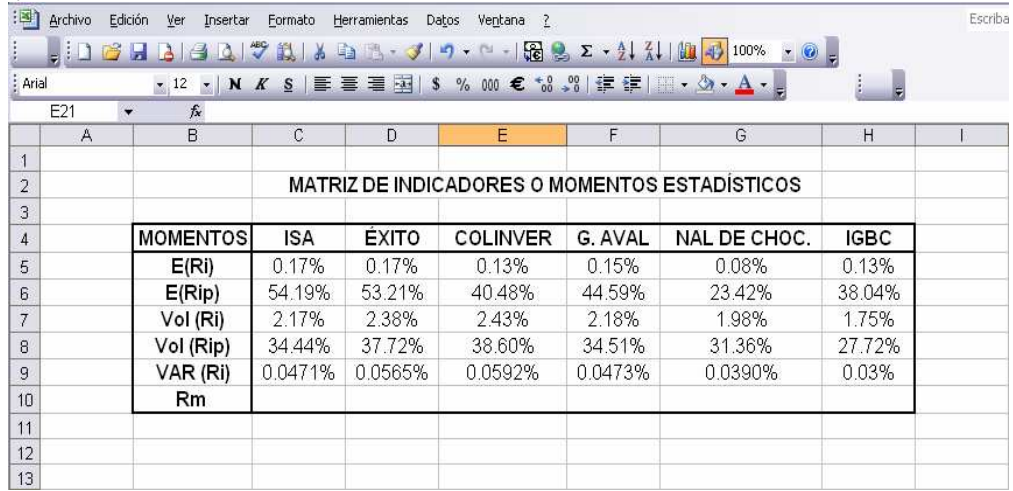

#### **GRÁFICA 9 VARIANZA DE RENDIMIENTOS CONTINUOS DE ISA, ÉXITO, COLINVER, G. AVAL, NACIONAL DE CHOCOLATES E IGBC.**

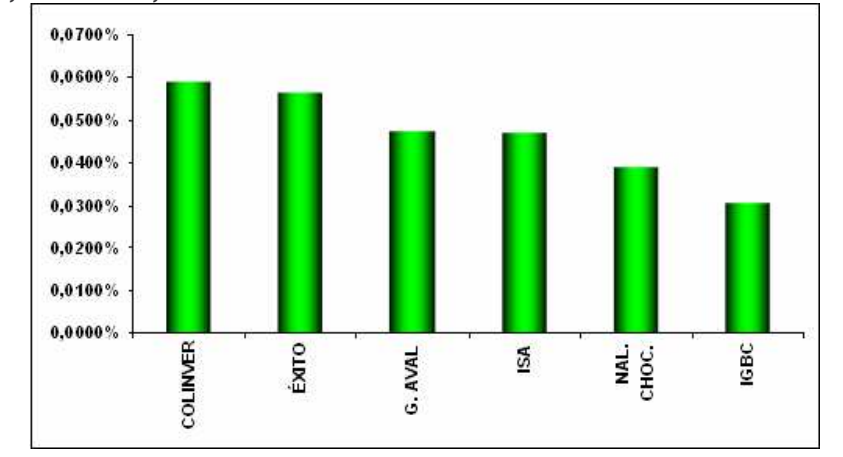

Si la desviación estándar informaba el error típico en términos estadísticos, o del riesgo o volatilidad de las empresas en términos financieros, la varianza suministra información sobre la confiabilidad<sup>39</sup> existente en el intervalo de rendimientos que comprende a cada firma. En general esta información debe ser consecuente con la obtenida por la desviación estándar. En la grafica I se determina que la variabilidad en los rendimientos de las empresas es mayor para Colombiana de Inversiones y para Almacenes Éxito, lo que es consistente con la tendencia observada por la volatilidad anteriormente estudiada, la varianza que caracteriza a ISA y Grupo Aval es prácticamente la misma, tal y como lo manifestaba el error típico, finalmente, la varianza más pequeña y por lo tanto, que ofrecería mayor confiabilidad de los rendimientos la constituye Nacional de Chocolates; obsérvese con atención que, igual que con la volatilidad, todas las empresas se caracterizan por niveles de variabilidad mayores a los registrados por el IGBC, en general se comprueba el supuesto de análisis financiero que sugiere que el precio de una mayor rentabilidad para las firmas implica asumir un mayor riesgo asociado.

El riesgo marginal constituye el último momento estadístico de la matriz de indicadores; como coeficiente de variación permite definir la decisión de riesgo o no riesgo, sobre todo cuando entre las volatilidades no existe una diferencia apreciable o sustancial, en otras palabras, establecer qué instrumento es más o menos riesgoso constituye una tarea concreta de la marginalidad más que de la volatilidad. Lo ideal es que el riesgo marginal, siendo un indicador de seguridad reafirme los resultados obtenidos en el cálculo de la volatilidad, pero también es cierto que puede cambiar la decisión basada en la desviación estándar. El riesgo marginal como concepto, constituye un aporte neoclásico de la teoría

<u> 1989 - Johann Stein, fransk politik (d. 1989)</u>

<sup>39</sup> **MARTÍNEZ BENCARDINO**, Ciro. Estadística y Muestreo. Décimo-segunda edición. Ecoe Ediciones. Bogotá, septiembre de 2005. Pág.186.

microeconómica, en específico de la corriente marginalista; supone que por cada variación en el valor medio de los rendimientos promedios qué impacto se genera en el riesgo adicional o marginal<sup>40</sup>.

El riego marginal [Rm] se cuantifica como un valor absoluto del cociente entre la volatilidad periódica y el valor promedio de los rendimientos históricos; es decir que:

$$
Rm = |Vol (Ri)/E(Ri)|
$$

El proceso de modelización en Excel es simple, ubicándose en la celda "C9" se digita (=) ABS (como abreviación de un valor absoluto, seguido de la celda "C6" que comprende el valor de la volatilidad histórica divida entre el valor de la celda C4 que contiene el dato de las medias de rendimiento históricas, luego se cierra el paréntesis. Una vez efectuado este procedimiento para la primera firma, se proyecta con la mira el cálculo de las demás empresas. Los resultados de la matriz se ilustran en la figura 37.

#### **FIGURA 37 MATRIZ DE INDICADORES O MOMENTOS ESTADÍSTICOS: COEFICIENTE DE RENDIMIENTO MARGINAL DE ISA, ÉXITO, COLINVER, G. AVAL, NACIONAL DE CHOCOLATES E IGBC.**

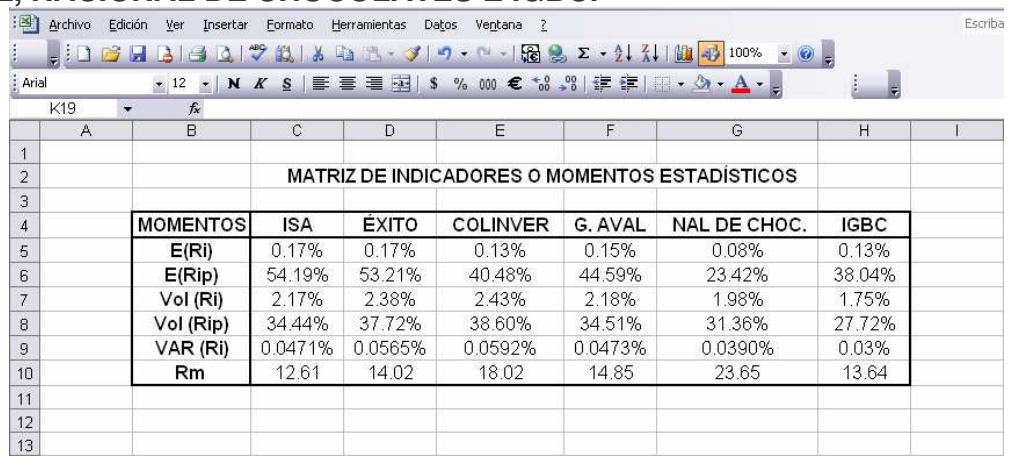

Si se observa con atención, el formato de la celda no viene expresado en términos porcentuales, en otras palabras, el resultado que se obtiene en esta celda es un

<u> 1989 - Johann Stein, fransk politik (d. 1989)</u>

<sup>40</sup> Becker y Stigler (1977) y, Becker y Murphy (1988) ofrecieron una muy interesante teoría alterna a la corriente marginalista; en ella por ejemplo, se planteaba la utilidad marginal, productividad marginal, costo marginal, etc.; Becker, Stigler y Murphy incorporaron un modelo antónimo de la marginalidad cuando expusieron el caso de eventos en donde la utilidad del consumo ofrecía cada vez mayor satisfacción, la denominada teoría de los hábitos y la adicción suponía que algunos bienes tienen la facultad de consumirse con mayor frecuencia y cantidad que la unidad inmediatamente anterior, porque su utilidad era cada vez más alta o adictiva. Ver **NICHOLSON**, Walter. Teoría Microeconómica: Principios y Aplicaciones. Sexta Edición. Mc Graw Hill. Madrid, 1997. Pág. 66.

coeficiente de variación, el impacto que una unidad adicional de rendimientos medios produciría sobre el riesgo marginal. Según estos resultados, se cambia la decisión de seguridad, la firma con menor riesgo es ISA, ceteris paríbus, por cada unidad porcentual en que se incremente el rendimiento medio de ISA, el riesgo marginal asciende a 12.61%; en contraste, la firma con mayor riesgo marginal la constituye Nacional de chocolates que, en el caso anterior constituía la empresa más confiable, ceteris paríbus, por cada incremento en los rendimientos medio de Nacional de Chocolates, el riesgo marginal crece en 23.65%.

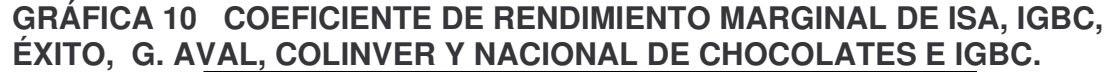

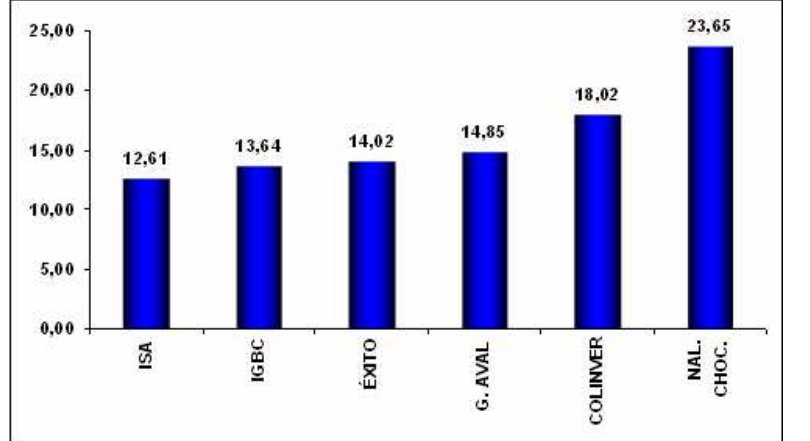

Tal y como puede apreciarse los resultados cambian dramáticamente, en el análisis de la volatilidad periódica, Grupo Nacional de Chocolates constituía la firma más confiable y, a la luz del coeficiente de rendimiento marginal, aparece como la firma más riesgosa, esto se debe a que el coeficiente calcula el nivel de riesgo de cada firma a partir de sus rendimientos, lo que permite concebir la evolución de los rendimientos y su impacto sobre los niveles de riesgo, en otras palabras se examina la sensibilidad del riesgo con respecto al nivel de rendimientos planteados.

ISA constituye una firma cuyo nivel de rendimientos y de riesgo resulta el más apropiado, dado que esa relación expresada en el coeficiente de riesgo marginal reproduce el nivel más bajo dentro de las firmas analizadas e incluso del coeficiente de riesgo marginal del mercado. Seguida por Éxito y Grupo Aval con la diferencia fundamental de que estas empresas en particular se encuentran con un coeficiente superior al del Índice General de la Bolsa de Valores de Colombia.

El análisis de riesgo elaborado hasta esta sección se caracteriza por comprender un estudio de carácter individual de las firmas como tal, en otras palabras, un análisis de medición del riesgo individual. El riesgo individual se define a su vez, como el riesgo derivado por el inversionista cuando considera que los flujos de caja de su empresa son independientes entre sí en comparación con otras alternativas

de inversión. A partir del análisis de correlación, el análisis de riesgo es corporativo, dado que mide y analiza la dependencia ente los flujos de caja de diferentes opciones de inversión.

#### **3.6. MATRIZ DE CORRELACIÓN**

La matriz de correlación constituye una matriz conformada por diferentes coeficientes de correlación o de Pearson. Estos coeficientes permiten establecer el grado de asociación lineal existente entre dos variables, estadísticamente, el coeficiente de correlación se define como una medida de interdependencia entre dos variables aleatorias<sup>41</sup>. El coeficiente se calcula para dos series de la siguiente forma:

$$
r = [n^* \Sigma(y^* x) - (\Sigma x)^* (\Sigma y)] / \sqrt{\left\{ [n^* \Sigma(x^2) - (\Sigma x)^2 \right\}^* [n^* \Sigma(y^2) - (\Sigma y)^2] \right\}}
$$

Donde r es el coeficiente de correlación simple o de Pearson, n representa el número de datos, X y Y constituyen las variables que se utilizan para la correlación.

En la matriz de correlación se examinan las intersecciones de asociación lineal existentes, en este caso para las empresas que se desean analizar; los valores de dichos coeficiente oscilarán entre -1 y 1 siendo los extremos niveles de perfecta correlación, en el primero de los casos inversa o negativa y en el segundo, directa o positiva. En general, se supone que si el valor del coeficiente está entre ±1 y ±0.7, los niveles de correlación son altos, si, están entre ±0.7 y ±0.4 son moderados y si se encuentran entre  $\pm 0.4$  y  $\pm 0$ , son bajos<sup>42</sup>.

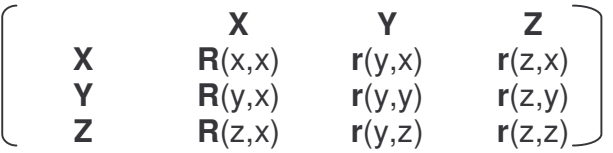

En la matriz se observan las intersecciones existentes entre un grupo hipotético de variables x. y, z, el coeficiente r calcula el grado de asociación lineal existente en cada una de esas intersecciones, de allí que se puedan establecer correlaciones de orden cero o simple<sup>43</sup>. Si se observa con detenimiento la diagonal se puede

<u> 1989 - Johann Stein, fransk politik (d. 1989)</u>

<sup>&</sup>lt;sup>41</sup> Ibídem, pág. 634.

<sup>42</sup> A pesar de que se admite a nivel teórico niveles de correlación nulos, en la práctica, aún cuando se piense de antemano en una correlación espuria es muy improbable que existan dos fenómenos con una correlación igual a cero.

<sup>&</sup>lt;sup>43</sup> En ese sentido, también es posible encontrar correlaciones de primer orden o denominadas también correlaciones parciales que permiten encontrar niveles de asociación lineal para un número mayor de dos variables.

establecer que se interceptan las correlaciones de una variable consigo misma, por lo tanto, se presupone con antelación que lógicamente una variable esta perfectamente asociada consigo misma y por lo tanto ese valor es de 1<sup>44</sup>.

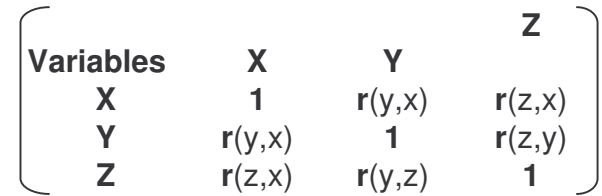

De otra parte, las correlaciones variables (x,y) son exactamente iguales a las correlaciones obtenidas de (y,x); es decir, sin importar el orden, el resultado es el mismo 45 .

El procedimiento en la plataforma de Excel es bastante simple, lo primero es verificar que en complementos exista la opción de Análisis de datos..., en caso contrario, debe instalarse, para tal efecto, se selecciona la opción Herramientas Complementos... y en éstos, se marca la opción *V* Herramientas para análisis. Luego se desplaza nuevamente a la opción **Herramientas** donde se encuentra la opción **Análisis de datos...** y se pulsa "clic", allí se debe buscar la función Regresión y se presiona **Acceptar** Inmediatamente debe aparecer un recuadro como el que se muestra en la figura 38.

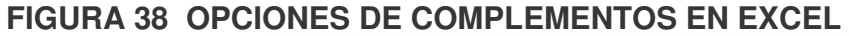

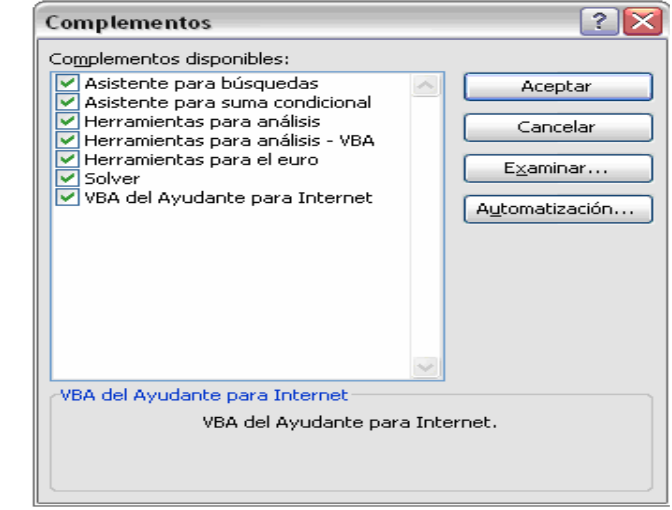

<sup>44</sup> Como la matriz de correlación se caracteriza porque en su diagonal se encontraran valores iguales a la unidad se establece que es una matriz unitaria.

<sup>45</sup> En la plataforma de Excel o Gretl 1.0.1. los valores en la matriz de resultados se presentan únicamente para una intercepción, dado que como la matriz es simétrica, el valor de las correlaciones repetidas es el mismo que se calcula inicialmente. E-views es un programa econométrico que proporciona estos valores sin importar su repetición.

Allí se marca o verifica que esté activada la opción Merramientas para análisis, enseguida se pulsa **le Aceptar de Luego** se retorna a la opción Herramientas y se selecciona dentro de ella **Análisis de datos...** Una vez elegida esta herramienta, Excel reproduce el siguiente cuadro de diálogo:

## **FIGURA 39 OPCIONES DE ANÁLISIS DE DATOS**

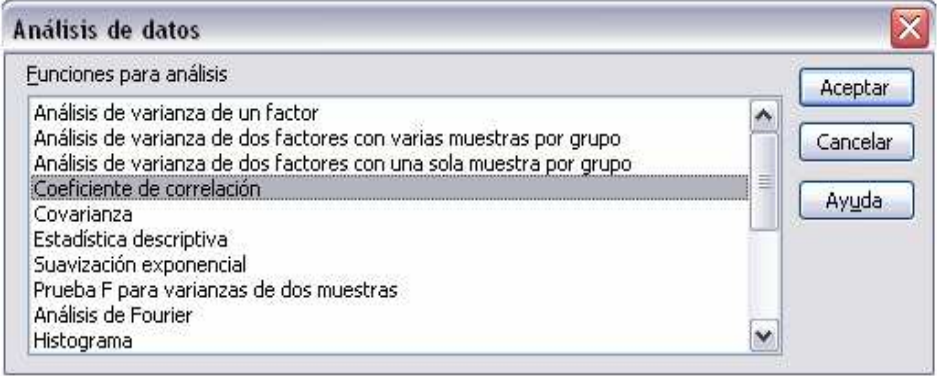

Dentro del cuadro de diálogo se selecciona la opción Coeficiente de correlación, en seguida Excel preguntará por el rango de entrada, donde deberán señalarse con clic sostenido los valores correspondientes a la matriz de rendimientos, incluyendo los nombres de las variables que, en este caso son las empresas a analizar, excluyendo las fechas y los valores del IGBC.

#### **FIGURA 40 COEFICIENTE DE CORRELACIÓN**

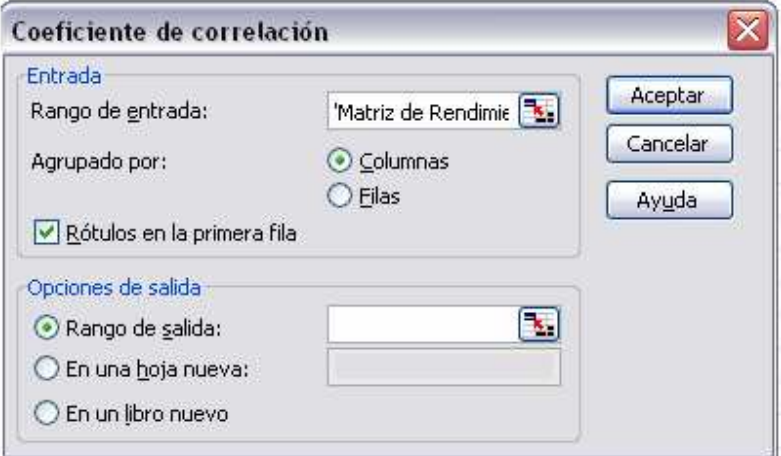

Una vez seleccionadas las empresas con sus nombres y la fecha, se activa la opción **D** Rótulos en la primera fila, y se presiona **Acceptar** . Inmediatamente Excel reproduce la matriz de correlación, tal y como se ilustra a continuación:

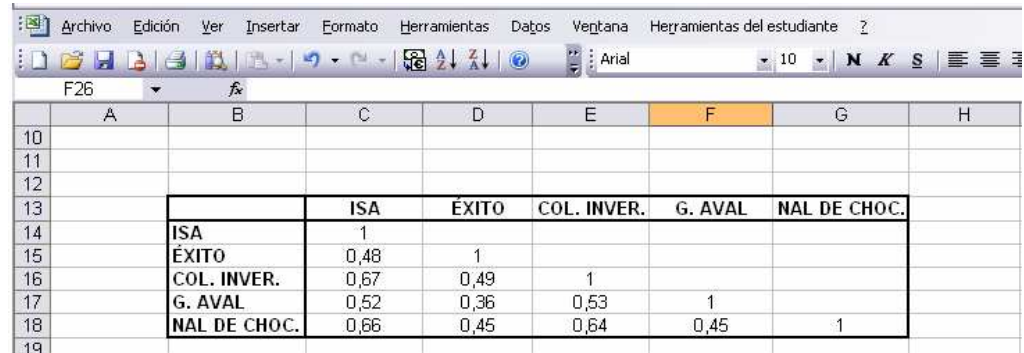

#### **FIGURA 41 MATRIZ DE CORRELACIÓN**

Tal y como puede apreciarse, las correlaciones de las empresas consigo mismas son positivas y perfectas, tal y como se explico hace unos instantes, la asociación de una variable en sí misma es perfecta. Según los resultados el más alto nivel de asociación lineal entre las empresas es el que existe entre Colombiana de Inversiones e ISA, sin que se determine una relación de causalidad, lo que generalmente se establece en un análisis ANOVA con pruebas de Hipótesis como la que se desarrolla en el tets de Granger, el valor de 0.67 supone una correlación positiva y moderada; mientras que la más baja de las correlaciones descansa entre el Grupo Aval y Éxito siendo de 0.36. Siendo el común denominador de todas las correlaciones encontradas la existencia de grados de asociación lineal positiva, lo que sugiere en términos prácticos que los rendimientos de las firmas se contribuyen mutuamente. En ese sentido la mayor afinidad se reitera en el caso de Colombiana de Inversiones e ISA y, la menor entre Grupo Aval y Éxito.

#### **3.7. MATRIZ DE VARIANZA-COVARIANZA**

En econometría, la matriz de varianza-covarianza se define como una matriz derivada del producto de la varianza de los términos de error y la matriz inversa:

$$
MVC = S^2 e^*(X'X)^{-1}
$$

A su turno, la varianza de los errores se obtiene a partir de la sumatoria de los errores residuales al cuadrado que, debe tender a un mínimo sobre los grados de libertad.

$$
S^2_{\ e} = [\sum e^2]/n-k
$$

Donde  $\Sigma$ e<sup>2</sup> es la sumatoria de los errores residuales al cuadrado, n el número de datos en frecuencia y k el número total de parámetros a estimarse que, en este caso, son el intercepto y la pendiente  $(\partial y/\partial x)$ . La sumatoria de los errores residuales al cuadrado se define como la diferencia existente entre la sumatoria de

los cuadrados de la variable dependiente y el producto de la matriz transpuesta de  $\beta$  estimada por el producto de la matriz  $XY^{46}$ :

$$
\sum e^2 = \sum (y^2) - \beta^* X' Y
$$

Finalmente se tiene que la matriz de varianza-covarianza<sup>47</sup> se obtiene a partir de la siguiente expresión:

MVC= { $[\sum(y^2) - (\beta)^* (X'Y)]/n-k$ }\* $(X'X)^{-1}$ 

En términos de análisis financiero, la matriz de covarianzas permite evaluar el riesgo conjunto que asumen las firmas objeto de estudio; en otras palabras, la obtención de covarianzas posibilitará analizar la volatilidad simultánea de pares de variables.

El procedimiento en Excel supone seguir los siguientes pasos:

- > Se utiliza en el menú principal de la hoja de cálculo la opción Herramientas
- > Allí se escoge **Análisis de datos...**
- > Se elige Covarianza.

- > En el rango de entrada se seleccionan los datos de todas las firmas, excluyendo el índice de mercado y las fechas; se incluye la opción de Rótulos en la primera fila
- > se determina la celda de salida y pulsa **Acceptar**
- > Los resultados de la matriz se estilan en formato de porcentaje %.

Los resultados se expresan en la figura 42.

#### **FIGURA 42 MATRIZ DE VARIANZAS COVARIANZAS O MATRIZ DE RIESGO CONJUNTO**

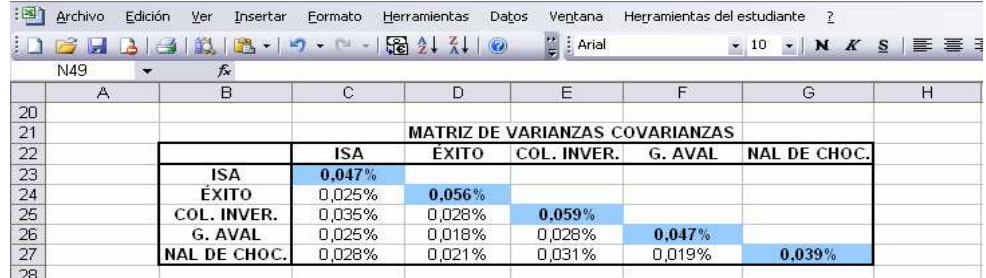

Los términos de la diagonal definen los valores ya calculados en la matriz de momentos estadísticos como la varianza de los rendimientos de cada firma (Figura 42). Nótese, en consecuencia que la diagonal define el riesgo total de cada

<sup>&</sup>lt;sup>46</sup> La obtención de la matriz de betas por medio del procedimiento de los mínimos cuadrados ordinarios MCO es explicada en el análisis ANOVA.

<sup>47</sup> Nota técnica: la Matriz de varianza-covarianza aplica únicamente en el análisis de series poblacionales.

una de las empresas, expresados a través de la obtención de la varianza de los rendimientos continuos. Cabe adicionar que, el mayor de los riesgos conjuntos lo tiene Colombiana de Inversiones e ISA, si se observa con atención a través de los diferentes indicadores de riesgo calculados anteriormente y, como se verá en los resultados finales del análisis ANOVA, Colombiana de Inversiones representa para el inversionista una firma de mayor riesgo que el común de las empresas estudiadas, el caso de ISA supone que en conjunto los riesgos de una inversión conjunto con Colombiana de inversiones se estimularían. En contraste, los menores riesgos conjuntos se encuentran en la combinación dada entre Grupo Aval y Éxito, será muy importante, analizar el nivel de riesgo asociado a cualquier alternativa de inversión que considere asumir un nivel de rentabilidad determinada. Precisamente la optimización del portafolio a partir de herramientas de programación lineal como SOLVER permitirá diversificar el riesgo pretendiendo minimizarlo lo más que sea posible para maximizar la función objetivo de rentabilidad, en otras palabras conformar un modelo de optimización de una cartera de inversión.

#### **3.8. MATRIZ DE PARTICIPACIONES**

"El objetivo de todo inversionista es obtener los valores ideales para invertir en cada activo, de tal suerte que maximice la rentabilidad a un mínimo riesgo"<sup>48</sup>. La matriz de participaciones constituye de manera inicial una aproximación porcentual de la diversificación de riesgo e inversión deseado por el inversionista para cada empresa. En este sentido, los valores asignados son aleatorios, dado que será el proceso de optimización efectuado a través de SOLVER, el que finalmente determinará cuáles son las mejores alternativas de inversión.

#### **FIGURA 43 MATRIZ DE PARTICIPACIONES**

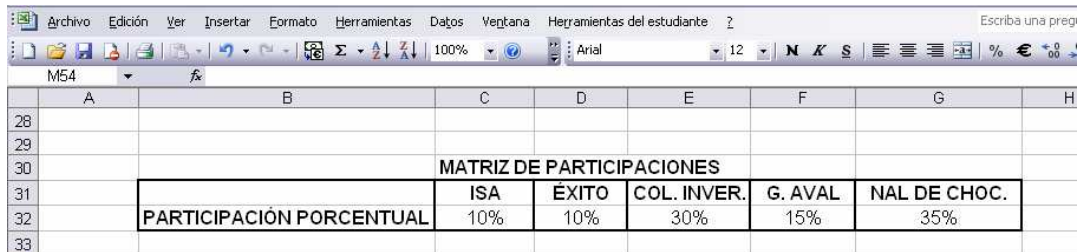

Los valores asignados de manera aleatoria deben conducir al 100% de la inversión<sup>49</sup>, como se verá más adelante, el valor de 100% debe repetirse en otra

<sup>48</sup> **FRANCO CUARTAS**, Fernando de Jesús. Portafolio Internacional: Modelación y optimización. FINANCIAL CARD/MatFin/Portaf.pdf. Medellín, 2000. Pág. 6.

<sup>49</sup> El porcentaje a invertir en cada uno de los activos para estructurar un portafolio o cartera de inversión se simboliza como **(Wi)**. Estos valores son aleatorios y constituirán la primera condición de la función SOLVER:

celda que permitirá establecer la primera restricción de **SOLVER**; esa primera restricción se ha sombreado con azul y, que a diferencia del total donde se comprende la sumatoria de las inversiones individualmente consideradas, simplemente se digita sin concebirse como el resultado de una operación matemática.

## **FIGURA 44 PRIMERA CONDICIÓN O RESTRICCIÓN DE OPTIMIZACIÓN CON SOLVER**

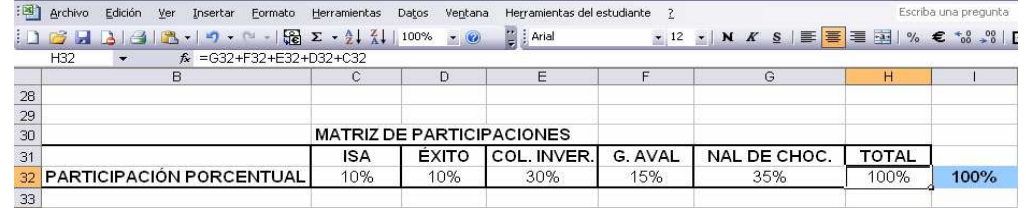

#### **3.9. MATRIZ DE MARKOWITZ: VARIANZA DEL PORTAFOLIO**

La matriz de Markowitz se compone inicialmente de dos columnas, una que se denomina como sumatoria interna donde se comprenden las empresas fragmentadas en una serie de cinco celdas continuas y, una segunda columna donde se presentan cada una de las empresas agrupadas de manera simultánea para interceptarse con cada firma particular, lo anterior se representa en la figura 45.

#### Herramientas del estudiante ▼ ◎ 掌 : Arial  $\overline{a}$  $\overline{a}$  $\overline{\mathbb{R}}$ **MATRIZ DE MARKOWITZ** 35 SUMATORIA INTERNA **SUMATORIA EXTERNA** 36 37 **ISA** ISA<br>ÉXITO **ISA** 38 COL. INVER.<br>G. AVAL 39 **ISA**  $\overline{AB}$  $ISA$ NAL DE CHOC.  $ISA$  $\overline{41}$  $42$ ÉXITO  $ISA$ EXITO 43 ÉXITO EXITO<br>COL. INVER.<br>G. AVAL<br>NAL DE CHOC. 44 **ÉXITO** ÉXITO 45 46 **ÉXITO** EXITU<br>COL. INVER.<br>COL. INVER. 47 **ISA** 48 **ÉXITO** COL. INVER.<br>G. AVAL COL. INVER.<br>COL. INVER.  $49$  $\frac{1}{50}$ NAL DE CHOC.  $51$ COL. INVER.<br>G. AVAL  $rac{6}{52}$ ISA EXITO  $\frac{63}{64}$ G. AVAL COL. INVER.<br>G. AVAL<br>NAL DE CHOC. G. AVAL<br>G. AVAL 55 56 57 NAL DE CHOC. **ISA** ÉXITO **NAL DE CHOC.** 58  $59$ NAL DE CHOC. COL. INVER. NAL DE CHOC.<br>NAL DE CHOC. G. AVAL<br>NAL DE CHOC. 60 61

# **FIGURA 45 SUMATORIA INTERNA Y EXTERNA DE LA MATRIZ DE MARKOWITZ**<br><sup>EN</sup> Archivo Edición <u>v</u>er Insertar Eormato Herramientas Datos Ventana

Los valores respectivos se obtienen del producto de las participaciones de las empresas combinadas, multiplicadas por su respectiva covarianza. Así por ejemplo, en el primero de los casos se multiplica la participación de inversión de Isa consigo misma, porque en la primera combinación aparecen al mismo tiempo en la sumatoria interna y externa y, ese producto se multiplica por la covarianza de ISA con ISA. Considérese ahora el segundo resultado, la combinación de sumatorias es ISA a nivel interno y Éxito a nivel externo; buscando el valor de la matriz de participaciones que fue asignado aleatoriamente para ISA, ese valor debe multiplicarse por el valor que, dentro de la misma matriz se consigno para Éxito, finalmente ese resultado debe multiplicarse por la covarianza correspondiente que es aquella que combina ISA con ÉXITO; de esa forma se calculan simultáneamente los resultaos de la matriz de Markowitz. Los resultados provisionales se consignan en la figura 46.

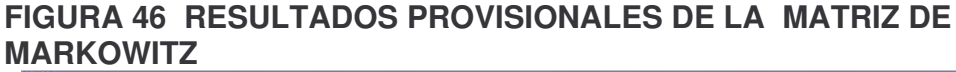

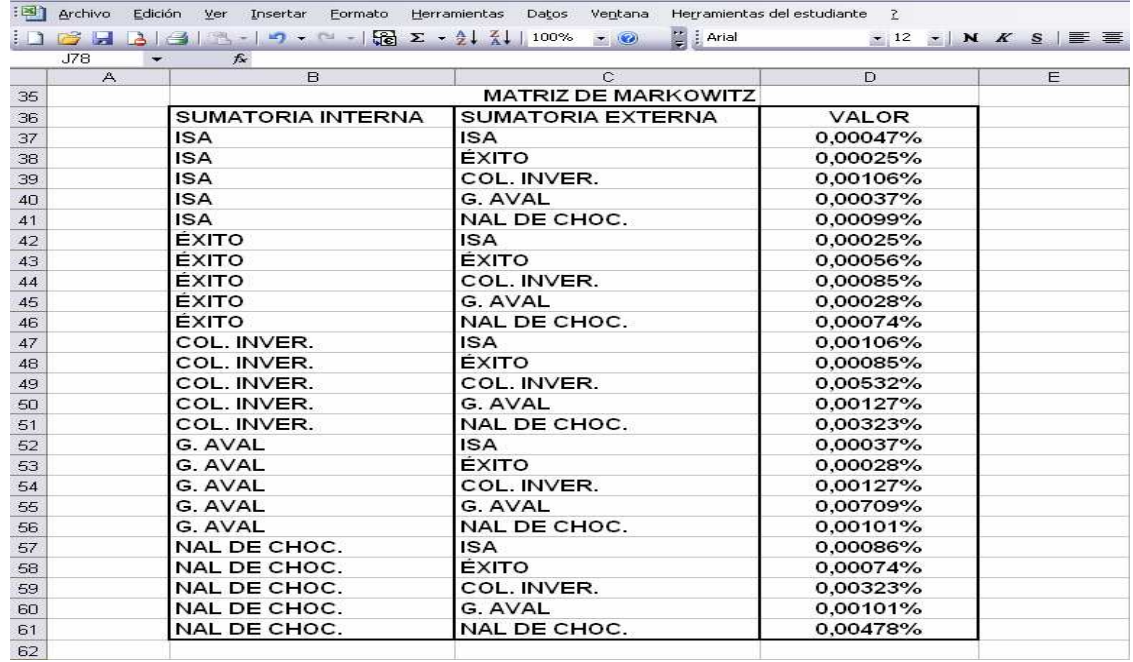

Uno de los propósitos que gira en torno al calculo de esta matriz descansa en la obtención del riesgo total del portafolio, denominado como VAR(Rp) que, se consigue a partir de la sumatoria porcentual de los valores de todas las combinaciones finales, en otras palabras, a partir de la sumatoria de la columna de valores de la matriz.

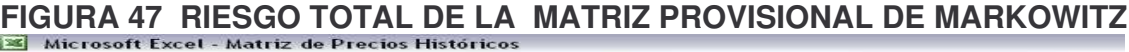

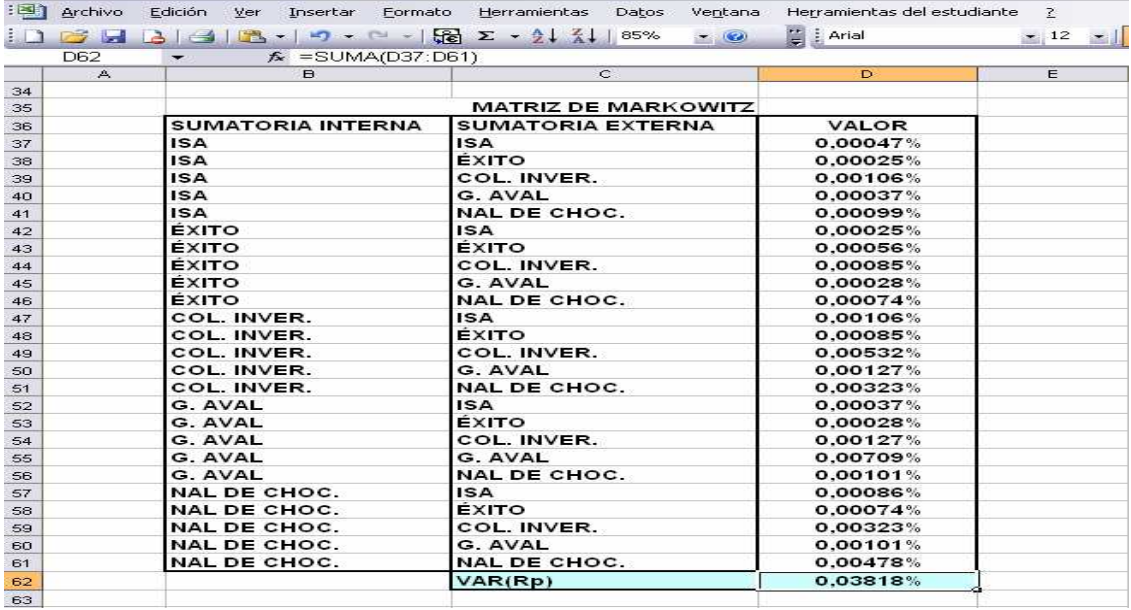

En este caso, el indicador VAR(Rp), la varianza del portafolio refleja el riesgo total de la cartera compuesta de cinco activos. Igual que como antes, es también posible encontrar la volatilidad del portafolio, lo que, equivale en términos estadísticos a calcular la desviación estándar, para ello, basta simplemente con obtener de la varianza, ya calculada, la raíz cuadrada.

# **FIGURA 48 VOLATILIDAD DE LA MATRIZ PROVISIONAL DE MARKOWITZ**

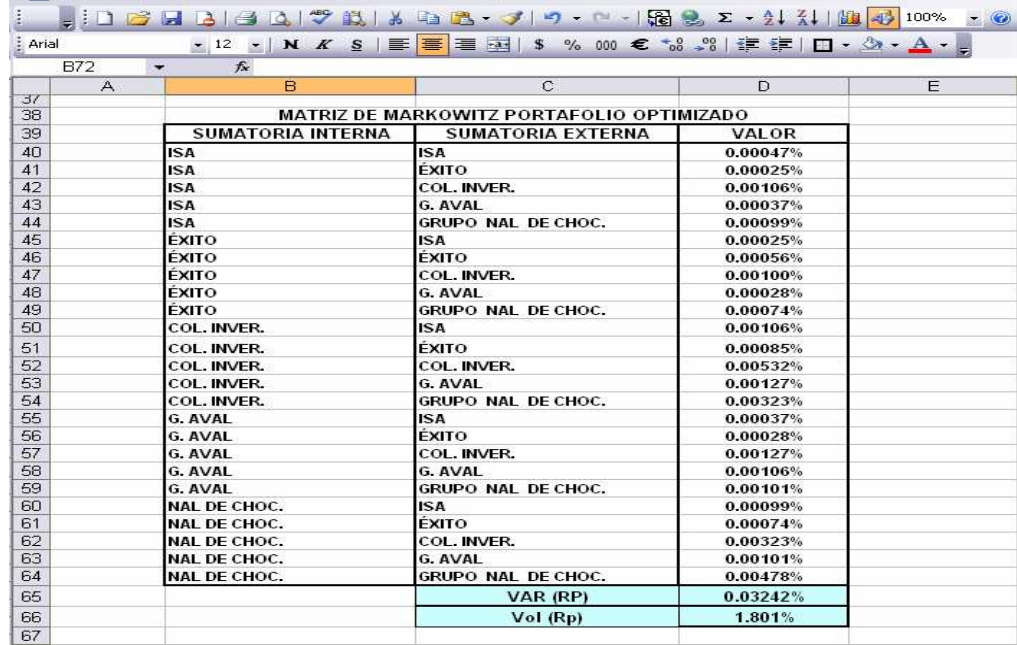

El análisis de la volatilidad obtenida a partir de la matriz provisional de Markowitz o también denominada como *matriz de portafolio base*, permite establecer que si en un portafolio de inversión se inyecta del 100% de los recursos, 10% en ISA, 10% en ÉXITO, 30% en Colombiana de Inversiones, 15% en Grupo Aval y 35% en Grupo Nacional de Chocolates, el riesgo que se asume es del 1.801% con frecuencia diaria de cotización.

#### **3.10. VALOR ESPERADO DEL PORTAFOLIO BASE**

La rentabilidad esperada del portafolio se define como la sumatoria de productos existentes entre la participación individual de las firmas y su correspondiente rendimiento esperado antes de conformar el portafolio.

$$
E(\mathsf{Rp}) = \sum[Wi^*E(\mathsf{R}i)]
$$

En consecuencia, el cálculo es igual a:

E(Rp)=ISA(0.17%\*10%)+ÉXITO(0.17%\*10%)+COLINVER(0.13%\*30%)+AVAL(0.1 5%\*15%)+CHOC(0.08%\*35%)

 $E(Rp) = 0.1258%$ 

La rentabilidad media esperada de este portafolio base donde se plantea invertir un 10% en ISA, 10% en ÉXITO, 30% en Colombiana de Inversiones, 15% en Grupo Aval y 35% en Grupo Nacional de Chocolates es de 0.1258%.

## **3.11. OPTIMIZACIÓN DEL PORTAFOLIO**

**SOLVER**: Es una herramienta de optimización, que permite manejar un sin número de variables, el objetivo de solver dado un nivel de riesgo, este resuelve internamente la matriz de riqueza o cuanto hay que invertir en cada uno de los activos y cual es la rentabilidad media que se obtiene, se aplica de la siguiente manera: En la hoja de calculo de Excel se hace "clic" en Herramientas desplegando una lista de funciones, se selecciona **como se como se** como se muestra en la figura 49

## **FIGURA 49 COMO ENCONTRAR A TRAVÉS DE LA OPCIÓN HERRAMIENTAS LA FUNCIÓN SOLVER**

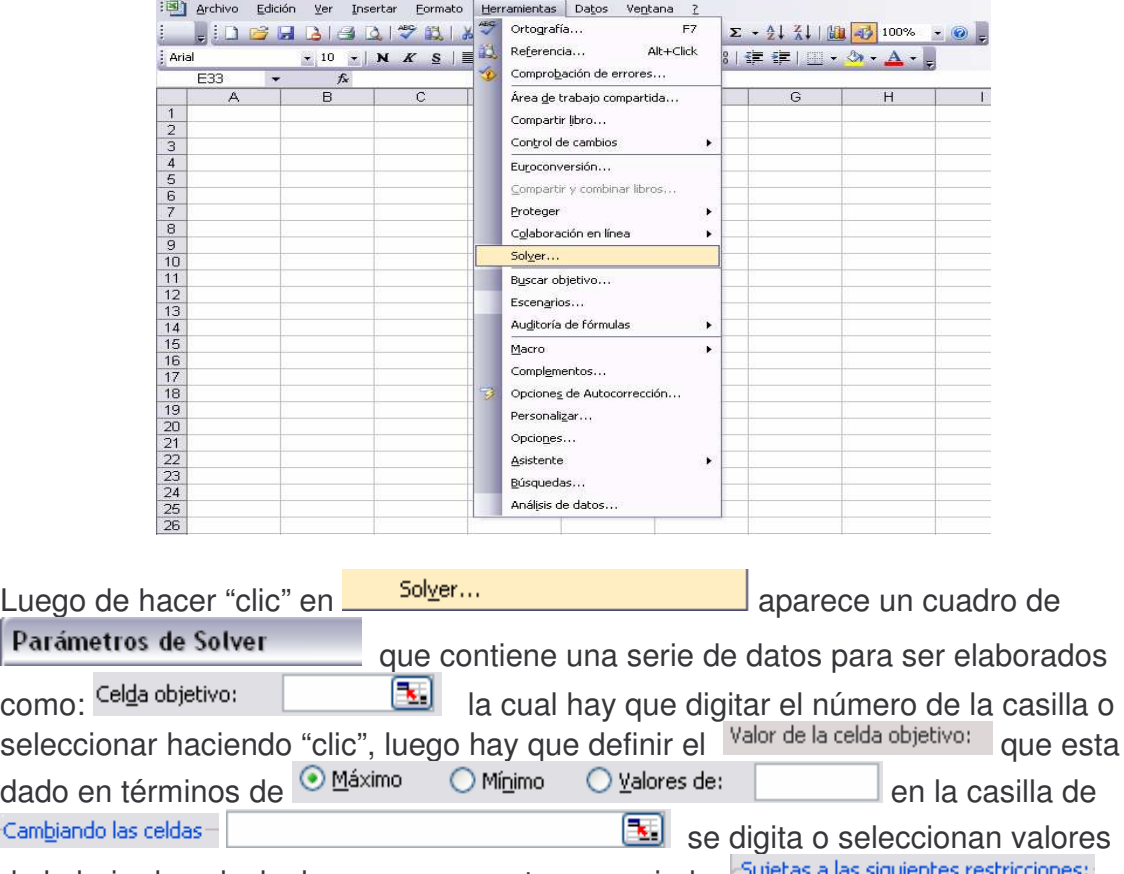

de la hoja de calculo, luego aparece otro enunciado sujetas a las siguientes restricciones: que se definen de acuerdo al planteamiento de la investigación lo anterior se muestra en detalle en la figura 50.

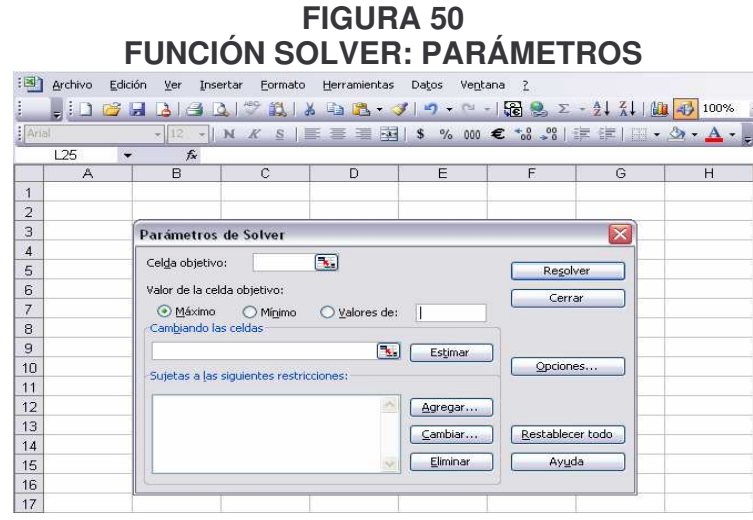

#### **3.11.1. ¿Cómo se aplica solver?**

De acuerdo a lo anterior y conociendo el procedimiento de inclusión de datos; en la hoja de calculo, se selecciona una casilla en blanco ubicada al lado de los resultados de la matriz de Markowitz para el ejemplo donde se encuentra la volatilidad (Rp), se hace clic en  $H$ <sup>erramientas</sup> y en la lista de funciones se selecciona Solver... cuando aparece el cuadro de Parámetros de Solver en el espacio de <sup>Celda objetivo: | \$F\$63</sub>| [34] se le incluye</sup> el valor de la celda de Valor Esperado del portafolio que contienen una formula para el ejemplo "F63" en Valor de la celda objetivo: se marca en O Máximo para Cambiando las celdasse marca los valores de la matriz de participación o riqueza \$B\$30:\$B\$34 las celdas "B30 a B34" sin incluir la sumatoria de las filas. Como se muestra en la figura 51.

#### **FIGURA 51 PARÁMETROS DE SOLVER: CELDA OBJETIVO, CAMBIANDO LAS CELDAS**

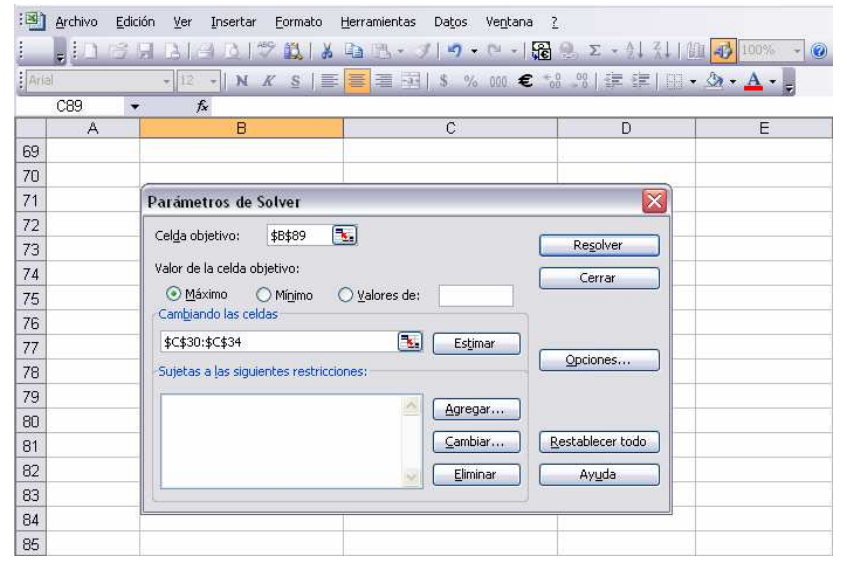

En el espacio <sup>Sujetas a las siguientes restricciones:</sup> se hace "clic" en **Agregar** aparece el cuadro de Agregar restricción en Referencia de la celda: **ENTES** espacio para digitar la restricción. Se hace "clic" en el icono del centro y aparece los símbolos que se pueden seleccionar de acuerdo a la función objetivo en Restricción: se puede digitar o simplemente se selecciona la casilla en la 31 hoja de calculo de Excel. Para incluir cada una de las restricciones se hace clic en Agregar y se repite el proceso anterior. En la figura 52 se muestra en detalle el cuadro de agregar restricción.

#### **FIGURA 52 PARÁMETROS DE SOLVER: AGREGAR RESTRICCIÓN**

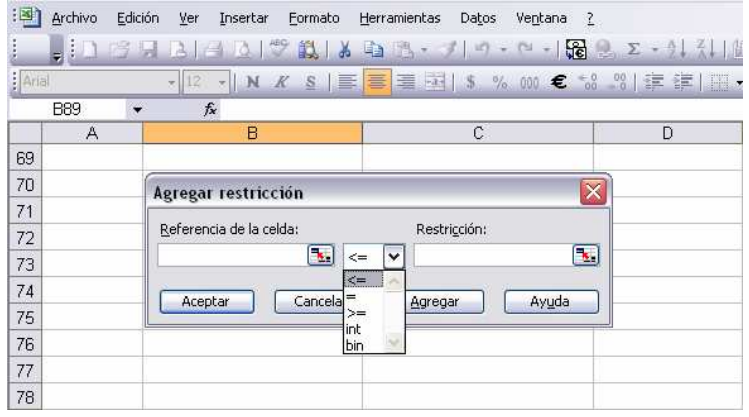

En el espacio <sup>Sujetas a las siguientes restricciones:</sup> se incluyen las restricciones: en primer lugar los valores asignados a la cartera de cinco activos en la matriz de participación provisional, que puede ser mayor o igual que cero. La segunda restricción el porcentaje de la sumatoria del 100% de la matriz de participación correspondiente al valor final del portafolio base, que sea igual al 100% de la casilla digitada y la tercera restricción que la volatilidad (Rp) sea igual a la casilla en blanco de la celda "E 66".

Por ejemplo Agregar restricción en Referencia de la celda: se selecciona la matriz de participación sin incluir la sumatoria de los Activos del portafolio, para este caso "C 30 a C 34" y esta debe ser mayor o igual a cero como se muestra en la figura 53

#### Archivo Edición Ver Insertar Formato Herramientas Datos Ventana ? - 12 - | N K S | 三 三 三 三 三 五 | S % 000 € % % | ま ま | 田 、  $C30$  $\overline{D}$ 68 69  $70$ **Agregar restricción**  $|\overline{\mathsf{x}}|$  $71$ Referencia de la celda: Restricción:  $72$  $\overline{\mathbf{R}}$ \$C\$30:\$C\$34  $73$  $\overline{74}$ Aceptar | Cancelar | Agregar Ayuda 75 76 77

#### **FIGURA 53 PARÁMETROS DE SOLVER: PRIMERA RESTRICCIÓN**

La primera restricción en la construcción del portafolio óptimo con solver, incluye los valores de la matriz provisional de participaciones o de riqueza, que corresponde a cada una de las firmas y que a su vez estos valores sean mayores o iguales a cero. Es decir que se invierten valores positivos y que solver

internamente da un resultado para que el inversionista, no pierda nada en particular.

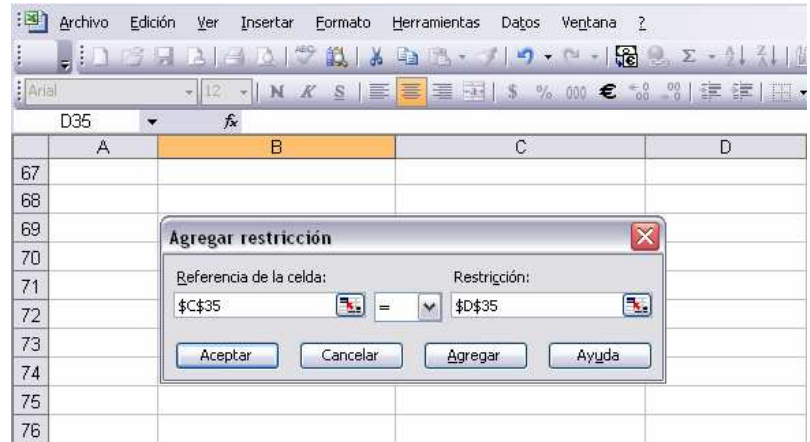

#### **FIGURA 54 PARÁMETROS DE SOLVER: SEGUNDA RESTRICCIÓN**

En la segunda restricción se toma la sumatoria de la matriz de participación o de riqueza del portafolio provisional que equivale al 100%, y esta debe ser igual al valor del la celda "D 35" que es digitado con un valor del 100%, esto evita que los resultados de la sumatoria no sean superiores del valor real a invertir es decir que no sobrepase el 100% del valor del portafolio.

#### **FIGURA 55 PARÁMETROS DE SOLVER: TERCERA RESTRICCIÓN**

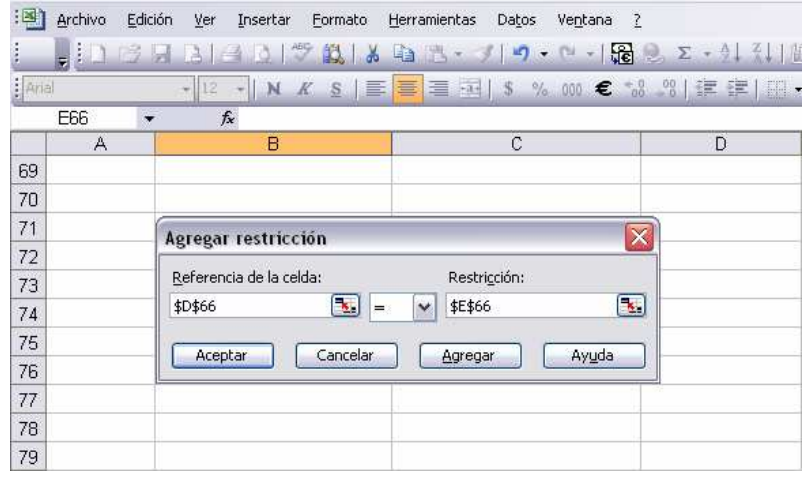

La tercera restricción se refiere a que el Riesgo del Portafolio provisional [Vol(Rp)], celda "D 66" sea igual a la celda "E 66" que en el momento de estructurar solver esta en blanco.

#### **FIGURA 56 PARÁMETROS DE SOLVER: CELDA OBJETIVO, COMBINANDO CELDAS Y RESTRICCIONES**

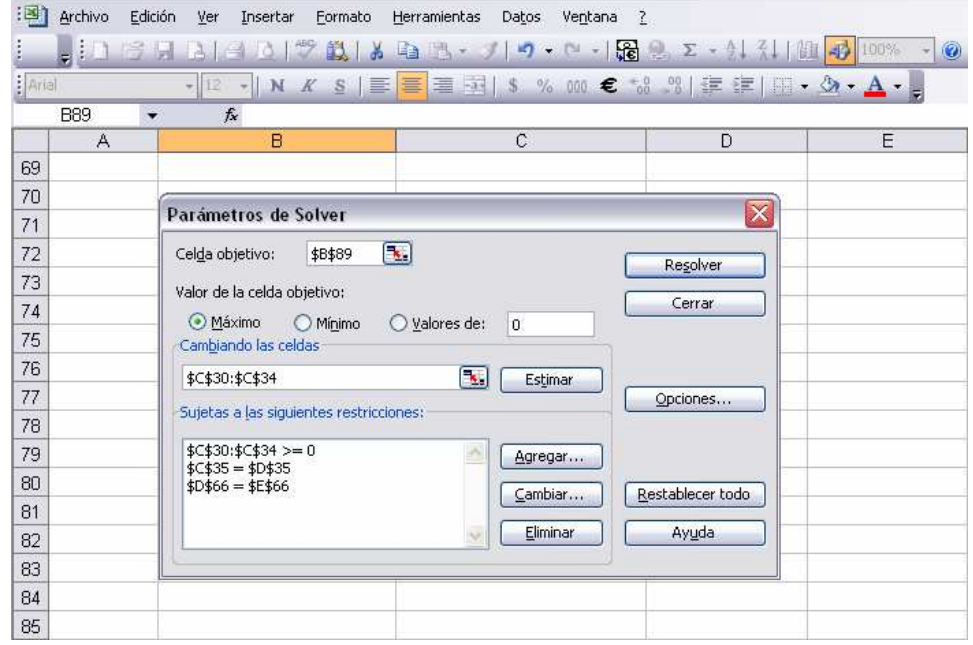

Luego de incluir todos los datos para la ejecución de solver se hace "clic" en Cerra Resser 2. La celda "E 66" se considera como de sensibilización para ejecutar solver, en esta se van a digitar los valores por debajo de la menor volatilidad del activo individual; y como máximo igual a la mayor volatilidad del activo individual. Que se observan en la matriz de indicadores o momentos estadísticos. En conclusión lo que se busca es asumir un nivel de riesgo de portafolio menor al riesgo individual de cada una de las firmas, que en sí seria el objetivo fundamental de solver, la limitante de solver es que tiene ensayo, prueba, error. En la búsqueda de minimizar dicho riego para llegar al valor esperado óptimo. Se utilizará valores al azar que estén por debajo del mínimo de la matriz de indicadores o momentos estadísticos.

Para ejecutar solver se toma como ejemplo el valor más bajo de la matriz de indicadores que corresponde a Grupo Nacional de Chocolates con un valor de 1.98%, y se resta uno (1.98% -1) el resultado es 0.98%, se digita en la celda "E79" y hace "clic" en **ELACCO** muestra un cuadro de dialogo como el que aparece en la figura 57

## **FIGURA 57 RESULTADOS DE SOLVER: SOLVER NO HA ENCONTRADO UNA SOLUCIÓN VÁLIDA**

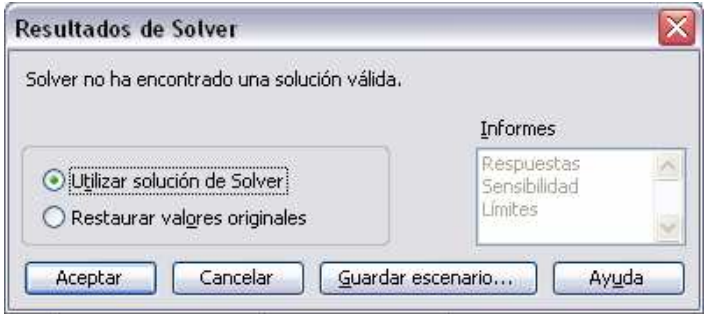

En este caso como la ejecución es prueba, error, solver dice que no ha encontrado una solución válida, se hace "clic" en **Lancelar** . Por lo tanto hay que seguir incluyendo valores más altos con rangos que los fija el investigador, con el fin de conseguir una respuesta positiva, después de haber digitado valores superiores al del resultado anterior, se digita 1.727% que es el valor que corresponde al modelo óptimo y se hace "clic" en  $\Box$  Resolver  $\Box$  y aparece un cuadro como el de la figura 58.

#### **FIGURA 58 RESULTADOS DE SOLVER: SOLVER HA HALLADO UNA SOLUCIÓN**

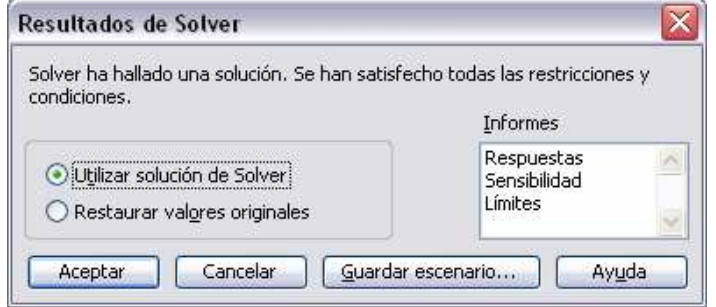

Se debe ser cuidadoso cuando solver encuentra una solución con el valor que se digite, ya que se busca el menor riesgo del portafolio maximizando el valor esperado; por tanto es primordial que en el informe solicitado sea la primera orden ejecutada, es decir que no necesariamente la solución presentada es la única, sí en el primer valor que solver muestre una solución se solicita una respuesta, se obtienen unos valores diferentes de una solicitud de un segundo informe, por tanto cada uno de los informes que se ejecuten, se obtendrán valores diferentes.

Para este caso la ejecución que se utilizó, fue el primer informe de respuesta, con un valor de 1.727% como este es el resultado que se busca, se solicita el informe haciendo "clic" en Respuestas  $y \in \text{Aceptar}$  como se muestra en la figura 59.
# **FIGURA 59 RESULTADOS DE SOLVER: RESPUESTAS**

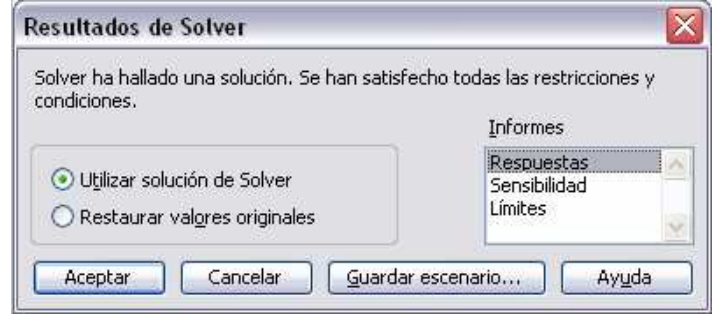

Luego de solicitar la respuesta, solver muestra un informe que por ser la primera orden de ejecución, aparece con el número uno. Del procedimiento interno que este realizó, y será el que se utilice para la descripción de los pasos siguientes después de solver, con el cambio en los valores de las matrices que fueron utilizadas para tal efecto. En la figura 60 se muestra el modelo del informe de solver.

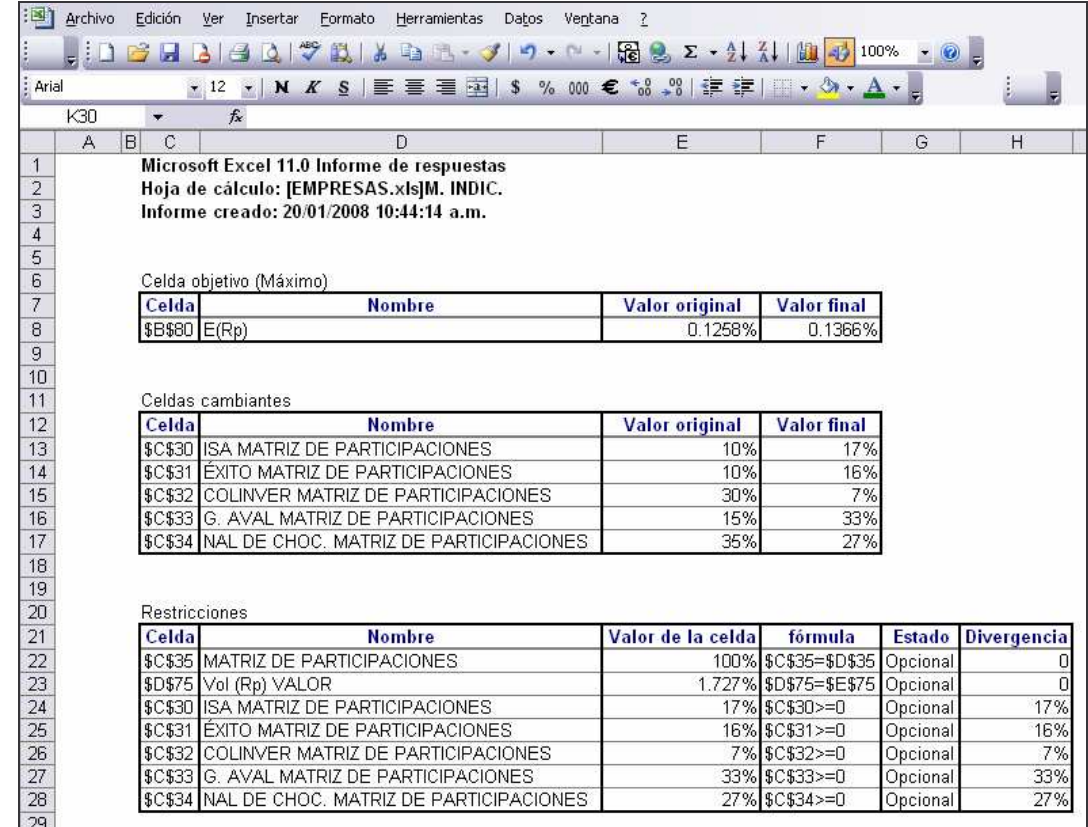

# **FIGURA 60 EJECUCIÓN DE SOLVER: INFORME DE RESPUESTA UNO**

En la figura 60, se presenta en detalle el informe de respuesta ejecutado solver, iniciando con la celda objetivo, que representa el Valor Esperado del Portafolio base [(E(Rp)], se maximizó pasando del valor provisional de 0.1258% a 0.1366%, en la matriz de participaciones para ISA, en el portafolio base, la inversión era del 10% y con la optimización del portafolio pasa al 17%, Almacenes Éxito del 10% a 16%, Colombiana de Inversiones, 30% al 7%, Grupo Aval Acciones y Valores, de 15% a 33% y Grupo Nacional de Chocolates de 35% a 27%. El riesgo [(Vol(Rp)] del portafolio provisional era de 1.801%, y quedó en 1.727%.

Como el informe de respuesta es el último paso en la ejecución de solver, con estos resultados se construyen las nuevas matrices que se denominan finales o del portafolio óptimo.

A continuación se muestran las matrices: de Participación y Markowitz que se modificaron en su composición después del proceso de solver.

Matriz de Participación del portafolio optimizado, enfrentado al portafolio base.

# **FIGURA 61 MATRIZ DE PARTICIPACIÓN DEL PORTAFOLIO OPTIMIZADO**

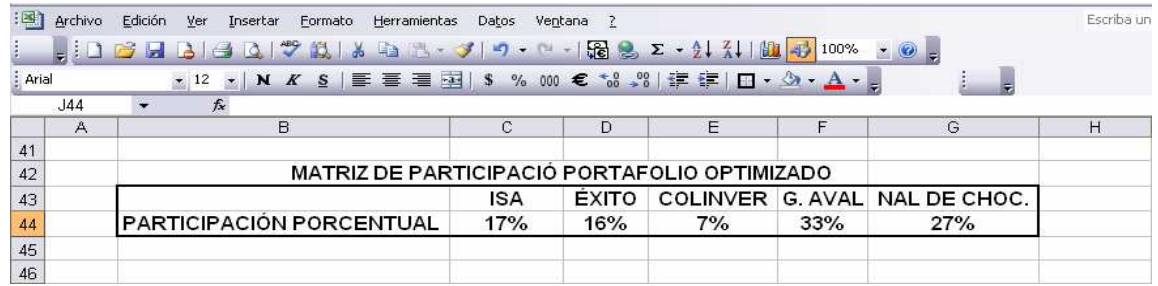

# **MATRIZ DE PARTICIPACIÓN DEL PORTAFOLIO BASE**

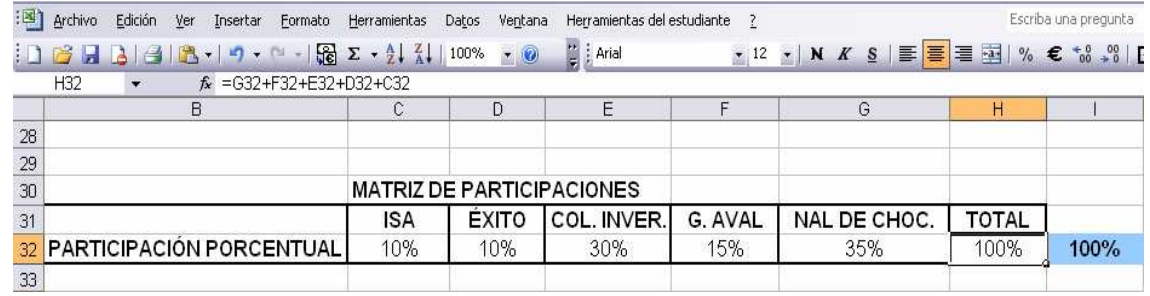

La figura 61, muestra la Matriz de Participaciones del Portafolio Optimizado, en comparación con los valores del portafolio base, se determina que en general se obtuvieron resultados totalmente diferentes a los asignados para invertir en las empresas que conforman la cartera, como ejemplo en Colombiana de Inversiones el valor asignado inicialmente fue del 30%, pero la inversión real después de la optimización quedó en 7%.

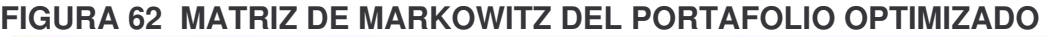

:[30] Archivo Edición Ver Insertar Formato Herramientas Datos Ventana ?

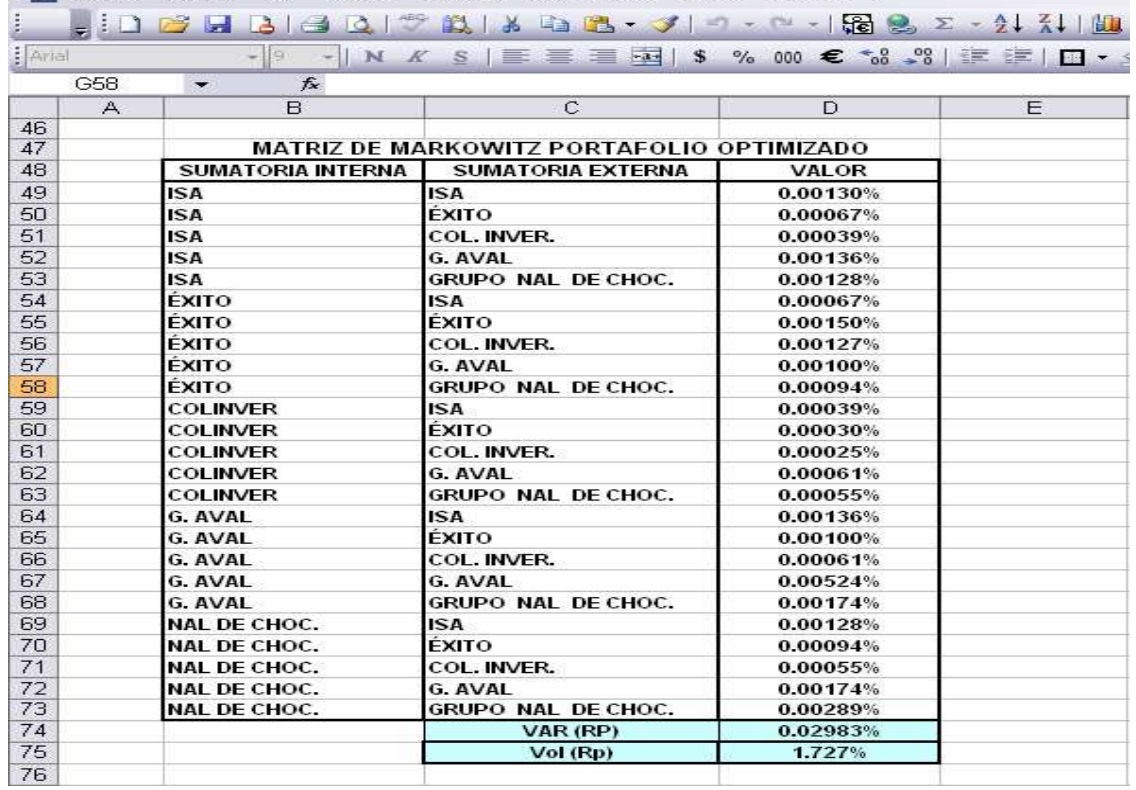

La figura 62, se interpreta que al cambiar los valores de inversión ha realizar en los diferentes activos, consignados en la Matriz de Participaciones, los resultados de la Matriz de Markowitz, también lo hacen. Como se explicó anteriormente, la función primordial de esta matriz es la obtención del riesgo total o Corporativo del portafolio, que se obtiene con la sumatoria porcentual de la columna de valores, que es el resultado de todas las combinaciones de las firmas optimizadas. Se observa que el indicador de varianza [VAR(Rp)], optimizado es de 0.02983%, en el portafolio base era de 0.03242%, sufre una disminución en el valor de 0.29%, el riesgo corporativo [Vol(Rp)] en el portafolio base fue de 1.801% y pasó al 1.727%, en relación a la inversión.

**3.11.2. Valor esperado del portafolio optimizado** La rentabilidad del portafolio óptimo se define como:

Formula:  $E(Rp) = \sum [Wi^*E(Ri)]$ El resultado es igual a:  $E(Rp) = ISA (0.17\% * 17\%) + EXITO (0.17\% * 16\%) + COLINVER(0.13\% * 7\%) +$ GRUPO AVAL(0.15%\*33%)+ GRUPO NAL. CHOCOLATES (0.08%\*27%)

 $E(Rp) = 0.1366\%$ 

La rentabilidad media esperada del portafolio óptimo donde se invierte un 33% en Grupo Aval Acciones y Valores, 27% en Grupo Nacional de Chocolates, 17% en ISA, 16% en ÉXITO y 7% en Colombiana de Inversiones es de 0.1366%.

# **3.12. DIVERSIFICACIÓN DEL PORTAFOLIO ÓPTIMO**

**3.12.1. Frontera eficiente del portafolio** Se construye a partir del mínimo riesgo, hasta el riesgo máximo en una cartera de inversión, estos dos puntos a su vez tienen múltiples combinaciones para armar el portafolio, es decir, tiene la característica de maximizar la rentabilidad, con un nivel de riesgo predeterminado por el inversionista.

Para obtener los resultados de Frontera Eficiente, se requiere de la función solver, los valores se encuentran de la siguiente manera: luego de encontrar el riesgo mínimo y el máximo, se establecen los intervalos de ejecución de solver, en este caso es de 0.07%, y por ultimo en la hoja de Excel, al limite inferior, se suma el intervalo: 1.727% + 0.07% = 1.797%, este resultado se transcribe en la celda de sensibilidad "E66" y se inicia la ejecución de solver, Herramientas se selecciona Solver... se hace "clic" en  $\left[\begin{array}{c|c}\n\text{Resolver} \\
\text{Resolver} \\
\text{Solver en la hoia}\n\end{array}\right]$ de Excel obtiene valores tanto para el valor esperado del portafolio E(Rp), como para el riesgo corporativo [Vol(Rp)], se hace "clic" en  $\Box$  ancelar  $\Box$ , este proceso se repite para cada uno de los intervalos a resolver, los resultados que se obtengan en el proceso se transcriben en la tabla de optimización del portafolio como se muestra en la figura 63.

#### **FIGURA 63 DATOS OPTIMIZACIÓN DEL PORTAFOLIO DIVERSIFICACIÓN: FRONTERA EFICIENTE**

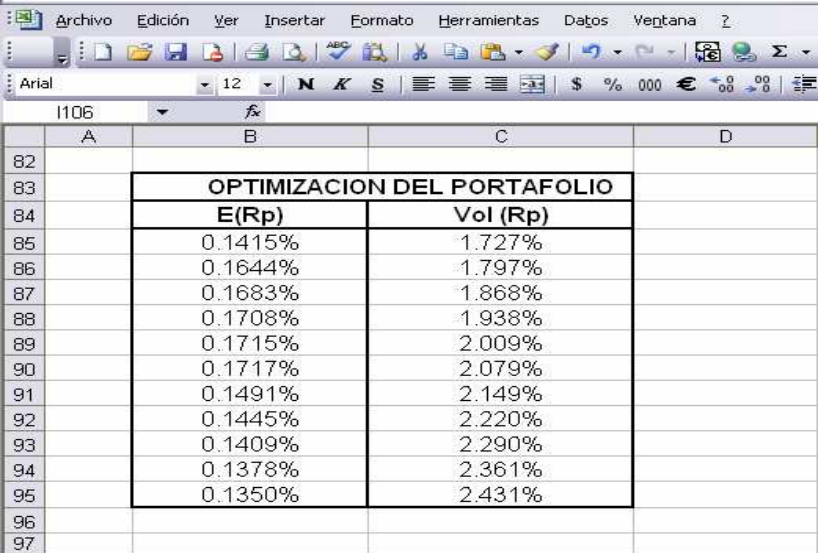

Con los valores de optimización del portafolio, se grafica la frontera de eficiencia en función del rendimiento y el riesgo, como se presenta en la gráfica 11

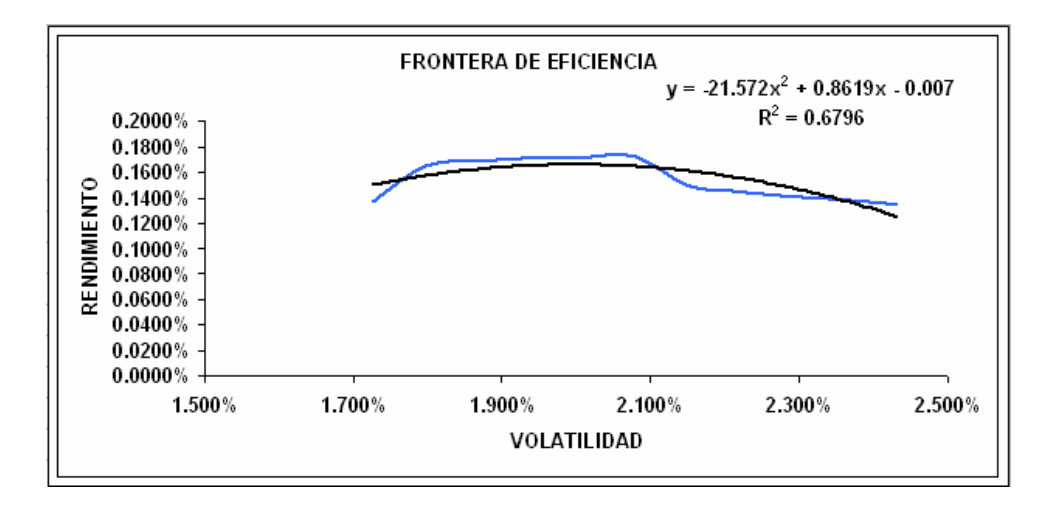

# **GRÁFICO 11 FRONTERA DE EFICIENCIA**

#### **3.13. ANÁLISIS DEL RIESGO DE INVERSIÓN PARA ISA, ÉXITO, GRUPO AVAL, NACIONAL DE CHOCOLATES Y COLOMBIANA DE INVERSIONES, 2004-2007**

La investigación econométrica como herramienta de análisis cuantitativo ha desarrollado en la actualidad, procesos de modelización sumamente útiles para entender una diversa gama de comportamientos tanto a nivel micro como macrofinanciero; la reproducción y mejoramiento de soportes de software se han convertido en uno de los elementos más importantes en el desarrollo aplicado de esta área específica del conocimiento, en donde la teoría económica se alterna con la estadística matemática y con la realidad expresada en cifras. Así mismo, la complejidad en cálculo matricial, probabilístico e incluso diferencial, una vez entendidos, se supera mediante la aplicación simple de estos instrumentos informáticos de análisis. En ese orden de ideas, el investigador sólo debe ocuparse de seleccionar el mejor modelo y concentrarse en sus resultados con el objeto de proponer acciones concretas de política, así mismo un inversor puede involucrar una cantidad de recursos financieros en un proyecto financiero, soportando su decisión en elementos científicos de análisis.

**3.13.1. Etapas fundamentales** El proceso de investigación econométrica se define a partir de un conjunto de fases mediante las cuales se perfila un modelo sobre cuya esencia *se represente de manera simplificada una realidad compleja*. El primer paso se conoce como la identificación del problema y, en ese sentido lo que se pretende es determinar las variables objeto de estudio (variables

endógenas y exógenas) y la relación de funcionalidad existente entre ellas. Por ejemplo, si de lo que se trata es de explicar mediante un modelo el rendimiento de una firma o corporación, lo más conveniente es indagar a nivel de la teoría económica y los análisis de la realidad nacional, los factores más explicativos de ese fenómeno, para esto es fundamental el método de la abstracción mediante el cual se pretende encontrar de los múltiples factores que pueden definir la cuestión objeto de estudio aquellas que se consideran las más importantes.

De ese modo un investigador puede, con base en la teoría y la realidad razonar sobre los efectos que sobre las firmas producen los rendimientos de mercado, como se sabe, a medida que los rendimientos del mercado ascienden, esa tendencia potencializa las expectativas individuales de las firmas aumentando su propio rendimiento corporativo. A su turno, tal y como plantea Thomas Schelling, premio Nóbel de economía 2005, el macrocomportamiento es a su vez explicado por el microcomportamiento; es decir que los rendimientos de mercado son explicados de la misma forma por los rendimientos de las firmas de manera individual. De ese modo las diversas variables económicas y en específico, aquellas que permiten elaborar un estudio financiero, permanecen en constante interacción unas con otras, esto además posibilita entender la complejidad científica que encierra el proceso de toma de decisiones. En ese orden de ideas, se concebirá que los rendimientos del mercado serán factores explicativos del comportamiento que asumirán las firmas u corporaciones, siendo así entonces que, los primeros se considerarán como variables endógenas o dependientes y los segundos, como elementos de naturaleza exógena o independiente.

# **FIGURA 64 RENDIMIENTOS EMPRESARIALES VS RENDIMIENTOS DEL MERCADO**

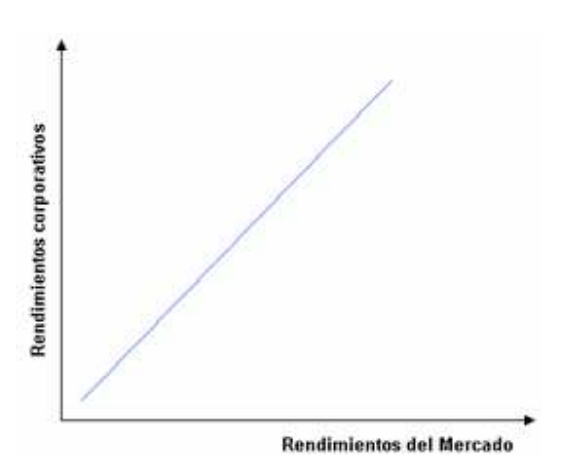

La figura 64 señala en el eje de las *x* o abscisas los rendimientos de mercado y, en el eje de las *y* u ordenadas los rendimientos corporativos o empresariales, aquellos que hacen alusión al comportamiento de las firmas. La forma en que se

relacionan es lineal con pendiente positiva<sup>50</sup>; puede observarse que, a medida que los rendimientos del mercado crecen, los rendimientos de las firmas ascienden. No obstante, la forma funcional que puede asociar estas variables puede ser diferente a la lineal. Tal y como lo muestra la figura 65, las relaciones existentes entre las variables pueden ser hiperbólicas, exponenciales, logarítmicas, senoidales, etc., una buena aproximación la constituye el método gráfico que través de una línea de tendencia orienta al investigador para que, de manera intuitiva determine el tipo de funcionalidad existente entre los factores de análisis, sin embargo, existen métodos como la prueba RESET de Ramsey que, con mayor rigurosidad ponen a prueba un tipo de función específica.

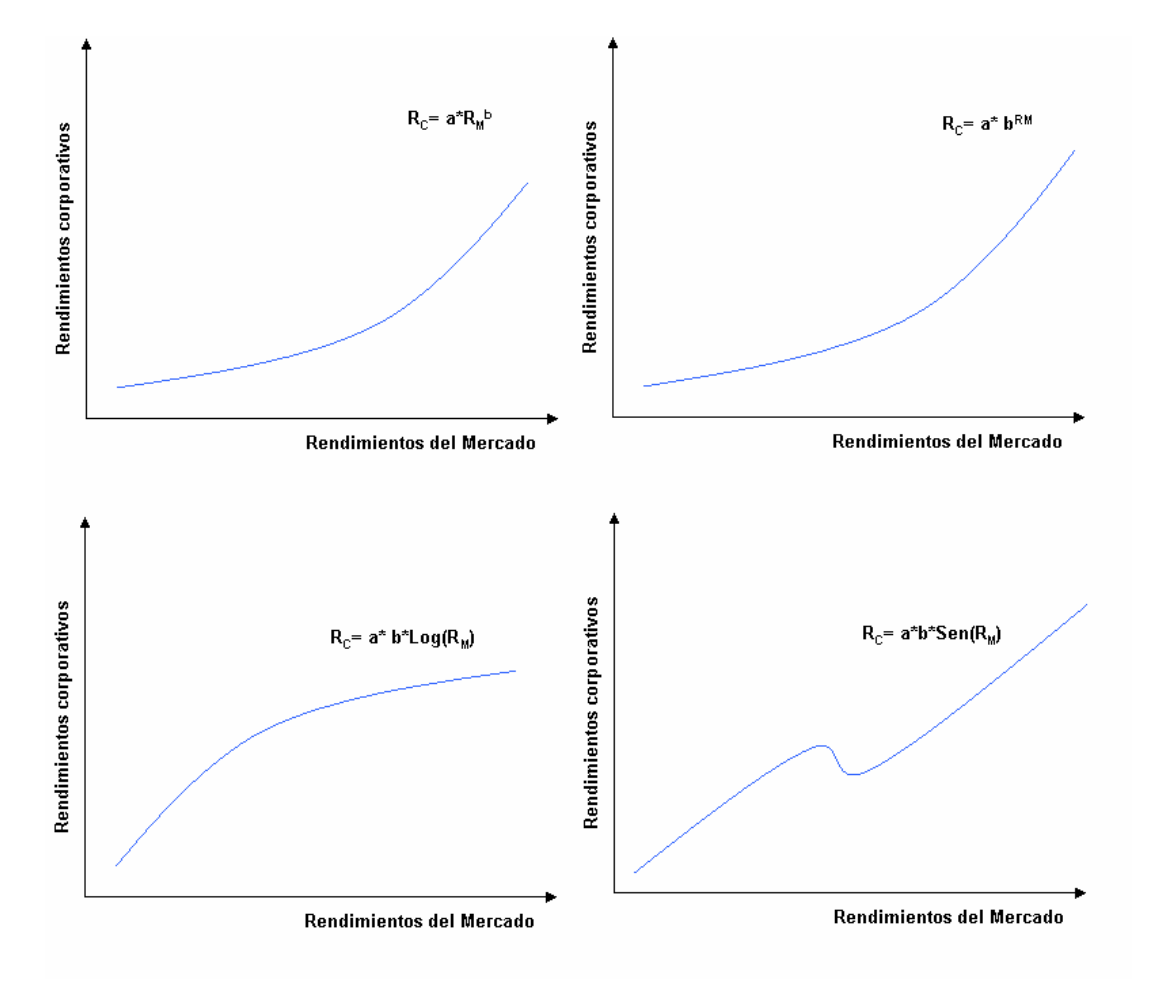

#### **FIGURA 65 RELACIONES FUNCIONALES COMUNES**

<sup>&</sup>lt;u>50</u><br>50 La pendiente en este caso refleja los diferenciales percibidos en los rendimientos de las firmas debidos a los cambios suscitados en los rendimientos del mercado; los primeros serán  $\Delta Y = Y_2 - Y_1$ , mientras los segundos serán  $\Delta X = X_2-X_1$ ; así las cosas la definición de la pendiente en este caso es igual a  $\Delta Y / \Delta X = (Y_2 - Y_1 / X_2 - X_1)$ .

Si modeláramos concibiendo que los rendimientos de las firmas son una variable endógena, y los rendimientos del mercado actuando como variable exógena, la forma funcional se puede derivar ya sea de la teoría pura, es decir, de la concepción misma expresada a nivel matemático en el propio proceso de teorización, o de la aproximación de los datos para un periodo de tiempo determinado e incluso del contraste derivado de una comparación entre estas formas; ahora bien, debe recordarse que generalmente los modelos más simples son los que mejor cuenta del fenómeno comprenden en su explicación; para efectos didácticos se propone un modelo lineal de los rendimientos corporativos en función de los rendimientos del mercado:

Rendimientos de las Firmas = 
$$
f
$$
 (Rendimientos del Mercado) (1)

En la primera expresión simplemente se recrea los rendimientos de las firmas, como una variable que dependerá del comportamiento asumido por los rendimientos del mercado; de hecho, esta podría constituirse en una expresión de tipo determinístico, toda vez que la relación expresada, procede de un soporte enteramente teórico.

Rendimientos de las Firmas =  $\beta$  +  $\beta$ <sup>\*</sup> Rendimientos del Mercado +  $\mu_t$  (2)

La segunda formulación nos presenta a los rendimientos de las firmas como una función de los rendimientos del Mercado, pero además incluye el término  $\mu_t$ representa un término de error, en otras palabras, constituirá una variable que comprenderá el conjunto de factores que no se han incluido en la explicación de los Rendimientos de las firmas, por diversas razones, pero en particular porque se piensa que los factores omitidos del modelo no son tan explicativos como se desearía que fueran; así las cosas, se presume que el investigador ha de elegir correctamente las variables dentro y fuera del modelo; en consecuencia, el investigador identifica adecuadamente los factores que habrán de explicar el fenómeno objeto de estudio.

$$
Y_{t} = \beta_1 + \beta_2^* X_{2t} + \mu_t
$$
 (3)

La ecuación tres simplemente ha cambiado la simbología de las variables constitutivas del modelo, en general, las variables endógenas o dependientes se caracterizan por el término Y, y las variables exógenas o independientes se expresan por medio de la letra X; nótese que el subíndice "t" hace alusión al tiempo dentro del análisis, es decir, que por medio del modelo se intentará elaborar un estudio dinámico, que comprende los cambios que se suscitan entre las variables en diferentes lapsos temporales. Así mismo, la variable X tiene el subíndice 2, lo que sugiere que la existencia de la variable  $X_1$  que, por razones de tipo estadístico será una constante igual a 1.

Los términos  $\beta$  se denominan coeficientes, y cumplen el papel de parámetros estadísticos; en particular  $\beta_1$  constituve un parámetro autónomo y su función, además de servir como intercepto con el eje de las ordenadas, se justifica toda vez que permite recoger la incidencia de las variables omitidas del modelo, pero que pueden explicar en alguna medida a la variable objeto de estudio.  $\beta_2$ <sup>51</sup>, representa el efecto que ejercen los rendimientos del mercado sobre los rendimientos de las firmas.

Finalmente, debe advertirse en el proceso de especificación la restricción cuantitativa, que delimita los valores de cada parámetro ponderador dado que ellos sostienen la pertinencia de una teoría determinada; en efecto, los modelos en los cuales el parámetro ponderador no se caracteriza por una restricción a-priori se conocen como regresiones espurias. En general, a excepción del intercepto, que encierra a su vez el contenido y la incidencia de un conjunto de variables sin determinar, los parámetros ponderadores de las variables explicativas deben tener una restricción positiva o negativa, dependiendo de la corriente conceptual que se ponga a prueba; en este caso, como la relación entre los rendimientos de las firmas y los rendimientos del mercado se considera directa, el valor del coeficiente  $\beta_2$  se expresa como un valor esperado positivo:  $\beta_2$ >0.

Ahora bien, una vez especificado un modelo, la tarea siguiente consiste en la cuantificación de los parámetros, esto es, estimar sus valores y para ello es necesario determinar una muestra; la muestra como se sabe debe ser representativa de la población, que se convierte en su característica principal. El método de estimación más ampliamente difundido por su simplicidad es el de los mínimos cuadrados ordinarios matriciales<sup>52</sup> que posibilita encontrar el valor de más de dos parámetros en un modelo, mediante un análisis de regresión lineal múltiple; en este caso particular el cálculo de los betas requiere de un análisis de regresión lineal simple basado en el cálculo de las siguientes expresiones estimadas:

$$
\beta_1 = [\sum (X^2)^* \sum (Y)] / [n^* \sum (X^2) - (\sum (X))^2] \quad (4)
$$
  

$$
\beta_2 = [(n^* \sum (X^* Y)) - \sum (X)^* \sum (Y) ] / [n^* \sum (X^2) - (\sum (X))^2] \quad (5)
$$

<u> 1989 - Johann Stein, fransk politik (d. 1989)</u>

<sup>&</sup>lt;sup>51</sup> En ese sentido el coeficiente descansa sobre el calculo diferencial en la posibilidad de que  $\Delta Y_t/\Delta X_t$  tenga un limite de  $\Delta X_t$  cuando éste mismo tienda a 0; donde:  $\beta_{2}= \Delta Y_t/\Delta X_{t}= [f(X_t+\Delta X_t)-f(X_t)]$ f(X<sub>t</sub>)]/  $\boldsymbol{\Delta} \mathsf{X}_\text{t}$ , que en última instancia es igual a  $\partial \mathsf{Y}_\text{t}/\partial \mathsf{X}_\text{t}$ .

<sup>52</sup> Además de los MCO existen métodos como el de máxima verosimilitud, mínimos cuadrados bietápicos, X<sup>2</sup> mínima, método Bayesiano, minimax (éste último utilizado para resolución de teoría de juegos), método de momentos, método de variables instrumentales utilizadas en MCO en dos y tres etapas, generalmente utilizados en la resolución de ecuaciones simultáneas o multiecuacionales.

Los MCO se basan en el cálculo de los betas a partir de volver la sumatoria de los residuales al cuadrado un mínimo  $\sum e^2$  a través de la resolución de matrices $^{5354}.$ Así las cosas Y =  $X \beta$  + e; donde e es una estimación de  $\mu$ ; recuérdese que  $\mu$  es una variable aleatoria que sigue una distribución normal con media igual a cero y varianza igual a  $\sigma^2$  (µ~N(0,  $\sigma^2$ )). Y es un vector columna en donde reposan las variables endógenas, X es una matriz donde se hallan las variables exógenas, e es un vector columna conformado por todos los errores residuales, cada error se reproduce a partir de calcular el diferencial del valor original de Y y su valor estimado.  $\beta$  es un vector columna constituido a partir de cada uno de los ponderadores; la matriz de los betas se encuentra a partir de la siguiente  $\exp$ resión:  $\beta = (X'X)^{-1*}(X'Y)$ ; donde la primera parte constituye la matriz inversa de la matriz X multiplicada por ella misma de manera transpuesta; para lo que (X'X)  $1 = (1/|A|)^*(AdA)$ ; donde  $|A|$  hace las veces de determinante y Adj A representa la matriz adjunta o matriz de cofactores. La matriz X'X, que es simétrica, es igual a:

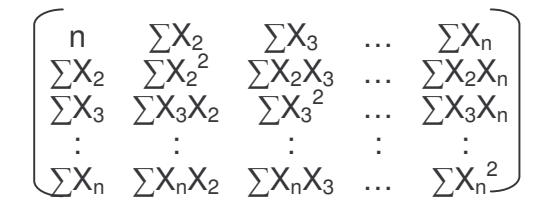

La matriz X'Y, que es una vector columna, es igual a

$$
\begin{bmatrix} \Sigma \left( Y \right) \\ \Sigma \left( Y X_2 \right) \\ \Sigma \left( Y X_3 \right) \\ \vdots \\ \Sigma \left( Y X_n \right) \end{bmatrix}
$$

El proceso en Excel (versión Office 2003) o en otros programas de naturaleza estadística o econométrica es con mucho, menos complicado, no obstante se recomienda originalmente comprender los cálculos e incluso elaborarlos de manera manual con un ejemplo sencillo, en adelante la aplicación del software convierte esta lenta y compleja labor en una hoja de resultados tal que, facilita al investigador su labor para concentrarse en el análisis.

**3.13.2. Excel (versión office 2003)** La versión de Excel Office 2003 se encuentra soportada en un ambiente de Windows, para entrar al programa pulsamos inicio, todos los programas, Microsoft office, Microsoft office Excel 2003. Inmediatamente nos aparece una página u hoja de trabajo en donde subyace una matriz de columnas denominadas en letras y filas expresadas en números. A

<sup>53</sup>  $\Sigma e^2 = \Sigma (Y - \hat{Y})^2$ .

continuación digitaremos valores reales para Y que hará las veces de rendimientos de las firmas individuales y de X2 que representara los rendimientos del mercado. Nótese que en la primera columna se ha establecido para esta serie temporal una frecuencia basada fechas diarias comprendidas entre el 10 de Diciembre de 2004 hasta el 10 de Diciembre de 2007.

El insumo estadístico que permitió extractar los rendimientos de las firmas nacionales se obtuvo a partir del manejo previo de la denominada matriz de Rendimientos Continuos, donde en su orden se examinaron ISA, ÉXITO, COLOMBIANA DE INVERSIONES, GRUPO AVAL Y GRUPO NACIONAL DE CHOCOLATES. Adicionalmente se tomo como factor de aproximación a los rendimientos del mercado el Índice General de la Bolsa de Valores de Colombia (IGBC), el cual fue depurado conforme a la matriz de rendimientos continuos para elaborar las regresiones. El total, del tamaño de la muestra fue de 740 observaciones para cada indicador, lo que aseguraría de antemano una apreciable cantidad de datos para el análisis.

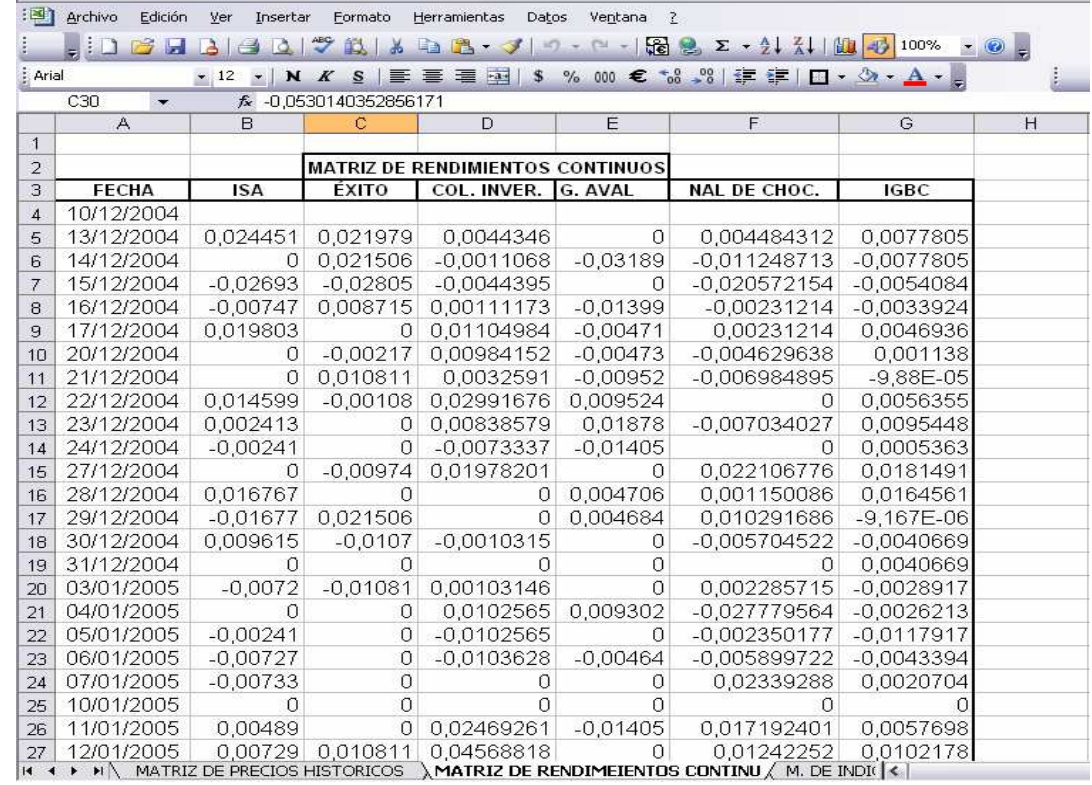

#### **FIGURA 66 DATOS DE LA MATRIZ DE RENDIMIENTOS CONTINUOS**

En seguida se selecciona la opción **Herramientas**, Complementos... y en éstos, se marca la opción le Herramientas para análisis. Luego se desplaza nuevamente a la opción Herramientas donde se encuentra la opción **Análisis de datos...** y se pulsa "clic", allí se

debe buscar la función Regresión y se presiona **Acceptar** . Inmediatamente debe aparecer un recuadro como el que se muestra en la figura 61. **FIGURA 67 OPCIONES DE REGRESIÓN**

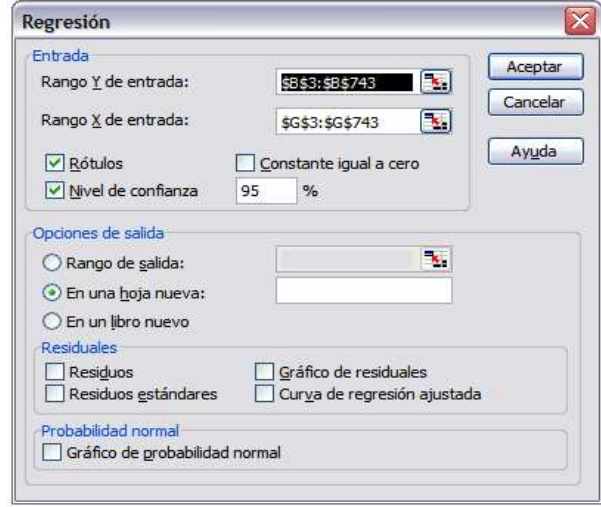

Allí, se solicita especificar los datos correspondientes a la variable dependiente (Rendimientos de ISA); lo que se hace en este caso es señalar con clic sostenido los datos de Y incluyendo su rótulo; la misma operación se hace para la variable exógena (Rendimientos de IGBC); finalmente se marca la opción **Velugos y vertas en el confianza**, que por defecto muestra grados del <sup>95</sup> %. Por último se  $\boxed{\triangleright}$  Nivel de confianza<sub>, que</sub> por defecto muestra grados del <sup>95</sup> presiona "clic" en **Aceptar** A continuación Excel reproduce una nueva hoja de resultados donde se indica la siguiente información:

# **FIGURA 68 HOJA DE RESULTADOS: ANÁLISIS DE VARIANZA ANOVA PARA ISA, 2004-2007**

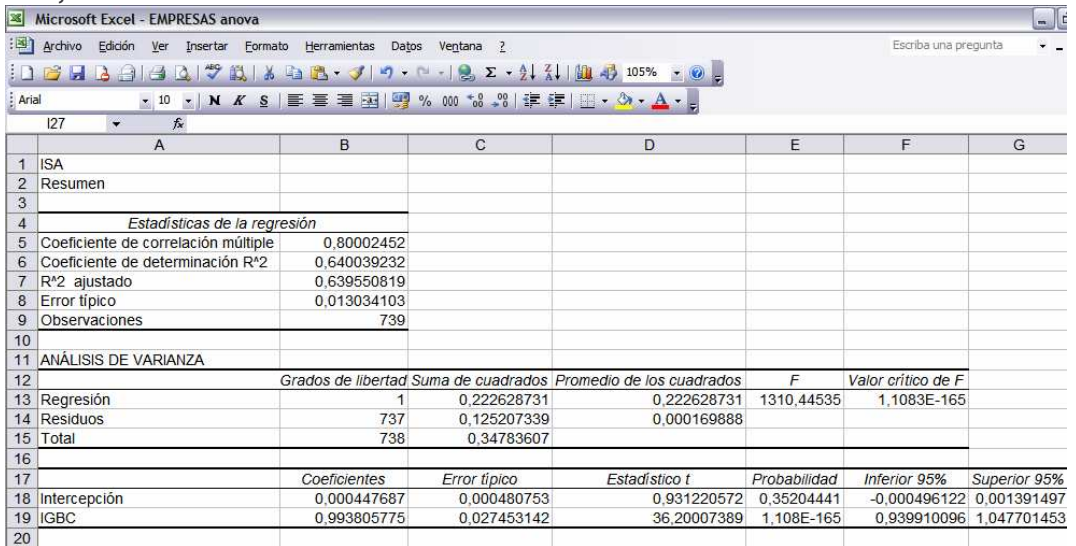

La figura 68, muestra un primer cuadro denominado por Excel como *estadísticas de regresión*, el *coeficiente de correlación múltiple* cuya tarea reside en computar el grado de asociación lineal en este caso específico, entre dos variables, por su parte, el *coeficiente de determinación 55* permite medir el nivel de bondad de ajuste de la ecuación de regresión, en otras palabras, permite conocer la proporción en que varia Y debido a los cambios experimentados en  $X_2$  y en  $X_n$  variables exógenas; es decir que, en un modelo de regresión lineal múltiple, el coeficiente  $R<sup>2</sup>$  permite conocer el porcentaje en que cambia Y que es explicado por las variación conjunta de X<sub>n</sub> regresoras.

La diferencia de tipo matemático que existe entre estos dos indicadores reside en que el coeficiente de correlación múltiple es la raíz cuadrada del coeficiente de determinación o, dicho de otro modo, el coeficiente de determinación es el cuadrado del coeficiente de correlación. Según los resultados, el 64% de los cambios experimentados en los Rendimientos de ISA se explica por las variaciones suscitadas en los Rendimientos del Mercado bursátil colombiano expresado a través del IGBC.

Una ventaja de Excel, descansa en la posibilidad de graficar las coordenadas entre las dos variables como datos de dispersión soportadas en la forma funcional y de coeficiente de determinación. En primer lugar se marca los datos, teniendo cuidado de que como primera columna aparezca X2 y por defecto, la segunda columna sea Y, la razón es que Excel entiende el orden de las parejas ordenadas (X,Y). Después de haber marcado las columnas de datos (X2, Y), se selecciona en el menú principal la opción **Insertar**, y luego dentro de ella se escoge Gráfico....; allí se elige  $\sqrt{\frac{N}{N}}$ <sup>XY (Dispersión)</sup> y se adopta la gráfica que se considere

como más adecuada, en este caso se ha seleccionado la primera de ellas  $\Box$  y, pulsando "clic" derecho sobre uno de los puntos de la misma se ha escogido en el submenú la opción **Agregar línea de tendencia...** 

 $^{55}$  El coeficiente de determinación simple r $^2$  equivale a  $\sum$ (Y-Y $_{\text{Media}}$ ) $^2$ /  $\sum$ (Y-Y $_{\text{Media}}$ ) $^2$ , es decir a la suma explicada de cuadrados (SEC) sobre la suma total de cuadrados (STC). En su forma matricial  $R^2 = [(B'X'Y) - n^*(Y_{Media})^2]/[(Y'Y) - n^*(Y_{Media})^2]$ ; ahora que el producto de matrices vector fila por vector columna de Y es igual a la sumatoria al cuadrado de cada Y; es decir  $\Sigma(Y^2)$ . Estadísticamente el ajuste perfecto en términos de bondad se encuentra cuando  $R^2=1$ , ajuste aceptable cuando R<sup>2</sup> tiende a 1; y se habla de ajuste inadecuado cuando R<sup>2</sup> tiende a cero.

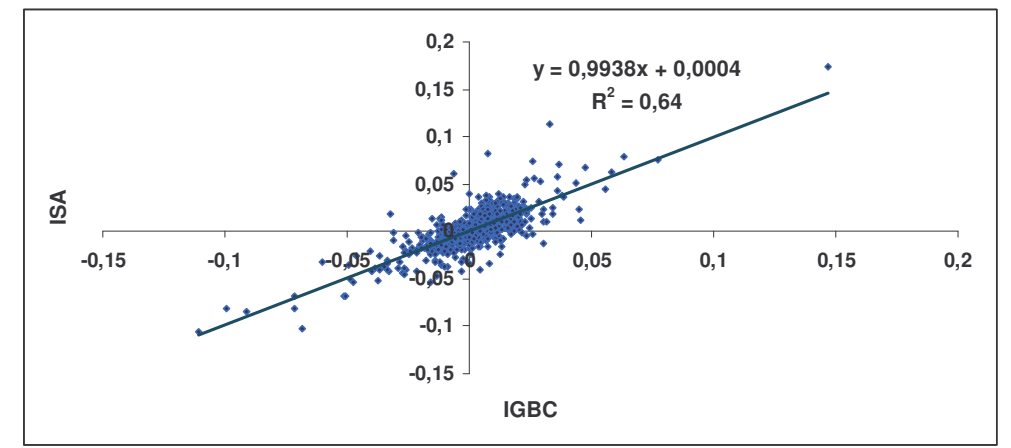

#### **GRÁFICA 12 DIAGRAMA DE DISPERSIÓN IGBC VS ISA**

En la misma gráfica se puede dar "clic" derecho en la línea de tendencia y señalar la opción **formato de línea de tendencia...**, una vez allí se escoge el menú de *opciones*; en el recuadro de línea de tendencia se pulsa las opciones de y **V** Presentar el valor R cuadrado en el gráfico v se presiona Presentar ecuación en el gráfico Aceptar *.* Luego, es posible inferir que en cierta medida, la forma funcional adoptada por el modelo es lineal y, en ese sentido, el análisis de regresión lineal simple medianamente adecuado para estimar el valor de los parámetros estadísticos.

La ecuación lineal estimada y el coeficiente de determinación, son exactamente los mismos que se ha calculado por el método de regresión lineal simple que se presentaron en la figura 68; la línea de regresión muestral estimada  $\hat{Y}_{t=}$  $0,000447687 + 0,993805775^{*}(X_{2t})$ , indica que el valor de  $B_{1} = 0,000447687$ constituye el nivel promedio de Rendimientos de ISA, cuando los Rendimientos de mercado son iguales a cero; más precisamente, la incidencia que en promedio ejercen las variables omitidas del modelo, aquellas variables diferentes de los Rendimientos de mercado que impactan los rendimientos de ISA es de 48,412 unidades. En adición, el valor de  $B<sub>2</sub>= 0,993805775$  indica que el valor esperado del parámetro y cuyo sustento reside en la propia teoría se cumple; por lo tanto, manteniéndose todo lo demás constante, un incremento en una unidad en los rendimientos de mercado expresados a través de IGBC implica un ascenso en los rendimientos de ISA es de 0,993805775 unidades.

Una vez efectuada la etapa de estimación que, en esencia consistió en la medición de los parámetros estadísticos de acuerdo a un determinado esquema de cálculo; la etapa siguiente se caracteriza por la verificación del modelo a través de las denominadas pruebas de hipótesis. A nivel muy general existen dos pruebas fundamentales que son susceptibles de aplicación en esta fase; la primera de ellas es la prueba de hipótesis de Sir Ronald Fisher, el valor del

estadístico F calculado es igual al cociente de dos varianzas poblacionales  $(s_1^2/s_2^2)$ , donde  $s_1^2>s_2^2$ ; lo anterior bajo un entorno de significancia estadística que en paralelo, determina un nivel de confianza, que definirá un nivel F de tabla para que se tome la decisión de aceptar o rechazar la hipótesis nula H $_0$ :  ${\sigma_1}^2 = {\sigma_2}^2$  y por consiguiente de rechazar o aceptar una hipótesis alterna H<sub>0</sub>:  ${\sigma_1}^2 \neq {\sigma_2}^2$  según la cual las varianzas poblacionales serían diferentes. Para efectos de este análisis, la aplicación de la prueba F se traduce en un examen de la significancia colectiva de los regresores, covariantes o predictores, sobre la regresada, resultado o variable predicha.

Mientras  $H_0$  establece que cuando los parámetros de los regresores son iguales o muy cercanos a cero, las variables exógenas que ellos ponderan no son estadísticamente significativas en la explicación de la regresada  $(H_0: B_2, B_3,..., B_n = 0)$ ; H<sub>1</sub> plantea que si los ponderadores de las variables exógenas son distintos de cero, estas variables, si son significativamente explicativas de la variable endógena (H<sub>1</sub>: B<sub>2</sub>, B<sub>3</sub>,..., B<sub>n</sub>  $\neq$  0); todo lo anterior con un nivel de significancia y a nivel global; es decir, de significancia estadística de las variables independientes vistas en su conjunto. La pretensión del investigador, por supuesto estriba en que los factores que ha creído como explicativos, efectivamente sean significativos a nivel estadístico; por lo tanto, se desea que se acepte la hipótesis alterna y en consecuencia se rechace la hipótesis nula; esto sucede si y sólo si, el valor del F calculado es superior al F de tabla<sup>56</sup>. Así, tradicionalmente, el investigador debía no sólo calcular de manera matricial el F calculado, sino que además debía buscar el valor tabulado en las tablas estadísticas; no obstante, el desarrollo de los análisis econométricos, posibilita analizar la probabilidad de rechazar la hipótesis nula siendo esta hipótesis verdadera, o lo que en estadística inferencial se conoce como error de tipo I, y que se define en última instancia por lo que se denomina como valor p.

El valor p que suministra Excel en la figura 68, es de 1,1083E-165, el programa lo denomina como valor crítico de F que se define como el nivel de significancia más bajo a partir de la cual puede rechazarse la hipótesis nula; este valor en particular se espera sea pequeño, puesto que lo que se desea es no cometer un error de tipo I y, ello es más susceptible de efectuarse cuanto más reducido sea el valor p.

En este caso particular, el valor es muy cercano a cero, si el nivel de significancia previo oscilará entre el 5 o el 1%, el investigador podría observar con facilidad que el valor p es muy inferior y que por lo tanto, la posibilidad de cometer un error de tipo I es casi improbable; en ese orden de ideas, el investigador puede rechazar la hipótesis nula, incluso con un nivel de significancia del 1% y por lo tanto aseverar

<u> 1989 - Johann Stein, fransk politik (d. 1989)</u>

 $^{56}$  El estadístico calculado es F $_{\rm c}$ = S $^2$ y/ S $^2$ <sub>e</sub>= {[ß'X'Y – n(Y $_{\rm Media}$ ) $^2$ ]/k-1}/{[Y'Y- ß'X'Y]/n-k}; donde n es el número de observaciones y k el número total de parámetros; k-1 y n-k definen los grados de libertad. De otra parte el estadístico de tabla es  $F_t = F(k-1, n-k)$ , dado un nivel de significancia  $\alpha$ ; donde 1-a define los niveles de confianza.

que con el 99% de confianza e incluso niveles superiores, las variables exógenas son estadísticamente significativas de la variable endógena; pero, debe entenderse que en un modelo univariable, la prueba de significancia conjunta no puede evaluar un grupo de variables exógenas puesto que sólo existe una única incorporada en el modelo, y la evaluación del nivel de significancia estadística a nivel individual es una tarea que le corresponde a la prueba de hipótesis t de student desarrollada por William Gosset.

La prueba t de student determina la significancia estadística de cada una de las variables exógenas individualmente consideradas; así las cosas la distribución t a dos colas comprende tanto la parte negativa como la positiva del eje de las abscisas. Es fundamental tener muy en cuenta que la utilización de una parte de la distribución depende en buena medida de las restricciones paramétricas que la teoría económica ha delimitado, por ejemplo si la restricción de un ponderador  $B<sub>i</sub>$ es positiva, entonces el investigador trabajará sus hipótesis en esa dimensión de valores positivos; pero si la restricción es negativa, el investigador tomara la parte de la distribución que comprende los datos a la izquierda del origen. La hipótesis nula establecerá para este caso que si el valor parámetro  $\beta_2$  es igual o muy cercano a cero, la variable que él pondera, es decir los rendimientos de mercado, considerados de manera individual, no son estadísticamente significativos en la explicación de los rendimientos de ISA ( $H_0$ :  $B_2 = 0$ ), en caso contrario, la hipótesis alterna establecerá que si  $B_2$  es diferente de cero (H<sub>0</sub>:  $B_2 \neq 0$ ), y esto supone que cumpla con la restricción, entonces los rendimientos del mercado serían significativos en la explicación de los rendimientos de ISA, todo esto dado un nivel de significancia estadística. Debe quedar claro que la diferencia fundamental entre la prueba F y la prueba t en la verificación de un modelo, estriba en que mientras la primera de ellas hace un análisis de la significancia global de un conjunto de variables exógenas, la segunda elabora dicho análisis para cada una de las variables independientemente; en este caso, que es de una regresión univariable, el resultado de las pruebas es el mismo, dado que sólo existe una variable exógena. El valor del t calculado es igual al valor del parámetro  $B_2=$ 0,993805775 dividido entre su error típico o desviación estándar que es igual a  $0,000447687^{57}$ .

En caso de tener una restricción positiva, el criterio de aceptación o rechazo descansa en que el t calculado sea superior al t de tabla, en cuyo instante se rechaza la hipótesis nula y se acepta la hipótesis alterna; por el contrario, si la restricción es negativa, dicho criterio implica que el t calculado sea inferior a –t de tabla, que como antes, posibilita rechazar  $H_0$  y aceptar  $H_1$ .

 $^{57}$  El valor del error típico S<sub>ßi</sub> se extrae a partir de la diagonal de la matriz de varianza – covarianza, teniendo en cuenta que los factores de la diagonal son varianzas y que para derivar de las mismas el valor de cada una de las desviaciones, es necesario extraer su raíz cuadrada, así mismo, el cálculo de dicha matriz se efectúa por medio del producto existente entre la varianza de los errores y la matriz inversa.

El t de tabla, dado un nivel de significancia, es igual a un estadístico t con n-k arados de libertad asociado a un nivel de significancia  $\alpha$ ; pero no debe perderse de vista que la distribución t de student concibe la existencia de dos colas, el nivel de confianza será 1- $\alpha/2$ . Nuevamente aquí Excel trabaja el denominado valor p, que en la práctica investigativa se asocia a la significancia mínima con la que se puede cometer un error de tipo I. En la figura 68, Excel denomina a este valor con el nombre de probabilidad y arroja un valor de 1,1083E-165 que es un valor extremadamente pequeño, muy cercano a cero y que permite rechazar la hipótesis de no significancia de los rendimientos del mercado sobre los rendimientos de ISA por ser inferior al 1%.

Por último, la fase de predicción estriba en tomar la función matemática para incorporar datos esperados de X y por intermedio de los valores estimados encontrar valores para la variable Y en un periodo de tiempo futuro. Cabe recalcar que es muy importante que el modelo cumpla con los supuestos clásicos de regresión, si el modelo es lineal en los parámetros, deben examinarse los tets de *homocedasticidad*, *normalidad*, *no correlación serial* en los términos de perturbación estocástica y si se hace alusión a un modelo multivariado, de no *multicolinealidad*.

Utilizando exactamente el mismo procedimiento, es posible plantear a continuación un modelo de análisis de varianza, donde se explique el comportamiento de los rendimientos de Almacenes Éxito, en función de los rendimientos del mercado expresados como el índice general de la bolsa de valores de Colombia.

$$
Y_{t} = B_1 + B_2^* X_{2t} + \mu_t
$$

Donde: Y<sub>t</sub> representa los rendimientos de Exito, X<sub>2t</sub> los rendimientos del mercado por medio del IGBC,  $\mu_t$  el término de error estocástico,  $\beta_1$  que hace las veces de parámetro autónomo y que recoge la incidencia de las variables que se han omitido del modelo y  $\beta_2$  que refleja la incidencia que ejercen los rendimientos del mercado sobre los rendimientos de Éxito; este parámetro, igual que como antes se espera sea positivo puesto que la relación teórica subyacente supone que en la medida que el mercado presente mayores rendimientos, las expectativas de rendimientos particulares para las firmas son ascendentes.

De la misma forma, utilizando series de tiempo comprendidas entre el 10 de Diciembre de 2004 hasta el 10 de Diciembre de 2007 y, bajo los mismos procedimientos estadísticos y de aplicación de software contemplados con anterioridad se encontraron los siguientes resultados.

#### **FIGURA 69 HOJA DE RESULTADOS: ANÁLISIS DE VARIANZA ANOVA PARA ÉXITO, 2004-2007**

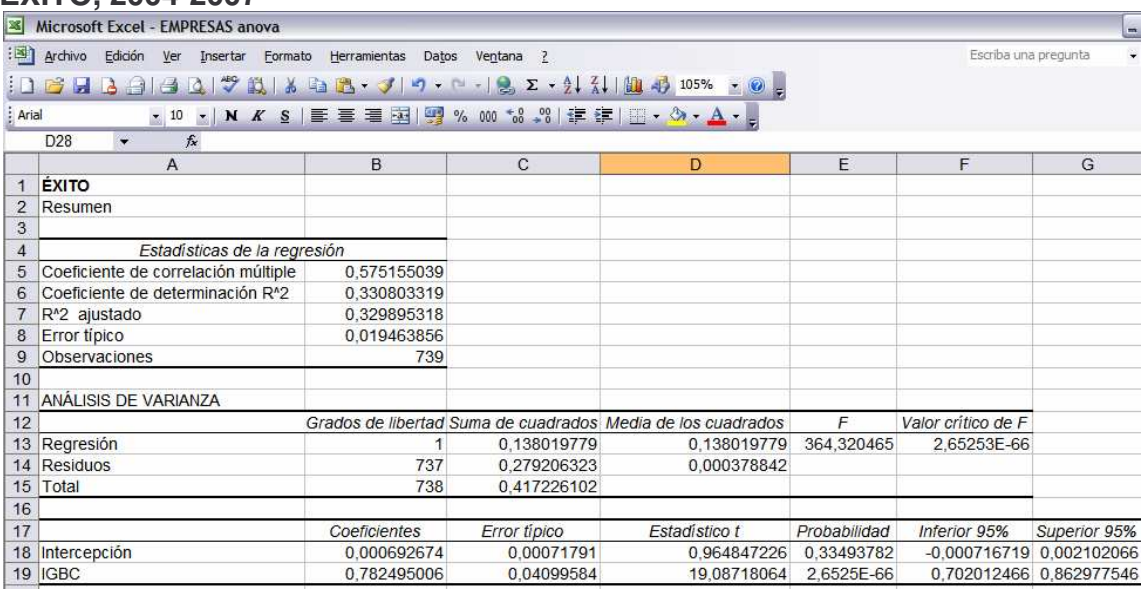

Estadísticamente, según los resultados del coeficiente de determinación, el 33% de los cambios experimentados en los Rendimientos de Almacenes Éxito se explica por las variaciones suscitadas en los Rendimientos del Mercado bursátil colombiano expresado a través del IGBC.

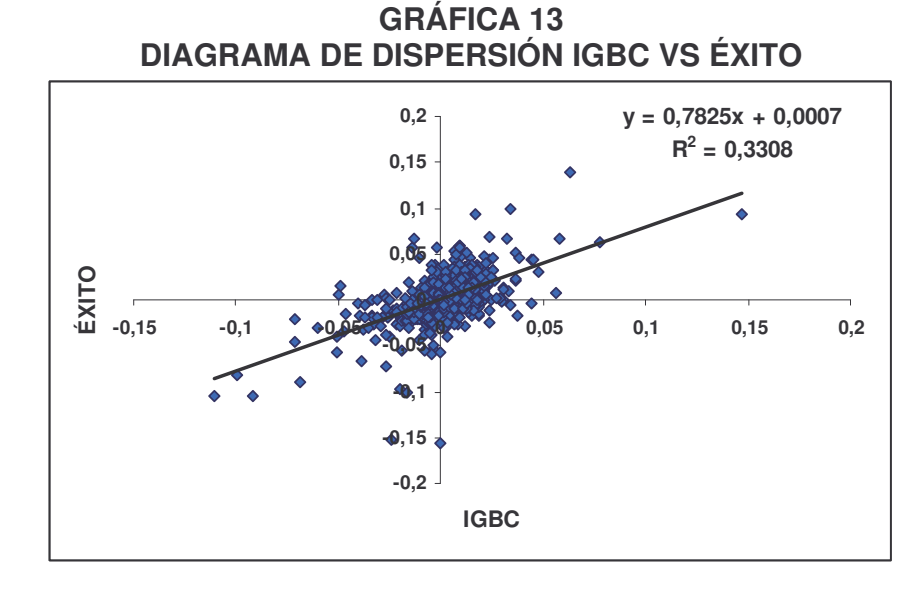

Si se comparan los resultados obtenidos a partir de la ecuación lineal estimada y el coeficiente de determinación planteados en el input/output de la figura 69, y en el gráfico 13 , se podrá observar que los datos son exactamente iguales; la línea de regresión muestral estimada  $\hat{Y}_t = 0.000692674 + 0.782495006*(X_{2t})$ , indica que

el valor de  $B_1 = 0.000692674$  constituye el nivel promedio de Rendimientos de Almacenes Éxito cuando los Rendimientos de mercado son iguales a cero; en particular, el efecto que en promedio ejercen las variables excluidas del modelo, aquellas variables diferentes de los Rendimientos de mercado que inciden en los rendimientos de Almacenes Éxito es de 0,000692674 unidades. De otra parte, el valor de  $B_2= 0.782495006$  señala que el valor esperado del parámetro y cuyo sustento reside en la propia teoría se cumple; por lo tanto, manteniéndose todo lo demás constante, un incremento en una unidad en los rendimientos de mercado expresados a través de IGBC implica un ascenso en los rendimientos del Éxito de 0,782495006 unidades.

En la figura 69, el valor p que proporciona Excel para la prueba de significancia conjunta, prueba de hipótesis F es 2,65253E-66, este valor se concibe como el nivel de significancia más bajo a partir de la cual puede rechazarse la hipótesis nula. En este caso, el valor es muy cercano a cero, si el nivel de significancia previo oscilará entre el 5 o el 1%, se podría determinar que el valor p es inferior y que en consecuencia, el riesgo de efectuar un error de tipo I es casi improbable; de ese modo es posible rechazar la hipótesis nula, incluso al 1% de significancia estadística y por lo tanto inferir que con el 99% de confianza e incluso niveles superiores, las variables exógenas son estadísticamente significativas de la variable dependiente; ahora bien, como el modelo es uni-variable, es decir, que consta de una única variable independiente, (Rendimientos del mercado expresados en términos de IGBC) la prueba de significancia conjunta no resulta la más pertinente, la evaluación del nivel de significancia estadística a nivel individual, tal y como se estableció antes, constituye una labor que le corresponde a la prueba de hipótesis t de student.

Tal y como se planteó anteriormente, Excel suministra el denominado valor p, se asocia a la significancia mínima con la que se puede cometer un error de tipo I. En la figura 69, la hoja de resultados denomina a este valor con el nombre de probabilidad y arroja un valor de 2,65253E-66 que es un valor muy cercano a cero y que permite rechazar la hipótesis de no significancia de los rendimientos del mercado sobre los rendimientos de Almacenes Éxito por ser inferior al 1%.

A continuación se plantea un modelo ANOVA, donde se explica el comportamiento asumido por los rendimientos de Colombiana de Inversiones, como una función lineal de los rendimientos del mercado, expresados a partir del índice general de la Bolsa de Valores de Colombia (IGBC).

#### $Y_t = B_1 + B_2^* X_{2t} + \mu_{t,t}$

Donde: Y<sub>t</sub> representa los rendimientos de Colombiana de Inversiones obtenidos a partir de la matriz de rendimientos continuos,  $\mathsf{X}_{2\mathsf{t}}$  los rendimientos del mercado por  $m$ edio del IGBC extractados de la misma matriz,  $u_t$  el término de error estocástico,  $B_1$  que hace las veces de parámetro autónomo y que recoge la incidencia de las variables que se han omitido del modelo y  $B<sub>2</sub>$  que refleja la incidencia que ejercen los rendimientos del mercado sobre los rendimientos de Colombiana de

Inversiones; el valor del parámetro se presupone como positivo puesto que la relación teórica subyacente sugiere que si los rendimientos del mercado crecen, esto mismo jalona el rendimiento individual de las firmas. Para llevar a cabo el análisis de regresión se utilizaron series de tiempo comprendidas entre el 10 de Diciembre de 2004 hasta el 10 de Diciembre de 2007 y, bajo los mismos procedimientos estadísticos y de aplicación de software contemplados con anterioridad se encontraron los siguientes resultados.

#### **FIGURA 70 HOJA DE RESULTADOS: ANÁLISIS DE VARIANZA ANOVA PARA COLOMBIANA DE INVERSIONES, 2004-2007**

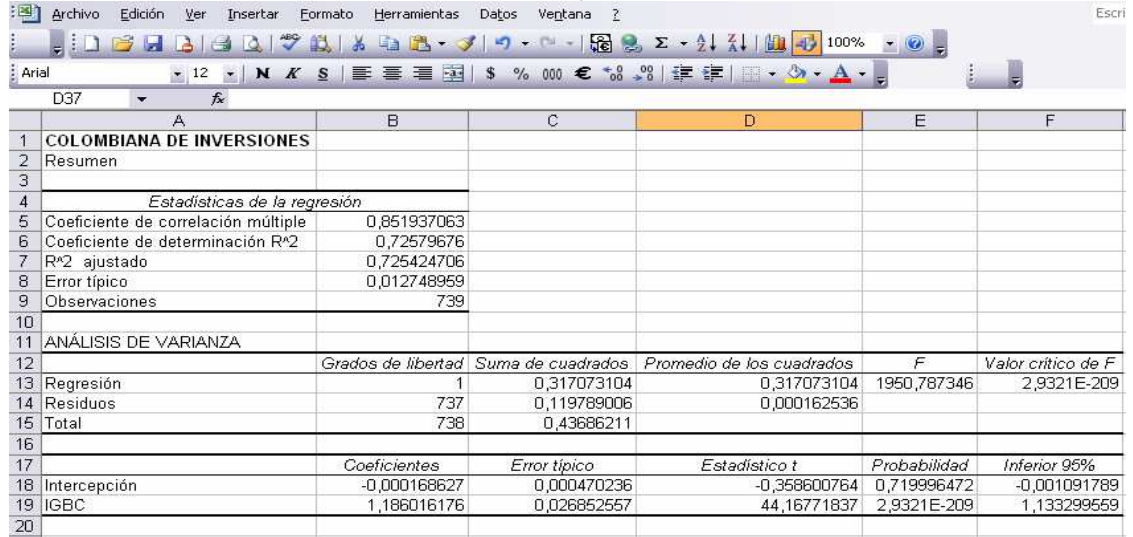

De acuerdo con la figura 70, el coeficiente de determinación sugiere que, el 72.58% de los cambios experimentados en los Rendimientos de Colombiana de Inversiones, se explica por las variaciones suscitadas en los Rendimientos del Mercado bursátil colombiano expresado a través del IGBC.

#### **GRÁFICA 14 DIAGRAMA DE DISPERSIÓN IGBC VS COLOMBIANA DE INVERSIONES**

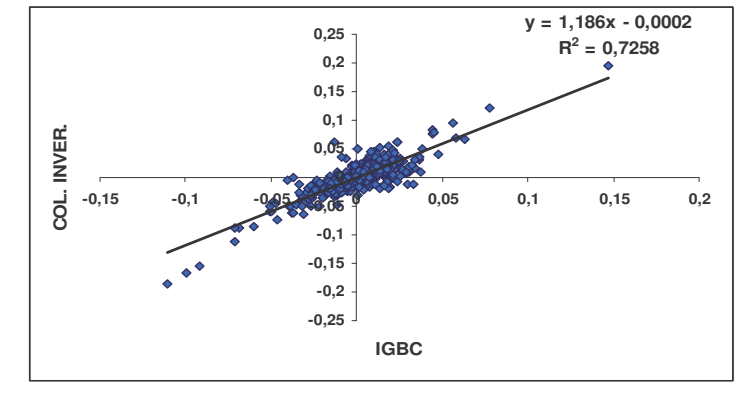

La línea de regresión muestral estimada  $\hat{Y}_{t}$  -0,000168627+ 1,186016176\*(X<sub>2t</sub>), indica que el valor de  $\beta_1 = -0.000168627$  constituye el nivel promedio de Rendimientos de Colombiana de Inversiones, cuando los Rendimientos de mercado son iguales a cero; en particular, el efecto que en promedio ejercen las variables excluidas del modelo, aquellas variables diferentes de los Rendimientos de mercado que inciden en los rendimientos de Colombiana de Inversiones es de  $-0.000168627$  unidades. De otra parte, el valor de  $\beta_{2}= 1,186016176$  señala que el valor esperado del parámetro y cuyo sustento reside en la propia teoría se cumple; por lo tanto, manteniéndose todo lo demás constante, un incremento en una unidad en los rendimientos de mercado expresados a través de IGBC implica un ascenso en los rendimientos de Colombiana de Inversiones de 1,186016176 unidades.

En la figura 70, el valor p que proporciona Excel para la prueba de significancia conjunta, prueba de hipótesis F es 2,93E-209, este valor se concibe como el nivel de significancia más bajo a partir de la cual puede rechazarse la hipótesis nula. En este caso, el valor es muy cercano a cero, si el nivel de significancia previo oscilará entre el 5 o el 1%, se podría determinar que el valor p es inferior y que en consecuencia, el riesgo de efectuar un error de tipo I es casi improbable; de ese modo es posible rechazar la hipótesis nula, incluso al 1% de significancia estadística y por lo tanto inferir que con el 99% de confianza e incluso niveles superiores, las variables exógenas son estadísticamente significativas de la variable dependiente; ahora bien, como el modelo es uni-variable, es decir que consta de una única variable independiente, (Rendimientos del mercado expresados en términos de IGBC) la prueba de significancia conjunta no es la más pertinente, la evaluación del nivel de significancia estadística a nivel individual, tal y como se estableció antes, constituye una labor que le corresponde a la prueba de hipótesis t de student.

Tal y como se planteó anteriormente Excel suministra el denominado valor p, se asocia a la significancia mínima con la que se puede cometer un error de tipo I. En la figura 70, la hoja de resultados denomina a este valor con el nombre de probabilidad y arroja un valor de 2,9321E-209 que es un valor muy cercano a cero y que permite rechazar la hipótesis de no significancia de los rendimientos del mercado sobre los rendimientos de Colombiana de Inversiones por ser inferior al  $1\%$ 

En seguida se ha formulado un modelo ANOVA, en el que se explica la dinámica existente en los rendimientos del Grupo Aval, como una función lineal de los rendimientos del mercado, valorados a partir del índice general de la bolsa de valores de Colombia (IGBC).

#### $Y_t = \beta_1 + \beta_2^* X_{2t} + \mu_t$

Donde:  $Y_t$  representa los rendimientos del Grupo Aval obtenidos a partir de la matriz de rendimientos continuos,  $X_{2t}$  los rendimientos del mercado por medio del IGBC extractados de la misma matriz,  $\mu_t$  el término de error estocástico,  $\beta_1$  que hace las veces de parámetro autónomo y que recoge la incidencia de las variables que se han omitido del modelo y  $\beta_2$  que refleja la incidencia que ejercen los rendimientos del mercado sobre los rendimientos de Grupo Aval; el valor del parámetro se presupone como positivo puesto que la relación conceptual existente supone que si los rendimientos del mercado ascienden, el rendimiento individual de las firmas crece de manera correspondiente. Para llevar a cabo el análisis de regresión se utilizaron series de tiempo comprendidas entre el 10 de Diciembre de 2004 hasta el 10 de Diciembre de 2007 y, efectuando los procedimientos estadísticos de Excel se encontraron los siguientes resultados.

#### **FIGURA 71 HOJA DE RESULTADOS: ANÁLISIS DE VARIANZA ANOVA PARA GRUPO AVAL, 2004-2007**

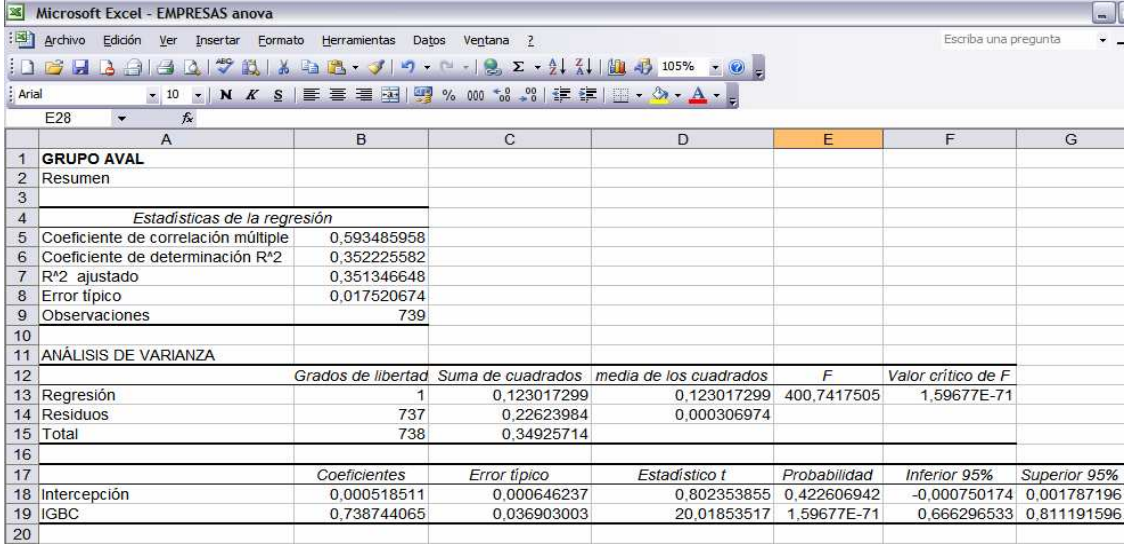

La figura 71, indica que sobre la base del coeficiente de determinación, es posible inferir que el 35.22% de los cambios experimentados en los Rendimientos de Grupo Aval, se explica por las variaciones suscitadas en los Rendimientos del Mercado bursátil colombiano.

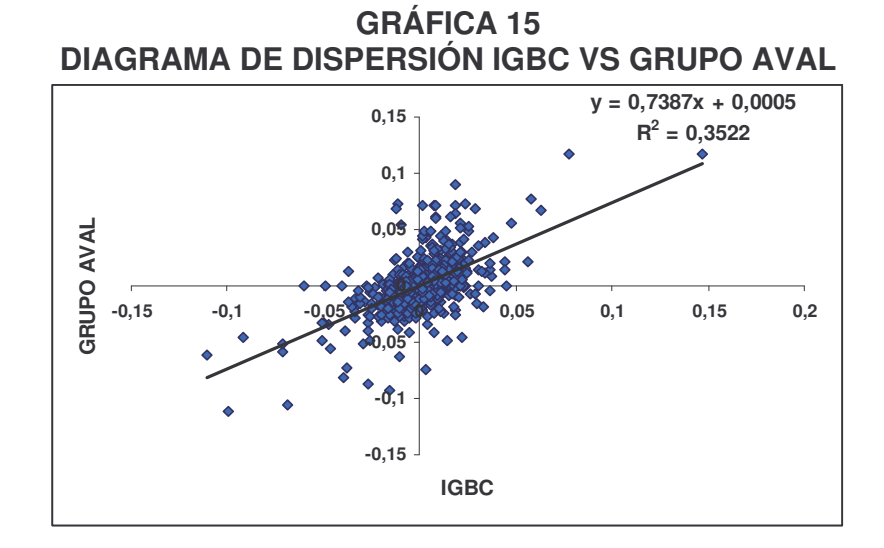

El cálculo de la línea de regresión muestral estimada  $\mu_{t}= 0.000518511+$  $0.738744065^{\star}$ ( $X_{2t}$ ), propone un valor de  $B_1= 0.000518511$  que establecería el nivel medio de Rendimientos de Grupo Aval cuando los Rendimientos de mercado son iguales a cero; en específico, el efecto promedio que ejercen las variables omitidas del modelo, aquellas variables distintas a los Rendimientos de mercado que afectan los rendimientos de grupo Aval es de 0,000518511 unidades. De otro lado, el valor de  $B<sub>2</sub>= 0.738744065$  indica que el valor esperado del parámetro ponderador a nivel de teoría se cumple; en consecuencia, manteniéndose la condición de *ceteris paríbus*, un ascenso de una unidad en los rendimientos de mercado implica un incremento en los rendimientos de grupo Aval de 1,186016176 unidades.

El valor p que proporciona Excel para la prueba de significancia conjunta, es 1,59677E-71, este valor define el nivel de significancia más bajo a partir del cual puede rechazarse la hipótesis nula. Como el valor es muy cercano a cero, el riesgo de efectuar un error de tipo I es también muy pequeño; así que, es posible rechazar la hipótesis nula, inclusive al 1% de significancia estadística y por consiguiente advertir que con el 99% de confianza e incluso niveles superiores, las variables exógenas son estadísticamente significativas de la variable endógena; cabe aclarar que, como el modelo es uni-variable, o que consta de una única variable independiente, (Rendimientos del mercado expresados en términos de IGBC) la prueba de significancia conjunta no resulta la más adecuada, la evaluación del nivel de significancia estadística a nivel individual, tal y como se estableció con anterioridad, constituye una labor que le corresponde a la prueba de hipótesis t. Excel proporciona el valor p, que se define la significancia mínima con la que se puede cometer un error de tipo I. En la figura 71 los resultados determinan un valor de 2,9321E-209 que es un valor muy cercano a cero y que permite rechazar la hipótesis de no significancia de los rendimientos del mercado sobre los rendimientos de Grupo Aval por ser inferior al 1%.

A continuación se ha modelado, alrededor de la dinámica existente en los rendimientos de Grupo Nacional de Chocolates, como una función lineal de los rendimientos del mercado expresados como el IGBC.

$$
Y_{t} = B_1 + B_2^* X_{2t} + \mu_t
$$

Donde: Y<sub>t</sub> determina los rendimientos de Grupo Nacional de Chocolates, X<sub>2t</sub> los rendimientos del mercado mediante el IGBC  $\mu$ <sub>t</sub> el término de error estocástico,  $\beta$ <sub>1</sub> es un parámetro estadístico que recoge el impacto de las variables que se han excluido del modelo y  $\beta_2$  que determina el efecto que suscitan los rendimientos del mercado sobre los rendimientos de Nacional de chocolates; el valor del parámetro igual que como antes, se presupone como positivo. El análisis de regresión implicó la utilización de series de tiempo comprendidas entre el 10 de Diciembre

de 2004 hasta el 10 de Diciembre de 2007 y, efectuando los procedimientos estadísticos de Excel se encontraron los siguientes resultados.

**FIGURA 72 HOJA DE RESULTADOS: ANÁLISIS DE VARIANZA ANOVA PARA GRUPO NACIONAL DE CHOCOLATES, 2004-2007**

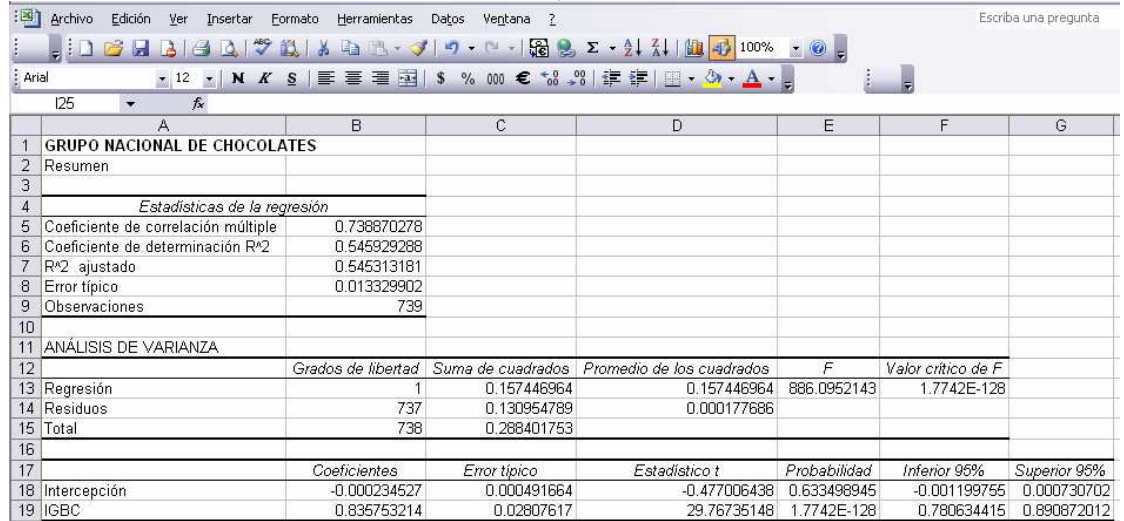

Según el coeficiente de determinación es posible advertir que el 54.59% de los cambios experimentados en los Rendimientos de Grupo Nacional de Chocolates, se explica por las variaciones suscitadas en los Rendimientos del Mercado bursátil colombiano.

# **GRÁFICA 16 DIAGRAMA DE DISPERSIÓN IGBC VS GRUPO NACIONAL DE CHOCOLATES**

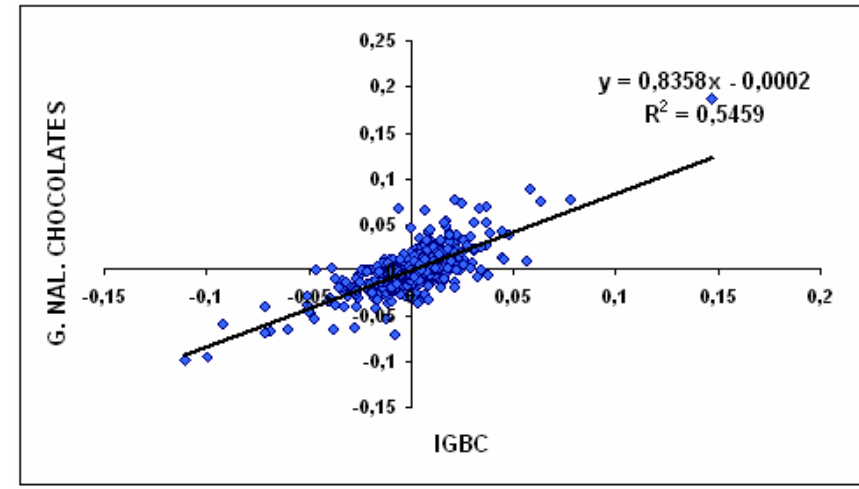

Los resultados de la línea de regresión muestral estimada  $\rm \dot{Y}_{t=}$  -0,000234527+ 0,835753214\*( $X_{2t}$ ), proponen un valor de  $B_{1}$ = -0,000234527. El nivel promedio de

los Rendimientos de Nacional de Chocolates cuando los Rendimientos de mercado son iguales a cero; el efecto promedio que ejercen las variables omitidas del modelo, aquellas variables diferentes a los Rendimientos de mercado que inciden sobre los rendimientos de Nacional de Chocolates es de -0,000234527 unidades. En paralelo, el valor de  $B<sub>2</sub>= 0,835753214$  sugiere que el valor esperado del parámetro ponderador a nivel de teoría se cumple; por consiguiente, manteniéndose todo lo demás constante, un ascenso de una unidad en los rendimientos de mercado implica un incremento en los rendimientos de Grupo Nacional de Chocolates de 0,835753214 unidades.

El valor p que proporciona Excel para la prueba de significancia conjunta, es 1,7742E-128, este valor constituye el nivel de significancia más bajo a partir del cual puede rechazarse la hipótesis nula. Como el valor es muy cercano a cero, el riesgo de cometer un error de tipo I es también muy pequeño; así que, es posible rechazar la hipótesis nula, inclusive al 1% de significancia estadística y por lo tanto advertir que con el 99% de confianza e incluso niveles superiores, las variables independientes son estadísticamente significativas de la variable endógena; cabe aclarar que, como el modelo es uni-variable, o que consta de una única variable independiente, (Rendimientos del mercado expresados en términos de IGBC) la prueba de significancia conjunta no resulta la más adecuada, la evaluación del nivel de significancia estadística a nivel individual, tal y como se estableció con anterioridad, constituye una labor que le corresponde a la prueba de hipótesis t. Excel suministra el valor p, que define la significancia mínima con la que se puede cometer un error de tipo I. En la figura 72, los resultados determinan un valor de 2,9321E-209 que es un valor muy cercano a cero y que permite rechazar la hipótesis de no significancia de los rendimientos del mercado sobre los rendimientos de Nacional de Chocolates por ser inferior al 1%.

# **3.14. A MODO DE CONCLUSIÓN**

El análisis de regresión lineal simple, con toda la sencillez que lleva implícito, ha permitido establecer relaciones de reciprocidad subyacentes entre los rendimientos del mercado y de las firmas más allá del papel de la teoría financiera, dado que ha posibilitado una aproximación a la evidencia empírica.

La teoría financiera supone que en un modelo lineal donde los rendimientos de mercado explican los rendimientos de las firmas o corporaciones, el coeficiente beta ß, que en este caso recoge la incidencia de los primeros sobre los segundos, debe ser positivo, puesto que la incidencia del mercado determina en proporción directa el comportamiento de las firmas.

En cálculo diferencial el coeficiente beta (ß) que define la pendiente de la relación lineal existente, mide cómo reaccionan las firmas ante los cambios del mercado a través del rendimiento; así las cosas la derivada de los rendimientos de las firmas sobre la derivada de los rendimientos del mercado, traza una relación de causalidad que va desde el mercado hacia las firmas y cuyo efecto puede ser igual, mayor o menor a la unidad. Si el coeficiente beta fuese igual a uno  $(\beta=1)$  el rendimiento de la inversión es igual al rendimiento del mercado y el nivel de volatilidad existente entre las dos es igual; si el coeficiente beta fuese mayor que uno (ß>1), el rendimiento de la inversión es superior al rendimiento del mercado; en otras palabras el rendimiento de la inversión es mayor que la volatilidad del mercado; estas empresas así concebidas constituyen firmas lideres, de última tecnología. Si el coeficiente beta fuese menor que uno (ß<1), el rendimiento de la inversión es inferior al rendimiento del mercado. En este último caso se considera que las firmas son ortodoxas.

El factor beta  $(B_2)$  representa un coeficiente de ajuste al riesgo de mercado, mientras que el factor  $\beta_1$  supone los rendimientos que se hallan libres de riesgo. La grafica 17, muestra el nivel de betas  $(B<sub>2</sub>)$  que le ha correspondido a cada firma después del análisis efectuado a las 739 observaciones. En ese sentido, del conjunto de empresas seleccionadas sólo Compañía Colombiana de Inversiones constituye la firma cuyos rendimientos superan los del mercado y, que por lo tanto, sugiere una entidad líder para el periodo de estudio referido.

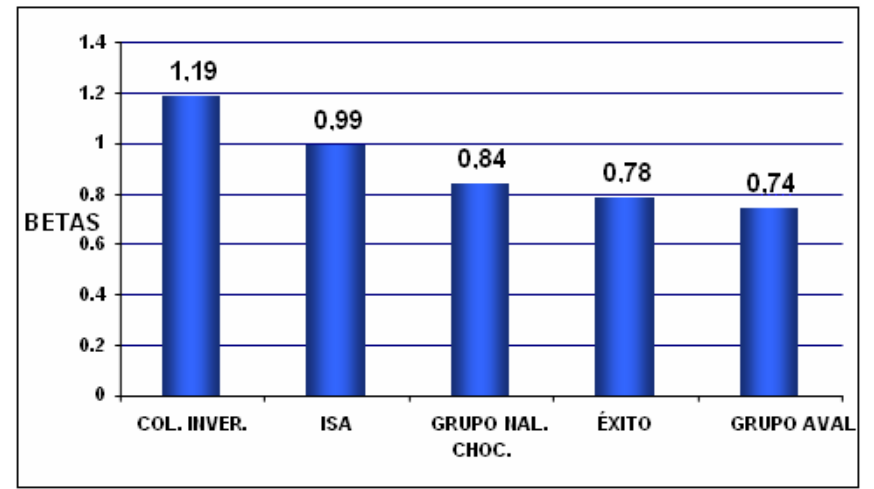

#### **GRÁFICA 17 COEFICIENTES BETAS ESTIMADOS ß**

ISA constituye un caso especial dado que como el parámetro beta es muy cercano a uno, los rendimientos de la inversión son equivalentes a los rendimientos del mercado y por lo tanto los niveles de volatilidad son idénticos; en ese orden de ideas, los rendimientos de ISA y los rendimientos del mercado son equiproporcionales.

Nacional de Chocolates, Almacenes Éxito y Grupo Aval constituyen ejemplos de empresas con un perfil conservador u ortodoxo, dado que el coeficiente beta se encuentra por debajo de la unidad.

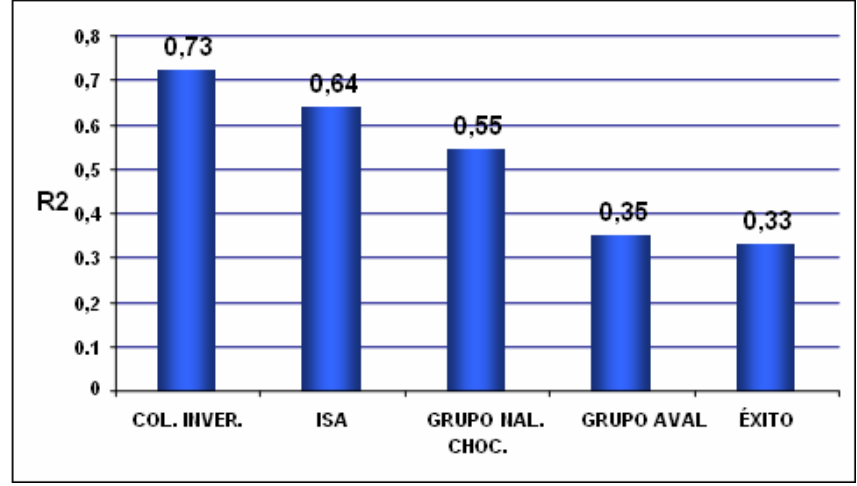

# **GRÁFICA 18 COEFICIENTES DE DETERMINACIÓN R 2 : RIESGO SISTÉMICO: RIESGO QUE DEPENDE DE FACTORES EXTERNOS**

El riesgo total se explica por un componente sistemático y no sistemático, el riesgo sistémico tiene que ver con el riesgo asociado a las variables de mercado; por lo que en específico no admite ningún grado de control, en contraste, el riesgo no sistémico implica el riesgo percibido al interior de las firmas y que en ese escenario es susceptible a cierto grado de control.

El coeficiente de correlación representa el porcentaje de riesgo sistémico presente en una inversión, es decir, que constituye el porcentaje de los rendimientos de las firmas que son explicados por factores de tipo externo (Riesgo Sistemático); el porcentaje de Riesgo No Sistémico vendría dado por la expresión 100%-R<sup>2</sup>%.

Nótese que en los gráficos 17 y 18, las tres primeras firmas que proporcionan un mayor coeficiente beta o en otras palabras, aquellas que desarrollaron mayor sensibilidad ante los rendimientos del mercado, mantienen mayor riesgo sistémico; lo que implicaría que así como ellas son más sensibles al comportamiento del mercado, contemplan, al mismo tiempo un mayor riesgo asociado a factores externos. Las dos últimas empresas mantienen bajos coeficientes beta, es decir menores niveles de sensibilidad ante los cambios promovidos en el nivel de rendimientos de mercado y en consecuencia, desarrollan menor riesgo de exposición ante factores de tipo externo.

# **4. VERIFICACIÓN DE LA CONSISTENCIA DEL MODELO ENFRENTADO A OTRAS ALTERNATIVAS DE INVERSIÓN**

"No gozo en aprender algo, salvo para enseñarlo a los demás. Y nada me satisfará nunca, por grande y *provechoso que sea, si no puedo saberlo más que para mí"* **SÉNECA**

# **4.1. PRESENTACIÓN**

En el capítulo anterior se expuso desde tres enfoques la constitución de un modelo de inversión para ISA, Grupo Aval, Nacional de Chocolates, Colombiana de Inversiones y Éxito. Allí se trabajaron en principio, los conceptos de modelación a nivel conceptual, soportados en segunda instancia por el diseño de aplicaciones a un caso real valorado en la plataforma de Excel paso a paso para que los lectores pudiesen comprender de manera muy didáctica, la constitución tanto interna como externa del modelo de portafolio óptimo. Así mismo, se arriesgaron una serie de análisis sobre la rentabilidad del portafolio, su nivel de riesgo asociado a cada alternativa de inversión, la volatilidad del portafolio y, su posterior optimización basada en técnica de programación lineal mediante la aplicación concreta de Solver. El proceso de modelación y análisis del portafolio culminó con la implementación instrumental de modelos Anova con el objeto de profundizar en el estudio del riesgo tanto corporativo como de mercado.

El propósito central de este capítulo descansa en replicar el mismo proceso de análisis técnico, bajo la conformación de un nuevo portafolio que sirva de modelo alterno de inversión. En particular interesa someter a prueba la valides, consistencia y solides del portafolio compuesto por inversiones en ISA, Grupo Aval, Nacional de Chocolates, Colombiana de Inversiones y Almacenes Éxito cuando dicha selección de firmas corporativas se enfrenta a una cartera de inversión integrada por cinco nuevos activos empresariales. Es menester aclarar que, dada la exposición del capitulo 3, el proceso técnico desarrollado en esta parte de la investigación se concentrará en el análisis comparativo de los resultados y, no en el proceso metodológico que reproduce los mismos.

# **4.2. ACTIVIDAD PRODUCTIVA DE LAS EMPRESAS QUE INTEGRAN EL MODELO CON OTRAS ALTERNATIVAS DE INVERSIÓN.**

#### **4.2.1. Fabricato Tejicóndor**

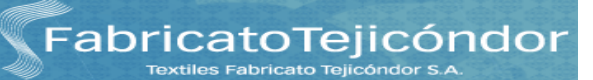

El Grupo Empresarial Fabricato Tejicóndor, y las Filiales desarrollan su actividad en el sector Industrial y Comercial, en el año 2002 se constituyo como un grupo

empresarial dedicado al negocio Textil, resultado de la fusión de las firmas más tradicionales del país: Fabrica de Hilados y tejidos el Hato (Fabricato), y Textiles el Cóndor (Tejicóndor)

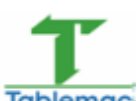

# **4.2.2. Tablemac S.A**

Tablemac S.A, es una empresa colombiana que desarrolla su actividad principal en el sector Industrial y Comercial, que de acuerdo al comportamiento de los últimos años presenta un crecimiento importante en la economía del país, Tablemac produce y comercializa tableros de partículas de madera aglomerada, con y sin recubrimiento melaminico ó de películas decorativas, la preocupación por el medio ambiente, hace que las acciones de la firma se encaminen al mejoramiento tecnológico, en procura de una producción más limpia que demuestra el respeto por la naturaleza, todos los productos están elaborados con madera proveniente de bosques cultivados 58 , está certificada con la norma ISO 9002-2000.

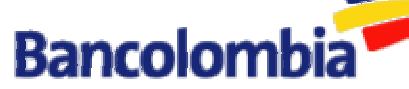

# **4.2.3. Bancolombia S.A**

Bancolombia es un grupo financiero, resultado de la integración de Bancolombia, Conavi y Corfinsura. Que en el año 2006, creció y se consolido como el primer banco del país, para entregarles a los clientes de cada segmento una entidad financiera a la medida de las necesidades, escogido por los colombianos por su oferta integral de productos y servicios, como la entidad número uno del país, con la negociación del conglomerado financiero internacional de Banagricola, pretende definir un camino claro hacia la internacionalización de las actividades financieras, y la bancarización a través de novedosos esquemas de atención e intermediación financiera, como los corresponsales no Bancarios, los puntos móviles de atención, los puntos de atención cercanos, la banca móvil y productos como el microcrédito y las remesas familiares, y llevar la banca cada día a nuevos sectores de la comunidad<sup>59</sup>.

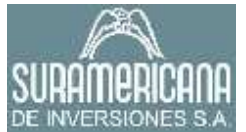

#### **4.2.4. Suramericana De Inversiones S.A**

Suramericana de Inversiones S.A, es una sociedad anónima, que desarrolla su actividad en el sector servicios, especializada en la gestión y realización de inversiones estratégicas en empresas colombianas, y latinoamericanas que contribuye al progreso social y económico del país. Esta conformada por firmas

<sup>&</sup>lt;sup>58</sup>(www.tablemac.com)consultado el 28 de febrero de 2008.

<sup>59</sup> ARENAS GÓMEZ, Camilo J, Departamento de Investigaciones Económicas de Valores Bancolombia S.A. Bogotá. Mayo 03 de 2007

de reconocimiento nacional e internacional: Inversiones Argos y Filiales, con una participación del 36.26%, Personas Naturales, el 15.12% de las acciones, Grupo Nacional de Chocolates, con 12.62%, Inversionistas Institucionales, 11.40%, Colinversiones y Filiales, 10.76%, Fondos de Pensiones, 9.95%, Fondos Extranjeros, 1.96% y Fondos Locales, 1.93%. Según el Informe de Gestión del año 2006<sup>60</sup>, Suramericana de Inversiones con la fundación, que tiene por objeto contribuir al mejoramiento de las condiciones sociales, educativas, cívicas y culturales, en el año 2006, participo en proyectos culturales y educativos al igual que de apoyo social, con aportes equivalentes a \$1.516 millones.

Según la evaluación de Great Place to Work ®, autoridad mundial, en la medición de los ambientes laborales, compañías del portafolio de suramericana están catalogadas como las mejores. se destacan en su orden Almacenes Éxito con el tercer lugar, Protección con el quinto, Suramericana de Seguros ocupó el sexto, Suratep el séptimo, Bancolombia el decimosegundo, Leasing Bancolombia el 21 y Susalud el 23.

**Cotteier** 

# **4.2.5. Cía. Colombiana De Tejidos S.A**

Coltejer S.A, desarrolla su actividad principal en el sector Industrial y Comercial, directamente en la producción textil en el país, procesa anualmente alrededor de 30.000 toneladas de fibra (algodón, poliéster, lino y nylon) y produce 100 millones de metros cuadrados de tela, la política de la compañía se fundamenta en el mejoramiento del desempeño relacionados con la prevención de los impactos ambientales y de los riesgos para las personas, considerados en las normas de calidad, las regulaciones ambientales y las normas de seguridad y salud ocupacional. Comprometidos con la calidad de los productos, la responsabilidad social, la competencia del personal y la adecuación tecnológica. Tiene una gran responsabilidad como empresa generadora de empleo y de compromiso social con la familia del trabajador y la comunidad<sup>61</sup>.

# **4.3. ESTRUCTURA TÉCNICA DEL MODELO CON OTRAS ALTERNATIVAS DE INVERSIÓN**

Con el objeto de elaborar un modelo de inversión alternativo al planteado en el capítulo inmediatamente anterior, se ha procedido a la implementación de la misma metodología de optimización que fue utilizada para el desarrollo del primer modelo; la justificación de que este proceso se haya hecho así estriba en que la aplicación de otra técnica metodológica que, en términos estrictos debería

<u> 1989 - Johann Stein, fransk politik (d. 1989)</u>

<sup>&</sup>lt;sup>60</sup> INFORME ANUAL. Junta Directiva y Presidente de la Sociedad. Año 2006 suramericana de Inversiones S.A. Medellín-Antioquia-Colombia. Febrero 22 de 2007. Pág. 116

<sup>61</sup> (www.coltejer.co.com)consultada en marzo 01 de 2008.

conducir a resultados similares, podría incorporar diferencias significativas cuando de comparar diferentes opciones de portafolio de inversión se trata; por consiguiente, se ha considerado que lo más apropiado no sólo en el plano académico sino también práctico, subyace en considerar la misma guía metodológica establecida en el capítulo 3, eso mismo permitirá que los cálculos, resultados e interpretaciones puedan ubicarse dentro de un mismo plano de modelación y puedan ser comparables. En ese sentido, se construirá la matriz de precios históricos; de ella se desprenderá la matriz de rendimientos continuos y con esta información se procederá a la elaboración de la matriz de indicadores o momentos estadísticos. Posteriormente se llevará a cabo el análisis de matriz de correlaciones y de varianza co-varianza que determina el nivel de riesgo conjunto entre los activos que conforman este portafolio alternativo de inversión. Con la tentativa matriz de participaciones y el diseño de la matriz de Markowitz que utilizará a su turno, los resultados de la matriz de varianzas co-varianzas se llevará a cabo la determinación del riesgo y el rendimiento del portafolio. Estos elementos así concebidos posibilitan establecer el examen de programación lineal de SOLVER que permitirá optimizar el papel de la inversión dentro del portafolio y, en adición conllevará un análisis de frontera de eficiencia y construcción de escenarios. Es de advertir que el procedimiento como tal, se explicó de manera detallada en el capítulo anterior, por lo tanto; en esta sección en particular, se abordará un estudio que se dedicará por entero al análisis de los resultados. En ese sentido, utilizando el portal del grupo Aval se descargaron las series

históricas de Fabricato, Tablemac, Bancolombia, Suramericana y Coltejer; junto con el índice de mercado expresado a través del IGBC para el periodo comprendido entre el 10 de Diciembre de 2004 y el 10 de Diciembre de 2007. A partir de este punto se procedió a organizar la información en el formato de hojas de cálculo que ofrece Excel, tal y como se expresa en la figura 73.

# **FIGURA 73 MATRIZ DE PRECIOS HISTÓRICOS FABRICATO, TABLEMAC, BANCOLOMBIA, SURAMERICANA, COLTEJER E IGBC, 2004-2007**

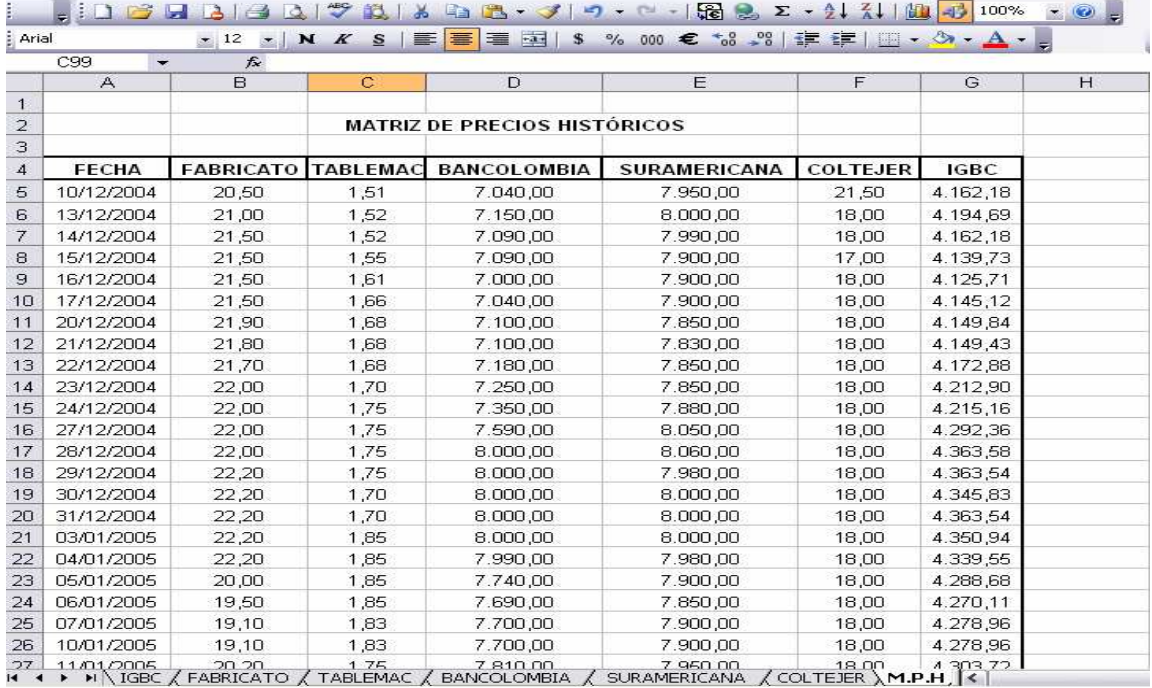

Las gráficas 19, 20, 21, 22 y 23 posibilitan una primera mirada al comportamiento asumido por cada una de las entidades corporativas; a excepción de Coltejer, las firmas de estudio conciben a lo largo del periodo de análisis una línea de tendencia de largo plazo ascendente; obsérvese que esta es la primera impresión que los potenciales inversionistas perciben al momento de efectuar un análisis de tipo técnico y por lo tanto, al menos en este contexto, las empresas en general se preocupan porque el precio de sus acciones se cotice al alza, a su turno esto se hace posible cuando cada entidad es internamente fuerte, lo que conduce una mayor demanda por sus acciones que se traduce en mayor bursatilidad y por consiguiente, en mayores precios en cada nueva jornada de cotización.

# **GRÁFICA 19 PRECIOS HISTÓRICOS DE FABRICATO**

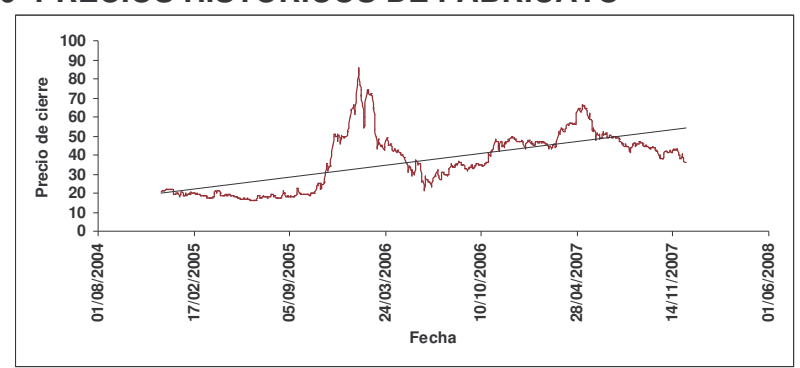

En el caso de Fabricato el comportamiento tendencial asumido por la entidad en sus precios de cierre se ha mantenido al alza a lo largo del periodo 2004-2007; no obstante, si se determina el comportamiento suscitado a mediados de el último año de análisis se observará un alejamiento entre el comportamiento potencial expresado por la línea de tendencia y el comportamiento efectivo que experimenta el precio de las acciones de Coltejer en el mercado. En otras palabras, Coltejer ha comenzado a reflejar una desaceleración en la demanda de sus acciones, pérdida de bursatilidad y en consecuencia, descenso en el crecimiento del precio de sus acciones.

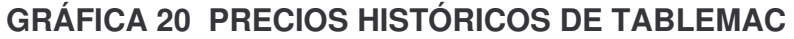

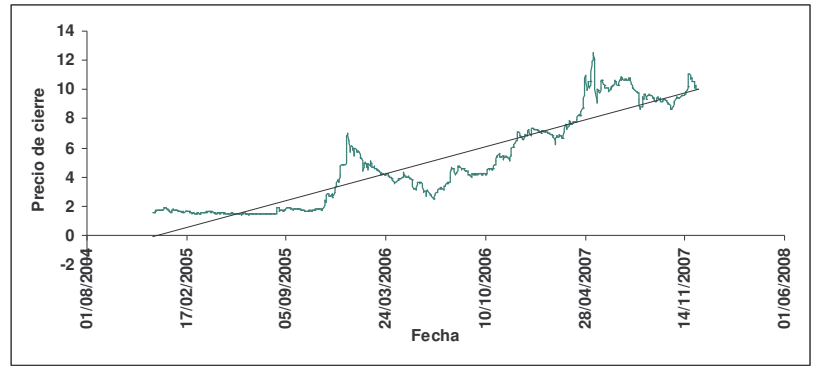

Tablemac desde mediados de 2006, ha consolidado una tendencia paulatinamente ascendente en sus precios históricos; lo anterior refleja un alto grado de bursatilidad y por lo tanto la alta demanda de sus acciones por parte del público inversionista en general.

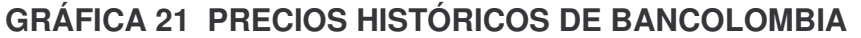

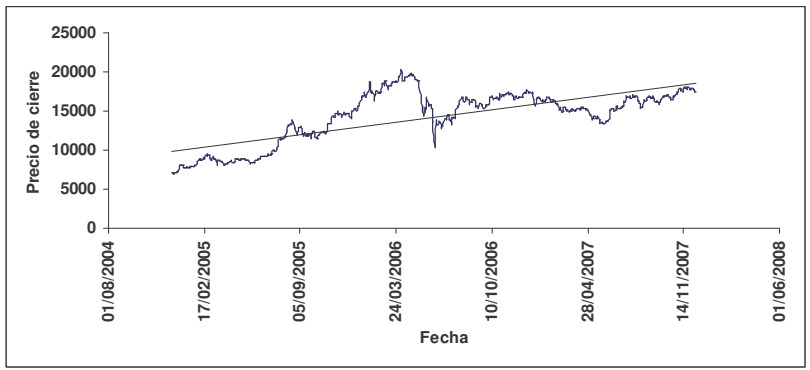

El comportamiento de los precios de cierre de Bancolombia se ha caracterizado tener un crecimiento medianamente estable; la línea de tendencia sugiere que la senda de largo plazo determina un ascenso paulatino de las cotizaciones. Nótese sin embargo que durante la mayor parte de 2007, los precios de cierre de

Bancolombia, muy a pesar de su incremento se ubican por debajo del nivel potencial, claro está, acercándose cada vez más a él.

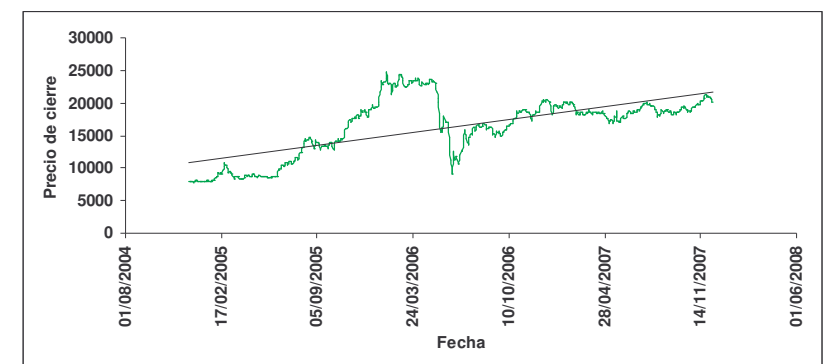

#### **GRÁFICA 22 PRECIOS HISTÓRICOS DE SURAMERICANA**

La tendencia de los precios históricos de Suramericana, tal y como se observa en la gráfica 22, ha descrito un comportamiento alcista. Desde finales de 2006 el comportamiento efectivo en los precios de cierre es muy cercano al precio potencial, lo que, en términos prácticos equivale a incrementar la confianza sobre el comportamiento futuro de cada nueva cotización.

# **GRÁFICA 23 PRECIOS HISTÓRICOS DE COLTEJER**

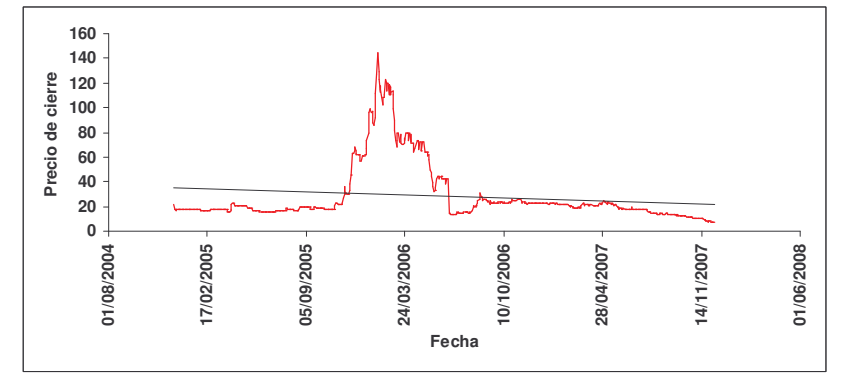

Coltejer se caracteriza por sobrellevar el comportamiento más inusual en la cotización de sus precios de cierre; tal es así que su línea de tendencia es decreciente. Sin duda, lo más preocupante reside en el hecho de que su evolución actual se hace cada vez más reducida en cuanto a cada nueva cotización, lo que a su turno refleja menores niveles de bursatilidad.

#### **FIGURA 74 MATRIZ DE RENDIMIENTOS CONTINUOS: FABRICATO, TABLEMAC, BANCOLOMBIA, SURAMERICANA, COLTEJER E IGBC,**

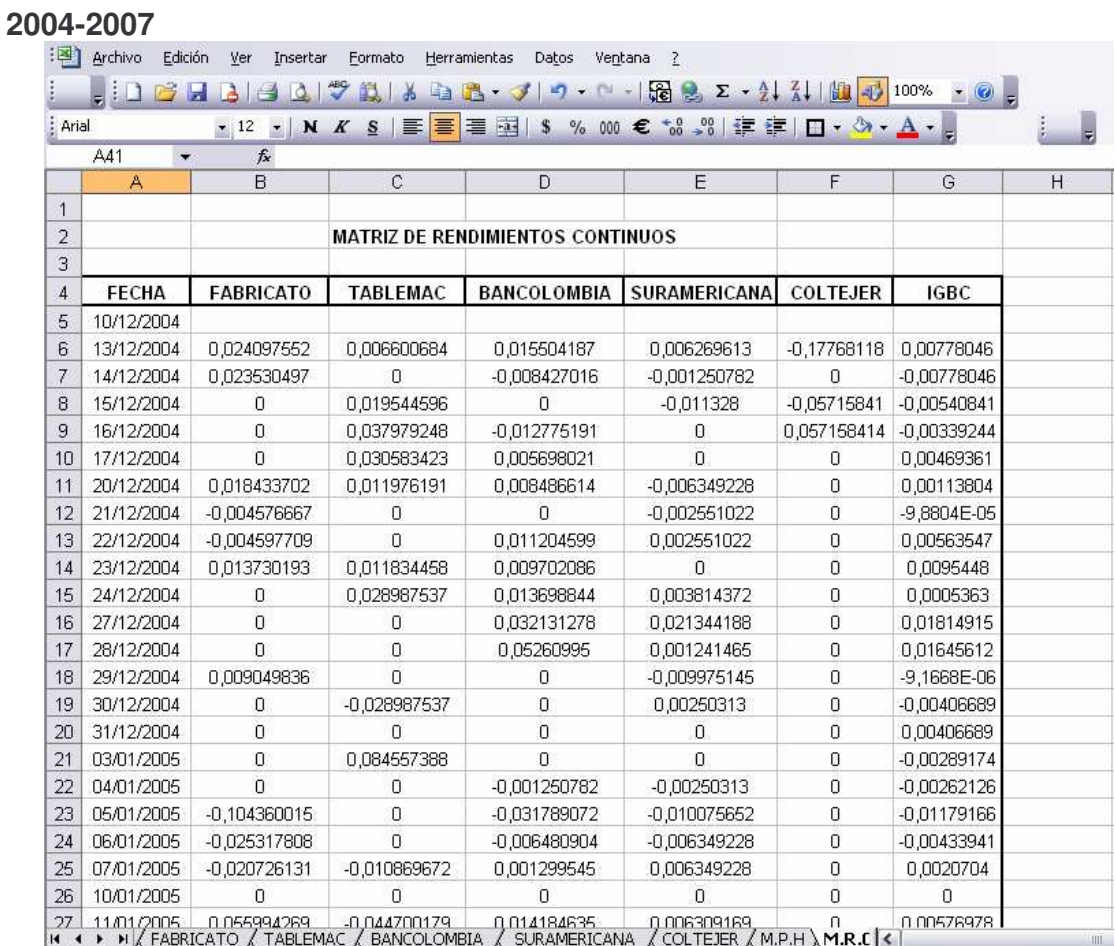

La matriz de rendimientos continuos indica qué tanto se han valorizado o desvalorizado las empresas en el mercado e incluso el comportamiento del mercado como tal. Por ejemplo, del 10 al 13 de Diciembre de 2004, el comportamiento del mercado se valorizó en 0.78%; luego, para ese mismo periodo FABRICATO y BANCOLOMBIA con valorizaciones de 2.41% y 1.55% correspondientemente que se colocan por encima de los rendimientos del mercado.

Las gráficas 24, 25, 26, 27 y 28 representan el comportamiento de los rendimientos continuos de cada empresa durante el periodo de análisis; tal y como es posible apreciarse la característica común de dichos rendimientos descansa en su constante volatilidad y la reducción progresiva de esta al final del periodo.

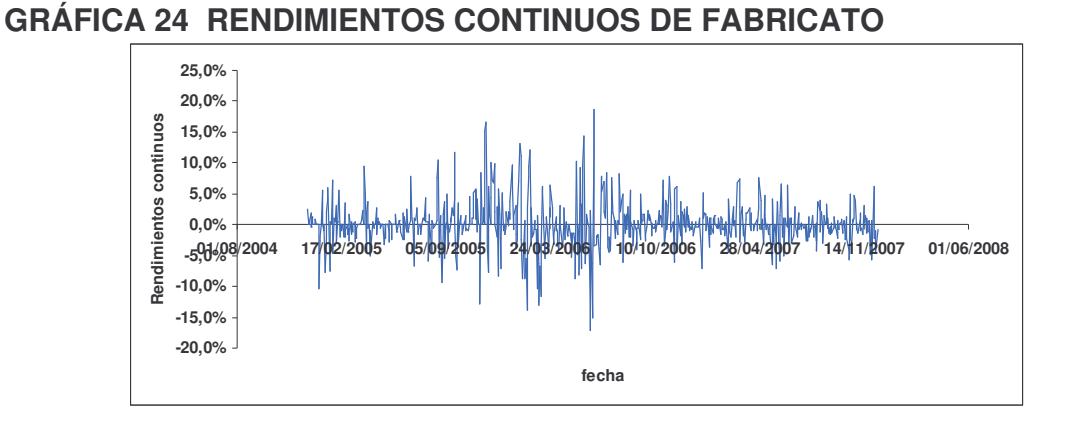

En particular, después de la crisis financiera de 2006 los rendimientos continuos de Fabricato describen un comportamiento más constante, caracterizados por la presencia de niveles de volatilidad que se estabilizan durante 2007.

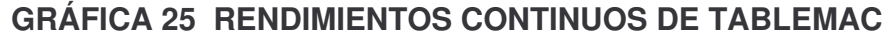

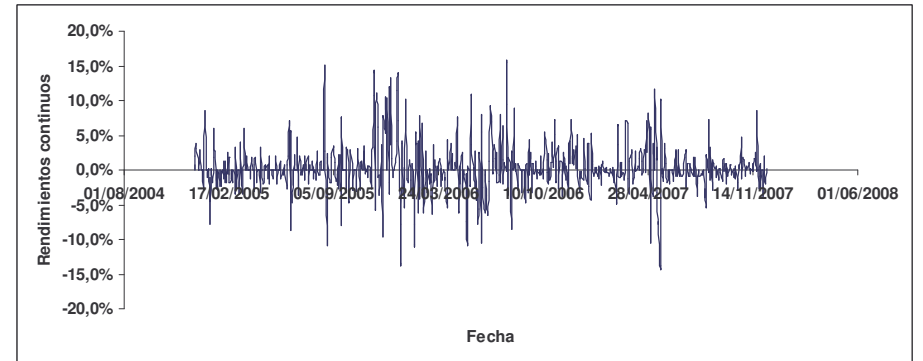

Tablemac se ha caracterizado por brindar un comportamiento errático en el nivel de rendimientos continuos, nótese sin embargo que, en durante los últimos meses de 2007 los niveles de volatilidad se estabilizan con respecto a su registro histórico.

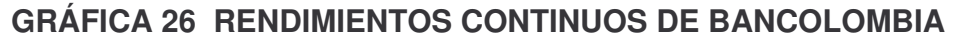

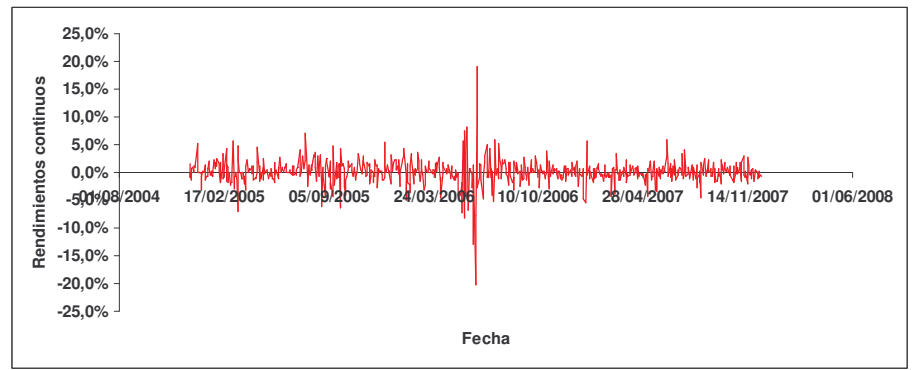
El indicador de rendimientos continuos de Bancolombia se ha caracterizado, la mayor parte del tiempo por su estabilidad. No obstante el nivel de rendimiento es históricamente reducido si se compara con otros activos empresariales, léase el caso de Tablemac o de los activos empresariales que constituyen el portafolio de inversión del capítulo 3.

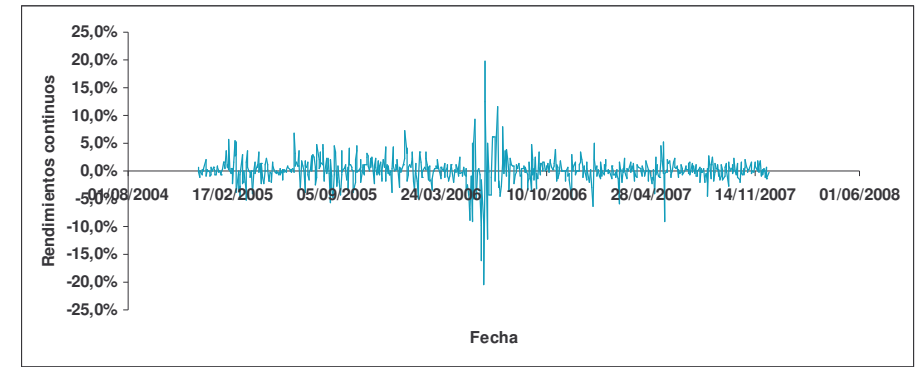

**GRÁFICA 27 RENDIMIENTOS CONTINUOS DE SURAMERICANA**

El nivel de rendimientos continuos de suramericana registra un comportamiento de mayor estabilidad, pero al mismo tiempo, tales rendimientos suponen niveles muy reducidos que no generarían atractivos para el inversionista que persiga altos niveles de beneficio; por lo tanto, el nivel de atracción que genera Suramericana está asociado a inversionistas adversos al riesgo, para los cuales la estabilidad representa el elemento más relevante.

#### **GRÁFICA 28 RENDIMIENTOS CONTINUOS DE COLTEJER**

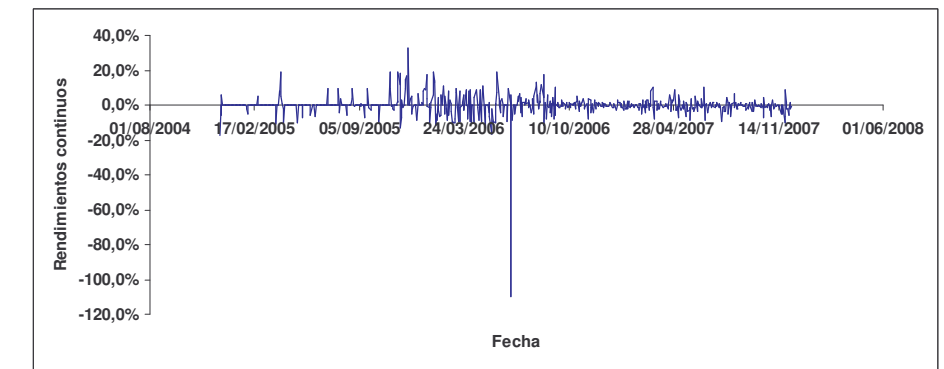

Coltejer presenta el comportamiento menos dinámico de todos los activos empresariales anteriormente examinados. Nuevamente, la estabilidad es un factor que los inversionistas esperan acompañar con un crecimiento paulatino en el nivel de rendimientos continuos. No obstante un comportamiento estático en donde los rendimientos no desarrollan una conducta ascendente si no estable hacia una constante sin pendiente, no genera atractivos para el inversionista común, por lo

tanto, la volatilidad reducida constituye un factor de estabilidad y de seguridad que, asume como contraprestación bajos niveles de rentabilidad.

Después de un análisis gráfico, el estudio examina de manera más formal la evolución de indicadores de tipo cuantitativo y, para ser más exactos de tipo estadístico, con el propósito de percibir con mayor objetividad el caso particular de cada activo empresarial.

#### **FIGURA 75 MATRIZ DE INDICADORES O MOMENTOS ESTADÍSTICOS: FABRICATO, TABLEMAC, BANCOLOMBIA, SURAMERICANA, COLTEJER E IGBC, 2004-2007**

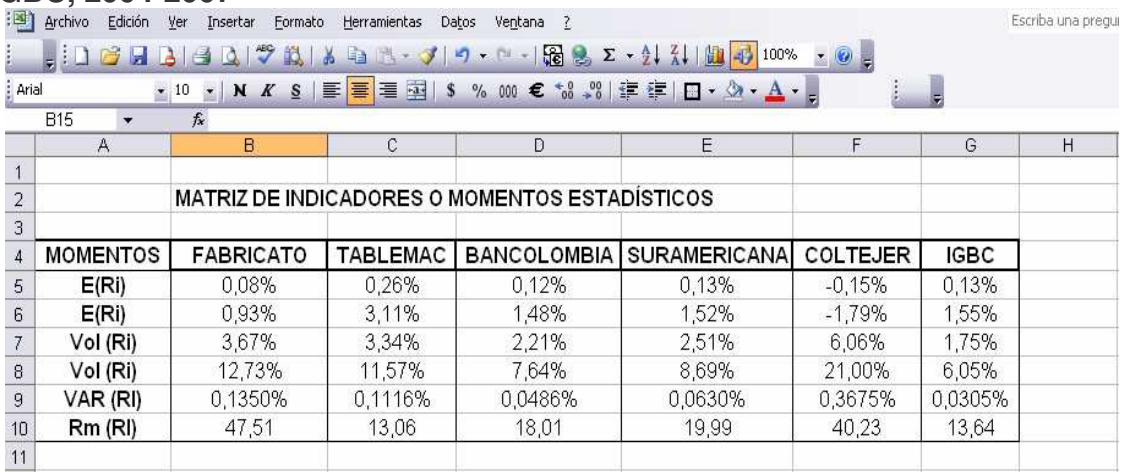

El resultado en este caso es 0.08% que significa que la inversión efectuada en FABRICATO, desde el 13 de Diciembre de 2004 hasta el 10 de diciembre de 2007 se ha valorizado día a día en promedio en 0.08%, para TABLEMAC en 0.26%, BANCOLOMBIA en 0.12, SURAMERICANA 0.13% y COLTEJER obtuvo una desvalorización del -0.15%.

#### **GRÁFICA 29 PROMEDIO DE RENDIMIENTOS CONTINUOS PARA COLTEJER, FABRICATO, BANCOLOMBIA, SURAMERICANA, IGBC Y TABLEMAC, 2004-2007**

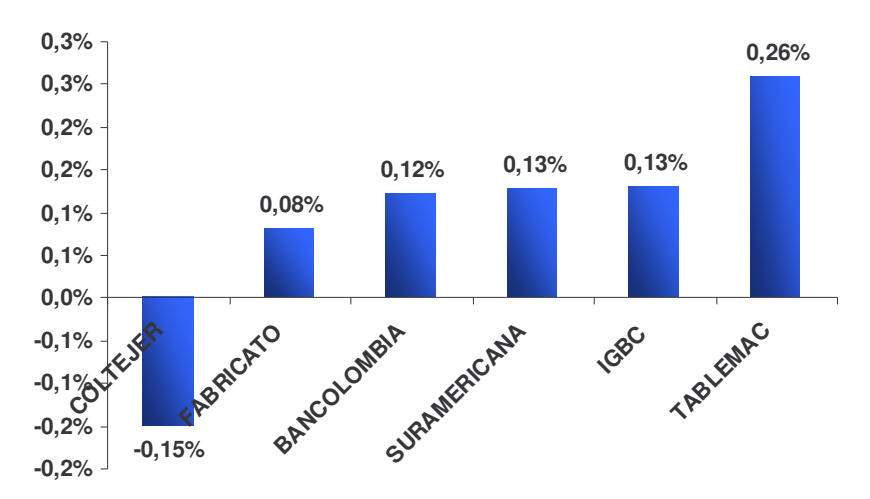

La gráfica 29, muestra la media aritmética de los rendimientos continuos para las firmas de estudio, como se puede observar, los rendimientos de Coltejer durante el periodo de análisis han sido negativos lo que se constituye en un problema para esta empresa en particular que le implicaría un menor grado de atracción frente a los inversionistas. Los rendimientos de Fabricato, Bancolombia, se caracterizan por ubicarse en un nivel inferior al expresado por los rendimientos del mercado cuantificados a partir del IGBC; en consecuencia dichas firmas estarían en promedio, ofreciendo unos rendimientos esperados por debajo de lo que determina el mercado. A diferencia de estos resultados, el portafolio de inversión propuesto en el capítulo tres presenta dos firmas con rendimientos continuos que se hallan por encima del rendimiento medio de mercado, en concreto, se hace alusión al caso de ISA y de Almacenes Éxito.

Suramericana analizada de forma independiente, constituye una entidad cuyos rendimientos empresariales son técnicamente iguales al comportamiento de los rendimientos del mercado. Por último, Tablemac que constituiría la firma con rendimientos corporativos superiores, duplica los rendimientos del mercado y, en consecuencia equilibraría el nivel de atracción del inversionista sobre la cartera de portafolio así concebida.

Recuérdese que el análisis de rentabilidad en cualquier caso, debe ser complementado por un análisis del riesgo asociado a cada alternativa de inversión. En ese sentido, el inversionista que desea un mayor nivel de rentabilidad, debe admitir como contraprestación un mayor nivel de riesgo. En ese orden de ideas, la optimización resulta un proceso de vital importancia para determinar cómo se maximiza la rentabilidad, minimizando el riesgo. La gráfica

30, determina el nivel de riesgo para cada una de las corporaciones. El riesgo individualmente valorado para cada una de estas firmas es superior al nivel de riesgo del mercado; igual que como en el portafolio planteado en el capitulo anterior, sin embargo, el nivel de riesgo medio del portafolio alterno es del 3.57% mientras que ese mismo indicador para el portafolio principal es de 2.23%; lo anterior significa que mientras el portafolio alterno arroja un nivel de rendimientos corporativos inferior al del portafolio inicialmente propuesto, al mismo tiempo, el nivel de riesgo individual de cada una de las firmas que integran el portafolio alterno es más elevado.

#### **GRÁFICA 30 RIESGO ASOCIADO A LOS RENDIMIENTOS CONTINUOS DE COLTEJER, FABRICATO, TABLEMAC, SURAMERICANA, BANCOLOMBIA E IGBC, 2004-2007**

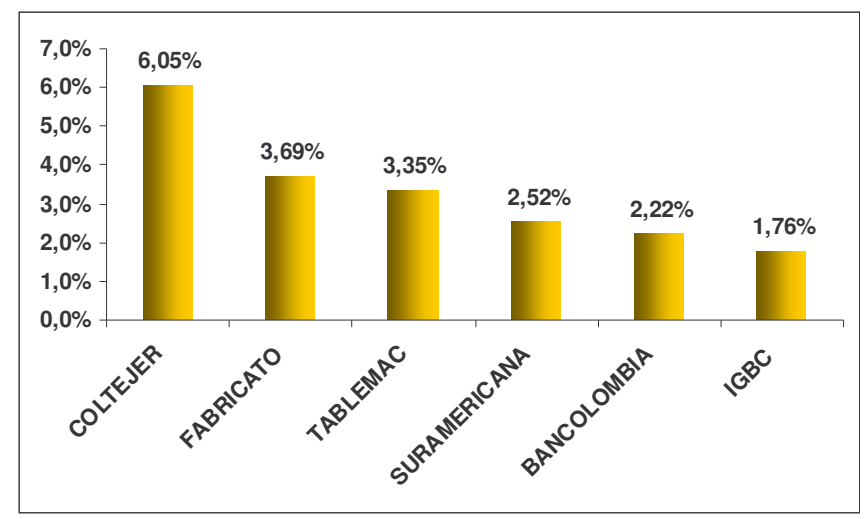

Llama poderosamente la atención el caso de Coltejer que, siendo la firma de mayor riesgo en el portafolio, simultáneamente sea aquella que ofrece los menores rendimientos medios, cabe recalcar que estos rendimientos son incluso negativos. Una situación no tan aguda experimenta Fabricato que experimenta a lo largo del periodo de estudio el segundo nivel de riesgo más elevado y comparte de manera simultánea el segundo nivel de rendimientos más bajos. Son un poco más consecuentes los casos de Bancolombia y Suramericana que, con un bajo nivel de rendimientos corporativos comprenden bajos niveles de riesgo empresarial. Nuevamente el caso de Tablemac es el que contrasta el diagnóstico, toda vez que, con un nivel de riesgo intermedio se constituye en la firma de rendimientos más elevados dentro del portafolio alterno.

#### **GRÁFICA 31 COEFICIENTE DE RENDIMIENTO MARGINAL DE FABRICATO, COLTEJER, SURAMERICANA, BANCOLOMBIA, IGBC Y TABLEMAC.**

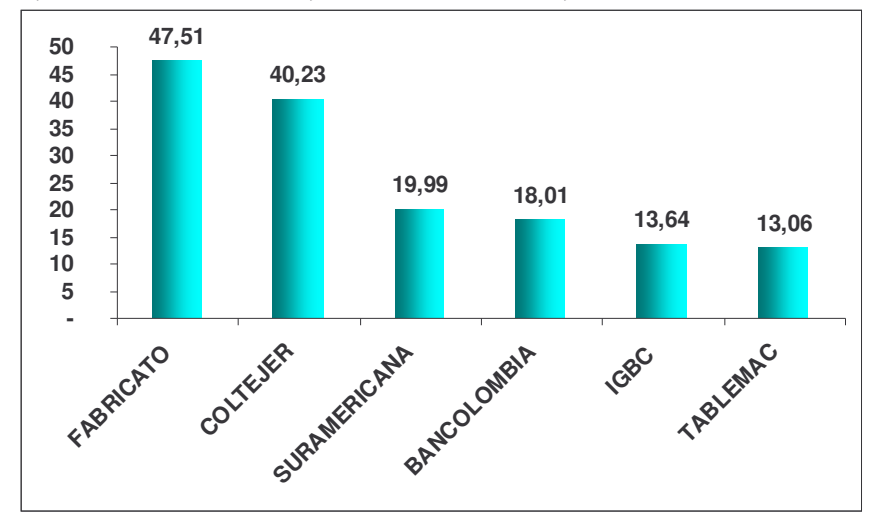

Tal y como se esperaba, Tablemac se presenta como la empresa de menor riesgo marginal, esto es que, ceteris paríbus, por cada unidad porcentual en que se incremente el rendimiento medio de Tablemac, el riesgo marginal asciende a 13.06%. En contraste, manteniendo todo lo demás constante, un incremento de una unidad porcentual en los rendimientos promedio de Fabricato produce un incremento del riesgo marginal de 47.51%, indicadores de riesgo marginal medio para el portafolio alterno de 27.76 unidades que sobrepasan los niveles de riesgo marginal medio de 16.62 unidades, del portafolio de inversión objetivo.

#### **FIGURA 76 MATRIZ DE CORRELACIÓN: FABRICATO, TABLEMAC, BANCOLOMBIA, SURAMERICANA, COLTEJER E IGBC, 2004-2007**

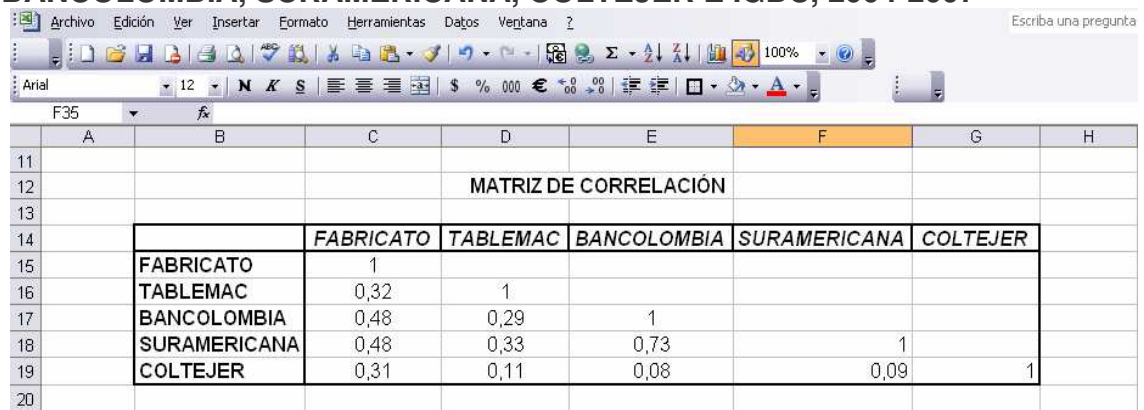

Como se observa en la figura 76, las correlaciones de las empresas consigo mismas son positivas y perfectas, tal y como se explicó en el capitulo tres, la asociación de una variable en sí misma es perfecta, dado que una variable que se correlaciona consigo misma en un mismo espacio temporal se explica totalmente.

Según los resultados los niveles de asociación lineal mas elevados entre las empresas son los que existen entre Fabricato con Bancolombia y Fabricato con Suramericana, sin que se determine una relación de causalidad, lo que generalmente se establece en un análisis ANOVA con pruebas de Hipótesis como la que se desarrolla en el tets de Granger, el valor de 0.48 supone una correlación positiva y moderada; mientras que la más baja de las correlaciones descansa entre el Coltejer y Bancolombia con un valor de 0.08. Siendo el común denominador de todas las correlaciones encontradas la existencia de grados de asociación lineal positiva, lo que sugiere en términos prácticos que los rendimientos de las firmas se contribuyen mutuamente.

**FIGURA 77 MATRIZ DE VARIANZA COVARIANZA O DE RIESGO CONJUNTO**

| : EST 1         | Edición<br>Archivo<br>Ver            | Insertar<br>Formato | Herramientas<br>Datos | Ventana ?                     |                                                                                                    |        | Escriba |  |  |
|-----------------|--------------------------------------|---------------------|-----------------------|-------------------------------|----------------------------------------------------------------------------------------------------|--------|---------|--|--|
|                 |                                      |                     |                       |                               | $ z :1$ B R B $ z $ B Q $ \mathcal{V}$ in $ k $ b B $\cdot$ J 9 $\cdot$ $\cdot$ - $ \mathcal{R} $ B $z$ $\cdot$ $\frac{1}{2}$ $ $ in $ x $ $ $ $ 00\%$ $\cdot$ $\odot$ . |        |         |  |  |
| : Arial         |                                      |                     |                       |                               | ▼ 12 ▼   N K §   事 事 章 章   S % 000 € 18 %   健 建   口 · め · A · 』                                                                                                    | 5      |         |  |  |
|                 | A33<br>$f_x$<br>$\blacktriangledown$ |                     |                       |                               |                                                                                                    |        |         |  |  |
|                 | А                                    | в                   | C                     | D                             | E                                                                                                    | F      | G       |  |  |
| 22              |                                      |                     |                       |                               |                                                                                                    |        |         |  |  |
| 23              |                                      |                     |                       | MATRIZ DE VARIANZA COVARIANZA |                                                                                                    |        |         |  |  |
| 24              |                                      |                     |                       |                               |                                                                                                    |        |         |  |  |
| 25              |                                      | <b>FABRICATO</b>    |                       |                               | TABLEMAC BANCOLOMBIA SURAMERICANA COLTEJER                                                                                                    |        |         |  |  |
| 26              | <b>FABRICATO</b>                     | 0.135%              |                       |                               |                                                                                                    |        |         |  |  |
| 27              | <b>TABLEMAC</b>                      | 0.039%              | 0.112%                |                               |                                                                                                    |        |         |  |  |
| 28              | BANCOLOMBIA                          | 0.039%              | 0.021%                | 0,049%                        |                                                                                                    |        |         |  |  |
| 29              | <b>SURAMERICANA</b>                  | 0.045%              | 0.028%                | 0.040%                        | 0,063%                                                                                                    |        |         |  |  |
| 30 <sub>2</sub> | <b>COLTEJER</b>                      | 0.070%              | 0.023%                | 0.011%                        | 0.013%                                                                                                    | 0,368% |         |  |  |
| 31              |                                      |                     |                       |                               |                                                                                                    |        |         |  |  |

El lector atento ha comprobado que el valor en la diagonal de la matriz de varianzas co-varianzas es igual al valor que subyace en la varianza de los rendimientos de cada activo empresarial en la matriz de indicadores o momentos estadísticos. Téngase presente que la matriz de varianzas co-varianzas posibilita una aproximación al riesgo conjunto de dos alternativas de inversión llevadas a cabo de forma simultánea.

Según los resultados de la diagonal, la firma de mayor riesgo individual lo presenta Coltejer, seguida de Fabricato, Tablemac, Suramericana y Bancolombia. Lo anterior ya se había percibido en el gráfico 30, basándose por supuesto, en la matriz de indicadores o momentos estadísticos. En términos de riesgo conjunto, el nivel más elevado lo presenta la combinación entre Fabricato y Coltejer, que son los activos corporativos de mayor riesgo individual y de más alto riesgo marginal.

Uno de los requerimientos del proceso de optimización descansa en el diseño de una matriz de participaciones donde se arriesga de forma tentativa la inversión que se asignará a cada activo empresarial dentro del 100% que le corresponde al portafolio en su conjunto. Este procedimiento tiene por objetivo la obtención del riesgo de la combinación de firmas mediante la matriz de varianzas y co-varianzas en la plataforma de Markowitz. Adicionalmente, el método de optimización de la matriz de participaciones permite ver con mayor claridad la combinación más pertinente en la conformación de una cartera de activos corporativos, se supone,

en el estado más ideal de las cosas que, si el inversionista ha hecho un estudio juicioso de las empresas, la matriz tentativa de participaciones no debe alejarse demasiado de la matriz ya optimizada. A continuación se arriesgan valores porcentuales a cada activo para determinar la composición del portafolio de inversión previo a la fase de optimización.

## **FIGURA 78 MATRIZ DE PARTICIPACIONES PREVIA A LA OPTIMIZACIÓN DE SOLVER**

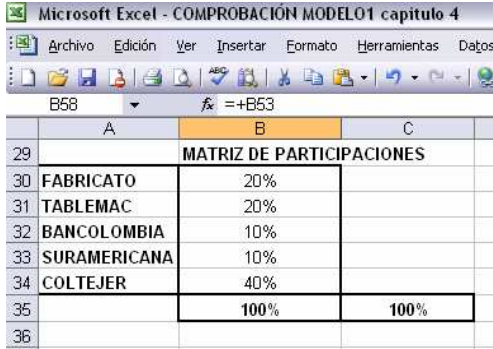

De esa forma, es posible llevar a cabo el diseño de la matriz de Markowitz que, permitirá establecer la varianza del portafolio antes de Solver y, de igual forma la valoración del riesgo corporativo a nivel agregado.

#### **FIGURA 79 MATRIZ DE MARKOWITZ PORTAFOLIO ALTERNO**

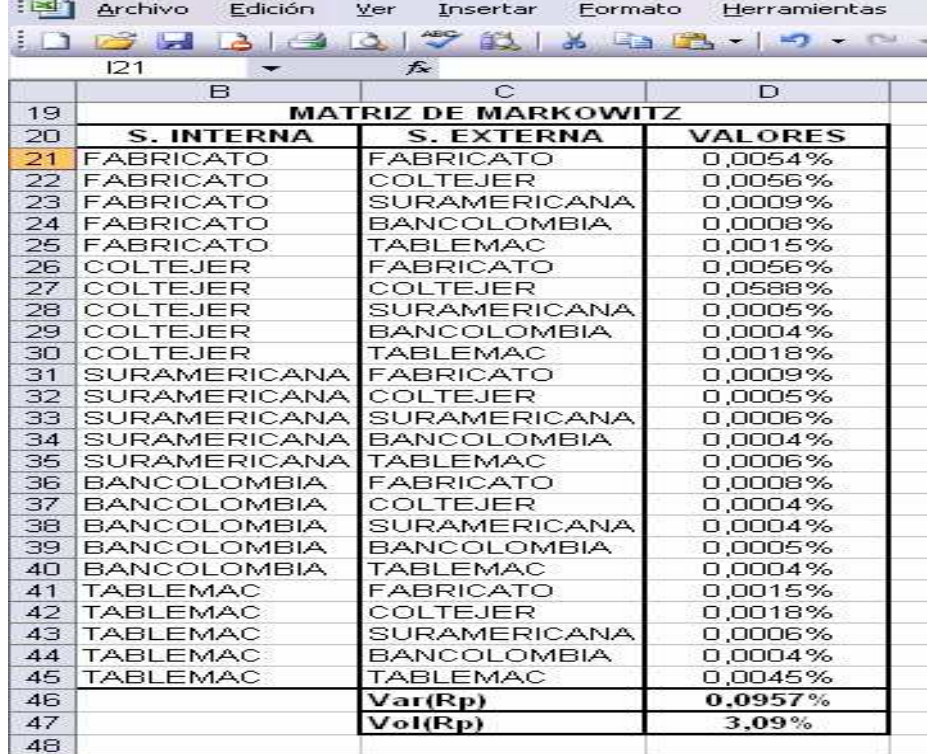

El lector ha conocido de manera reiterada que la volatilidad o desviación estándar permite desarrollar un indicador de riesgo. De manera temprana es posible inferir que en esta cartera compuesta por una inversión del 20% en Fabricato, 20% en Tablemac, 10% en Bancolombia, 10% en Suramericana y 40% en Coltejer; el riesgo que se asume es del 3,09% por cada jornada diaria de cotización.

## **4.4. VALOR ESPERADO DEL PORTAFOLIO ALTERNO ANTES DE OPTIMIZACIÓN DE SOLVER**

E(Rp)= Sumatoria (Inversión Porcentual de cada Empresa\*Rendimiento Promedio Continuo de cada Firma)

E(Rp)= (Participación % de Fabricato \* Rendimientos Medios de Fabricato) + (Participación % de Tablemac \* Rendimientos Medios de Tablemac) + (Participación % de Bancolombia \* Rendimientos Medios de Bancolombia) + (Participación % de Suramericana \* Rendimientos Medios de Suramericana) + (Participación % de Coltejer \* Rendimientos Medios de Coltejer)

 $E(Rp) = (20\% \t{*}0.08\%) + (20\% \t{*}0.26\%) + (10\% \t{*}0.12\%) + (10\% \t{*}0.13\%) + (40\% \t{*}0.08\%)$  $0.15\%) = 0.0311\%$ 

En este portafolio previo al proceso de optimización, el rendimiento esperado en su conjunto es del 0.0311% por cada jornada diaria de cotización.

#### **FIGURA 80 MATRIZ DE PARTICIPACIÓN: EJECUTADO SOLVER**

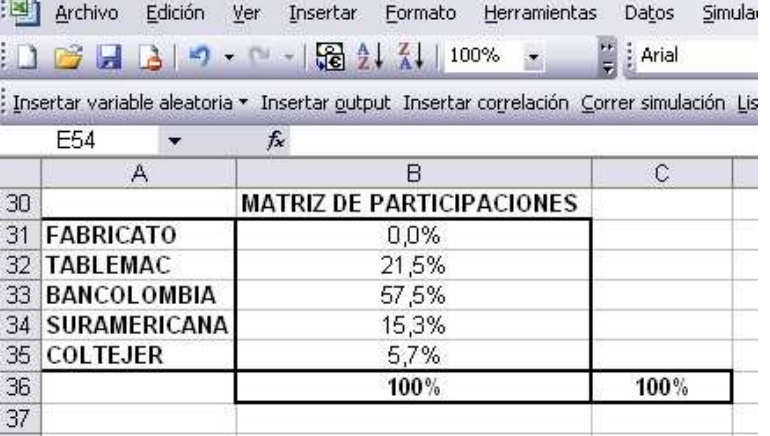

La figura 80 muestra la participación porcentual que el portafolio óptimo debe tener en cada una de las firmas, siendo la más significativa la inversión a realizar en Bancolombia del 57.5%, seguida de Tablemac con un 21.5%, de Suramericana con un 15.3% y de Coltejer con un 5.7%. Bajo la plataforma de solución de Solver

se aconseja no invertir en Fabricato. Es muy importante que el lector tenga en cuenta que para encontrar el portafolio óptimo de inversión, en primer lugar, se debe elaborar una simulación de los cambios que ejerce el riesgo sobre el nivel esperado de rendimiento global. Se debe ser muy cuidadoso en seleccionar el nivel de volatilidad que genere el máximo rendimiento y, una vez encontrado el nivel de riesgo que permite optimizar ese valor; es posible aplicar, con base en esa desviación estándar, el proceso de optimización en la plataforma de Solver<sup>62</sup>. A partir del proceso de simulación que ofrece Solver, el análisis consideró la

presencia de varios escenarios a través de los cuales existían soluciones que cumplían con las restricciones delimitadas por el estudio. Lo anterior con el objeto central de encontrar el valor mínimo de riesgo que posibilitara encontrar el mayor de los rendimientos posibles. Este proceso se plantea en la figura 81.

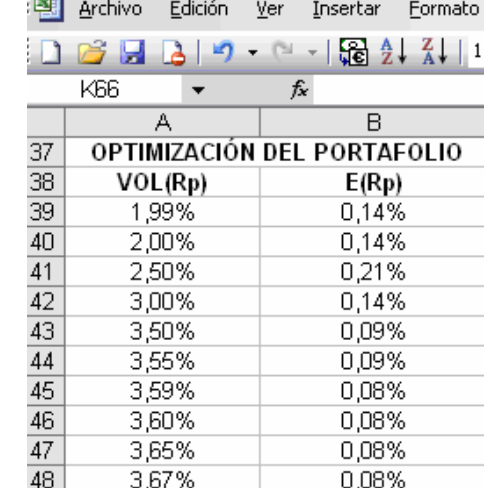

## **FIGURA 81 OPTIMIZACIÓN DEL PORTAFOLIO ALTERNO**

Con la información de posibles soluciones se procedió a construir la denominada frontera de eficiencia, cuya principal función reside en establecer de manera grafica el comportamiento de los rendimientos conjuntos del portafolio como respuesta a variaciones en los niveles de volatilidad. Así las cosas, se presupone una pendiente positiva entre las dos variables que deberá estabilizarse en un punto a partir del cual, un mayor nivel de riesgo resulta innecesario cuando los rendimientos dejan de crecer.

<sup>&</sup>lt;sup>62</sup> Esa constituye la visión de un inversionista que intenta alcanzar el mínimo riesgo con el máximo de rentabilidad; en otras palabras aquel que busca optimizar perfectamente su portafolio; un inversionista que acoja dentro del intervalo, el mínimo nivel de riesgo independiente de la volatilidad podría constituirse como adverso al riesgo, mientras que quien se ubica al final de la frontera de eficiencia buscando el máximo de los riesgos posibles, se consideraría como amante al riesgo.

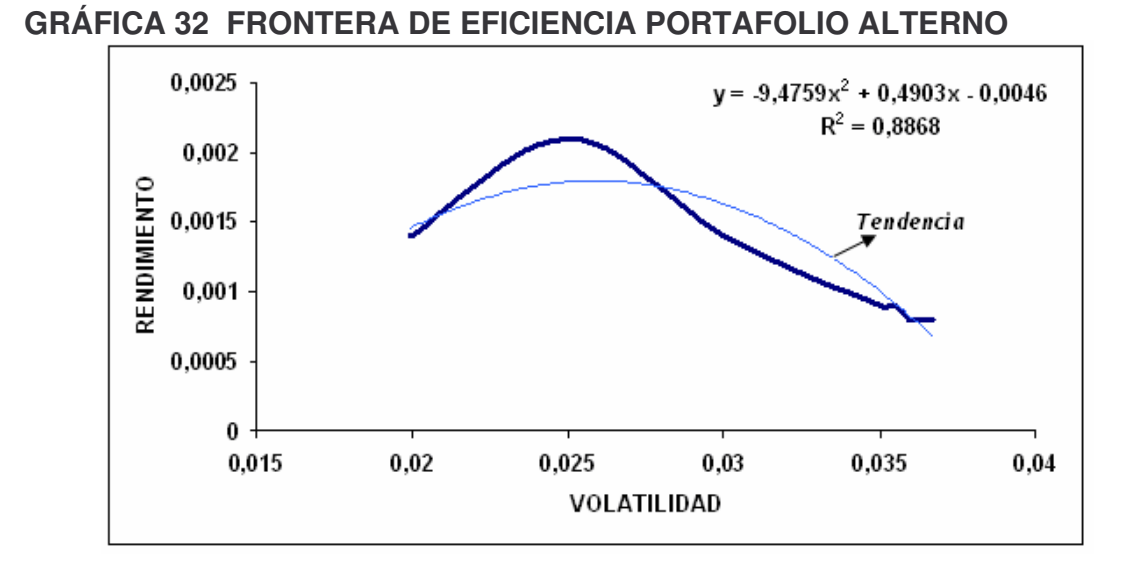

Tal y como se puede apreciar en la figura 81, mediante la modelación de escenarios en la gráfica 32, a través del uso de frontera de eficiencia y a partir de la figura 82, con el informe de respuestas de Solver, el mínimo nivel de volatilidad es el 1.99%; con él, los rendimientos del portafolio optimizado alcanzan el 0.14% y, en contraste, el máximo nivel de volatilidad del portafolio es de 3.67% con un rendimiento del 0.08%, obsérvese que el mínimo riesgo que posibilita la máxima rentabilidad del portafolio es del 2.5% con una respuesta en los rendimientos del orden del 0.21%.

## **FIGURA 82 INFORME DE RESPUESTAS OPTIMIZACIÓN DE SOLVER**

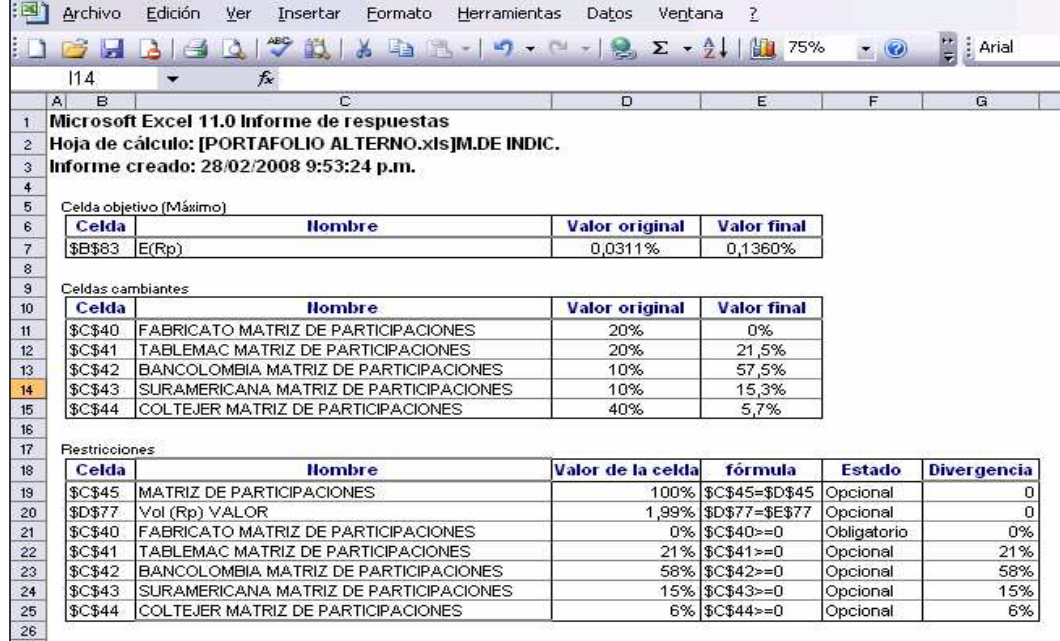

De antemano uno de los defectos más importantes del portafolio alterno reside en que el proceso de modelación estadística ha conllevado a la conclusión de que entre cinco activos empresariales, uno de ellos no reviste ningún atractivo para el inversionista y la menor de las alternativas presenta una media de rendimientos corporativos negativa.

#### **4.5. ANÁLISIS DEL RIESGO EXTERNO**

<u> 1989 - Johann Stein, fransk politik (d. 1989)</u>

En el capítulo 3 se dejaron establecidas las bases cobre las cuales el proceso de modelación econométrica a partir de esquemas de regresión lineal simple permitían encontrar las correlaciones existentes entre los rendimientos del mercado y los rendimientos corporativos. En adición, la pendiente de la línea de regresión muestral estimada se constituía en una aproximación al coeficiente de elasticidad entre tales variables a partir del cual era posible inferir los niveles de sensibilidad en el rendimiento de cada una de las firmas que integraban el portafolio de inversión ante cambios suscitados en los rendimientos del mercado<sup>63</sup>. En esta sección se llevará acabo un análisis de tipo estadístico sobre aquellos indicadores propios del análisis de varianza o también conocido como análisis Anova; con esos elementos llevará a cabo un examen sobre el riesgo sistémico y riesgo no sistémico.

|    | Microsoft Excel - PORTAFOLIO ALTERNO CON CORRECTA OPTIMIZACIÓN                                                   |                         |              |                                                                |                         |                    |                      |
|----|----------------------------------------------------------------------------------------------------|-------------------------|--------------|----------------------------------------------------------------|-------------------------|--------------------|----------------------|
| 図】 | Archivo<br>Edición<br>Ver<br>Eormato<br>Insertar                                                                 | Herramientas<br>Datos   | Ventana      | Herramientas del estudiante ?                                  |                         |                    | Escriba una pregunta |
|    | $\frac{1}{16}$ $\frac{1}{2}$ $\frac{7}{100\%}$ -<br>$-7 - 64$<br>$\mathbf{B}$<br>3 F<br>$\overline{\phantom{a}}$ | $\frac{1}{\pi}$ : Arial |              | , 10 , N K S   三三三三四 % 000 € % %   建ま  四,                      |                         |                    |                      |
|    | F32<br>$f_x$<br>۰                                                                                                |                         |              |                                                                |                         |                    |                      |
|    | А                                                                                                    | B                       | C            | D                                                              | Ε                       | F                  | G                    |
|    | ANÁLISIS ANOVA FABRICATO                                                                                         |                         |              |                                                                |                         |                    |                      |
| 2  |                                                                                                    |                         |              |                                                                |                         |                    |                      |
| 3  | Estadísticas de la regresión                                                                                     |                         |              |                                                                |                         |                    |                      |
|    | Coeficiente de correlación múltiple                                                                              | 0.60478405              |              |                                                                |                         |                    |                      |
| 5  | Coeficiente de determinación R^2                                                                                 | 0.365763747             |              |                                                                |                         |                    |                      |
| 6  | R^2 ajustado                                                                                                    | 0,364903183             |              |                                                                |                         |                    |                      |
|    | Error típico                                                                                                    | 0.029296206             |              |                                                                |                         |                    |                      |
| R  | <b>Observaciones</b>                                                                                             | 739                     |              |                                                                |                         |                    |                      |
| 9  |                                                                                                    |                         |              |                                                                |                         |                    |                      |
|    | ANÁLISIS DE VARIANZA                                                                                             |                         |              |                                                                |                         |                    |                      |
|    |                                                                                                    |                         |              | Grados de libertad Suma de cuadrados Promedio de los cuadrados | F                       | Valor crítico de F |                      |
|    | 12 Regresión                                                                                                    |                         | 0,364787408  |                                                                | 0,364787408 425,0275519 | 6,53073E-75        |                      |
|    | 13 Residuos                                                                                                    | 737                     | 0,632543275  | 0,000858268                                                    |                         |                    |                      |
| 14 | Total                                                                                                    | 738                     | 0.997330682  |                                                                |                         |                    |                      |
| 15 |                                                                                                    |                         |              |                                                                |                         |                    |                      |
| 16 |                                                                                                    | Coeficientes            | Error típico | Estadístico t                                                  | Probabilidad            | Inferior 95%       | Superior 95%         |
|    | Intercepción                                                                                                    | $-0.000855268$          | 0.001080569  | -0,791497662 0,428908293                                       |                         | $-0.002976629$     | 0,001266093          |
| 18 | <b>IGBC</b>                                                                                                    | ,272128052              | 0.061705274  |                                                                | 20,61619635 6,53073E-75 | 1,150989           | 1,393267104          |
| 19 |                                                                                                    |                         |              |                                                                |                         |                    |                      |

**FIGURA 83 ANÁLISIS DE VARIANZA ANOVA PARA FABRICATO, 2004-2007**

La línea de regresión muestral estimada  $\hat{Y}_{t}$  = -0,000855268 + 1,272128052\*(X<sub>2t</sub>), muestra que el valor de  $B_1 = -0.000855268$  constituve el nivel promedio de

 $63$  El coeficiente o parámetro de estimación puntual estadísticamente debe cumplir con las características de mínima varianza, eficiencia, consistencia e insesgamiento, linealidad. Cuando se supone la presencia de estas condiciones en un coeficiente se considera que la estimación es MELI o BLUE (Mejor Estimación Lineal Insesgada.

Rendimientos de FABRICATO cuando los Rendimientos de mercado son equivalentes a cero. Adicionalmente, el coeficiente  $\beta_{2}= 1,272128052$  sugiere que el valor esperado del parámetro, cuyo sustento descansa teoría se aplica; por consiguiente, manteniéndose todo lo demás constante, un ascenso de una unidad en los rendimientos de mercado expresados a través de IGBC implica un crecimiento en los rendimientos de FABRICATO de 1,272128052 unidades. El 36.57% de los cambios experimentados en los Rendimientos de FABRICATO se explica por las variaciones acaecidas en los Rendimientos del Mercado bursátil colombiano expresado a partir del IGBC.

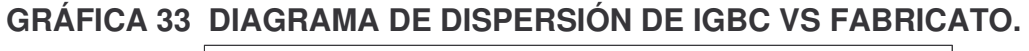

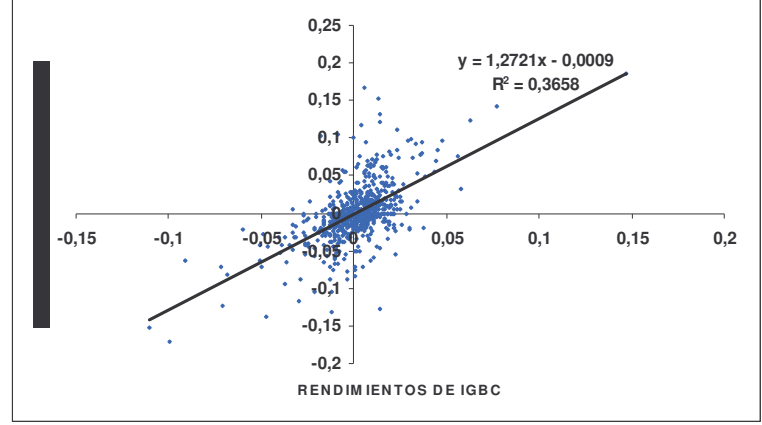

Según la prueba t de student con el 100% de confianza los rendimientos del mercado son estadísticamente significativos de los rendimientos de Fabricato.

## **FIGURA 84 ANÁLISIS DE VARIANZA ANOVA PARA TABLEMAC, 2004-2007**

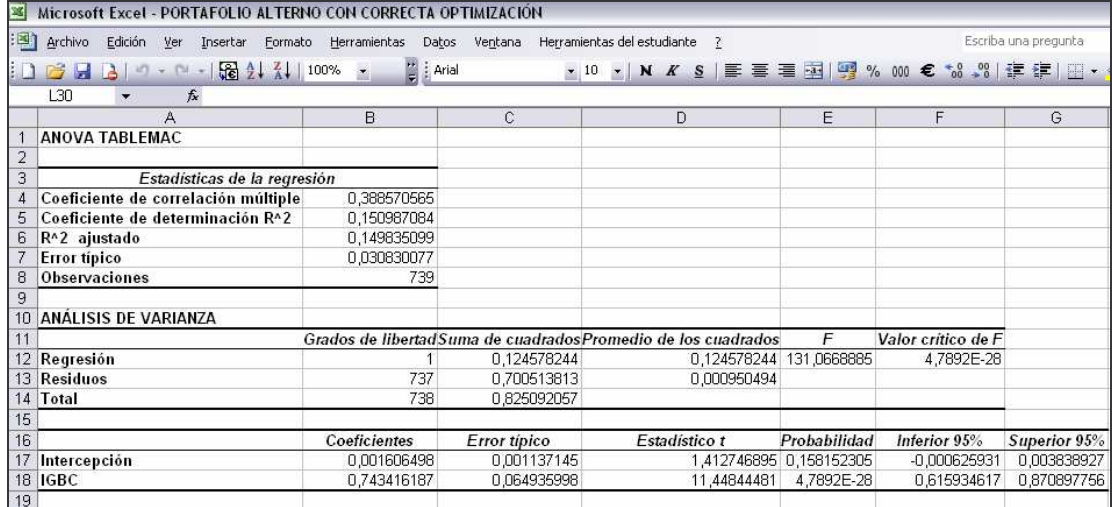

La línea de regresión muestral estimada  $\hat{Y}_{t}$  = -0,001606498 + 0,743416187<sup>\*</sup>(X<sub>2t</sub>), indica que el valor de  $B_1 = 0.001606498$  constituve el nivel promedio de Rendimientos de TABLEMAC cuando los Rendimientos de mercado son iguales a cero. En adición, el valor de  $B<sub>2</sub>= 0.743416187$  indica que el valor esperado del parámetro y cuyo sustento reside en la propia teoría se cumple; por lo tanto, manteniéndose todo lo demás constante, un incremento en una unidad en los rendimientos de mercado expresados a través de IGBC implica un ascenso en los rendimientos de TABLEMAC de 0,743416187 unidades. Según los resultados, el 15.09% de los cambios experimentados en los Rendimientos de TABLEMAC se explica por las variaciones suscitadas en los Rendimientos del Mercado bursátil colombiano expresado a través del IGBC.

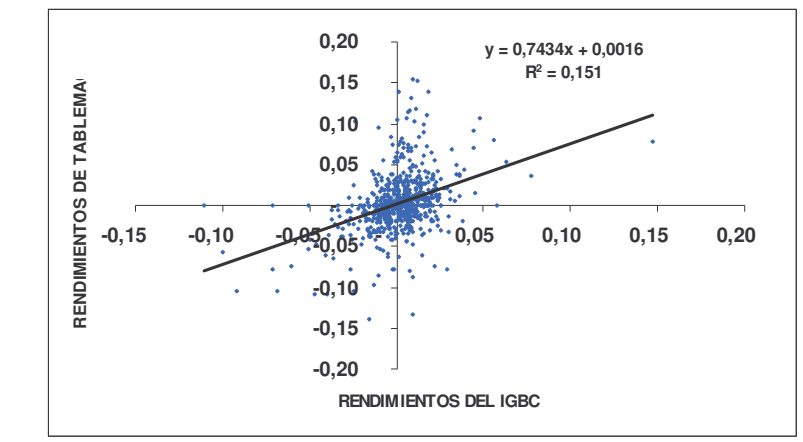

**GRÁFICA 34 DIAGRAMA DE DISPERSIÓN IGBC VS TABLEMAC**

Los resultados del test de significancia individual desarrollados sobre la prueba t de student permiten inferir que con el 100% de confianza los rendimientos del mercado son estadísticamente significativos de los rendimientos de Tablemac.

**FIGURA 85 ANÁLISIS DE VARIANZA ANOVA PARA BANCOLOMBIA, 2004- 2007**

| B               | Microsoft Excel - PORTAFOLIO ALTERNO CON CORRECTA OPTIMIZACIÓN                                                                                                    |                               |                                       |                                                                |              |                    |                      |
|-----------------|----------------------------------------------------------------------------------------------------|-------------------------------|---------------------------------------|----------------------------------------------------------------|--------------|--------------------|----------------------|
| 啊               | Archivo<br>Edición Ver<br>Insertar                                                                                                    | Formato Herramientas<br>Datos | Ventana Herramientas del estudiante ? |                                                                |              |                    | Escriba una pregunta |
|                 | $\mathbb{E} \mathbb{I} \times \mathbb{S}^1 \times \left  \frac{\mathbb{S}^2}{\mathbb{S}^2} \frac{\Lambda}{2} \right  \frac{Z}{\Lambda} \frac{1}{2} \left  100\% \right  \left  \frac{Z}{\Lambda} \right $<br>$\mathbf{A}$ | $\frac{1}{\pi}$   Arial       |                                       | ▼10 ▼   N K S   三 三 三 三 国   5 % 8 000 € 18 9 3  三 字   田 ▼      |              |                    |                      |
|                 | 130<br>$f_x$                                                                                                    |                               |                                       |                                                                |              |                    |                      |
|                 | А                                                                                                    | B                             | C                                     | D                                                              | E            | F                  | G                    |
|                 | <b>ANOVA BANCOLOMBIA</b>                                                                                                    |                               |                                       |                                                                |              |                    |                      |
| $\overline{2}$  |                                                                                                    |                               |                                       |                                                                |              |                    |                      |
| 3               | Estadísticas de la regresión                                                                                                    |                               |                                       |                                                                |              |                    |                      |
| 4               | Coeficiente de correlación múltiple                                                                                                    | 0,857566213                   |                                       |                                                                |              |                    |                      |
| 5               | Coeficiente de determinación R^2                                                                                                    | 0,73541981                    |                                       |                                                                |              |                    |                      |
| 6               | R^2 ajustado                                                                                                    | 0,735060813                   |                                       |                                                                |              |                    |                      |
|                 | <b>Error</b> típico                                                                                                    | 0.011359965                   |                                       |                                                                |              |                    |                      |
| 8               | <b>Observaciones</b>                                                                                                    | 739                           |                                       |                                                                |              |                    |                      |
| 9               |                                                                                                    |                               |                                       |                                                                |              |                    |                      |
| 10              | <b>ANÁLISIS DE VARIANZA</b>                                                                                                    |                               |                                       |                                                                |              |                    |                      |
| 11              |                                                                                                    |                               |                                       | Grados de libertad Suma de cuadrados Promedio de los cuadrados | F            | Valor crítico de F |                      |
| 12              | Regresión                                                                                                    |                               | 0.264362284                           | 0.264362284                                                    | 2048,5449    | 5,5841E-215        |                      |
| 13 <sup>°</sup> | <b>Residuos</b>                                                                                                    | 737                           | 0.095108974                           | 0.000129049                                                    |              |                    |                      |
| 14              | <b>Total</b>                                                                                                    | 738                           | 0.359471258                           |                                                                |              |                    |                      |
| 15              |                                                                                                    |                               |                                       |                                                                |              |                    |                      |
| 16              |                                                                                                    | <b>Coeficientes</b>           | Error tipico                          | Estadístico t                                                  | Probabilidad | Inferior 95%       | Superior 95%         |
| 17              | Intercepción                                                                                                    | $-0.000161862$                | 0,000419004                           | $-0,386302888$                                                 | 0,699383858  | $-0.000984446$     | 0.000660721          |
| 18              | <b>IGBC</b>                                                                                                    | 1.082955616                   | 0.023926982                           | 45,26085395                                                    | 5,5841E-215  | 1.035982454        | 1.129928779          |
| 19              |                                                                                                    |                               |                                       |                                                                |              |                    |                      |

La línea de regresión muestral estimada  $\hat{Y}_{t}$  -0,00161862 + 1,082955616\*(X<sub>2t</sub>), sugiere que  $B_1 = 0.00161862$  constituve el nivel promedio de Rendimientos de BANCOLOMBIA toda vez, que los Rendimientos de mercado sean equivalentes a cero. El valor de  $B_{2}= 1,082955616$  supone que el valor esperado del parámetro y sustentado en la teoría, efectivamente se cumple; por lo tanto, bajo la condición de ceteris paríbus, un aumento de una unidad en los rendimientos de mercado implica un ascenso en los rendimientos de BANCOLOMBIA de 1,082955616 unidades porcentuales. El coeficiente de determinación permite inferir que el 73.54% de los cambios experimentados en los Rendimientos de BANCOLOMBIA se explican por las variaciones suscitadas en los Rendimientos del Mercado bursátil colombiano.

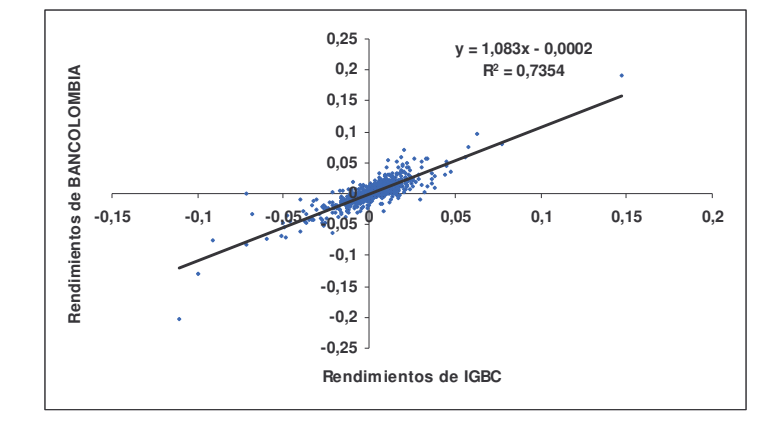

**GRÁFICA 35 DIAGRAMA DE DISPERSIÓN IGBC VS BANCOLOMBIA**

El test de significancia individual desarrollado a partir de la prueba t de student permite establecer que con el 100% de confianza los rendimientos del mercado son estadísticamente significativos de los rendimientos de Bancolombia.

**FIGURA 86 ANÁLISIS DE VARIANZA ANOVA PARA SURAMERICANA, 2004- 2007**

|                | Microsoft Excel - PORTAFOLIO ALTERNO CON CORRECTA OPTIMIZACIÓN |                       |              |                                                                |                         |                    |                      |
|----------------|----------------------------------------------------------------|-----------------------|--------------|----------------------------------------------------------------|-------------------------|--------------------|----------------------|
| 画              | Archivo<br>Edición Ver<br>Insertar<br>Formato                  | Herramientas<br>Datos | Ventana      | Herramientas del estudiante ?                                  |                         |                    | Escriba una pregunta |
|                |                                                                | $\frac{1}{2}$ : Arial |              | •10 • N K S   三 三 三 至 困   男 % 00 € な い ! ま ま   田 •             |                         |                    |                      |
|                | L31<br>$f_x$<br>$\overline{\phantom{a}}$                       |                       |              |                                                                |                         |                    |                      |
|                | A                                                              | B                     | C            | D                                                              | E                       | F                  | G                    |
|                | ANOVA SURAMERICANA                                             |                       |              |                                                                |                         |                    |                      |
| $\overline{2}$ |                                                                |                       |              |                                                                |                         |                    |                      |
| 3              | Estadísticas de la regresión                                   |                       |              |                                                                |                         |                    |                      |
|                | Coeficiente de correlación múltiple                            | 0.884889378           |              |                                                                |                         |                    |                      |
| 5              | Coeficiente de determinación R^2                               | 0.783029211           |              |                                                                |                         |                    |                      |
| 6              | R^2 ajustado                                                   | 0,782734814           |              |                                                                |                         |                    |                      |
|                | <b>Error</b> típico                                            | 0.011704524           |              |                                                                |                         |                    |                      |
| 8              | <b>Observaciones</b>                                           | 739                   |              |                                                                |                         |                    |                      |
| 9              |                                                                |                       |              |                                                                |                         |                    |                      |
|                | <b>ANÁLISIS DE VARIANZA</b>                                    |                       |              |                                                                |                         |                    |                      |
| 11             |                                                                |                       |              | Grados de libertad Suma de cuadrados Promedio de los cuadrados | F                       | Valor crítico de F |                      |
|                | 12 Regresión                                                   |                       | 0.364377609  | 0,364377609                                                    | 2659,770618             | 9.6577E-247        |                      |
|                | 13 Residuos                                                    | 737                   | 0.100965961  | 0.000136996                                                    |                         |                    |                      |
|                | 14 Total                                                       | 738                   | 0.46534357   |                                                                |                         |                    |                      |
| 15             |                                                                |                       |              |                                                                |                         |                    |                      |
| 16             |                                                                | <b>Coeficientes</b>   | Error tipico | Estadístico t                                                  | Probabilidad            | Inferior 95%       | Superior 95%         |
|                | Intercepción                                                   | $-0,000372411$        | 0,000431713  | -0,862636443 0,388617996                                       |                         | -0.001219945       | 0.000475122          |
|                | 18 IGBC                                                        | 1,271413303           | 0.02465271   |                                                                | 51,57296402 9,6577E-247 | 1,2230154          | 1,319811205          |
| 19             |                                                                |                       |              |                                                                |                         |                    |                      |

La línea de regresión muestral estimada  $\hat{Y}_{t}$  = -0,000372411 + 1,271413303\*(X<sub>2t</sub>), postula que el valor de  $\beta_{1}$ = -0,000372411 constituve el nivel promedio de Rendimientos de SURAMERICANA cuando los Rendimientos de mercado son iguales a cero. Adicionalmente, el valor de  $\beta_{2}= 1.271413303$  establece que el valor esperado del parámetro, soportado en la teoría, en efecto se cumple; en consecuencia, manteniéndose todo lo demás constante, un incremento en una unidad en los rendimientos de mercado expresados a través de IGBC produce un ascenso en los rendimientos de SURAMERICANA de 1,271413303 unidades. Según el coeficiente de determinación, el 78.3% de los cambios experimentados en los Rendimientos de SURAMERICANA se explica por las variaciones suscitadas en los Rendimientos del Mercado bursátil colombiano expresado a través del IGBC.

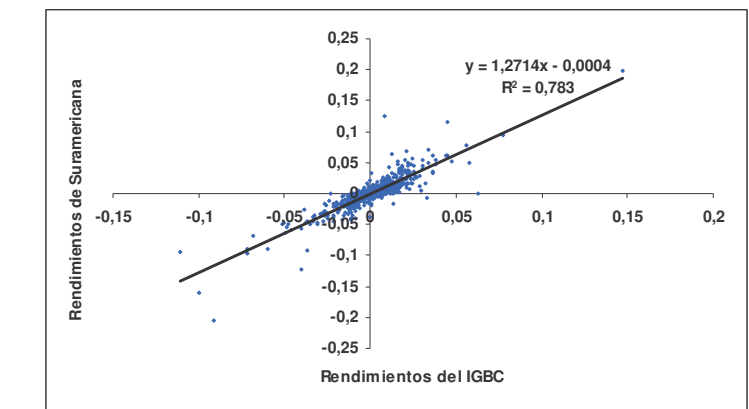

**GRÁFICA 36 DIAGRAMA DE DISPERSIÓN IGBC VS SURAMERICANA**

Los resultados del test de significancia individual desarrollados sobre la prueba t de student permiten inferir que con el 100% de confianza los rendimientos del mercado son estadísticamente significativos de los rendimientos de Suramericana.

#### **FIGURA 87 ANÁLISIS DE VARIANZA ANOVA PARA COLTEJER, 2004-2007**

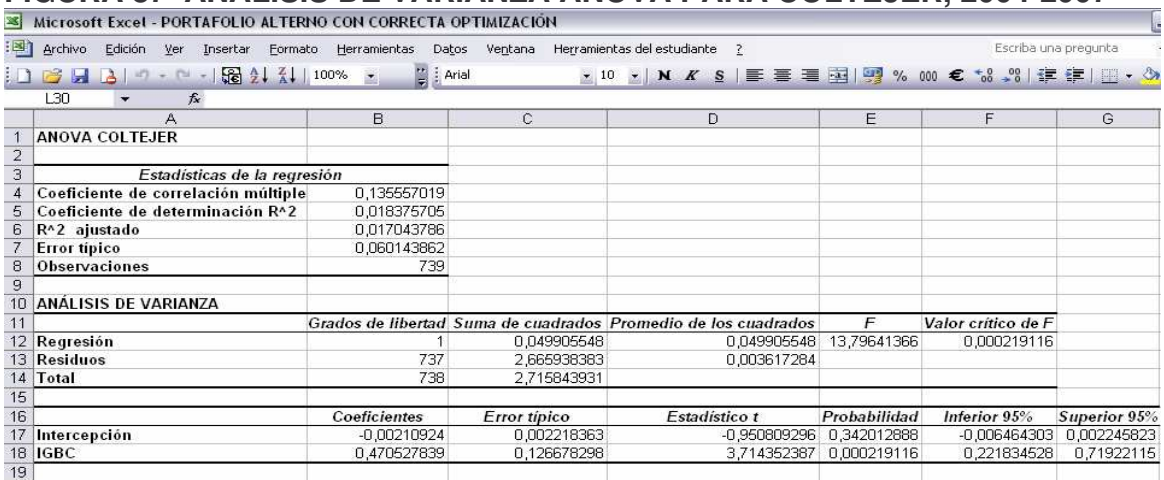

La línea de regresión muestral estimada  $\hat{Y}_{t}$  -0,00210924 + 0.470527839\*(X<sub>2t</sub>), indica que el valor de  $B_1 = -0.00210924$  constituye el nivel promedio de Rendimientos de COLTEJER cuando los Rendimientos de mercado son iguales a cero. En adición, el valor de  $B<sub>2</sub>= 0,470527839$  indica que el valor esperado del parámetro y cuyo sustento reside en la propia teoría se cumple; por lo tanto, manteniéndose todo lo demás constante, un incremento en una unidad en los rendimientos de mercado expresados a través de IGBC implica un ascenso en los rendimientos de COLTEJER de 1,271413303 unidades. Según los resultados, el 78.3% de los cambios experimentados en los Rendimientos de COLTEJER se explica por las variaciones suscitadas en los Rendimientos del Mercado bursátil colombiano expresado a través del IGBC.

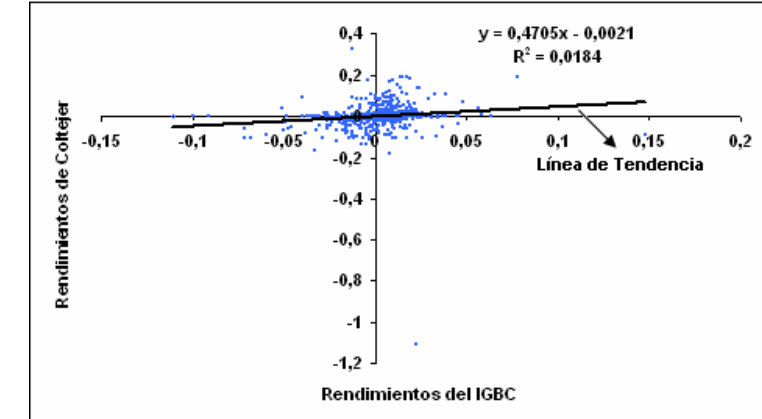

**GRÁFICA 37 DIAGRAMA DE DISPERSIÓN IGBC VS COLTEJER**

Los resultados del test de significancia individual desarrollados sobre la prueba t de student permiten inferir que con el 100% de confianza los rendimientos del mercado son estadísticamente significativos de los rendimientos de Coltejer.

#### **GRÁFICA 38 COEFICIENTES BETAS ESTIMADOS ß**

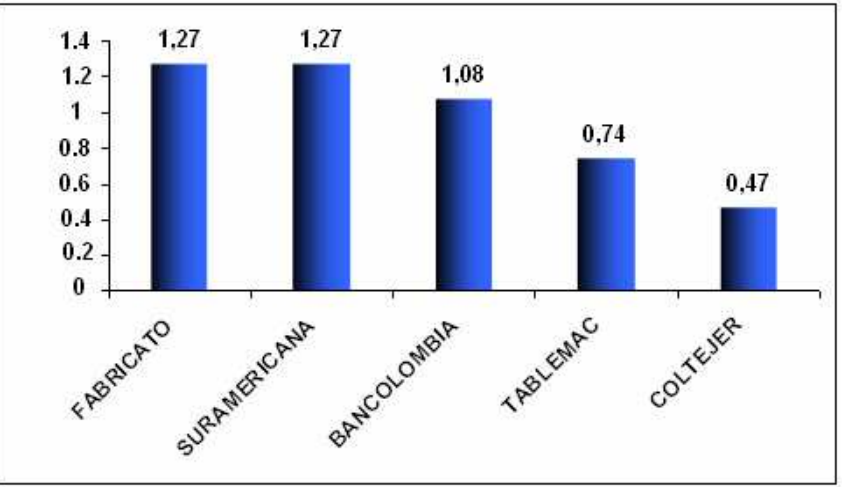

Los coeficientes de impacto que buscan aproximarse a los coeficientes de elasticidad, suponen la capacidad de respuesta que cada firma desarrolla ante los impulsos gestados en el mercado; en particular estos impactos son mayores para Fabricato, Suramericana y Bancolombia. El análisis permite establecer que, por ejemplo en el caso de Bancolombia, los rendimientos corporativos son sensibles a los rendimientos del mercado y, en la misma medida, sus niveles de riesgo sistémico son elevados. Condición totalmente distinta es la que caracteriza a Coltejer toda vez que desarrolla la menor sensibilidad en sus rendimientos corporativos ante los impulsos en los rendimientos del mercado, y en consecuencia su exposición al riesgo sistémico es la de menor grado en el portafolio.

### **GRÁFICA 39 COEFICIENTES DE DETERMINACIÓN R 2 : RIESGO SISTÉMICO: RIESGO QUE DEPENDE DE FACTORES EXTERNOS**

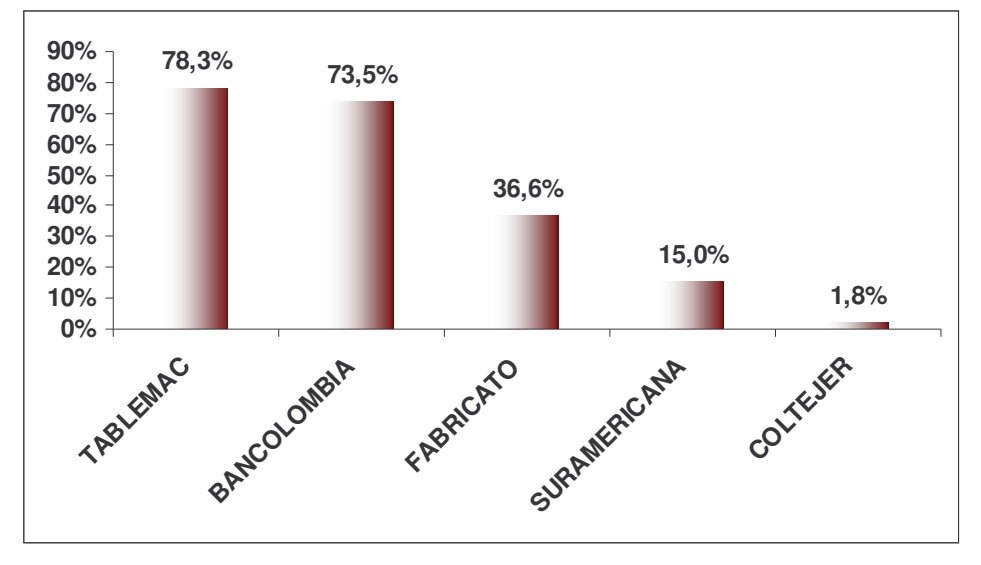

El coeficiente de determinación  $R^2$  constituye un indicador estadístico de la bondad de ajuste existente en una regresión; en otras palabras, se define como un indicador matemático capaz de determinar que parte de la regresión es explicada por las variables exógenas y qué parte es explicada por las variables omitidas pero contenidas en el término de error estocástico. A nivel de modelación financiera ese mismo coeficiente constituye un estimador del riesgo sistémico, en otras palabras un indicador de la exposición de los rendimientos corporativos al riesgo de mercado; por consiguiente, entre menor sea el valor del coeficiente de determinación ajustado, menor nivel de exposición ejercerán los rendimientos de cada firma ante variaciones en el riesgo de mercado. En particular Tablemac y Bancolombia constituyen las dos firmas de mayor riesgo sistémico, en tanto que Fabricato, Suramericana y Coltejer definen el conjunto de activos empresariales con menor exposición al riesgo sistémico.

La exposición al riesgo de este portafolio de inversión con respecto al que se había propuesto en el capítulo tres, determina dos firmas con niveles de riesgo externo muy elevados, particularmente Tablemac y Coltejer presentan indicadores  $R<sup>2</sup>$  elevados que sugieren un alto grado de explicación de los rendimientos corporativos en función de cambios experimentados en los rendimientos del mercado. En términos prácticos una entidad buscará depender más de su composición interna que de las circunstancias externas que pueden suscitarse por los continuos cambios del mercado. Aunque esta desventaja del portafolio alterno es contrastada por sus bajos niveles de riesgo externo en Fabricato, Suramericana y Coltejer, no debe perderse de vista que, los mismos están acompañados por unos rendimientos de mercado más frágiles.

## **5. INTERPRETACIÓN ECONÓMICA, CONTABLE Y FINANCIERA DE LOS RESULTADOS Y ALTERNATIVAS PARA LAS FIRMAS E INVERSIONISTAS CON DIFERENTES PERFILES DE RIESGO**

*"El ser humano aprende en la medida en que participa en el descubrimiento y la invención. Debe tener la libertad para opinar, para equivocarse, para rectificarse, para ensayar métodos y caminos para explorar"* **ERNESTO SÁBATO** 

## **5.1. PRESENTACIÓN**

Con el propósito de examinar de manera integral los principales alcances de la investigación; este capítulo se dará a la tarea de elaborar un esquema de análisis donde converjan las posiciones de la estadística económica, el diagnóstico contable y la interpretación financiera. Estos tres elementos convenientemente articulados permitirán defender el proceso de modelación diseñado a partir del capitulo tres y al mismo tiempo, posibilitarán enfrentarlo a un nuevo portafolio de inversión que, se desprenderá de la fusión de los mejores activos empresariales dentro del estudio de los dos capítulos anteriores.

Todo esto, bajo la presunción de que un modelo de portafolio que recoja la composición de los mejores activos corporativos es capaz de minimizar, tanto como sea admisible, los niveles de riesgo o volatilidad y, simultáneamente permita maximizar el rendimiento conjunto del portafolio.

Esto último, tal y como se demostrará a lo largo de esta sección constituye una preposición teórica bastante lógica y consecuente con la teoría de modelación y diseño de portafolios de inversión; no obstante, y esta es una de las principales conclusiones del trabajo, la cartera de activos empresariales planteada inicialmente, no se diferencia de manera significativa de los resultados obtenidos por la mejor de las opciones propuestas en un denominado "portafolio fusión", implicando finalmente que el análisis efectuado a lo largo de la investigación, a partir de la integración simultanea de las áreas contable, financiera y económica posibilitó afianzar un planteamiento conceptualmente acertado y atractivo para motivar decisiones de inversión.

# **5.2. HACÍA UN MODELO DE PORTAFOLIO ÚNICO**

El análisis comparativo desarrollado en el capítulo 4 permitió demostrar, que el modelo de portafolio en Isa, Grupo Nacional de Chocolates, Éxito, Colombiana de Inversiones y Grupo Aval, presentaba indicadores tanto de volatilidad como de

rendimiento que, incorporaban mayor atractivo para un inversionista. El lector debe tener en mente que las decisiones de inversión, comúnmente se basan en los principios de rentabilidad, seguridad o liquidez; al respecto, las finanzas corporativas y el estudio de las inversiones en condiciones de riesgo e incertidumbre sugieren que aunque los inversionistas desean maximizar estas tres características conjuntamente, mejorar una de las opciones implica un sacrificio en una de las otras.

En este sentido, un inversionista que cuente con la información que hasta el momento ha generado el trabajo, probablemente se cuestionaría si la mejor opción para desarrollar una cartera de activos empresariales desconocería la constitución de un tercer modelo, que fusione las mejores firmas que integraron los dos portafolios anteriores. En teoría, la posibilidad de que se puedan combinar opciones corporativas de diferentes portafolios supondría mejorar los niveles de riesgo y de rendimiento para la cartera de activos empresariales. En efecto, una de las tareas de un analista de modelación financiera estriba en estudiar cómo a partir de diferentes combinaciones de activos corporativos, es posible determinar una cartera óptima de portafolios de inversión.

Por lo resultados obtenidos en los dos capítulos anteriores se ha decidido enfrentar el portafolio inicial con un "portafolio fusión" que comprenderá la integración simultánea de Tablemac, Bancolombia, Grupo Aval, Grupo Nacional de Chocolates e Isa. Dicha matriz no será diferente a la fusión de activos empresariales que se presenta en la figura 88.

#### **FIGURA 88 MATRIZ DE PRECIOS HISTÓRICOS PORTAFOLIO FUSIÓN, 2004-2007** a ka ka ka a sa ka sa sa sa sa sa sa na san

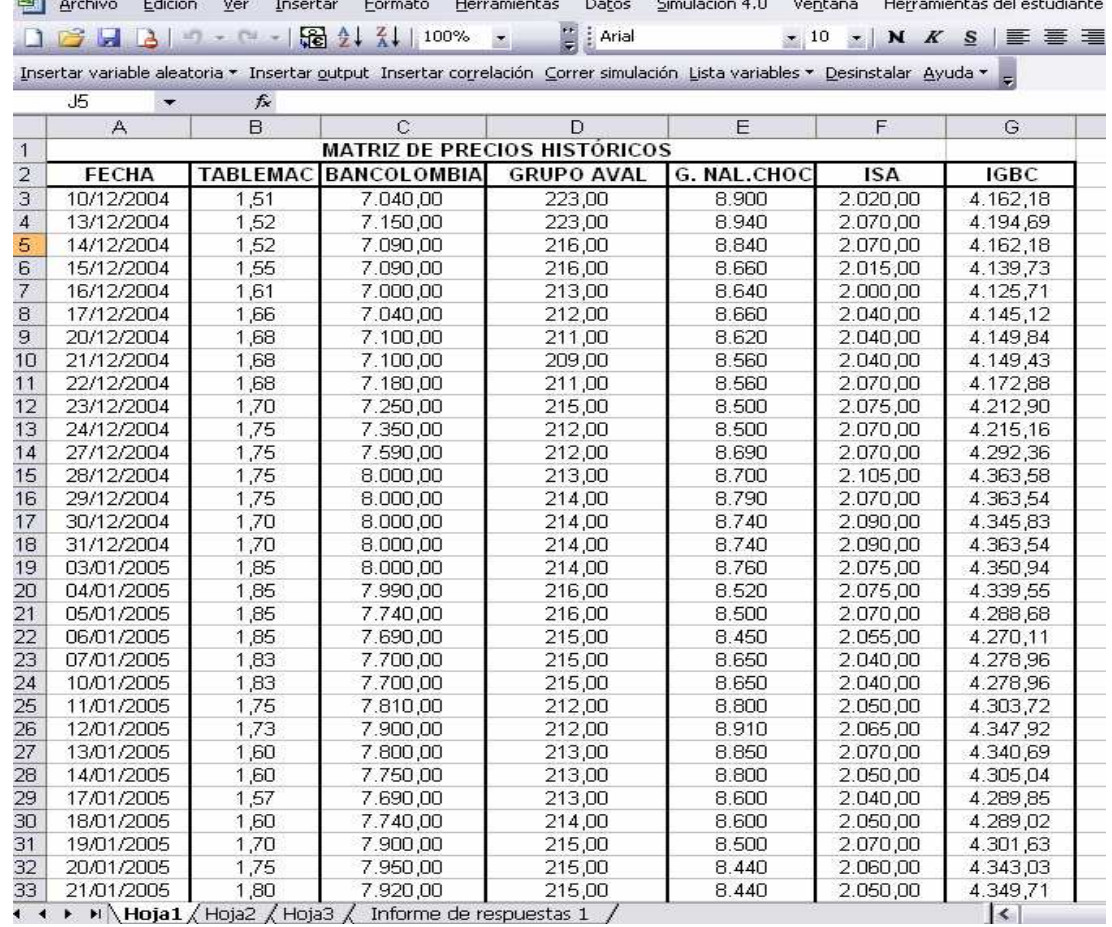

El comportamiento asumido por estos activos empresariales tal y como se establecería en los capítulos 3 y 4, define una conducta tendencial hacia el alza, lo que, a su turno refleja una creciente bursatilidad que, como consecuencia se desenvuelve en el crecimiento de los precios de cierre de la mayor parte de los activos como un promedio de cada jornada diaria de cotización. Por supuesto, esto mismo significa que las empresas internamente conciben la existencia de resultados positivos en las estructuras financieras y productivas a nivel interno.

#### **FIGURA 89 MATRIZ DE RENDIMIENTOS CONTINUOS PORTAFOLIO FUSIÓN, 2004-2007**

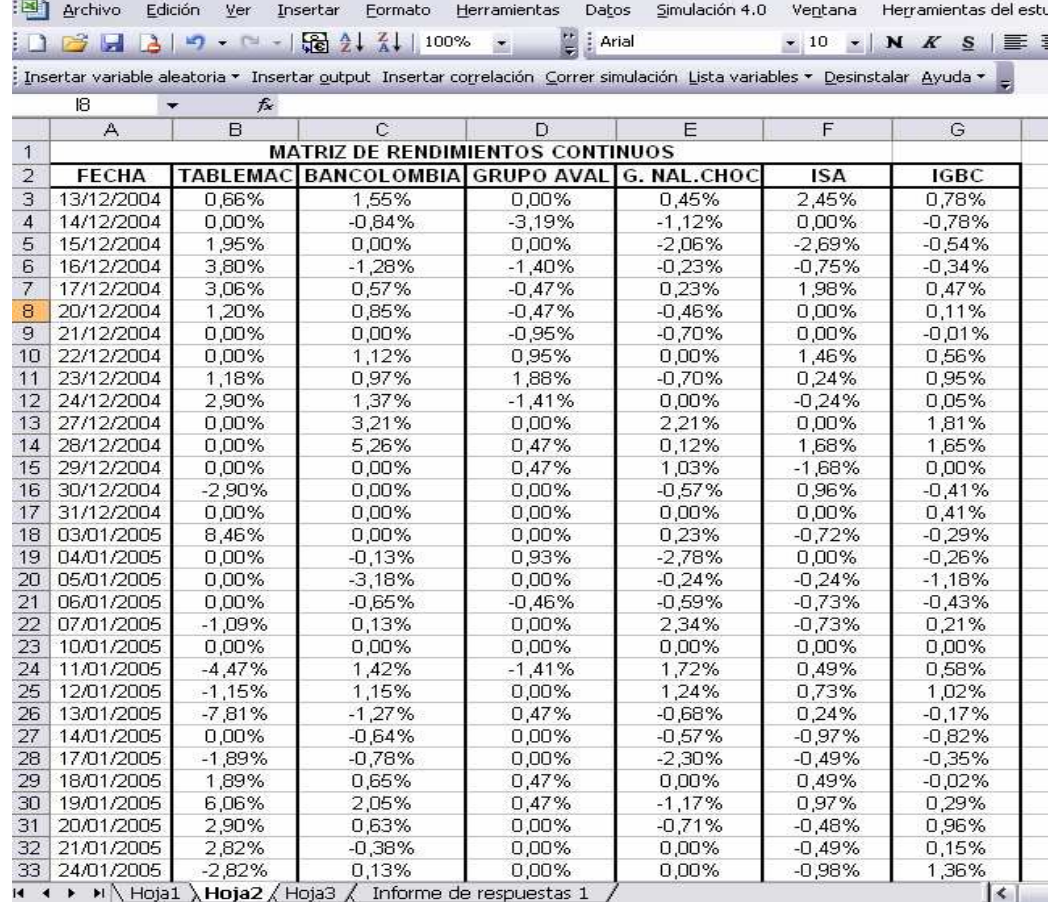

La modelación del portafolio efectuada en la tercera y cuarta parte de la investigación, ha permitido establecer el comportamiento de los rendimientos individuales de cada corporación a partir de la denominada matriz de rendimientos continuos; en este caso, las tendencias son crecientes y, por consiguiente permiten generar atractivos para el inversionista dentro de la conformación de un portafolio fusión.

En ese orden de ideas, la matriz de indicadores o momentos estadísticos ha permitido establecer los rendimientos medios de cada activo empresarial, posibilitando establecer en este caso particular la preponderancia de tablemac frente a las demás firmas. La inversión efectuada en Tablemac se ha valorizado, desde el 13 de Diciembre de 2004 hasta el 10 de diciembre de 2007, en un promedio de 0.26% por cada jornada diaria de cotización. En contraste, el Grupo Nacional de Chocolates se ha constituido en la firma de menores rendimientos medios dentro del denominado portafolio fusión, valorizando su inversión en 0.08% para cada jornada diaria de cotización en el mismo lapso de tiempo.

## **GRÁFICA 40 PROMEDIO DE RENDIMIENTOS CONTINUOS DEL PORTAFOLIO FUSIÓN**

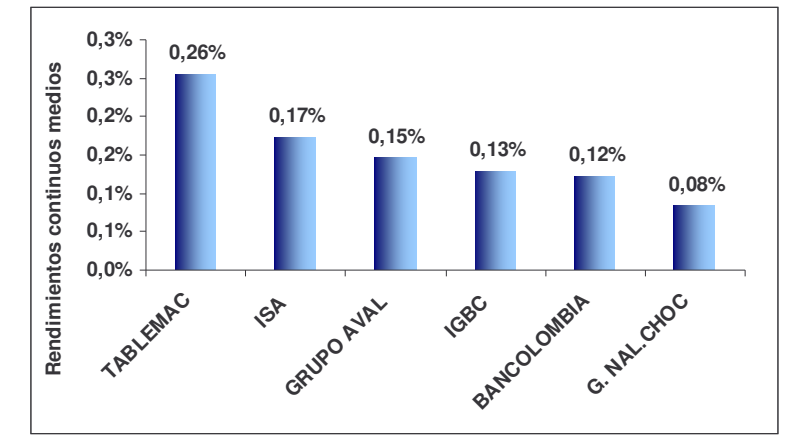

A partir del gráfico 40, es posible determinar que bajo el análisis de promedio de rendimientos continuos la firma de mayor dinamismo es Tablemac, seguida por Isa, y Grupo Aval; aún cuando se ha tratado de establecer el mejor de los portafolios, activos empresariales como Bancolombia y Grupo Nacional de Chocolates proyectan rendimientos medios por debajo del mercado.

#### **FIGURA 90 MATRIZ DE INDICADORES O MOMENTOS ESTADÍSTICOS, MATRIZ DE CORRELACIÓN, MATRIZ DE VARIANZAS CO-VARIANZAS Y MATRIZ DE PARTICIPACIONES**

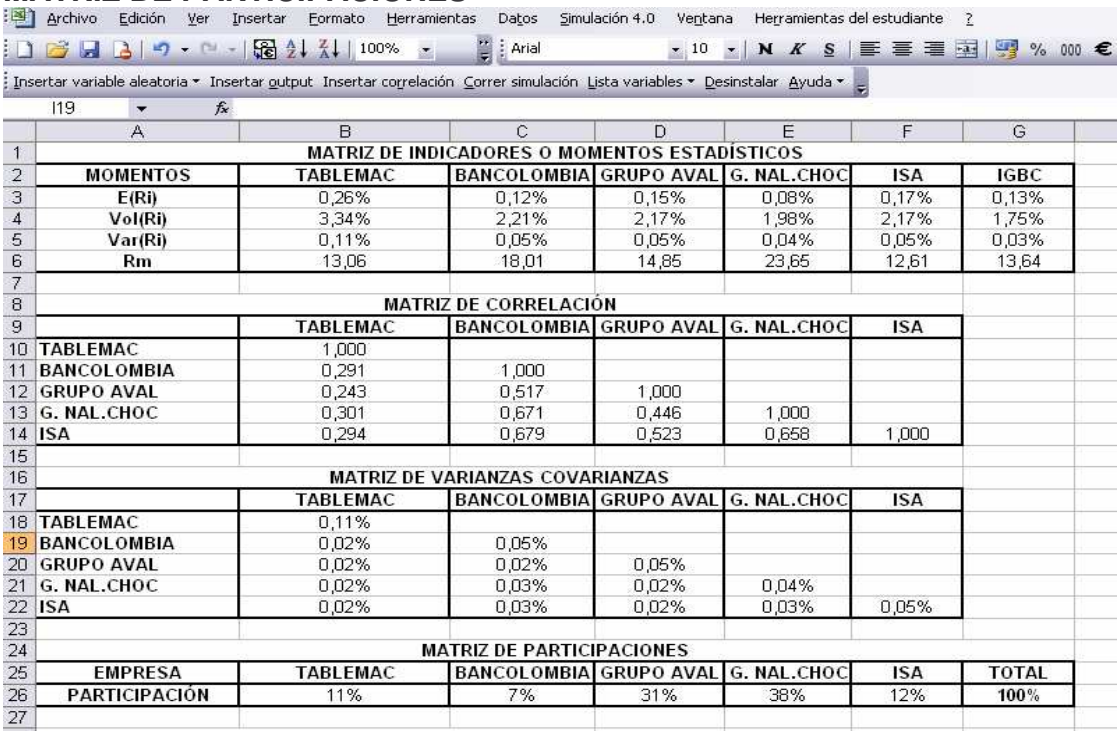

Tal y como se puede apreciar en la gráfica 41, el riesgo corporativo más elevado es aquel que le corresponde a Tablemac, en particular, por cada jornada diaria de cotización el riesgo medio en que incurre este activo empresarial es del 3.34%, nótese que tal y como lo señala el análisis microeconómico, la mayor rentabilidad que ofrezca una firma, tiene como contraprestación un mayor nivel de riesgo asociado. No obstante, en la conformación de este portafolio también se suscitan excepciones a este supuesto, analícese el caso de Isa, que con una media de rendimiento del 0.17%, el segundo después de Tablemac, se constituye como el segundo activo corporativo con menor nivel de riesgo. Grupo Aval guarda una proporción estable frente a la relación rendimiento-riesgo; durante el periodo de análisis, es posible determinar que por cada jornada de cotización el nivel de riesgo promedio en el que incurre es del 2.17%; siendo la firma con el tercer escalafón de riesgo y rendimiento corporativo individual simultáneamente. Bancolombia que, constituye el activo con el segundo menor rendimiento implica otra excepción al planteamiento microeconómico sobre el riesgo y el nivel de rendimientos corporativos, en particular, por cada jornada diaria de cotización la inversión efectuada en esta clase de activo supone un riesgo medio del 2.21%, el segundo más elevado. Finalmente, Nacional de Chocolates constituye una firma con el menor nivel de riesgo y el menor nivel de rentabilidad, en cada jornada diaria de cotización su riesgo medio es del 1.98%.

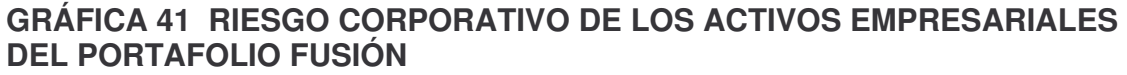

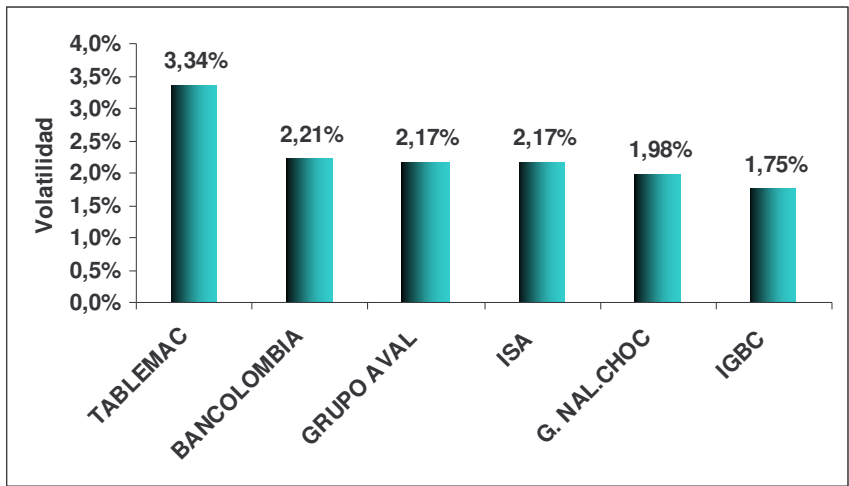

Una mirada al análisis comparativo supondría contemplar de manera preliminar los siguientes escenarios, el portafolio inicial sosteniendo un promedio de rendimientos individuales del 0.14% con un nivel de riesgo medio individual del 2.22%. En segundo Lugar un portafolio alterno con un nivel de rendimientos corporativos medios del 0.088%, reducidos en comparación con el primer portafolio y, un nivel de riesgo corporativo promedio del 3.566%, mucho más elevado que el del primer portafolio. Finalmente un tercer escenario donde el

portafolio fusión arroja un rendimiento medio empresarial del 0.156% más elevado que el de las dos alternativas anteriores y por lo tanto más atractivo, sin que ello implique una diferencia sustancial con el portafolio inicial y, un nivel de riesgo medio corporativo del 2.374% que supera la volatilidad del portafolio alterno, pero no es capaz de superar el nivel establecido por el portafolio inicial, nuevamente con la claridad de diferencias poco significativas.

Hasta el momento podría concluirse, que siendo el portafolio fusión el resultado de un proceso previo de análisis y optimización y, por lo tanto, aquel que refleja la consolidación de la mejor alternativa en el contexto de modelación teórica y en cierta medida de la evidencia empírica a partir de la modelación técnica, sus resultados no superan de manera significativa el portafolio inicial; en consecuencia, el portafolio desarrollado en el capítulo 3 constituye hasta el momento una alternativa de inversión atractiva e igualmente competitiva, que la que ofrece el portafolio fusión entendido como el instrumento de mayores posibilidades.

**GRÁFICA 42 COEFICIENTE DE RIESGO MARGINAL DEL PORTAFOLIO FUSIÓN**

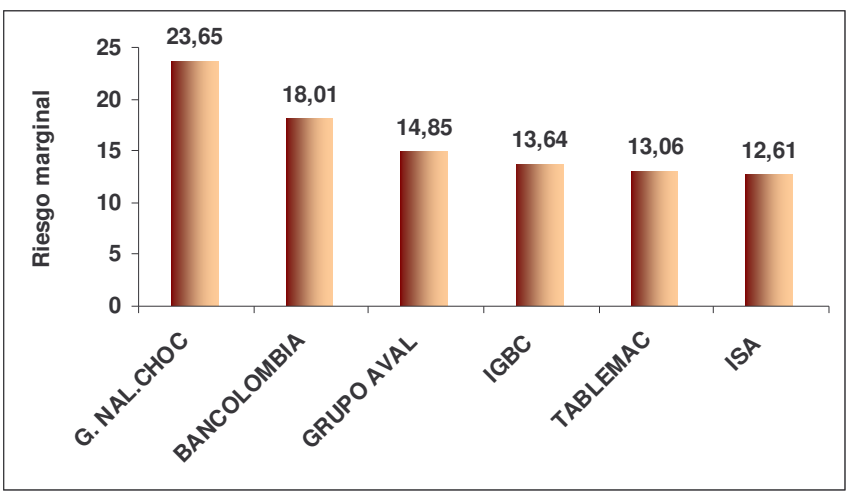

Según el análisis, por cada unidad adicional de rendimientos corporativos que produce el Grupo Nacional de Chocolates, el nivel de riesgo asciende a 23.65 unidades. Dentro del portafolio fusión esta firma en particular es aquella que representa el mayor de los riesgos marginales, seguida de Bancolombia y Grupo Aval, esos tres activos empresariales se ubican según el coeficiente por encima del riesgo marginal de mercado, en tanto que por debajo de ese nivel operan Tablemac e Isa.

Una vez más el análisis comparativo permite establecer que el mayor riesgo marginal a nivel de promedio corporativo lo presenta el portafolio alterno, con una sensibilidad de 27.76, donde Tablemac es la única empresa que se ubica en un

nivel inferior al del riesgo del mercado; en segundo lugar se encuentra el portafolio inicial, con un nivel de riesgo marginal de16.6, que no se distancia de manera trascendente del 16.436 correspondiente al portafolio fusión. En ese sentido, comienza a fortalecerse la tesis según la cual el portafolio inicial y el portafolio fusión presentan indicadores, tanto de riesgo como de rendimiento que les permite ser muy semejantes; no se pierda de vista que mientras el portafolio fusión constituye el resultado de un proceso más mecánico, el portafolio inicial es el resultado de un proceso más analítico; lo anterior supone que el trabajo de investigación propuesto se corrobora a sí mismo.

De otra parte el proceso de modelación establecido por Markowitz, permitió encontrar el nivel de riesgo conjunto del portafolio. Como se ha establecido anteriormente, la *parametrización* se estableció en función del proceso de optimización de Solver; en otras palabras, descansa en maximizar la función objetivo de rentabilidad del portafolio, sujeto a las restricciones de valores positivos en la matriz de participaciones, adicionalmente se estableció que la sumatoria de la combinación de participaciones fuese del 100% y, finalmente que la simulación de escenarios para la obtención de una solución concreta establecería una igualdad entre la volatilidad del portafolio a partir de la modelación de Markowitz y de los valores que se desprendieran de los límites inferior y superior contemplados en la frontera de eficiencia para la volatilidad.

#### **FIGURA 91 MATRIZ DE MARKOWITZ PORTAFOLIO FUSIÓN**

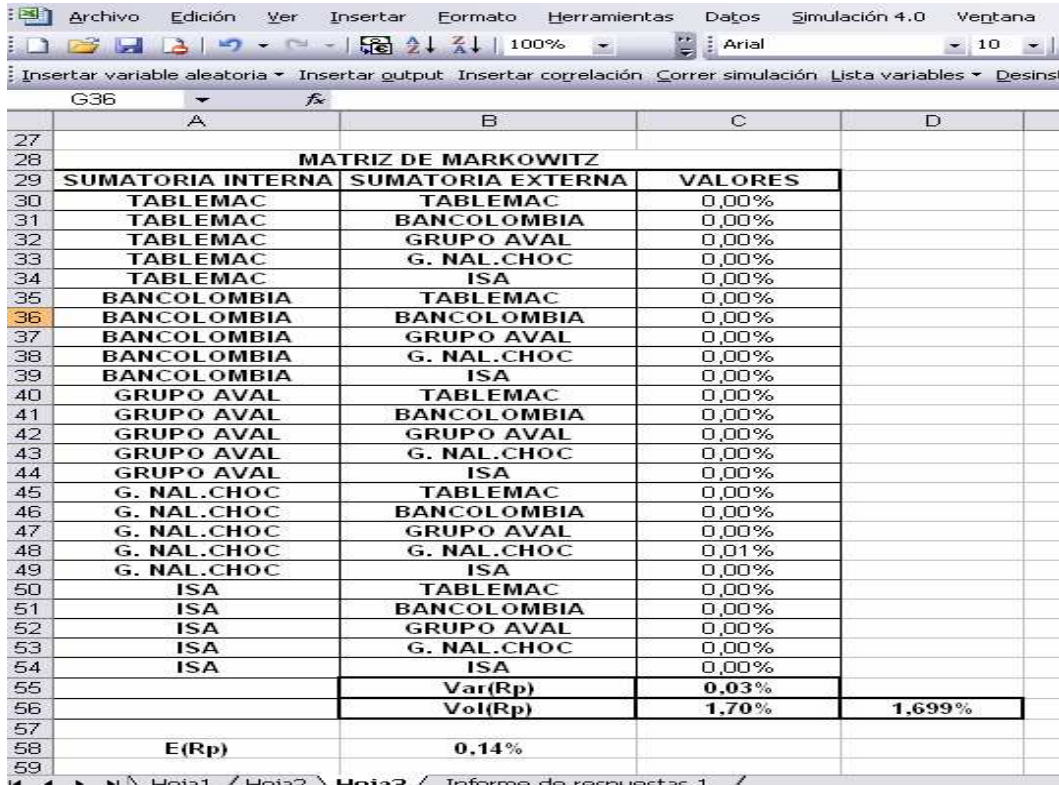

La desviación estándar optimizada y obtenida a partir de la matriz de Markowitz, permite establecer que si en un portafolio de inversión se inyecta del 100% de los recursos, 10.7% en Tablemac, 7.4% en Bancolombia, 31.4% en Grupo Aval, 38.2% en Grupo Nacional de Chocolates y 12.4% en Isa, el riesgo que se asume es del 1.699% por jornada diaria de cotización. En ese orden de ideas, el Rendimiento esperado del portafolio es del 0.1355%  $\approx$  0.14%.

Estos últimos indicadores resultan ser trascendentes, toda vez que son la consolidación del proceso de optimización de Solver representado en la figura 93. Este resultado no supera el nivel de rendimiento encontrado en el portafolio inicial que corresponde al 0.1366%, aunque la diferencia no sea significativa, el cálculo supone un desarrollo de análisis fundamental y técnico muy atinado. En seguida el análisis de la opción de portafolio alterno con un rendimiento de 0.1360%, implica que en primer lugar la opción de mejores rendimientos está constituida por el portafolio inicial, seguida por el portafolio alterno y por último por el portafolio fusión. Esto último se manifiesta de manera muy clara en la grafica 43.

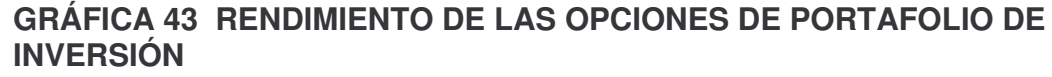

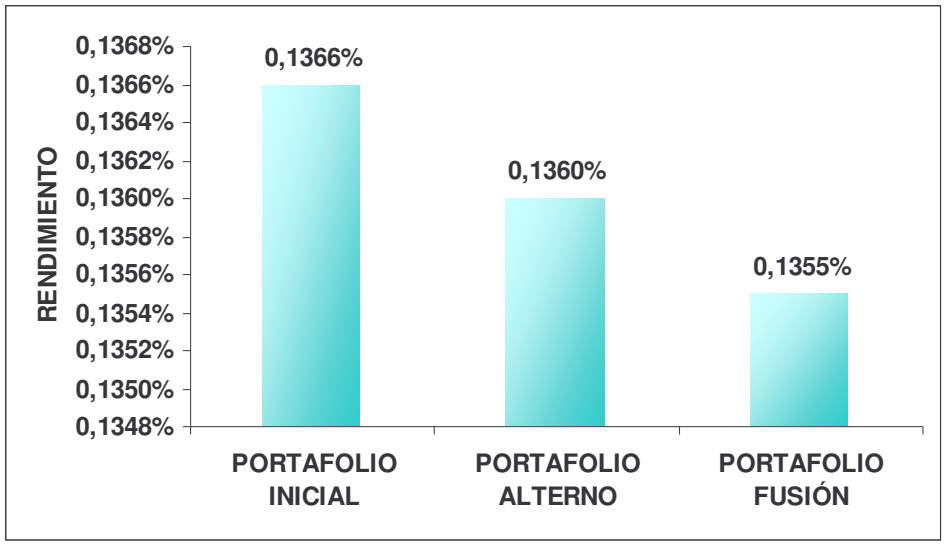

Ahora bien, la gráfica 44 es reveladora, el mayor riesgo de todas las opciones, la arroja el portafolio alterno con un 1.99%, seguida por el portafolio inicial del 1.727% y por último con un 1.699% para el portafolio fusión.

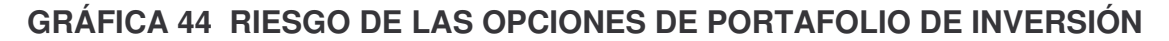

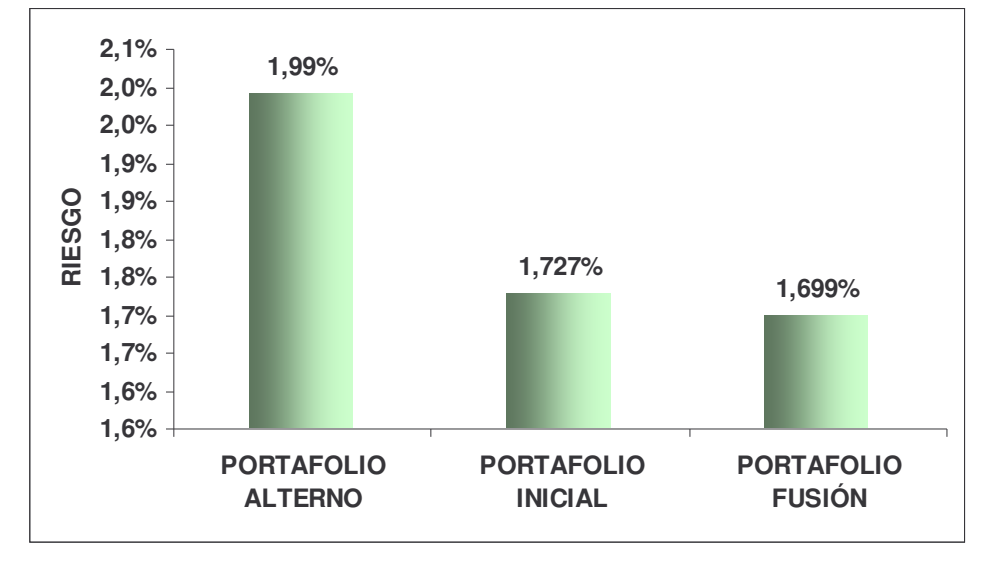

Ahora el inversionista deberá considerar dentro de sus posibilidades y su inclinación al riesgo, cuál es la alternativa de inversión que le resulta más conveniente. Para dilucidar esa decisión, se planteará un análisis de riesgo marginal aplicado a nivel de portafolios, dado que, como se sabe, este indicador señala la proporción de riesgo que el inversionista asume por una unidad de rendimiento en el portafolio. Para ello simplemente se divide el riesgo entre el rendimiento global de la cartera de activos. Los resultados se presentan en la Gráfica 45.

**GRÁFICA 45 COEFICIENTE DE RIESGO MARGINAL DE LAS OPCIONES DE PORTAFOLIO**

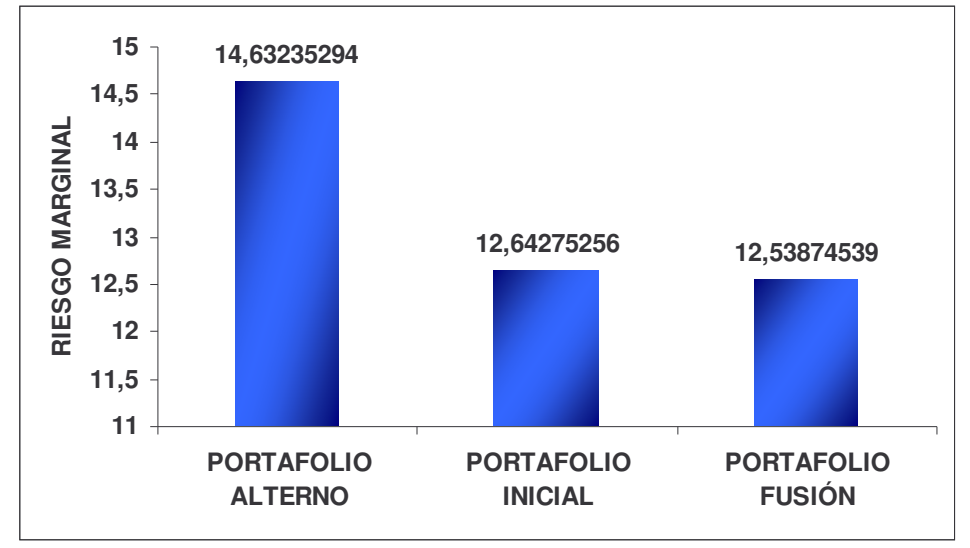

El portafolio de inversión más riesgoso, es sin duda alguna el portafolio alterno, en tanto que el portafolio fusión e inicial se mantienen equilibradamente competitivos. En este sentido, de las opciones planteadas a lo largo de este estudio la que representa mayor grado de atracción es aquella que se inserta en la combinación de activos empresariales dentro del portafolio fusión; lo anterior era lo que se esperaba dentro de este capítulo, sin embargo y esta es la más importante conclusión del estudio, el portafolio inicial, propuesto a partir de un análisis serio de los indicadores contables, las razones financieras y el proceso de modelación de la estadística económica, permite inferir que la alternativa inicialmente propuesta resulta obtener datos concluyentes sobre su pertinencia a tal punto, que la disparidad con la mejor de las opciones de portafolio resulta insignificante.

La figura 92, establece el proceso de simulación existente entre el valor esperado del portafolio fusión en sus niveles de rendimiento medio dados unos niveles de volatilidad coincidentes con el proceso de optimización; lo que permitirá constituir la relación positiva, pero finalmente de estabilización que sugiere la frontera de eficiencia presentada en el gráfico 46.

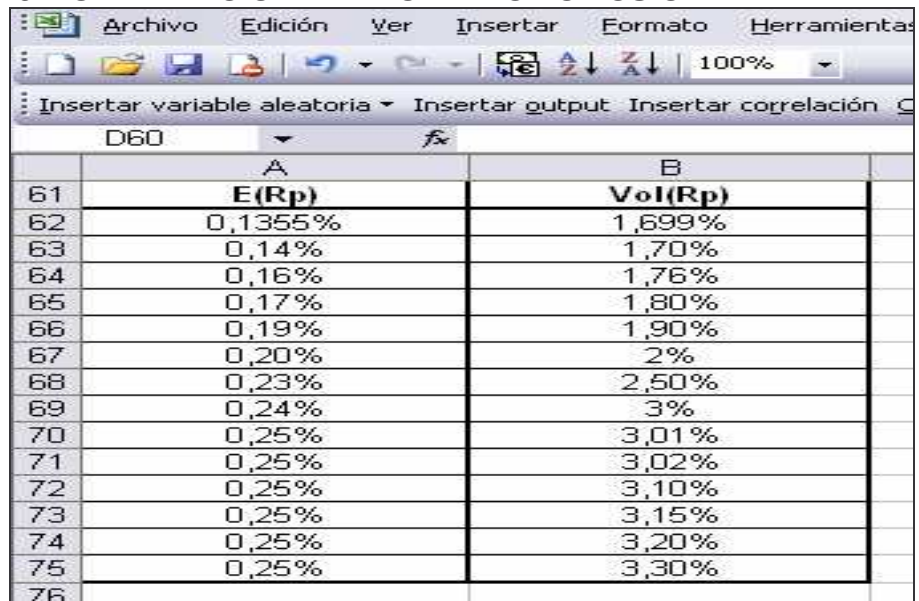

## **FIGURA 92 OPTIMIZACIÓN DEL PORTAFOLIO FUSIÓN**

La frontera de eficiencia permite establecer el rango mediante el cual fluctúa la volatilidad o nivel de riesgo del portafolio fusión que posibilita un nivel de rendimiento esperado en la cartera de activos, la estabilización de dicho rendimiento es del 0.25%, nivel que se alcanza cuando la volatilidad es igual al 3.01%.

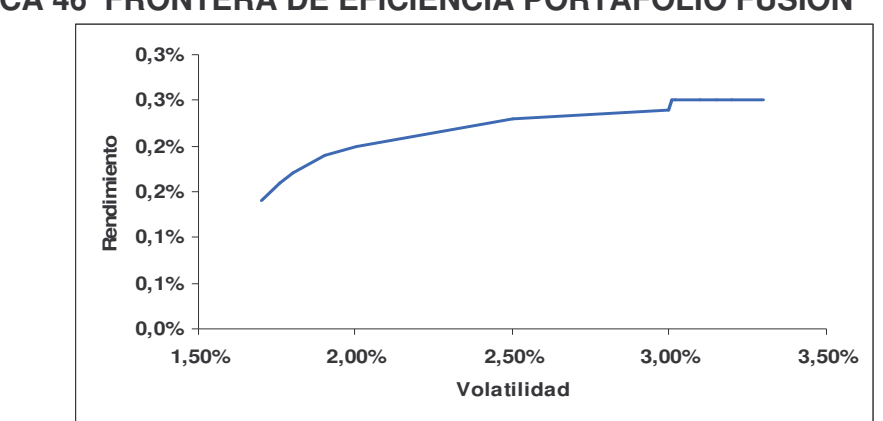

**GRÁFICA 46 FRONTERA DE EFICIENCIA PORTAFOLIO FUSIÓN**

Según el informe de respuestas de Solver, con una volatilidad del 0.1699%, el nivel de rendimientos esperados del portafolio es del 0.1355%. Constituyéndose en la mejor alternativa para el inversionista por sus resultados; teniendo en cuenta un análisis de riesgo marginal del portafolio frente a las demás alternativas de inversión propuestas a lo largo de este trabajo de investigación.

#### **FIGURA 93 INFORME DE RESPUESTAS OPTIMIZACIÓN DE SOLVER**

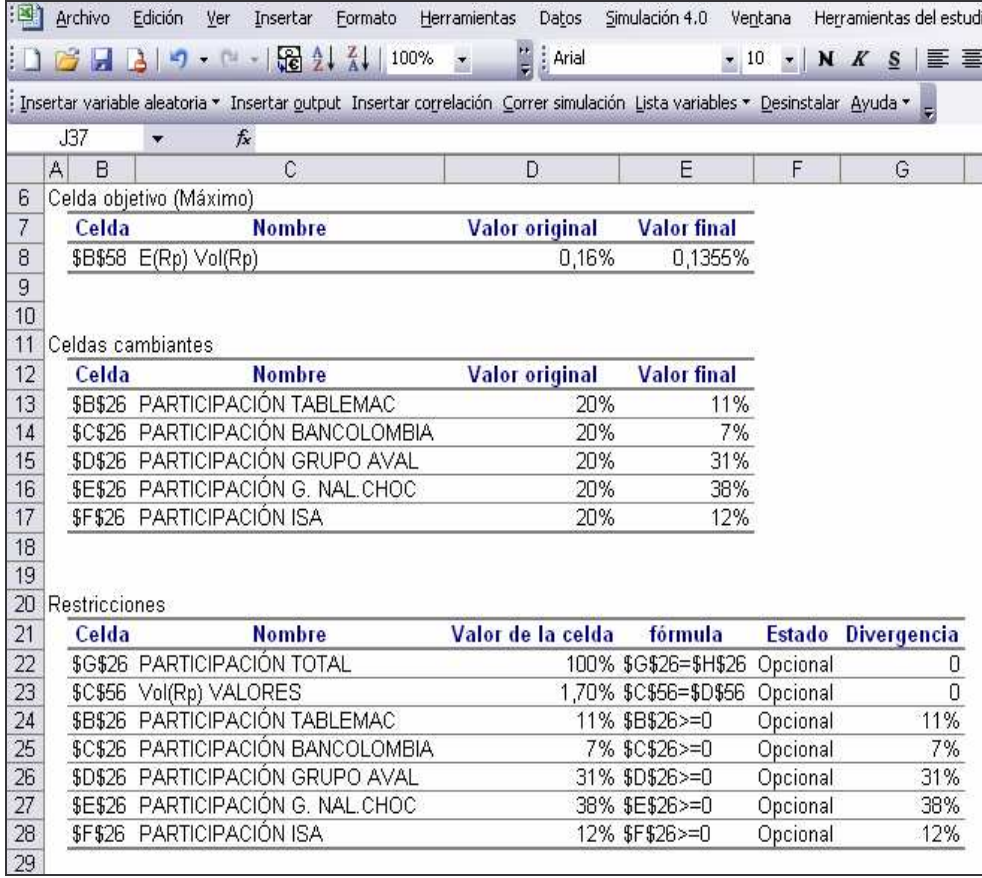

# **CONCLUSIONES**

Dado que el proceso de construcción de modelos de inversión se constituye en un conjunto de alternativas financieras en sí mismas, los autores del trabajo se han permitido fusionar las principales conclusiones del informe investigativo con el diseño y evaluación de tales alternativas:

- $\checkmark$  La inversión constituye una variable fundamental para el desarrollo del sistema económico; en particular, el crecimiento productivo de un país, la generación de empleo e ingresos depende en buena medida de los niveles de inversión que contribuyan a la estabilidad macroeconómica.
- $\checkmark$  El inversionista que analiza la posibilidad de hacer efectiva una decisión de inversión se nutre de información pasada, presente y sobre proyecciones hacia el futuro; con todo este acervo conceptual, tratará de identificar el medio en el cual va a desarrollar su actividad productiva.
- $\checkmark$  Las finanzas en las empresas, juegan un papel fundamental en la toma de decisiones, esto implica el conocimiento de la actividad económica, presenta herramientas como la valoración de indicadores que miden la eficiencia en el mercado y la capacidad de generar recursos tanto para los dueños como a los inversionistas.
- $\checkmark$  El análisis fundamental y el análisis técnico, es un instrumento que en un contexto aplicado posibilita tomar una decisión definitiva sobre un proyecto de inversión en el sistema financiero, en particular en la bolsa de valores de Colombia.
- $\checkmark$  El área financiera en cualquier firma, debe realizar una planeación a través del análisis de los estados financieros, persigue varios fines como: establecer las mejores estimaciones posibles sobre las condiciones y resultados que se pueden obtener en el futuro, con el objetivo primordial de hallar la fortaleza financiera, aplicando correctivos, controlando y gestionando internamente, conociendo los hechos de la situación financiera y los resultados de las operaciones para tomar decisiones.
- $\checkmark$  Identificado los sectores dinámicos de la producción, el inversionista comienza a estudiar internamente el comportamiento de las firmas que integran y explican cada sub-sector. De esta manera el análisis macroeconómico y microeconómico resulta fundamental para seleccionar las firmas atractivas para invertir. No obstante, el análisis interno supone el desarrollo de instrumentos de índole contable y financiera esenciales para evaluar la estabilidad corporativa de un futuro prospecto de inversión.
- corporativos: ISA, ÉXITO, COLOMBIANA DE INVERSIONES, GRUPO AVAL y NACIONAL DE CHOCOLATES. Las firmas fueron seleccionadas después de un riguroso examen interno de sus indicadores tanto contables como financieros y, con posteridad a este proceso, se implementó el instrumento de modelación matemática como una herramienta de comprobación.
- El análisis técnico, como herramienta de estudio, se basó en instrumentos de modelación estadística, cálculo diferencial aplicado, algebra de matrices, modelación econométrica y programación lineal. Para llevar a cabo de manera didáctica y simple este proceso se utilizó la hoja de cálculo de Excel 2003, mediante el método de parametrización paso a paso. El documento se fundamentó en el diseño y modelación del portafolio como un conjunto de fases que fuesen didácticas.
- $\checkmark$  Según los resultados del proceso de instrumentación técnica, se concluyó que el modelo desarrollado a partir de los cinco activos empresariales, arrojaba indicadores de riesgo y de rentabilidad atractivos para el inversionista. Como por ejemplo la volatilidad del portafolio se ubicó en 1.727%, con una rentabilidad conjunta de los activos corporativos del 0.1366%, asistido por una media de rendimientos individuales del 0.14% donde los rendimientos medios de Isa, Éxito, Grupo Aval, y Colombiana de Inversiones superan los rendimientos del mercado expresados a partir de una variación continua del IGBC. De otra parte la volatilidad media de cada activo empresarial fue del 2.22% implicando que todas las firmas superan en cierta medida los rendimientos del mercado del 0.13%. Finalmente el indicador medio de riesgo marginal fue del 16.63%, señalando a Isa como una de las empresas cuyo nivel de riesgo era inferior al del mercado.
- En el portafolio de inversión original, se postuló, una cartera de cinco activos natival, a portafolio de inversión original, se postuló, una cartera de inversión original, a portafolio de inversión original, a en el por  $\checkmark$  Con el espíritu de probar la solides estructural y realizar la verificación del modelo enfrentado a otras alternativas de inversión, el trabajo desarrolló la misma labor con un denominado portafolio alterno integrado por Fabricato, Tablemac, Bancolombia, Suramericana y Coltejer. La volatilidad del portafolio se ubicó en el 1.99%, acompañado de una rentabilidad conjunta del 0.1360%. En adición, los rendimientos medios individuales de cada activo empresarial se estimaron en el 0.088% señalando que, Coltejer manifestaba rendimientos negativos y que Tablemac era la única firma con rendimientos corporativos por encima de los rendimientos del mercado. Así mismo, la volatilidad media individual de cada una de las firmas, osciló alrededor del 3.566%, concluyendo que todas las firmas sobrepasaron el riesgo medio del mercado. Por último, el análisis del coeficiente de riesgo marginal medio del 27.76, permitió establecer que Tablemac se constituía en la única entidad ubicada por debajo de los niveles de riesgo marginal del mercado.
- $\checkmark$  Con el ánimo, de entregar una alternativa óptima, el trabajo de investigación apuntó a establecer un portafolio de inversión único o fusionado. En otros términos, basados en los resultados de los mejores activos empresariales del estudio, se conformó una nueva cartera de cinco activos compuesta de las firmas con mejores indicadores en el proceso de optimización; de ese modo, se esperaba demostrar que a partir de una combinación óptima de empresas, el portafolio final establecería mayores atractivos para el inversionista.
- $\checkmark$  El portafolio fusión se integró de Tablemac, Bancolombia, Grupo Aval, Nacional de Chocolates e Isa. La volatilidad conjunta de la cartera de activos es de 1.699% cercana al resultado del portafolio inicial (1.727%). Los rendimientos conjuntos de esta combinación de activos corporativos son de 0.1355%, similares al 0.1366%. Los niveles de rendimiento medio individual de cada activo se ubican en el 0.156% aproximados al 0.14% del portafolio inicialmente propuesto. La volatilidad media individual es del 2.374% aproximada al 2.22% del primer portafolio; el coeficiente de riesgo marginal medio se coloca en el 16.43, indicador similar al 16.63 del portafolio inicial.
- $\checkmark$  El portafolio fusión posibilita establecer a Tablemac, Isa y Grupo Aval como firmas que se ubican por encima de los rendimientos del mercado, a pesar de que por volatilidad media individual, todas las firmas superan los riesgos del IGBC, precisando que el análisis medio del riesgo marginal individual permitió advertir que Tablemac e Isa se sitúan por debajo del riesgo marginal de mercado. Lo anterior, permitió inferir que, aún cuando el portafolio fusión se constituyó como la mejor alternativa de inversión entre las tres planteadas a lo largo de este estudio, el portafolio inicial, basado en el estudio de factores económicos, financieros y contables, como elementos armónicamente integrados, lleva a conclusiones tan óptimas como aquella, que el mejor de los portafolios construidos a partir de la fusión de los cinco mejores activos empresariales, fuese similar al resultado del portafolio inicialmente planteado por los autores.

# **RECOMENDACIONES**

- Las decisiones de inversión se pueden plantear en dos grandes contextos; uno primero que, tiene que ver con las condiciones de incertidumbre, donde la decisión de invertir no es exigible y, otro segundo, donde la plataforma de riesgo tiene como característica esencial que las decisiones de inversión se lleven a cabo dentro de un contexto de exigibilidad.
- Los inversionistas en general pretenderán aminorar las probabilidades de riesgo disminuyendo la incertidumbre. En específico, un proyecto de inversión debe contemplar un análisis del entorno para, posteriormente trabajar aspectos de microcomportamiento.
- El análisis fundamental y el análisis técnico. A partir del primero, el análisis fundamental se hace indispensable una revisión de los principales indicadores macroeconómicos de una nación, como por ejemplo, el nivel de crecimiento económico, el valor agregado producido en cada uno de los sectores que integran la estructura económica, los niveles de confianza, el riesgo país.
- El análisis técnico supone un conjunto de procedimientos de tipo instrumental, que permiten responder al interrogante de cuánto invertir. En particular, se tratará de medir la rentabilidad y el riesgo de las firmas, en función del precio de cierre de sus acciones, durante las jornadas diarias de cotización de acuerdo con su comportamiento tendencial y las señales del mercado, que además es el medio que nutre de información a los agentes económicos.
- El analista debe considerar en su examen el papel del tiempo como elemento crucial dentro de la toma de decisiones; en otras palabras, el estudio intertemporal debe no sólo responder a la pregunta de dónde invertir, sino también cuándo invertir.
- En la creación de este modelo investigado, los autores enfatizan a docentes, estudiantes de la carrera de postgrados, como también a los lectores, profundizar en el conocimiento de los diferentes contenidos trabajados, insistiendo en la importancia de crear un nuevo modelo de inversión pertinente, que impuse la inversión en la región en los diferentes sectores, y que incida en la economía del país.

# **BIBLIOGRAFÍA**

**ARENAS GÓMEZ**, Camilo J, Departamento de Investigaciones Económicas de Valores Bancolombia S.A. Bogotá. Mayo 03 de 2007

**BLOCK,** Stanley, **HIRT**, Geoffrey (2001). Fundamentos de Gerencia Financiera. Editorial. McGraw Hill. Novena Edición. 703p.

**CRUZ** Juan Sergio, **VILLAREAL** N. Julio E, **ROSILLO** Jorge. Finanzas Corporativas: valoración, política de financiamiento y riesgo. Editorial Thomson Learning, México. 2003

Decreto 2649 de Diciembre 29 de 1993

**FRANCO CUARTAS**, Fernando de Jesús. Portafolio Internacional: Modelación y optimización. FINANCIAL CARD/MatFin/Portaf.pdf. Medellín, 2000. Pág. 6.

**GUJARATI**, Damodar N. Econometría. Mc Graw Hill. Cuarta Edición. México, 2004. 972p.

**HAYAT**, Souad y **SAN MILLÁN**, Antonio (2004). Finanzas con Excel. McGraw Hill. Segunda Edición. Madrid. 434p.

**INFORME ANUAL**. Junta Directiva y Gerente General. Año 2006 Grupo Empresarial ISA. Medellín-Antioquia-Colombia. Febrero 23 de 2007.

**INFORME ANUAL**. Junta Directiva y Presidente de la Sociedad. Año 2006 suramericana de Inversiones S.A. Medellín-Antioquia-Colombia. Febrero 22 de 2007. Pág. 116

**INFORME DE GESTIÓN**. Junta Directiva y Presidente. Año 2006, Almacenes Éxito S.A. Envigado-Antioquia-Colombia. Febrero 12 de 2007.

**INFORME DE GESTIÓN**. Junta Directiva y Presidente. Grupo Nacional de Chocolates. Año 2006. Medellín-Antioquia-Colombia. Febrero 23 de 2007. Ley 43 de 1990, Articulo 6º, Reglamentación del Contador Público

**LIND**, Douglas A; **MARCHAL**, William G y **MASON**, Robert D. Estadística para Administración y Economía. Onceava edición. Alfaomega. México, 2004. 830p.

**MARTÍNEZ ABASCAL** Eduardo. (2002). Invertir en bolsa Conceptos y Estrategias**.** Editorial McGraw Hill. España. 396p.

**MARTÍNEZ BENCARDINO**, Ciro. Estadística y Muestreo. Ecoe ediciones. Décimo segunda edición. Bogotá, 2005. 998p.

**NICHOLSON**, Walter. Teoría Microeconómica: Principios y Aplicaciones. Mc Graw Hill. Sexta edición. Madrid, 1997. 599p.

**PORTAFOLIO**: El diario de economía y negocios. "Derrumbe de las bolsas del Mundo". 19 de Mayo de 2006. Pág. 6.

**PUIG** Xavier, O. Amat. ANÁLISIS TÉCNICO BURSÁTIL. Cuarta Edición. Editorial Gestión 2000 S.A. Barcelona. Pág. 87-88.

**PUIG**, Xavier. **VILADOT**, Jordi. (2001). Comprender los Mercados de Futuros y Opciones. Editorial Gestión 2000. Com. Tercera Edición. Barcelona. 146p.

**Revista Semana**. Las Cien Empresas Más grandes de Colombia. XX Edición. Abril 30 de 2007. Bogotá. Pág. 205-214

**ROSILLO CORCHUELO** Jorge Santiago, **MARTÍNEZ** A. Clemencia. Modelos de Evaluación de riesgo en Decisiones Financieras. Primera Edición. Editorial Universidad Externado de Colombia. Bogota 2004

**ROSILLO CORCHUELO** Jorge Santiago. Fundamentos de finanzas para la Toma de Decisiones. Primera edición. UNAD. Bogota. 2002

**SALKIND**, Neil. J. (1999). Métodos de investigación. Editorial Prentice hall. Tercera Edición. México. 380p.

**SUÁREZ ORTEGA**, Claudia Tatiana, Modulo Finanzas Corporativas. Especialización en Finanzas. Octava Promoción. Año 2007

**VÉLEZ PAREJA** Ignacio. Decisiones Empresariales Bajo Riesgo e Incertidumbre. Editorial Norma. Bogota. 2003

**VILLAREAL N**. Julio E., **ROA MEZA**, Diego S. REVISTA TENDENCIAS. Vol. Octavo No 1. Editorial Universitaria Unariño. Primer semestre de 2007. PASTO. Pág.22-47.

**VILLAREAL**, Julio (2001). Fundamentos de finanzas Corporativas. Editorial McGraw Hill. Quinta Edición. México. 795p
## **NETGRAFÍA**

(www. analistas-regionales. Bravehost.com) (www.bvc.com.co) Bolsa de Valores de Colombia (www.coltejer.co.com)consultada en marzo 01 de 2008. (Grupoaval/históricosbolsa.com) consultado 17 de diciembre de 2007 (www. Superfinanciera/valores.gov.co.) Consulta 20 de Diciembre de 2007 (www.tablemac.com)consultado el 28 de febrero de 2008 (www.Superfinanciera.gov.co) Consultada el 20 de Diciembre de 2007.